# **UNIVERSIDAD NACIONAL DE INGENIERÍA FACULTAD DE INGENIERÍA GEOLÓGICA, MINERA Y METALÚRGICA ESCUELA PROFESIONAL DE INGENIERÍA DE MINAS**

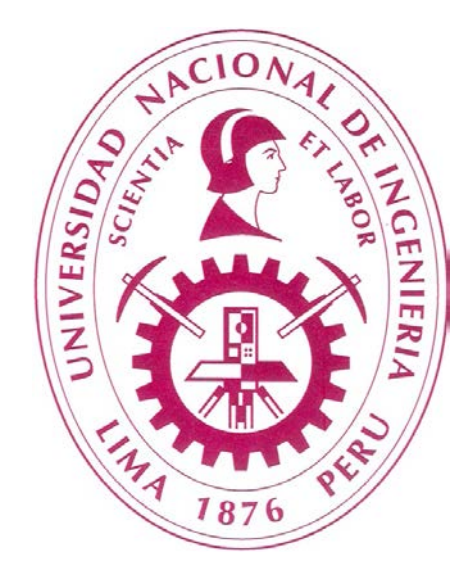

# **PLANEAMIENTO DE MINADO Y EVALUACION ECONOMICA TAJO ABIERTO "RAUL ROJAS" E.A. CERRO S.A.C.-VOLCAN CIA. MINERA S.A.A.**

# **INFORME POR COMPETENCIA**

# **PARA OPTAR EL TÍTULO PROFESIONAL DE INGENIERO DE MINAS**

# **PRESENTADO POR: JAVIER EDUARDO PERALES ORELLANA**

**Lima – Perú**

**2011**

## **DEDICATORIA**

A mi esposa Mariella,

quien constantemente me impulso a culminar este trabajo,

y a mis hijos Valeria y Álvaro, a quienes amo.

## **AGRADECIMIENTO**

A mis Padres Eleazar y Graciela, por los esfuerzos realizados para darme una educación, por el apoyo incondicional que me han dado siempre, y por los valores enseñados.

#### **RESUMEN**

La Planificación Minera es un proceso iterativo que busca acercarse a la realidad, y por ello es necesario establecer procedimientos a seguir que sirvan de guía y que contribuyan a la mejora de la planificación.

El objetivo del presente trabajo es presentar una Metodología de flujo de información para el Planeamiento de Minado y Evaluación Económica de proyectos de explotación minera a tajo abierto. Se pretende presentar de forma secuenciada los aspectos principales relacionados con el desarrollo del Planeamiento de Minado y como complemento los aspectos relacionados a la Evaluación Económica del mismo.

Con este objetivo se presentan, en primer lugar, los aspectos básicos para iniciar con el desarrollo del Plan de Minado del tajo abierto, estos aspectos son: El Modelo Geológico de Recursos, el Modelo Geomecanico, y el Modelo Económico (aspectos económicos considerados en el cálculo de Reservas), dentro de este último se ha incluido el modelo metalúrgico (recuperaciones metalúrgicas).

Luego, se presenta lo relacionado al cálculo de Reservas, las mismas que son definidas en base al Pit económicamente óptimo, es decir, el modelo de tajo abierto que genera mayores ingresos durante su explotación. En la definición de Reservas se considera el concepto de valor NSR (*Net Smelting Return*).

Posteriormente, en base al modelo de Pit optimo y considerando el diseño de minado operativo (el cual considera parámetros geomecanicos y de la operación minera) y los niveles de producción definidos, se ha proyectado el Plan de Producción Minero (Plan de extracción de Mineral y Desmonte).

El Plan Minero desarrollado, incluye información sobre los requerimientos de Equipos para la operación de explotación; asimismo, sobre la necesidad de Botaderos y capacidad de Relavera requeridos por el proyecto. Esto a su vez requiere un análisis de los costos asociados a dichos requerimientos. Luego, el Plan Minero será complementado con información referente a Costos e Inversiones asociadas al proyecto, esto es necesario para su posterior Evaluación Económica.

Finalmente se presentan los resultados de la Evaluación Económica del proyecto. Se han calculado los indicadores de rentabilidad Valor Presente Neto (VPN) y Tasa Interna de Retorno (TIR); asimismo, se ha realizado un Análisis de Sensibilidad por variables y por escenarios.

### **INDICE**

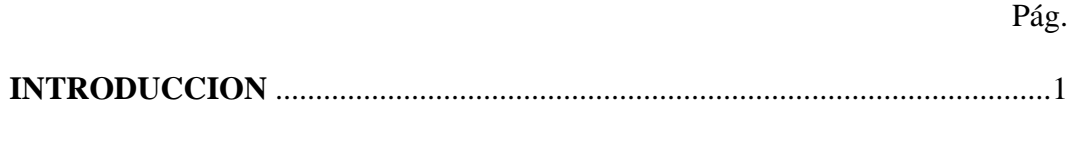

# **CAPITULO 1: UBICACIÓN**

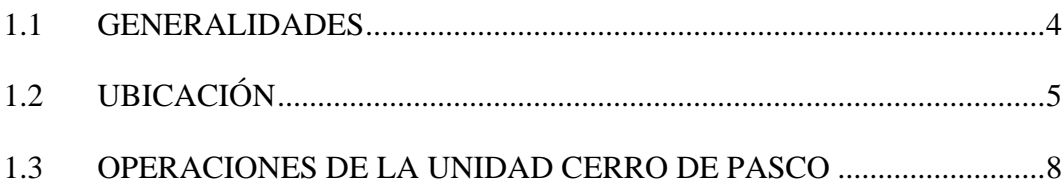

## **CAPITULO 2: GEOLOGÍA**

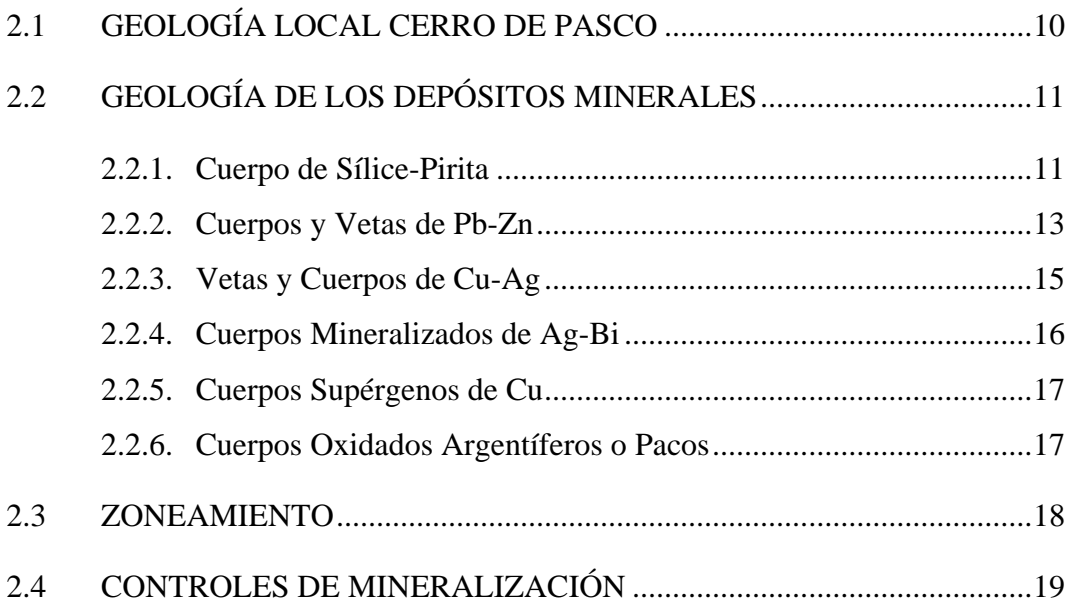

# **CAPITULO 3: MODELO GEOLÓGICO – RECURSOS Y RESERVAS**

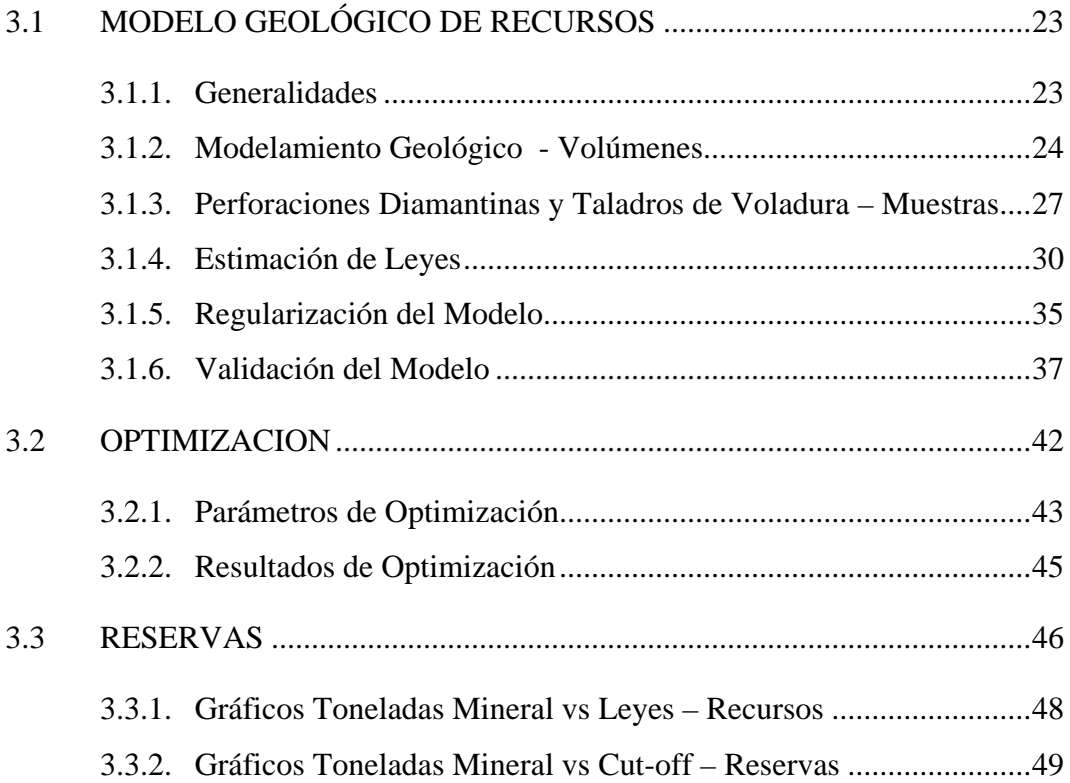

# **CAPITULO 4: GEOMECÁNICA**

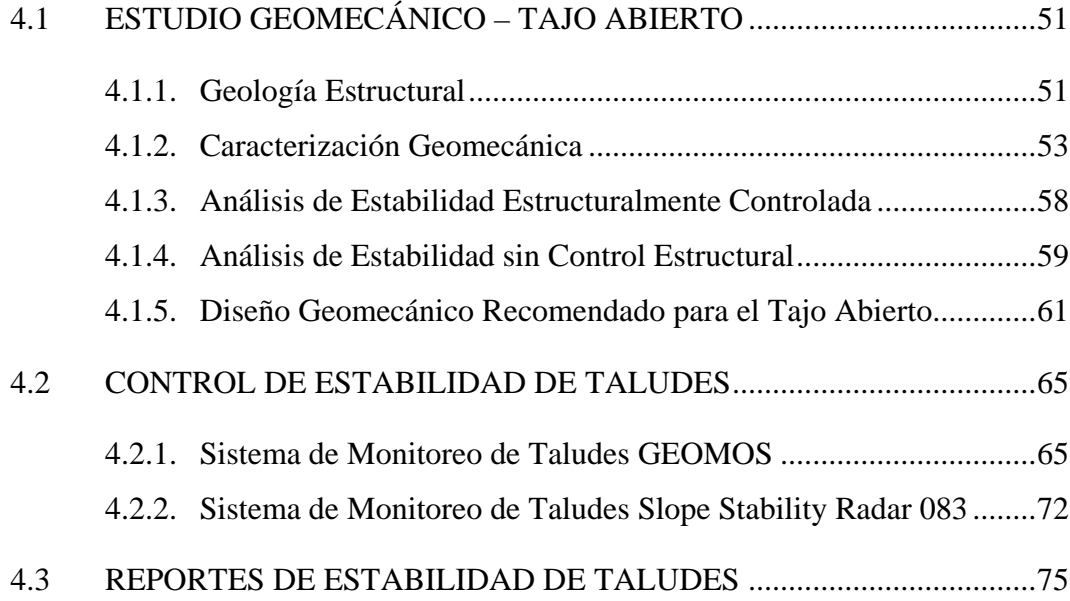

## **CAPITULO 5: DISEÑO DE MINADO**

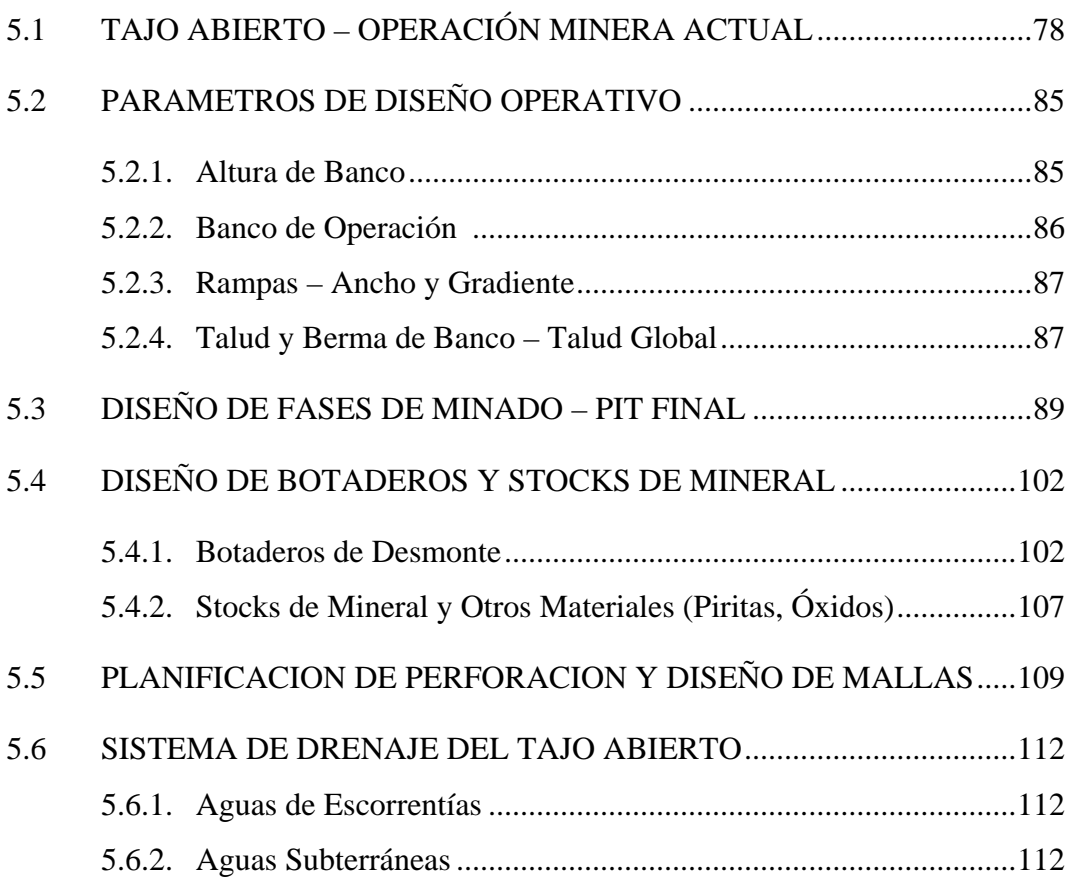

### **CAPITULO 6: PLANEAMIENTO DE MINADO**

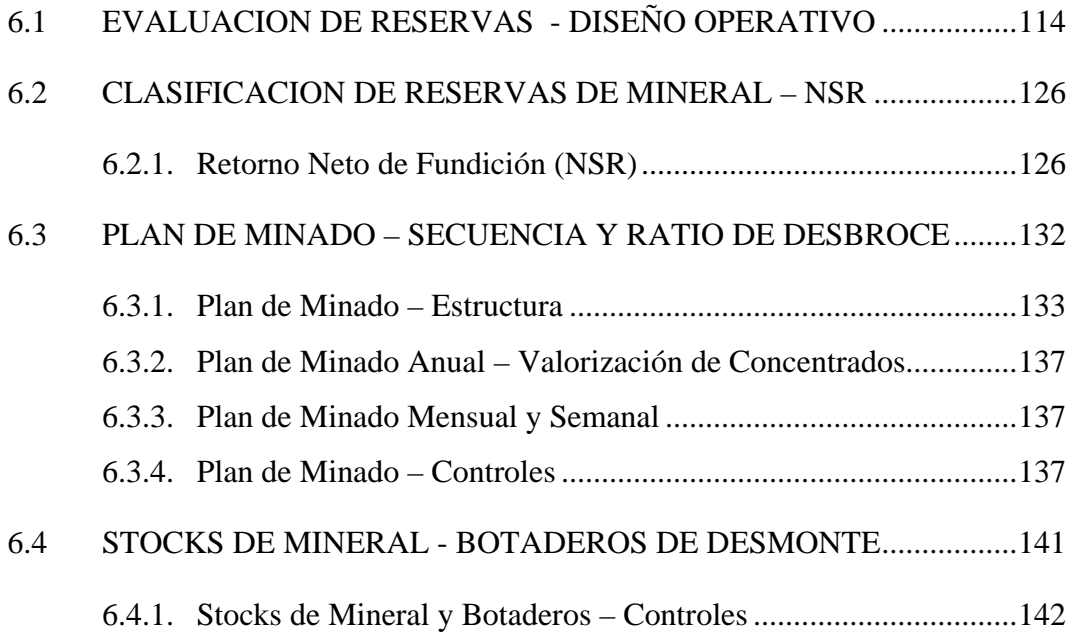

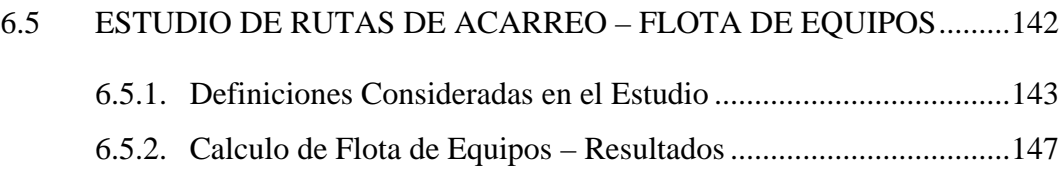

# **CAPITULO 7: EVALUACIÓN ECONÓMICA**

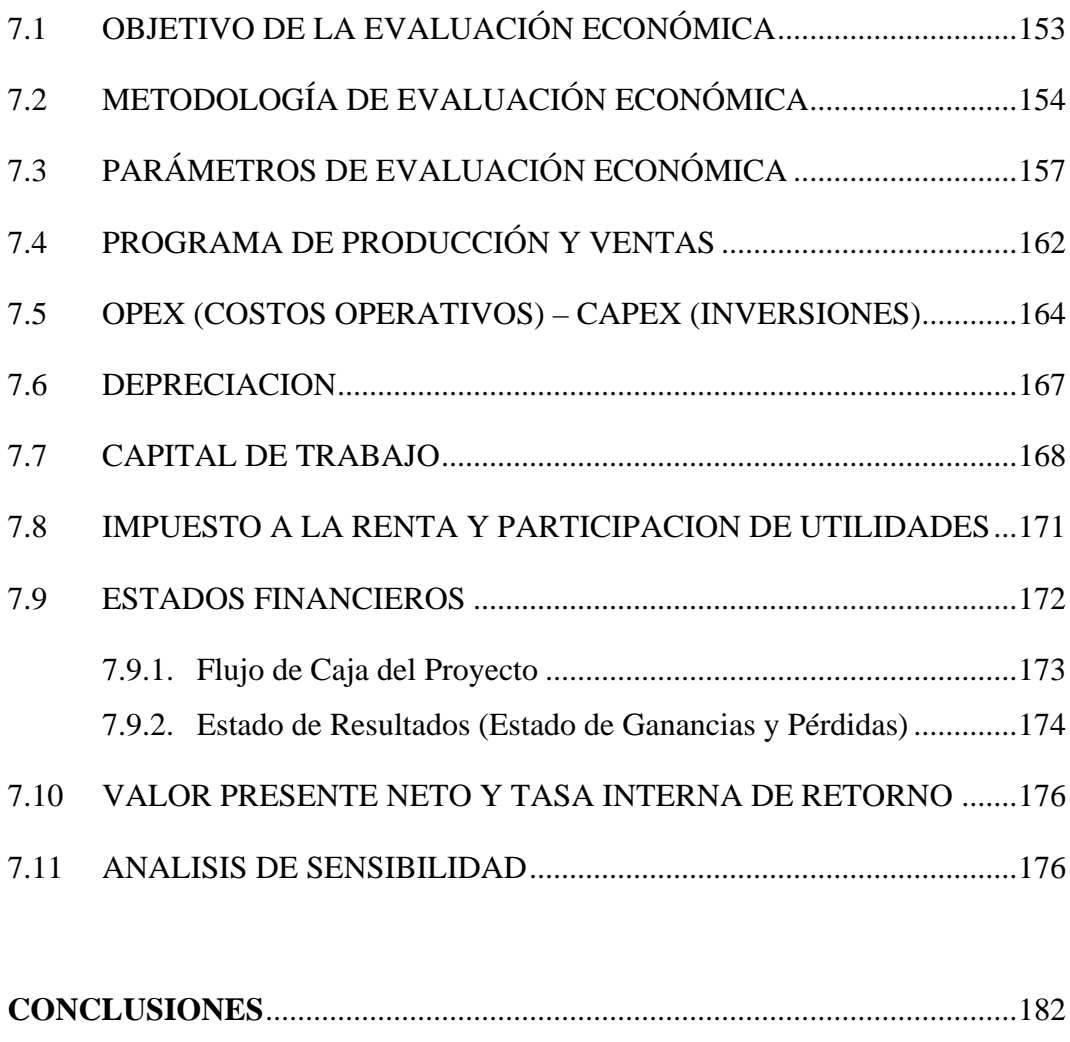

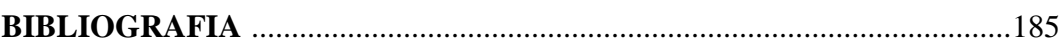

-----------------°°°°°°°°°°°-----------------

#### **INTRODUCCION**

El presente trabajo tiene dos objetivos principales, primero presentar una secuencia de elaboración de Plan de Minado, y segundo presentar un esquema de Evaluación Económica, considerando el plan de minado como un Proyecto.

Inicialmente y como información general en los primeros capítulos se presentan aspectos relacionados a la Ubicación y Geología de la Unidad Minera.

Luego se presenta de manera resumida el desarrollo del trabajo relacionado al Modelo Geológico, Estimación de Recursos y Cálculo de Reservas, los mismos que servirán de base para desarrollar el planeamiento de minado.

Seguidamente se exponen aspectos relacionados al Estudio Geomecánico de diseño de taludes del tajo abierto; asimismo, se presentan los métodos de monitoreo que se usan actualmente, en el control de la estabilidad de taludes. En esta sección se presentan los parámetros de diseño para el tajo abierto.

En el capitulo siguiente se expone lo referente al Diseño de Minado, presentándose en primer lugar un resumen de las características de la Operación Minera actual, mencionándose los parámetros de diseño de mina empleados. Se

presentan los diseños de minado por Fases y la secuencia de minado en cada Fase de desarrollo del tajo abierto. Como complemento, se presentan aspectos relacionados al diseño de botaderos y stocks de mineral, como parámetros geomecánicos considerados en su construcción. Adicionalmente, se muestran los diseños de mallas de perforación usados en la operación minera, y por último se presenta información relacionada al sistema de Drenaje del tajo abierto.

Luego, como una de las partes centrales de este trabajo se presentan, las actividades propias del Planeamiento de Minado. Se explica el cálculo de las reservas de acuerdo al diseño operativo; asimismo, se muestra el cálculo realizado para la clasificación de reservas como Mineral Económico y Mineral Marginal. Se exponen los criterios empleados para desarrollar el Plan de Minado y los controles operativos realizados para su cumplimiento; además, se presenta información relacionada al manejo de stocks de mineral y botaderos de desmonte. Como complemento, pero no por eso menos importante, se presenta el cálculo de Flota de Equipos para la operación, incluyendo el esquema de Estudio de Rutas de acarreo realizado.

En el último capítulo, otra de las partes centrales de este trabajo, se exponen los parámetros y criterios de Evaluación Económica considerados; asimismo, en esta sección se exponen conceptos y cálculos realizados para determinar la rentabilidad del proyecto. Se presenta el cálculo del Flujo de Caja del proyecto, así como el cálculo del Valor Presente Neto (VPN) y la Tasa Interna del Retorno (TIR); como complemento, se exponen los conceptos de tasa de descuento WACC y COK, y los conceptos de EBITDA y EBITDA Margin. Aquí se presenta un

Análisis de Sensibilidad de la Evaluación Económica del plan de minado, considerándose un análisis de sensibilidad por variables y por escenarios.

Finalmente se concluye que, para el desarrollo del planeamiento de minado se deben considerar: la definición de reservas, los parámetros geomecánicos de diseño de minado, el plan minero y la evaluación económica del proyecto.

### **CAPITULO 1: UBICACIÓN**

#### **1.1. GENERALIDADES**

El yacimiento minero de Cerro de Pasco ha sido conocido desde épocas incaicas por la mineralización de Ag.

Los primeros trabajos mineros se realizaron para beneficiar los valores de Ag contenidos en los "pacos" que cubren una extensa área de la superficie. Los trabajos se centralizaron en los tajos Santa Rosa y Santa Ana, y en pequeñas labores subterráneas poco profundas (medias barretas).

Posteriormente, hacia 1902, la empresa Cerro de Pasco Corporation inició la producción de minerales de Cu extraídos de las vetas y cuerpos emplazados en el borde occidental del yacimiento.

En 1943 inicia sus operaciones la planta concentradora "Paragsha" con sus circuitos para flotar Cu.

En 1956 se inicia el Tajo "Mc Cune" (hoy Tajo "Raúl Rojas") para explotar los cuerpos de Pb-Zn-Ag ubicados en el borde oriental del yacimiento.

En 1963 se inicia la concentración por flotación de los minerales de Pb-Zn en la planta concentradora "Paragsha".

En 1981 inicia sus operaciones la planta de tratamiento de Agua de Mina (actualmente deshabilitada).

El año 2005 inicia operaciones la Planta de Neutralización para el tratamiento de las aguas ácidas de mina.

Volcan Cía. Minera S.A.A. viene operando la U.E.A. Cerro de Pasco desde setiembre 1999 producto del proceso de privatización de las empresas mineras del Estado Peruano. Desde febrero del 2011 esta unidad minera es administrada por Empresa Administradora Cerro SAC, como una subsidiaria de Volcan Cía. Minera S.A.A.

La operación minera está compuesta por una mina subterránea, un tajo abierto y dos Plantas Concentradoras.

#### **1.2. UBICACION**

El yacimiento de Cerro de Pasco está localizado en el Perú central, al NE de la ciudad de Lima, en las estribaciones occidentales de la Cordillera Central de los Andes Peruanos.

Políticamente se encuentra entre los distritos de Chaupimarca y Yanacancha, en la provincia de Cerro de Pasco, departamento de Pasco.

Geográficamente se ubica entre las coordenadas 10° 42' de Latitud Sur, y 76° 15' de Longitud Oeste. En coordenadas UTM la ubicación es: 8'819,500 Norte - 363000 Este.

La altitud media es 4334 m. sobre el nivel del mar.

#### **A) Acceso:**

Las vías de comunicación al yacimiento son:

- Carretera Central: Lima Oroya-Cerro de Pasco, 315 Km.
- Carretera afirmada: Lima-Canta-Cerro de Pasco, 410 Km.
- Vía férrea: Lima-La Oroya-Cerro de Pasco.

#### **B) Clima:**

El área del yacimiento se caracteriza por un clima típico de serranía con dos estaciones bien marcadas: una lluviosa entre los meses de Noviembre y Marzo, y otra seca con temperaturas menores a 0° C entre los meses de Abril y Octubre. La temperatura promedio de la zona es 6,8ºC, la humedad 74%, la precipitación 910 mm/año y la dirección del viento es de 1,4 m/seg, predominante al norte.

#### **C) Topografía:**

El yacimiento está ubicado en una elevada meseta conocida como Nudo de Pasco, de relieve relativamente suave, en donde la diferencia de altura entre las partes más altas y más bajas no es mayor de 300 m.

Hacia el Norte la meseta termina en una serie de cañones profundos de pendientes empinadas, que luego constituyen los valles interandinos. Hacia el Sur las pendientes son más suaves y concluyen en la extensa Pampa de Junín.

Dentro del entorno de la unidad minera se encuentra las siguientes comunidades campesinas y ganaderas: Santa Ana de Tusi, Champamarca, Rancas, Quiulacocha y Yurajhuanca.

El Plano de ubicación de la unidad minera se muestra en la siguiente figura:

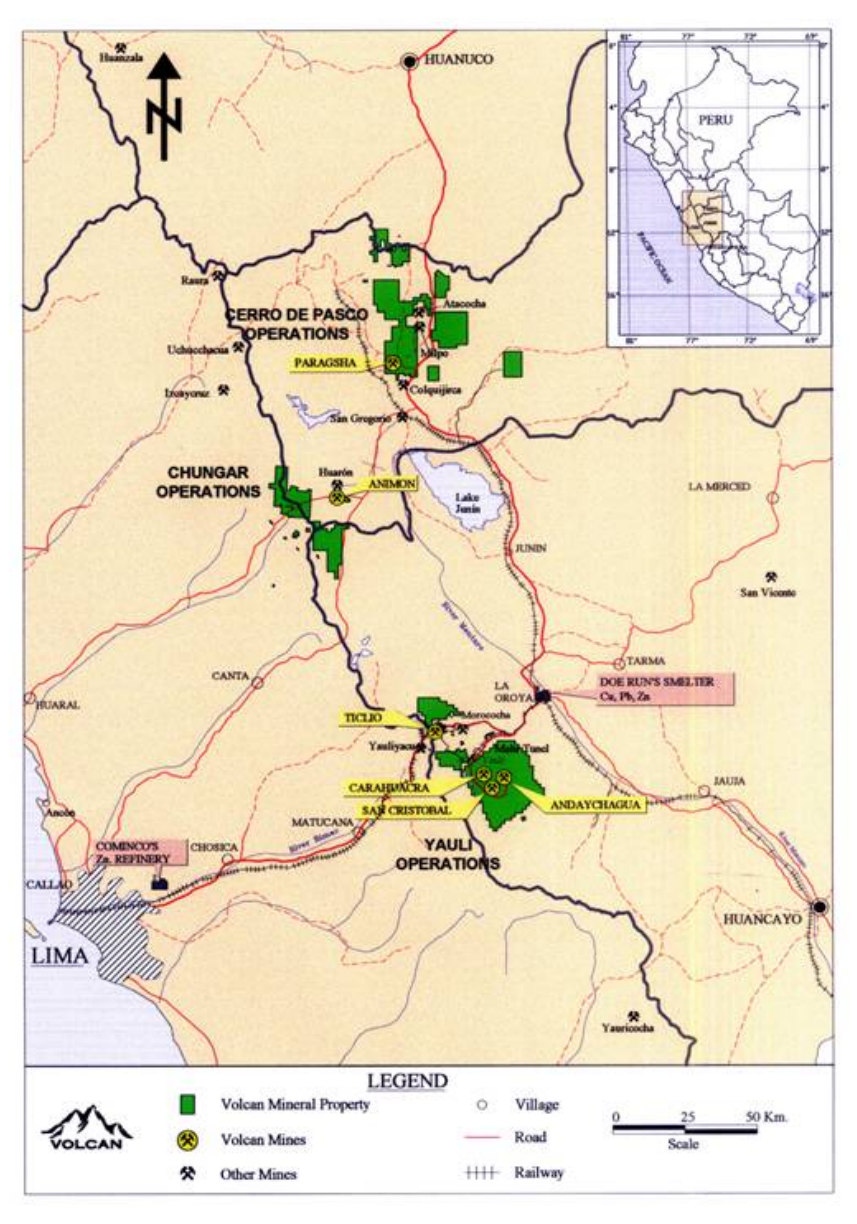

**FIGURA. 1-1: UBICACIÓN DE LA UNIDAD MINERA**

Fuente: Carta Nacional Cerro de Pasco

#### **1.3. OPERACIONES DE LA UNIDAD CERRO DE PASCO**

Un esquema general de las operaciones mineras se muestra en la fig. 1-2, y una vista aérea de la unidad minera en la fig. 1-3.

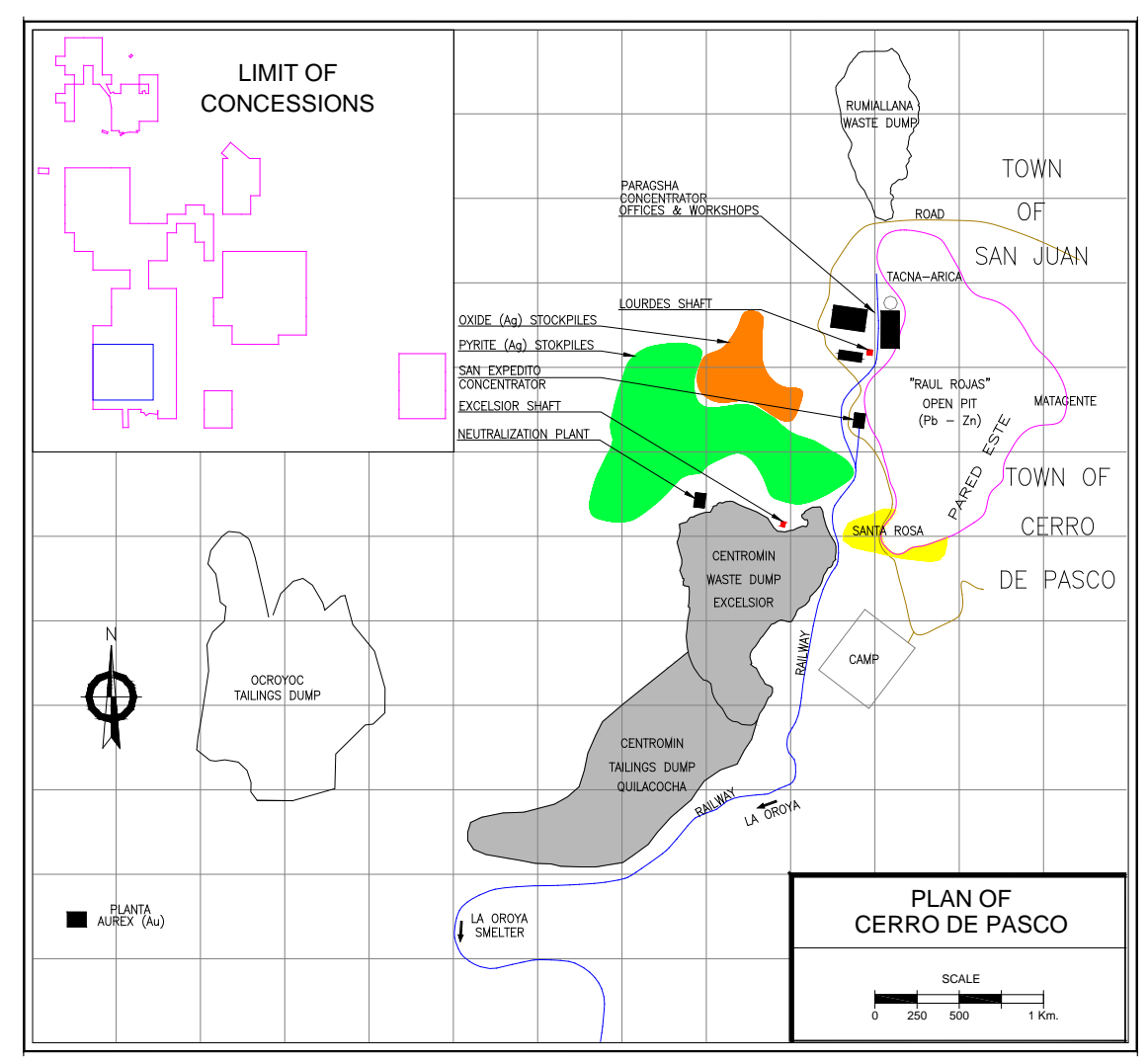

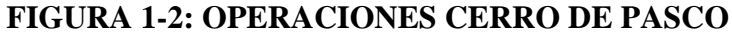

Fuente: Departamento de Ingeniería

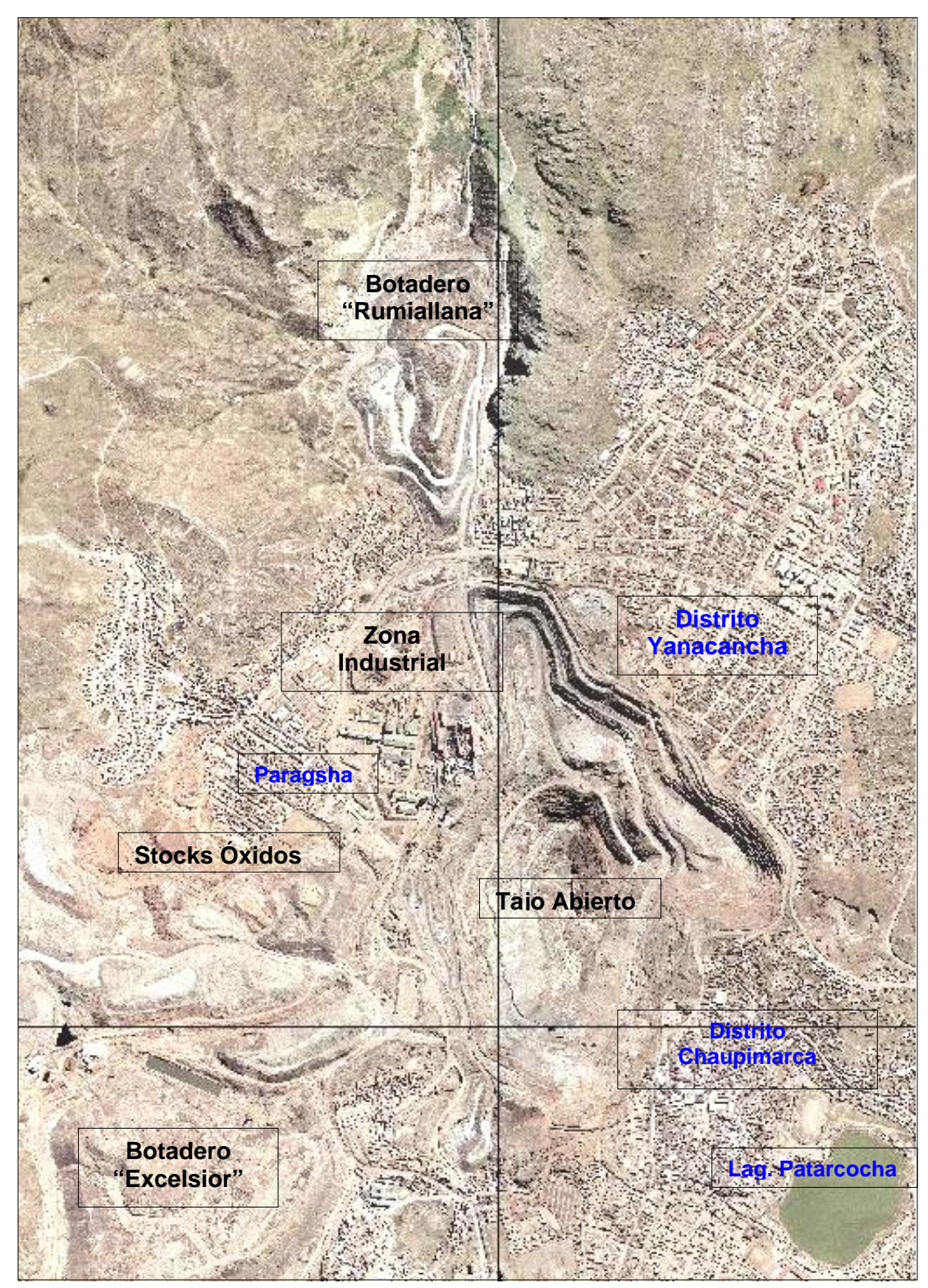

**FIGURA 1-3 VISTA AÉREA UNIDAD MINERA CERRO DE PASCO**

Fuente: Departamento de Ingeniería

#### **CAPITULO 2: GEOLOGIA**

### **2.1 GEOLOGÍA LOCAL CERRO DE PASCO**

El yacimiento de Cerro de Pasco está localizado en la parte central del Perú, al NE de la ciudad de Lima, en las estribaciones occidentales de la Cordillera Central de los Andes Peruanos.

Dentro de la estratigrafía del yacimiento tenemos, las filitas Excelsior, que son las rocas más antiguas de la zona (siluriano- devoniano), discordante sobre el Excelsior se encuentra las areniscas aglomerados y conglomerados rojos del grupo Mitu, de edad Pérmico.

En discordancia angular sobre el grupo Mitu, se encuentra las calizas Pucara, teniendo diversas variedades de rocas calcáreas como las dolomitas de grano fino, no son favorables para la depositación de mineral, tenemos calizas dolomíticas de grano medio que son favorables para la depositación de mineral, sobre las calizas pucara se encuentran las areniscas del grupo Goyllarisquizga, las rocas de la formación Pocobamba, que no son favorables para la depositación de mineral.

Las rocas ígneas y volcanoclásticas se encuentran rellenando una estructura aproximadamente circular con diámetro promedio de 2.5 km., que corresponde al cuello del antiguo volcán de Cerro de Pasco. Se puede identificar una fase explosiva consistente en aglomerados y tufos, y una fase intrusiva de composición dacítica a cuarzo-monzonítica. Dentro de las rocas intrusivas tenemos 2 unidades: una conformada por rocas porfiríticas de composición dacítica y otra que conforman los diques de cuarzo-monzonita porfirítica. Dentro de la geología estructural tenemos principalmente pliegues que tienen un rumbo Norte, tanto sinclinales como anticlinales, también tenemos fallas que son los responsables de la mineralización, tenemos la falla longitudinal de dirección N-S, que corta a todas las rocas preexistentes, también tenemos fallas transversales que son los responsables de la mineralización en vetas que se da en el tajo "Raúl Rojas".

### **2.2 GEOLOGÍA DE LOS DEPÓSITOS MINERALES**

#### **2.2.1. Cuerpo de Sílice-Pirita**

Está localizado en la zona de contacto volcánico-caliza, al Este del cuello volcánico, con forma de cono invertido achatado.

En superficie presenta una forma lenticular, con dimensiones de 1,800 m. en sentido N-S y de 300 m. en sentido E-W, en general buza 70º al W. Hacia el Sur el cuerpo se divide en dos apófisis, uno que sigue el contorno del cuello volcánico entre sedimentos paleozoicos y los volcánicos mismos, y el otro que sigue la falla longitudinal entre calizas Pucará.

En sección, el cuerpo se asemeja a una "montura" sobre las filitas Excelsior y aproximadamente a 630 m. se angosta hasta configurar una digitación en forma de raíces.

El mayor volumen de mineralización lo constituye la Pirita I y Sílice, esta última en forma de chert, calcedonia y cuarzo. La pirita ocurre predominantemente como granos anhedrales y la sílice como blocks irregulares y como tabletas de roca afanítica, que da una apariencia de brecha. Venillas de pirita comúnmente cortan a la sílice.

Según Lacy, en el cuerpo de sílice-pirita se reconocen 6 tipos de pirita, los que pueden distinguirse microscópicamente por su color, anisotropismo, forma y asociaciones. Estos tipos son:

**Pirita I**, principal constituyente del cuerpo de sílice-pirita y del sistema de vetas Cleopatra, principalmente anhedral y en algunos cubos u octaedros, inclusiones de pirrotita y calcopirita.

**Pirita II**, asociada a la mineralización de Pb-Zn; en octaedros, cubos y piritoedros; algunos granos anhedrales; no tiene inclusiones.

**Pirita III**, asociada a los cuerpos y vetas de Cu; en piritoedros, cubos y octaedros.

**Pirita IV**, asociada a la galena tardía, alunita y marcasita; en piritoedros y anhedral; Bi y Sb como impurezas.

**Pirita V**, asociada a la alunita, marcasita y mineralización de Ag; es acicular; As y Sb como impurezas.

**Pirita VI**, en geodas; en forma de piritoedros; color amarillo pálido.

Dentro de este gran cuerpo se han localizado cuerpos tubulares de pirrotita, vetas y cuerpos mineralizados de Cu, Pb-Zn y Ag, constituyendo en sí un gran depósito de dichos metales.

#### **2.2.2. Cuerpos y Vetas de Pb-Zn**

La mineralización de Pb-Zn se presenta como: cuerpos irregulares, vetas y mantos. Los cuerpos irregulares constituyen el mayor volumen de mineralización y generalmente se sitúan en el contacto del cuerpo de sílice-pirita con las calizas Pucará. En conjunto tienen la forma de un cono invertido achatado incluido en otro cono mayor, el del cuerpo de sílice-pirita. Sus dimensiones alcanzan 1,500 x 300 m. de ancho y 500 m. de profundidad, elongado en dirección Norte. En el nivel 1800 (mina subterránea) se ramifica y termina en forma denticular dentro del cuerpo de sílice-pirita; sin embargo, falta determinar la profundización de la mineralización en el contacto de sílice-pirita con calizas al Norte y Este de dicho nivel.

Por lo general, estos cuerpos irregulares están asociados a cuerpos tubulares de pirrotita de dimensiones no mayores a 60 x 180 m en sección horizontal y que constituyen el núcleo de dichos cuerpos en profundidad.

La mineralización de Zn consiste de 4 variedades de esfalerita, diferenciadas por sus relaciones de deposición, ubicación dentro del depósito y por sus inclusiones:

**Esfalerita I**, de color negro (marmatita); se encuentra dentro del cuerpo de sílicepirita; generalmente sin inclusiones; alto contenido de Fe (> 10 %); en poca cantidad.

**Esfalerita II**, asociada a los "pipes" de pirrotita en los niveles profundos; inclusiones de stannita y calcopirita; en cantidades mínimas.

**Esfalerita III**, la más abundante y el principal constituyente de los cuerpos de Pb-Zn; de color marrón oscuro a miel; inclusiones de pirrotita; contenido promedio de Fe 7-8 %.

**Esfalerita IV**, de color claro (amarillo); asociada a galena y marcasita; se encuentra en venillas cortando las otras esfaleritas; bajo contenido de Fe (< 3 %); principalmente hacia el contacto con las calizas y dentro de ellas.

La mineralización de Pb consiste principalmente en galena y menores cantidades de galeno bismutinita y hinsdalita. La galena se presenta en tres generaciones:

**Galena I**, asociada a la esfalerita III; contiene ampollas de argentita y polibasita; principal constituyente de los cuerpos de Pb-Zn.

**Galena II**, asociada a la pirita IV y marcasita.

**Galena III**, asociada a la esfalerita rubia; y a galeno bismutinita, bismutinita y matildita en los cuerpos de Ag.

En general, las leyes de Zn son mayores en profundidad y hacia las partes centrales de los cuerpos mineralizados; las leyes de Pb son mayores hacia superficie y en la periferia de los cuerpos, disminuyendo en profundidad.

La mineralización de Ag asociada a los cuerpos de Pb-Zn está relacionada a la galena I y III, y su distribución es errática permaneciendo constante en profundidad.

La mineralización de Pb-Zn en los sedimentos calcáreos se presenta en las calizas dolomíticas y dolomías de color amarillento con venillas de siderita, ankerita y dolomita; la textura de mineralización consiste de vetas angostas de rumbo N 45º-80º W y E-W, buzando entre 70º y 80º al NE, cambiando su buzamiento al SW en la Mina El Pilar; mantos de re-emplazamiento en ciertos horizontes; pequeños cuerpos en las intersecciones de vetas con capas calcáreas y en la intersección de vetas; en finas venillas; como relleno de pequeñas cavidades; en cavidades de disolución tipo karts; y en zonas de brechas calcáreas y silíceas.

Las vetas de Pb-Zn de importancia económica se encuentran al Este en las calizas dolomíticas y dolomías del Pucará y se han generado por el relleno mineral de las fracturas de los sistemas San Alberto y Matagente. El ensamble mineralógico en San Alberto es de pirita-pirrotita-esfalerita-galena; en Matagente es de esfaleritagalena-carbonatos.

#### **2.2.3. Vetas y Cuerpos de Cu-Ag**

Las vetas de Cu-Ag tienen un rumbo dominante E-W, extendiéndose desde el cuerpo de sílice-pirita hasta el mismo cuello volcánico, donde cortan al aglomerado e incluso a los diques de monzonita cuarcífera. Las fracturas ubicadas al Norte buzan al Sur, y las ubicadas al Sur buzan al Norte; gradan en potencia de pocos centímetros a 2 m. Sus longitudes varían entre 500 y 1,000 m.

El relleno mineral predominante es de enargita-pirita con cantidades menores de oro libre, luzonita, tenantita-tetraedrita, calcopirita, galena y esfalerita, distribuidos en un arreglo zoneado con mineralización de Cu-Au en la parte central y gradando a Ag-Bi hacia los extremos.

Los cuerpos de enargita-tetraedrita están asociados a las ramificaciones de las vetas de enargita-pirita en la mitad occidental del cuerpo de sílice-pirita. Las dimensiones de los cuerpos pueden llegar a 180 x 60 m de ancho y 200 m en la vertical. La inclinación de los cuerpos es similar al "plunge" de la intersección de las vetas que los acompañan. Su mineralogía consiste de enargita-tetraedrita (tenantita)-pirita en la parte central de los cuerpos, gradando a esfalerita-galena en las partes marginales de los mismos.

#### **2.2.4. Cuerpos Mineralizados de Ag-Bi**

Los principales cuerpos de Ag, Cayac E y Cayac W, se encuentran adyacentes al cuerpo de Pb-Zn Cayac Noruega "A".

El Cayac E está emplazado en la zona de la falla longitudinal, en el borde oriental de los cuerpos de Pb-Zn y el contacto con las calizas Pucará. Si bien su mayor desarrollo horizontal se encuentra entre los niveles 1000 y 1200, es persistente a todo lo largo del contacto cuerpos de Pb-Zn con las calizas. Los valores de Ag están relacionados principalmente a la matildita, además de galena y tetraedrita; esfalerita, bismutinita, calcedonia y alunita acompañan a la mineralización de Ag.

El Cayac W está localizado en el contacto occidental del Cayac Noruega "A" con las calizas Pucará, tiene forma de un cuerpo vertical tubular que se extiende por una longitud vertical de 130 m entre los niveles 600 y 1000 (mina subterránea).

#### **2.2.5. Cuerpos Supérgenos de Cu**

Entre superficie y el nivel 600 (mina subterránea) se encuentran cuerpos irregulares de sulfuros supérgenos de aspecto moteado, que se relacionan a las vetas de Cu-Ag y al cuerpo de sílice-pirita. La mayor concentración económica se ubica a la altura del nivel 300 (mina subterránea).

Se pueden distinguir dos formas de manifestaciones de estos cuerpos, una como cúpulas sobre los cuerpos de Pb-Zn donde la asociación supérgena chalcositacovelita está recubriendo a la esfalerita y galena; y la otra de forma lenticular y tabular.

Las variaciones del nivel freático han controlado las diferentes cotas en que se encuentran estos cuerpos.

#### **2.2.6. Cuerpos Oxidados Argentíferos o Pacos**

Sobreyaciendo al cuerpo de sílice-pirita se ha desarrollado un impresionante sombrero de fierro, que varía en profundidad desde pocos centímetros hasta más de 100 m, aprovechando para ello las zonas de falla, contactos y de brechas.

Las zonas oxidadas sobre los cuerpos de Pb-Zn contienen altos valores en Ag, en Pb, o en una combinación de ambos, además de óxidos de Bi y Pb.

#### **2.3 ZONEAMIENTO**

En los cuerpos de Pb-Zn el zoneamiento vertical es más definido que el zoneamiento horizontal. Así tenemos, que los valores de Pb son mayores hacia superficie y decrecen en profundidad; en tanto que los valores de Zn tienden a decrecer hacia los niveles superiores y a incrementar hacia los niveles más profundos; el zoneamiento de la Ag cuando está relacionada al Pb sigue el mismo patrón, es decir que aumenta hacia superficie y disminuye en profundidad; sin embargo, este zoneamiento se altera por la presencia del cuerpo de Ag-Bi, incrementando sus valores hacia el Este y en profundidad.

El zoneamiento horizontal, menos definido, está relacionado a los cuerpos tubulares de pirrotita, en donde la mineralización de Zn es mayor cerca a los cuerpos de pirrotita, predominando el Pb al alejarse de los mismos.

Al nivel del contenido de Fe en la molécula de esfalerita el zoneamiento es definido, con mayor contenido de Fe en los cuerpos ubicados al Oeste dentro del cuerpo de sílice-pirita y en la proximidad de los "pipes" de pirrotita; disminuyendo el contenido de Fe hacia el Este, cerca y dentro de las calizas.

En las vetas de Cu-Ag el zoneamiento definido es: predominancia de Cu-Au en la parte central de las vetas, zona de los diques de monzonita; gradando a Cu-Ag y Ag-Bi hacia los extremos E y W de las vetas, con incremento en el contenido de Pb-Zn.

#### **2.4 CONTROLES DE MINERALIZACIÓN**

Se han determinado los siguientes controles de mineralización, por tipo de depósito:

Para los cuerpos de Pb-Zn los controles son:

El contacto del cuerpo de sílice-pirita con las calizas Pucará, es notoria la continuidad de los cuerpos mineralizados siguiendo la línea del contacto, inclusive las inflexiones del mismo.

El fallamiento Longitudinal, que permitió el ascenso de las soluciones mineralizantes que formaron los cuerpos de sílice-pirita y los cuerpos de Pb-Zn aprovechando los contactos fallados existentes.

Los cuerpos tubulares ("pipes") de pirrotita, que siempre se encuentran ubicados en la parte central de los grandes cuerpos de Pb-Zn.

Para la mineralización de Pb-Zn en caliza, el principal control es la caliza dolomítica con venillas de siderita y dolomita en donde se concentra la mayor mineralización; en vez de la caliza gris oscura a negra con venillas de calcita que es estéril.

Para las vetas de Cu-Ag dentro del cuello volcánico el control son las vetas de rumbo E-W convergentes en profundidad.

Para los cuerpos de Cu-Ag los controles son el cuerpo de sílice-pirita y la intersección ó acercamiento de las vetas que configuran chimeneas mineralizadas que siguen la inclinación (plunge) de la intersección.

Para el cuerpo de Ag-Bi el control es el contacto entre los cuerpos de Pb-Zn y las calizas Pucará. Esta mineralización, genéticamente, está más relacionada a la mineralización de Cu-Ag que a la de Pb-Zn.

Para los cuerpos supérgenos de Cu el control ha sido la variación del nivel freático en el tiempo, que determinaron los diferentes niveles de depositación de la mineralización.

En la siguiente figura se muestra un plano Geológico de Cerro de Pasco:

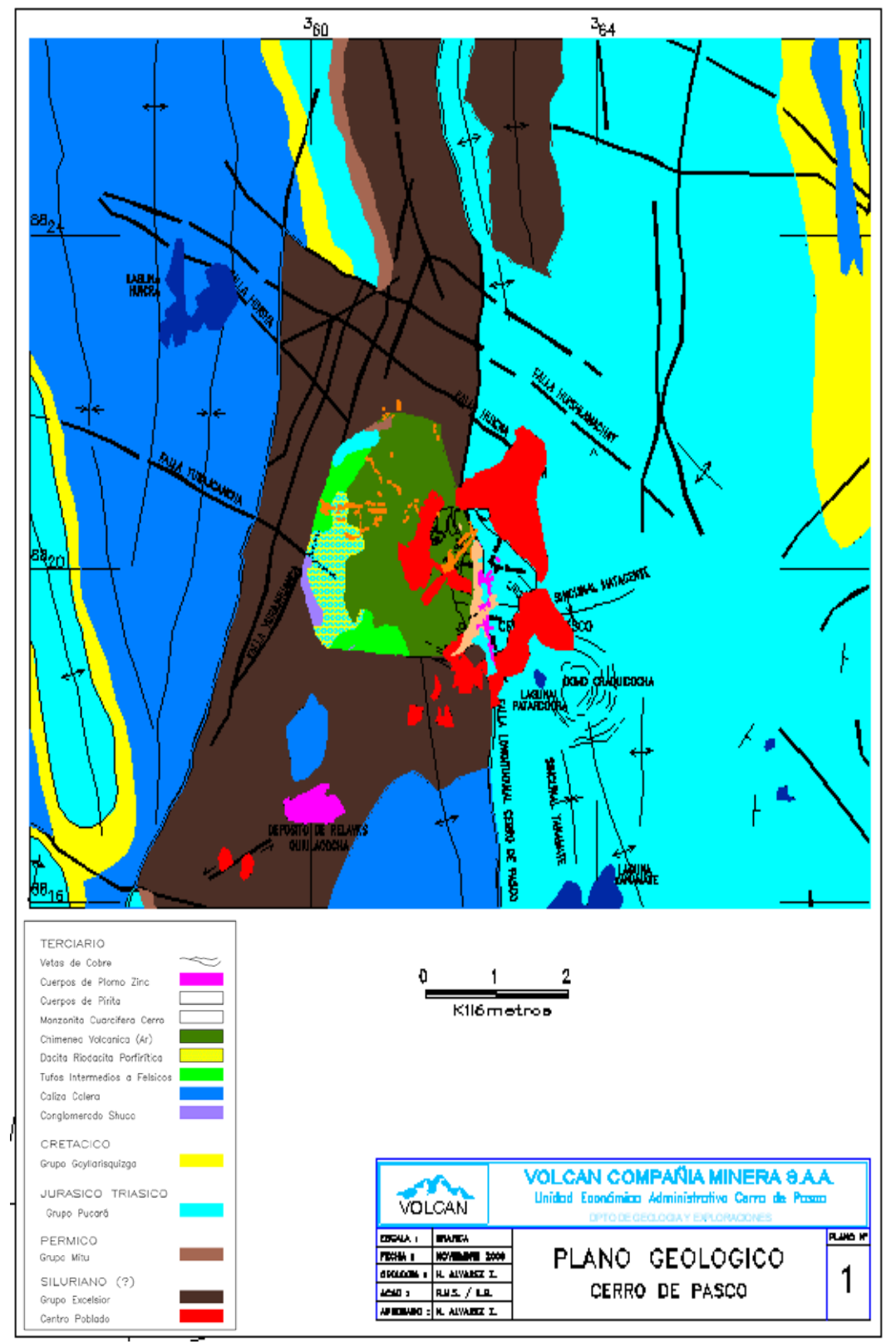

**FIG. 2-1: PLANO GEOLÓGICO CERRO DE PASCO**

Fuente: Departamento de Geología.

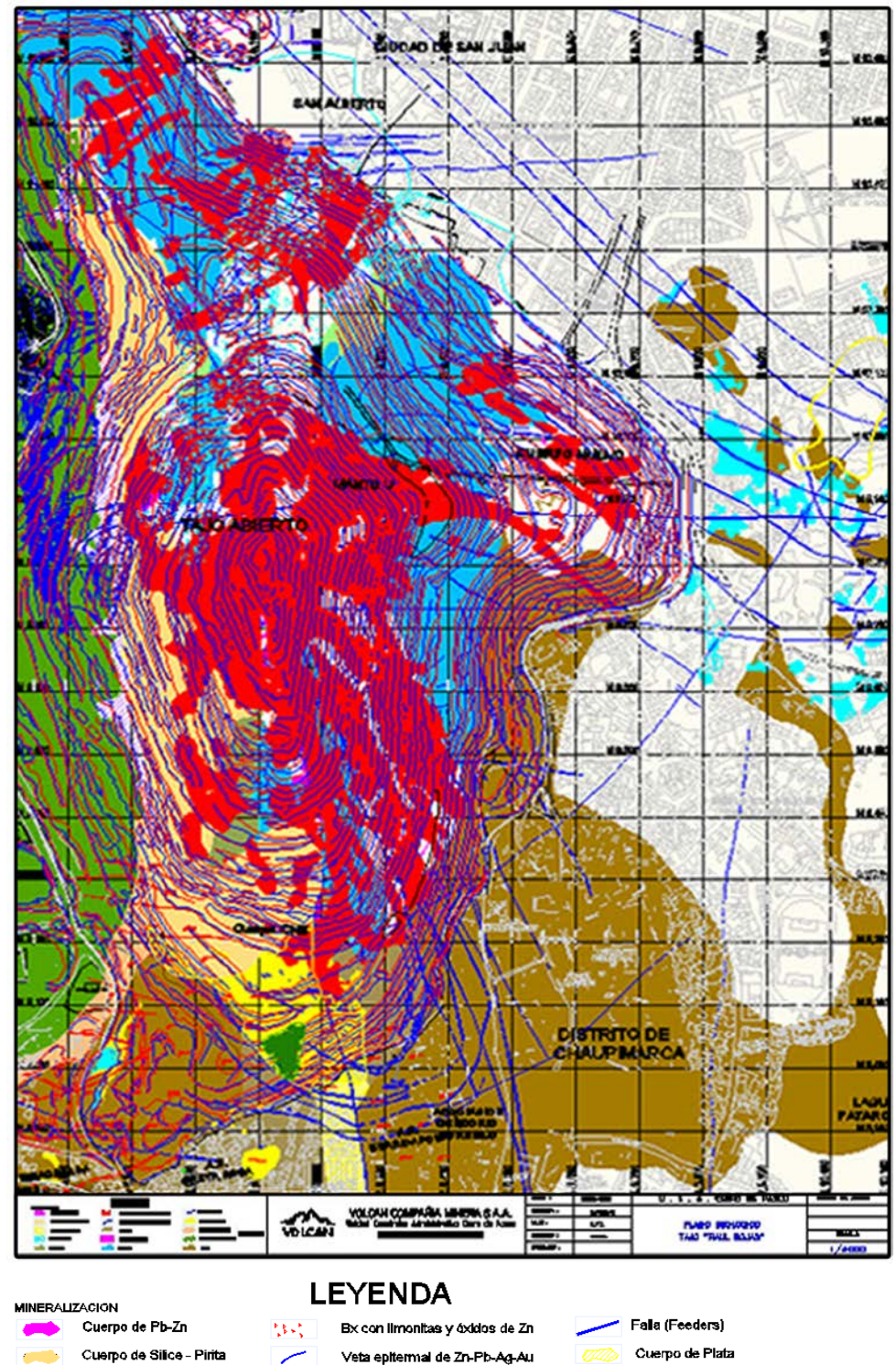

## **FIG. 2-2: PLANO GEOLÓGICO DEL TAJO ABIERTO**

Fuente: Departamento de Geología

Oxidos

Dolomita

Recurso IND-INF

Cuerpo de Pirrotita

Caliza Pucará

Excelsion

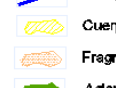

- - Fragmental Lourdes Domo-Diatrema Aglomerado Rumillana
- 
- Pacos

### **CAPITULO 3: MODELO GEOLÓGICO DE RECURSOS Y RESERVAS**

### **3.1 MODELO GEOLÓGICO DE RECURSOS**

#### **3.1.1 Generalidades**

El trabajo de actualización de recursos y reservas del Tajo Abierto de Cerro de Pasco, se realizo considerando toda la información de muestras minerales disponibles, así como la topografía superficial actualizada.

El desarrollo de este trabajo se resume a continuación:

- **A.** Actualización del modelo de bloques geológico del tajo abierto y mina subterránea, lo cual implico:
	- Revisión de la interpretación de las zonas de mineral de Plomo y Zinc, se incluyó zonas de leyes marginales.
	- Una revisión del modelo litológico de zonas de Pirita.
- **B.** Actualización del modelo (wireframes) de las excavaciones subterráneas.
- **C.** Definición de zonas mineralizadas de "Pirita Cobre" y "Pirita Plata", en base a la última campaña de taladros diamantinos realizada en zonas de Pirita.
- **D.** Generación del modelo Geológico de recursos y cálculo de reservas.

**E.** Obtención del "Pit" óptimo.

En el estudio se usaron los siguientes precios de metales: Zinc 1800 US\$/t, Plomo 1800 US\$/t y Plata 12 US\$/Oz.

Las reservas se han determinado en base a un cut-off económico de US\$ 8.0/ton (ver parámetros económicos)

#### **3.1.2 Modelamiento Geológico - Volúmenes**

La interpretación geológica de las zonas de mineral de Plomo (Pb) y Zinc (Zn), están basadas en los siguientes cut-off:

Zonas principales de Pb/Zn: leyes > 3.5% Zn.

Zonas marginales de Pb/Zn: 1.5% Zn < leyes < 3.5%Zn.

En la figura 3-1, se muestra el modelo geológico de las zonas mineralizadas

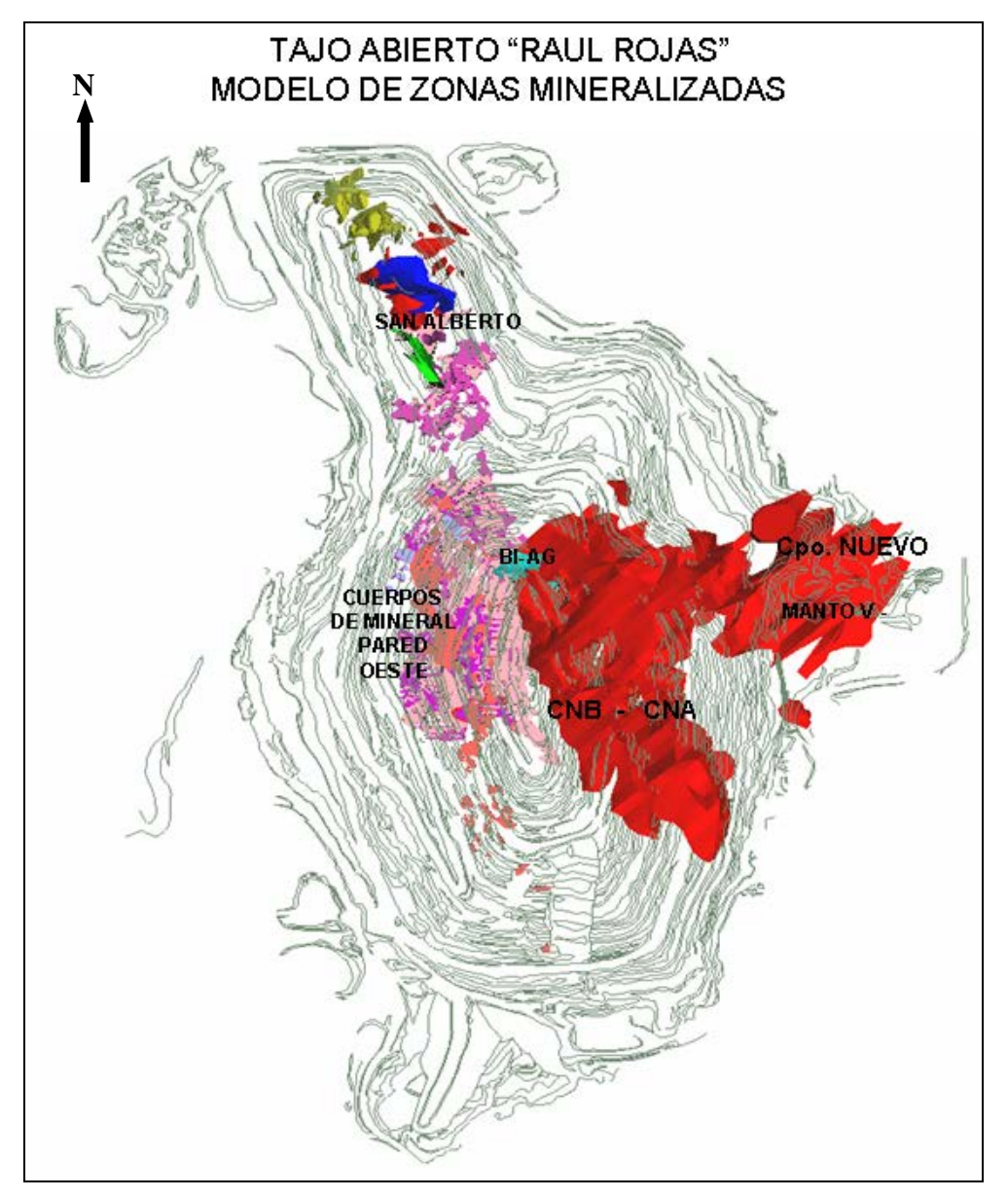

**FIG. 3-1: MODELO GEOLÓGICO DE ZONAS MINERALIZADAS**

Fuente: Departamento de Ingeniería.

Las zonas mineralizadas modeladas han sido combinadas con un modelo litológico, para identificar las zonas de Pb/Zn en Caliza y Pirita.

Las principales litologías (LITHOL) y las zonas mineralizadas (MINZONE) usadas en el modelo de bloques, se resumen en la Tablas 3-1 y 3-2.

| <b>LITHOL</b><br><b>Coding</b> | <b>Description</b>         |
|--------------------------------|----------------------------|
| <b>CALIZA</b>                  | Calizas                    |
| <b>DACITA</b>                  | Dcita                      |
| <b>EXCEL</b>                   | <b>Excelsior phyllites</b> |
|                                |                            |
|                                | MONZON Monzonite           |
| <b>RUMI</b>                    | Rumilliana volcanics       |
| <b>MITU</b>                    | Mitu                       |
| PYRITE                         | Pyrites                    |
| <b>IRROT</b>                   | <sup>2</sup> vrrotite      |

**TABLA 3-1: LITOLOGÍAS**

Fuente: Informe, Resources & Reserve Update, Adam Wheeler, Febrero 2008.

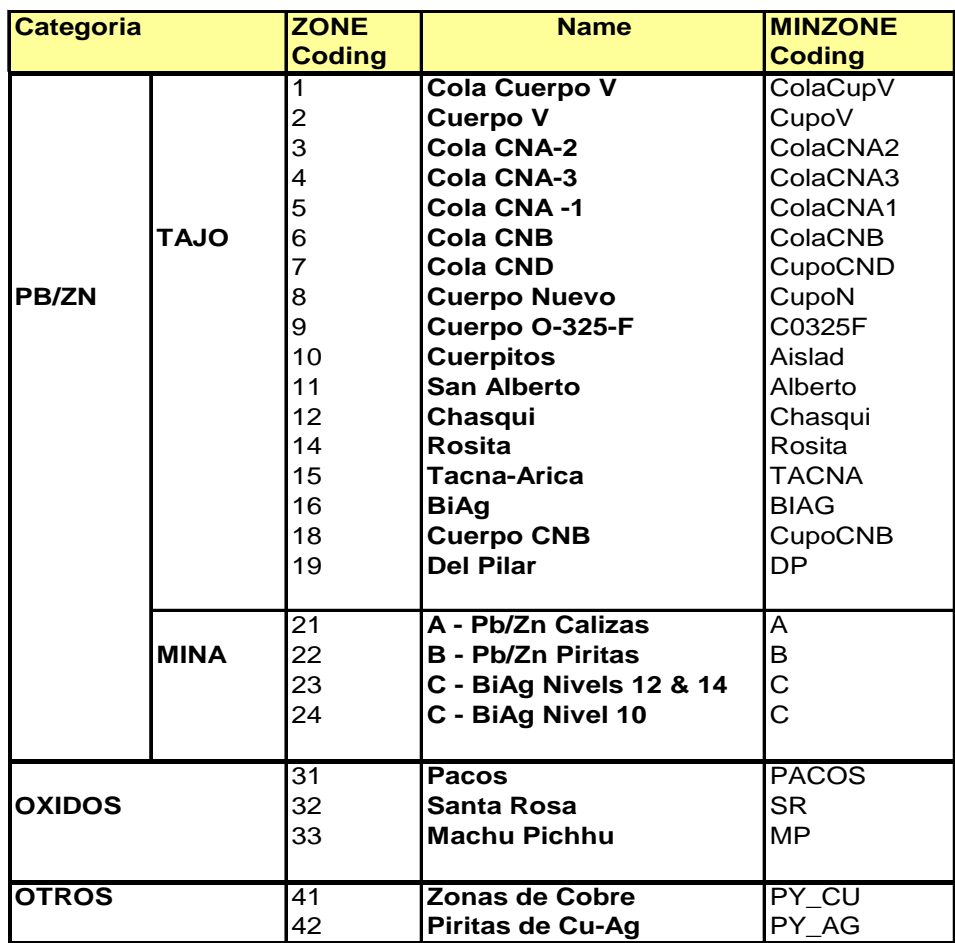

#### **TABLA 3-2: ZONAS MINERALIZADAS**

Fuente: Informe, Resources & Reserve Update, Adam Wheeler, Febrero 2008

#### **3.1.3 Perforaciones Diamantinas y Taladros de Voladura – Muestras**

Para la estimación de recursos se actualizo la base de datos de perforaciones diamantinas y taladros de voladura. Un cuadro resumen de estos taladros y de las muestras seleccionadas en cada Zona mineralizada de la pared Este del Tajo Abierto, se muestra en la Tabla 3-3.

|                            | <b>All Drillholes</b> |                            | <b>Selected Drillholes</b> |                |                             | <b>Drillhole Composites</b> |                |                            |                       |              |                       |                      |
|----------------------------|-----------------------|----------------------------|----------------------------|----------------|-----------------------------|-----------------------------|----------------|----------------------------|-----------------------|--------------|-----------------------|----------------------|
| <b>BHTYPE</b>              | <b>HOLES</b>          |                            | <b>LENGTH SAMPLES</b>      | <b>HOLES</b>   |                             | <b>LENGTH SAMPLES</b>       | <b>HOLES</b>   |                            | <b>LENGTH SAMPLES</b> |              |                       |                      |
| CP                         | 180                   | 26,317                     | 13,101                     | 143            | 9,163                       | 5,266                       | 140            | 9,133                      | 1,832                 |              |                       |                      |
| D-                         | 19                    | 2,291                      | 1,194                      | 16             | 1,084                       | 618                         | 16             | 1,086                      | 217                   |              |                       |                      |
| EP                         | 3                     | 303                        | 95                         | 3              | 255                         | 78                          | 3              | 255                        | 52                    |              |                       |                      |
| J-                         | 20                    | 2,529                      | 654                        | 13             | 524                         | 173                         | 13             | 524                        | 104                   |              |                       |                      |
| <b>MC</b>                  | 167                   | 4,265                      | 618                        |                |                             |                             |                |                            |                       |              |                       |                      |
| <b>ME</b>                  | 21                    | 1,289                      | 631                        | 21             | 1,109                       | 567                         | 21             | 1,109                      | 221                   |              |                       |                      |
| <b>MP</b>                  | 72                    | 10,724                     | 4,447                      | 70             | 2,976                       | 1,192                       | 69             | 2,965                      | 591                   |              |                       |                      |
| <b>PD</b>                  | 317                   | 7,405                      | 1,595                      |                |                             |                             |                |                            |                       |              |                       |                      |
| RD                         | 161                   | 24,471                     | 6,694                      | 144            | 6,657                       | 2,029                       | 143            | 6,604                      | 1,344                 |              |                       |                      |
| <b>SA</b>                  | 20                    | 2,128                      | 925                        | 17             | 349                         | 188                         | 16             | 342                        | 69                    |              |                       |                      |
| <b>SP</b>                  | 6                     | 356                        | 202                        |                |                             |                             |                |                            |                       |              |                       |                      |
| ZN                         | 85                    | 13,826                     | 4,615                      | 41             | 953                         | 407                         | 39             | 937                        | 193                   |              |                       |                      |
| 10                         | 221                   | 8,572                      | 2,511                      | 30             | 978                         | 312                         | 29             | 971                        | 188                   |              |                       |                      |
| 92                         | $\overline{7}$        | 1,138                      | 399                        | $\overline{7}$ | 705                         | 236                         | $\overline{7}$ | 706                        | 140                   |              |                       |                      |
| 96                         | 82                    | 8,600                      | 3,450                      | 67             | 3,981                       | 1,664                       | 67             | 3,983                      | 794                   |              |                       |                      |
| Total                      | 1.381                 | 114,214                    | 41.131                     | 572            | 28,733                      | 12,730                      | 563            | 28,615                     | 5,745                 |              |                       |                      |
|                            |                       |                            |                            |                |                             |                             |                |                            |                       |              |                       |                      |
|                            |                       |                            |                            |                |                             |                             |                |                            |                       |              |                       |                      |
|                            |                       | <b>Selected Drillholes</b> |                            |                | <b>Drillhole Composites</b> |                             |                | <b>Selected Blastholes</b> |                       |              | <b>All Composites</b> |                      |
| <b>MINZONE</b>             | <b>HOLES</b>          |                            | <b>LENGTH SAMPLES</b>      | <b>HOLES</b>   |                             | <b>LENGTH SAMPLES</b>       | <b>HOLES</b>   |                            | <b>LENGTH SAMPLES</b> | <b>HOLES</b> | <b>LENGTH SAMPLES</b> |                      |
| <b>Aislad</b>              | 21                    | 197                        | 81                         | 19             | 156                         | 31                          | 135            | 1,380                      | 138                   | 154          | 1,536                 | 169                  |
| <b>Alberto</b>             | 198                   | 5,598                      | 2,370                      | 188            | 5,567                       | 1,133                       | 2,795          | 29,610                     | 2,949                 | 2,983        | 35,177                |                      |
| Chasqui                    | 41                    | 365                        | 157                        | 38             | 345                         | 81                          | 26             | 260                        | 26                    | 64           | 605                   | 4,082<br>107         |
| ColaCNA1                   | 38                    | 1,532                      | 787                        | 37             | 1,532                       | 308                         | 2,563          | 31,820                     | 3,175                 | 2,600        | 33,352                |                      |
| ColaCNA <sub>2</sub>       | 40                    | 1,957                      | 904                        | 40             | 1,966                       | 393                         | 2,304          | 28,850                     | 2,866                 | 2,344        | 30,816                | 3,483<br>3,259       |
| ColaCNA3                   | 35                    | 1,366                      | 673                        | 34             | 1,371                       | 278                         | 1,050          | 17,710                     | 1,770                 | 1,084        | 19,081                | 2,048                |
| <b>ColaCNB</b>             | 34                    | 1,540                      | 600                        | 34             | 1,545                       | 312                         | 1,478          | 19,170                     | 1,883                 | 1,512        | 20,715                | 2,195                |
| ColaCupV                   | 50                    | 1,558                      | 729                        | 50             | 1,558                       | 310                         | 937            | 9,370                      | 935                   | 987          | 10,928                | 1,245                |
| <b>CupoCND</b>             | 19                    | 1,283                      | 750                        | 19             | 1,290                       | 258                         | 1,037          | 11,480                     | 1,147                 | 1,056        | 12,770                | 1,405                |
| <b>CupoN</b>               | 22                    | 528                        | 236                        | 21             | 525                         | 108                         | 267            | 2,670                      | 267                   | 288          | 3,195                 | 375                  |
| <b>CupoV</b>               | 79                    | 5,992                      | 2,875                      | 79             | 5,994                       | 1,190                       | 8,246          | 88,300                     | 8,803                 | 8,325        | 94,294                | 9,993                |
| C0325F                     | 1                     | 27                         | 14                         | 1              | 28                          | 6                           | 102            | 1,070                      | 107                   | 103          | 1,098                 |                      |
| Pacos                      | 149                   | 5,160                      | 1,760                      | 146            | 5,159                       | 1,018                       | 13,373         | 164,210                    | 15,902                | 13,519       | 169,369               | 113<br>16,920        |
| Pilar                      | 22                    | 1,087                      | 534                        | 22             | 1,089                       | 217                         |                |                            |                       | 22           | 1,089                 | 217                  |
| <b>Rosita</b>              | 29                    | 435                        | 218                        | 25             | 389                         | 81                          | 457            | 4,570                      | 457                   | 482          | 4,959                 |                      |
| <b>SAS</b><br><b>Total</b> | 13                    | 109<br>28.733              | 42<br>12.730               | $\overline{7}$ | 101<br>28.615               | 21<br>5.745                 | 160            | 1,960<br>412,430           | 196<br>40.621         | 167          | 2,061<br>441.045      | 538<br>217<br>46,366 |

**TABLA 3-3: MUESTRAS DE MINERAL SELECCIONADAS**

Fuente: Informe, Resources & Reserve Update, Adam Wheeler, Febrero 2008.

Se realizó una estadística de las muestras seleccionadas, tanto de perforaciones diamantinas como de taladros de voladura, esto se resume en las Tablas 3-4 y 3-5. Adicionalmente se determino un "top-cut level" para las leyes de plata en cada Zona mineralizada, esto se muestra en la Tabla 3-6.
Para propósitos de hacer una interpolación de leyes se han combinado y "compositado" (5.0 m.) los taladros diamantinos y de voladura. Una estadística de todos los taladros "compositados" de muestra en la Tabla 3-7.

|              |                |               |              |                |                |             |                  | Log             |                      |
|--------------|----------------|---------------|--------------|----------------|----------------|-------------|------------------|-----------------|----------------------|
|              |                |               | Number >     |                |                |             | <b>Standard</b>  | <b>Estimate</b> | <b>Coefficient</b>   |
| <b>FIELD</b> | <b>MINZONE</b> | <b>Number</b> | <b>Trace</b> | <b>Minimum</b> | <b>Maximum</b> | <b>Mean</b> | <b>Deviation</b> |                 | of Mean of Variation |
|              | Aislad         | 81            | 81           | 0.27           | 24.1           | 3.38        | 3.88             | 3.32            | 1.15                 |
|              | Alberto        | 2373          | 2369         | 0.01           | 29.6           | 3.15        | 3.39             | 3.29            | 1.08                 |
|              | C0325F         | 14            | 14           | 0.26           | 8.1            | 3.05        | 1.86             | 3.28            | 0.61                 |
|              | Chasqui        | 157           | 157          | 0.06           | 29.0           | 3.84        | 4.40             | 4.72            | 1.14                 |
|              | ColaCNA1       | 788           | 787          | 0.01           | 39.0           | 3.65        | 4.84             | 3.61            | 1.33                 |
|              | ColaCNA2       | 913           | 904          | 0.01           | 36.0           | 2.39        | 2.40             | 2.53            | 1.01                 |
|              | ColaCNA3       | 670           | 670          | 0.06           | 14.2           | 2.55        | 1.73             | 2.75            | 0.68                 |
| Zn           | ColaCNB        | 605           | 600          | 0.01           | 50.7           | 3.39        | 5.76             | 3.17            | 1.70                 |
| %            | ColaCupV       | 729           | 729          | 0.005          | 20.5           | 3.20        | 4.13             | 3.32            | 1.29                 |
|              | CupoCND        | 750           | 750          | 0.08           | 29.5           | 2.84        | 3.06             | 2.88            | 1.08                 |
|              | CupoN          | 236           | 236          | 0.12           | 39.6           | 4.15        | 5.37             | 4.20            | 1.29                 |
|              | CupoV          | 2875          | 2875         | 0.07           | 31.2           | 2.93        | 2.96             | 2.97            | 1.01                 |
|              | Pacos          | 1771          | 1760         | 0.01           | 38.1           | 3.38        | 4.50             | 3.87            | 1.33                 |
|              | Pilar          | 534           | 534          | 0.1            | 27.0           | 3.84        | 3.38             | 4.11            | 0.88                 |
|              | Rosita         | 224           | 218          | 0.01           | 20.5           | 2.99        | 3.38             | 3.20            | 1.13                 |
|              | <b>SAS</b>     | 43            | 42           | 0.01           | 15.2           | 2.91        | 3.08             | 3.53            | 1.06                 |
|              | Aislad         | 81            | 81           | 0.1            | 9.0            | 1.01        | 1.64             | 0.88            | 1.62                 |
|              | Alberto        | 2373          | 2368         | 0.01           | 27.0           | 1.07        | 1.85             | 1.03            | 1.73                 |
|              | C0325F         | 14            | 14           | 0.05           | 5.8            | 1.54        | 1.64             | 1.71            | 1.07                 |
|              | Chasqui        | 157           | 157          | 0.01           | 21.5           | 1.51        | 2.22             | 1.84            | 1.47                 |
|              | ColaCNA1       | 788           | 787          | 0.01           | 20.0           | 1.40        | 2.38             | 1.42            | 1.70                 |
|              | ColaCNA2       | 912           | 883          | 0.01           | 13.2           | 0.45        | 0.93             | 0.51            | 2.07                 |
|              | ColaCNA3       | 670           | 670          | 0.005          | 16.9           | 0.46        | 0.99             | 0.49            | 2.17                 |
| Pb           | ColaCNB        | 605           | 600          | 0.01           | 41.3           | 1.02        | 2.69             | 0.85            | 2.63                 |
| %            | ColaCupV       | 729           | 729          | 0.005          | 35.1           | 1.13        | 3.10             | 0.85            | 2.74                 |
|              | CupoCND        | 750           | 749          | 0.01           | 17.0           | 1.17        | 1.78             | 1.41            | 1.52                 |
|              | CupoN          | 236           | 236          | 0.02           | 15.0           | 1.30        | 2.14             | 1.26            | 1.65                 |
|              | CupoV          | 2875          | 2874         | 0.01           | 43.2           | 1.07        | 2.08             | 1.00            | 1.95                 |
|              | Pacos          | 1771          | 1760         | 0.01           | 38.8           | 1.72        | 3.41             | 1.94            | 1.98                 |
|              | Pilar          | 534           | 530          | 0.01           | 26.8           | 1.68        | 3.05             | 1.58            | 1.81                 |
|              | Rosita         | 224           | 218          | 0.01           | 35.5           | 1.32        | 3.49             | 1.12            | 2.64                 |
|              | SAS            | 43            | 42           | 0.01           | 6.6            | 1.08        | 1.21             | 1.19            | 1.12                 |
|              | Aislad         | 81            | 81           | $\overline{1}$ | 192.0          | 28.6        | 35.3             | 28.5            | 1.2                  |
|              | Alberto        | 1782          | 1777         | 0.01           | 1426.0         | 22.0        | 45.1             | 20.9            | 2.0                  |
|              | C0325F         | 14            | 14           | 3              | 310.0          | 40.3        | 77.3             | 31.7            | 1.9                  |
|              | Chasqui        | 111           | 111          | 1              | 470.0          | 51.4        | 70.0             | 59.6            | 1.4                  |
|              | ColaCNA1       | 788           | 787          | 0.01           | 5030.0         | 96.7        | 376.8            | 58.5            | 3.9                  |
|              | ColaCNA2       | 910           | 885          | 0.01           | 160.0          | 6.8         | 11.5             | 6.7             | 1.7                  |
|              | ColaCNA3       | 666           | 665          | 0.01           | 240.0          | 8.5         | 14.8             | 7.9             | 1.7                  |
| Ag           | ColaCNB        | 595           | 589          | 0.01           | 1172.0         | 22.0        | 68.5             | 17.7            | 3.1                  |
| q/t          | ColaCupV       | 726           | 726          | 1              | 942.0          | 34.4        | 92.8             | 24.3            | 2.7                  |
|              | CupoCND        | 750           | 748          | 0.01           | 784.0          | 23.1        | 57.4             | 19.1            | 2.5                  |
|              | CupoN          | 233           | 233          | 1              | 250.0          | 14.3        | 25.8             | 12.4            | 1.8                  |
|              | CupoV          | 2843          | 2838         | 0.01           | 3620.0         | 34.7        | 162.0            | 21.1            | 4.7                  |
|              | Pacos          | 1767          | 1754         | 0.01           | 3450.0         | 103.4       | 216.1            | 109.3           | 2.1                  |
|              | Pilar          | 532           | 532          | 0.3            | 2420.0         | 37.2        | 207.1            | 14.5            | 5.6                  |
|              | Rosita         | 224           | 217          | 0.01           | 592.0          | 14.8        | 41.7             | 12.5            | 2.8                  |
|              | SAS            | 43            | 42           | 0.01           | 103.0          | 26.6        | 21.3             | 33.6            | 0.8                  |

**TABLA 3-4: ESTADÍSTICA DE TALADROS DIAMANTINOS POR ZONA**

Log Estimate of Mean = ln (Geometric Mean)

Coeficiente de Variación = Desviación Standard / Media Fuente: Informe, Resources & Reserve Update, Adam Wheeler, Febrero 2008.

|               |                |               |              |                              |                        |             |                  | Log                                     |                          |
|---------------|----------------|---------------|--------------|------------------------------|------------------------|-------------|------------------|-----------------------------------------|--------------------------|
|               |                |               | Number >     |                              |                        |             |                  | <b>Standard Estimate of Coefficient</b> |                          |
| <b>FIELD</b>  | <b>MINZONE</b> | <b>Number</b> | <b>Trace</b> |                              | <b>Minimum Maximum</b> | <b>Mean</b> | <b>Deviation</b> |                                         | <b>Mean of Variation</b> |
|               | Aislad         | 138           | 138          | 0.03                         | 6.0                    | 0.70        | 0.93             | 0.70                                    | 1.34                     |
|               | Alberto        | 2961          | 2946         | $\frac{1}{2}$                | 26.0                   | 3.08        | 2.58             | 3.17                                    | 0.84                     |
|               | C0325F         | 107           | 107          | 0.13                         | 9.8                    | 2.11        | 1.79             | 2.20                                    | 0.85                     |
|               | Chasqui        | 26            | 26           | 0.31                         | 6.0                    | 2.46        | 1.79             | 2.60                                    | 0.73                     |
|               | ColaCNA1       | 3182          | 3129         | ÷,                           | 44.0                   | 5.40        | 6.42             | 5.48                                    | 1.19                     |
|               | ColaCNA2       | 2885          | 2817         |                              | 17.0                   | 2.33        | 1.43             | 2.39                                    | 0.61                     |
| Zn            | ColaCNA3       | 1771          | 1749         |                              | 11.0                   | 2.53        | 1.27             | 2.62                                    | 0.50                     |
| %             | ColaCNB        | 1917          | 1795         |                              | 43.0                   | 3.28        | 5.84             | 3.14                                    | 1.78                     |
|               | ColaCupV       | 937           | 935          |                              | 26.1                   | 3.98        | 4.03             | 4.08                                    | 1.01                     |
|               | CupoCND        | 1148          | 1142         | ÷,                           | 18.6                   | 2.90        | 2.14             | 2.92                                    | 0.74                     |
|               | CupoN          | 267           | 267          | 0.19                         | 20.5                   | 4.06        | 3.32             | 4.22                                    | 0.82                     |
|               | CupoV          | 8830          | 8799         | $\overline{a}$               | 20.4                   | 2.67        | 1.86             | 2.69                                    | 0.70                     |
|               | Pacos          | 16412         | 15118        | ÷,                           | 38.0                   | 3.24        | 3.98             | 4.13                                    | 1.23                     |
|               | Rosita         | 457           | 457          | 0.06                         | 14.4                   | 2.42        | 1.94             | 2.56                                    | 0.80                     |
|               | SAS            | 196           | 184          | $\qquad \qquad \blacksquare$ | 18.6                   | 3.85        | 3.16             | 4.53                                    | 0.82                     |
|               | Aislad         | 138           | 137          | $\overline{a}$               | 2.3                    | 0.21        | 0.32             | 0.20                                    | 1.53                     |
|               | Alberto        | 2961          | 2915         | L,                           | 16.0                   | 1.03        | 1.23             | 1.07                                    | 1.19                     |
|               | C0325F         | 107           | 106          | $\overline{a}$               | 8.0                    | 0.92        | 1.28             | 1.03                                    | 1.38                     |
|               | Chasqui        | 26            | 26           | 0.12                         | 3.1                    | 0.86        | 0.68             | 0.89                                    | 0.79                     |
|               | ColaCNA1       | 3182          | 2999         | $\overline{a}$               | 28.0                   | 2.14        | 2.83             | 2.64                                    | 1.32                     |
|               | ColaCNA2       | 2885          | 2403         |                              | 16.0                   | 0.46        | 0.93             | 0.53                                    | 2.00                     |
| Pb            | ColaCNA3       | 1771          | 1165         |                              | 12.0                   | 0.30        | 0.61             | 0.44                                    | 2.04                     |
| $\frac{9}{6}$ | ColaCNB        | 1917          | 1637         | ÷                            | 26.9                   | 1.27        | 2.30             | 1.68                                    | 1.81                     |
|               | ColaCupV       | 937           | 935          |                              | 18.8                   | 1.32        | 2.34             | 1.20                                    | 1.77                     |
|               | CupoCND        | 1148          | 1092         | $\overline{a}$               | 14.2                   | 1.30        | 1.64             | 1.50                                    | 1.26                     |
|               | CupoN          | 267           | 267          | 0.02                         | 20.2                   | 1.33        | 2.49             | 1.17                                    | 1.87                     |
|               | CupoV          | 8830          | 8519         | ÷,                           | 13.3                   | 0.86        | 1.11             | 0.87                                    | 1.29                     |
|               | Pacos          | 16421         | 13835        | $\overline{a}$               | 43.6                   | 0.94        | 2.20             | 1.06                                    | 2.35                     |
|               | Rosita         | 457           | 457          | 0.02                         | 26.8                   | 1.88        | 3.36             | 1.76                                    | 1.79                     |
|               | SAS            | 196           | 177          | $\blacksquare$               | 10.2                   | 1.56        | 1.68             | 1.85                                    | 1.08                     |
|               | Aislad         | 138           | 138          | 1.00                         | 59                     | 9.6         | 8.4              | 9.5                                     | 0.9                      |
|               | Alberto        | 2916          | 2848         | ÷,                           | 464                    | 27.1        | 33.3             | 27.6                                    | 1.2                      |
|               | C0325F         | 107           | 107          | 1.00                         | 79                     | 16.4        | 16.3             | 16.6                                    | 1.0                      |
|               | Chasqui        | 26            | 26           | 5.00                         | 82                     | 27.2        | 21.5             | 27.8                                    | 0.8                      |
|               | ColaCNA1       | 3181          | 3150         | ÷,                           | 2736                   | 72.7        | 151.3            | 76.5                                    | 2.1                      |
|               | ColaCNA2       | 2881          | 2816         | L.                           | 218                    | 9.0         | 13.4             | 8.5                                     | 1.5                      |
| Ag            | ColaCNA3       | 1771          | 1694         |                              | 277                    | 9.5         | 16.9             | 9.2                                     | 1.8                      |
| g/t           | ColaCNB        | 1917          | 1858         |                              | 1656                   | 53.5        | 121.2            | 53.0                                    | 2.3                      |
|               | ColaCupV       | 937           | 935          | ÷                            | 580                    | 30.6        | 56.1             | 26.9                                    | 1.8                      |
|               | CupoCND        | 1148          | 1131         |                              | 928                    | 31.5        | 69.5             | 30.2                                    | 2.2                      |
|               | CupoN          | 267           | 267          | 1.00                         | 214                    | 12.4        | 21.3             | 10.9                                    | 1.7                      |
|               | CupoV          | 8830          | 8800         | L.                           | 1316                   | 20.4        | 43.3             | 18.6                                    | 2.1                      |
|               | Pacos          | 16084         | 15061        | L.                           | 4700                   | 45.3        | 115.7            | 39.3                                    | 2.6                      |
|               | Rosita         | 457           | 457          | 1.00                         | 342                    | 11.5        | 24.4             | 10.0                                    | 2.1                      |
|               | SAS            | 196           | 195          | $\overline{a}$               | 1680                   | 42.7        | 121.1            | 37.1                                    | 2.8                      |

**TABLA 3-5: ESTADÍSTICA DE TALADROS DE VOLADURA POR ZONA**

Fuente: Informe, Resources & Reserve Update, Adam Wheeler, Febrero 2008.

# **TABLA 3-6: TOP CUT LEVELS PARA LEYES DE PLATA (AG G/T)**

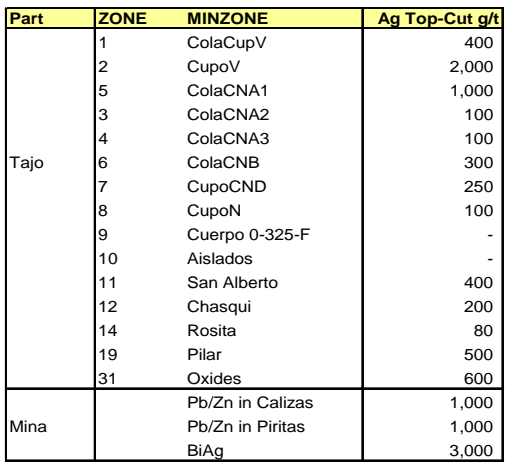

Fuente: Informe, Resources & Reserve Update, Adam Wheeler, Febrero 2008.

|              |                |               |               |                          |                |             |                  |                             | <b>Log Coefficient</b> |
|--------------|----------------|---------------|---------------|--------------------------|----------------|-------------|------------------|-----------------------------|------------------------|
|              |                |               | <b>Number</b> |                          |                |             |                  | <b>Standard Estimate of</b> | of                     |
| <b>FIELD</b> | <b>MINZONE</b> | <b>Number</b> | > Trace       | <b>Minimum</b>           | <b>Maximum</b> | <b>Mean</b> | <b>Deviation</b> | <b>Mean</b>                 | <b>Variation</b>       |
|              | Aislad         | 171           | 169           |                          | 16.44          | 1.16        | 1.99             | 1.18                        | 1.72                   |
|              | Alberto        | 4,106         | 4,079         | ÷.                       | 28.50          | 3.00        | 2.55             | 3.11                        | 0.85                   |
|              | C0325F         | 113           | 113           | 0.130                    | 9.82           | 2.16        | 1.76             | 2.27                        | 0.82                   |
|              | Chasqui        | 107           | 107           | 0.093                    | 16.92          | 3.30        | 2.77             | 3.83                        | 0.84                   |
|              | ColaCNA1       | 3,490         | 3,437         | $\overline{\phantom{a}}$ | 44.00          | 5.24        | 6.27             | 5.29                        | 1.20                   |
|              | ColaCNA2       | 3,282         | 3,210         |                          | 17.00          | 2.32        | 1.45             | 2.39                        | 0.63                   |
|              | ColaCNA3       | 2.050         | 2,027         |                          | 11.00          | 2.53        | 1.27             | 2.62                        | 0.50                   |
| Zn           | ColaCNB        | 2,230         | 2,107         |                          | 43.02          | 3.18        | 5.58             | 3.03                        | 1.75                   |
| %            | ColaCupV       | 1,253         | 1,245         |                          | 26.07          | 3.66        | 3.88             | 3.78                        | 1.06                   |
|              | CupoCND        | 1,408         | 1,400         |                          | 18.64          | 2.83        | 2.13             | 2.86                        | 0.75                   |
|              | CupoN          | 375           | 375           | 0.170                    | 20.50          | 3.87        | 3.38             | 4.06                        | 0.87                   |
|              | CupoV          | 10.024        | 9,989         | ä,                       | 20.89          | 2.67        | 1.89             | 2.70                        | 0.71                   |
|              | Pacos          | 17,458        | 16,136        |                          | 38.00          | 3.23        | 3.96             | 4.08                        | 1.23                   |
|              | Pilar          | 217           | 217           | 0.230                    | 19.58          | 3.26        | 2.56             | 3.41                        | 0.78                   |
|              | Rosita         | 538           | 538           | 0.060                    | 14.40          | 2.50        | 2.08             | 2.63                        | 0.83                   |
|              | SAS            | 217           | 205           | $\blacksquare$           | 18.55          | 3.77        | 3.09             | 4.47                        | 0.82                   |
|              | Aislad         | 171           | 168           | $\overline{a}$           | 6.21           | 0.36        | 0.78             | 0.33                        | 2.13                   |
|              | Alberto        | 4,106         | 4,047         | $\overline{a}$           | 16.00          | 0.99        | 1.22             | 1.01                        | 1.22                   |
|              | C0325F         | 113           | 112           | L.                       | 8.00           | 0.96        | 1.29             | 1.08                        | 1.35                   |
|              | Chasqui        | 107           | 107           | 0.010                    | 6.78           | 1.19        | 1.07             | 1.40                        | 0.90                   |
|              | ColaCNA1       | 3,490         | 3,307         | $\overline{\phantom{a}}$ | 28.00          | 2.07        | 2.78             | 2.52                        | 1.34                   |
|              | ColaCNA2       | 3,282         | 2,795         |                          | 16.00          | 0.47        | 0.92             | 0.54                        | 1.96                   |
|              | ColaCNA3       | 2,050         | 1,443         | $\blacksquare$           | 12.00          | 0.31        | 0.59             | 0.44                        | 1.92                   |
| Pb           | ColaCNB        | 2,230         | 1,949         |                          | 26.90          | 1.20        | 2.22             | 1.46                        | 1.85                   |
| %            | ColaCupV       | 1,253         | 1,245         |                          | 18.80          | 1.18        | 2.16             | 1.07                        | 1.83                   |
|              | CupoCND        | 1,408         | 1,350         |                          | 14.23          | 1.25        | 1.57             | 1.44                        | 1.26                   |
|              | CupoN          | 375           | 375           | 0.020                    | 20.20          | 1.28        | 2.30             | 1.18                        | 1.79                   |
|              | CupoV          | 10,024        | 9,709         | ÷.                       | 13.30          | 0.87        | 1.13             | 0.88                        | 1.30                   |
|              | Pacos          | 17,458        | 14,853        |                          | 43.60          | 0.97        | 2.22             | 1.11                        | 2.29                   |
|              | Pilar          | 217           | 217           | 0.021                    | 12.73          | 1.30        | 1.71             | 1.32                        | 1.32                   |
|              | Rosita         | 538           | 538           | 0.020                    | 26.82          | 1.76        | 3.21             | 1.62                        | 1.82                   |
|              | SAS            | 217           | 198           | $\blacksquare$           | 10.20          | 1.52        | 1.64             | 1.78                        | 1.08                   |
|              | Aislad         | 171           | 169           | ÷,                       | 129            | 13.1        | 16.5             | 12.4                        | 1.3                    |
|              | Alberto        | 4,106         | 3,786         | $\blacksquare$           | 400            | 23.7        | 31.0             | 25.6                        | 1.3                    |
|              | C0325F         | 113           | 113           | 1.0                      | 125            | 17.4        | 18.9             | 17.3                        | 1.1                    |
|              | Chasqui        | 107           | 89            | $\frac{1}{2}$            | 200            | 30.7        | 35.9             | 40.0                        | 1.2                    |
|              | ColaCNA1       | 3,490         | 3,458         |                          | 1000           | 69.4        | 128.5            | 73.5                        | 1.9                    |
|              | ColaCNA2       | 3,282         | 3,208         |                          | 100            | 8.6         | 11.6             | 8.4                         | 1.3                    |
|              | ColaCNA3       | 2,050         | 1,969         |                          | 100            | 8.8         | 11.7             | 8.9                         | 1.3                    |
| Ag           | ColaCNB        | 2,230         | 2,170         |                          | 300            | 41.5        | 69.9             | 41.9                        | 1.7                    |
| g/t          | ColaCupV       | 1,253         | 1,242         |                          | 400            | 29.1        | 51.5             | 25.9                        | 1.8                    |
|              | CupoCND        | 1,408         | 1,389         |                          | 250            | 26.3        | 44.1             | 26.5                        | 1.7                    |
|              | CupoN          | 375           | 374           |                          | 100            | 11.6        | 14.1             | 10.9                        | 1.2                    |
|              | CupoV          | 10,024        | 9,981         |                          | 1316           | 21.2        | 49.6             | 18.8                        | 2.3                    |
|              | Pacos          | 17,458        | 16,072        | $\frac{1}{2}$            | 4700           | 47.2        | 119.3            | 42.0                        | 2.5                    |
|              | Pilar          | 217           | 217           | 1.7                      | 495            | 16.6        | 45.5             | 12.2                        | 2.7                    |
|              | Rosita         | 538           | 537           | ÷,                       | 80             | 10.2        | 12.9             | 9.8                         | 1.3                    |
|              | SAS            | 217           | 216           | ÷.                       | 1680           | 41.4        | 115.3            | 36.8                        | 2.8                    |

**TABLA 3-7: ESTADÍSTICA DE COMPOSITO DE MUESTRAS**

**Notes**

**. Blasthole and Drillhole Composites combined**

Fuente: Informe, Resources & Reserve Update, Adam Wheeler, Febrero 2008.

# **3.1.4 Estimación de Leyes**

Los Parámetros de Interpolación para cada zona mineralizada, derivados del los modelos de variogramas, se muestran en la siguiente Tabla:

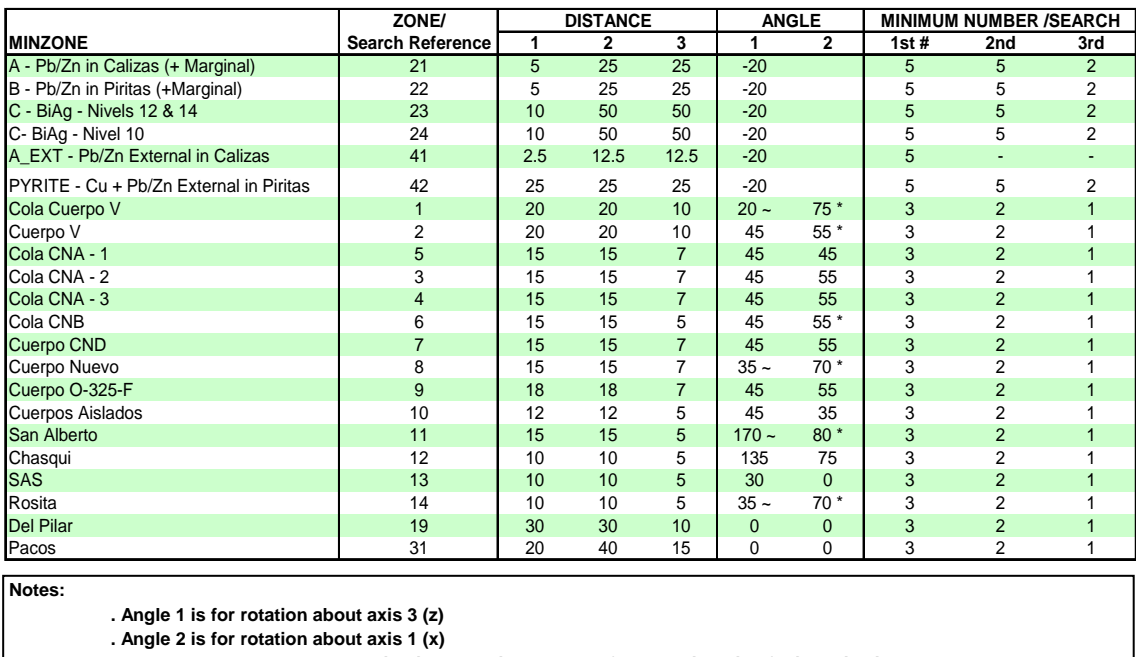

### **TABLA 3-8: PARÁMETROS DE INTERPOLACIÓN POR ZONAS**

**\* These angles are changed during interpolation, to allow for changing dip of mineralisation**

**~ These angles are changed during interpolation, to allow for changing strike of mineralisation**

**# The effect of these settings is to ensure that for measured resources, at least three drillholes must be encountered 1st search on all drillhole completed with ellipse dimensioned as per table above**

**2nd Search completed with ellipse x2 size of original ellipse**

**3rd Search completed with very large ellipse, effectively interpolating all remaining blocks within zone Maximum number of composites used = 15 Maximum number of composites from any one hole = 3 for Mina, 2 for Pared Este** 

Fuente: Informe, Resources & Reserve Update, Adam Wheeler, Febrero 2008.

El método aplicado para interpolación de leyes es Kriging Ordinario. En la estimación de leyes se han considerado los siguientes criterios:

- En general solamente tres (03) búsquedas progresivas son usadas, se han usado los datos de muestras "compositadas". Este criterio de búsqueda también es usado en la clasificación de recursos.
- Debido a algunas leyes altas de Zinc en la zona Cola CNB, se modifico el mecanismo de búsqueda aplicado a esta zona. No se aplico un "Top-Cut" a estos datos, pero "compositos" de leyes mayores que 15% de Zinc, se limitaron en su influencia sólo a la primera búsqueda, es decir, un máximo de 15 m a lo largo del rumbo y buzamiento.

• En la interpolación de leyes, las zonas mineralizadas (cuerpos - volúmenes), son aplicados como limites, sólo "compositos" dentro de la misma zona son utilizados.

Adicionalmente se realizó una estimación de leyes por el método de Muestra Cercana. Esto ha sido usado para propósitos de Validación.

Todas las zonas modeladas han sido truncadas por la topografía actualizada del tajo abierto. El tamaño de celda patrón usado en el modelo de bloques es de 10 x 10 x 10 m.

Sobre la base de las muestras disponibles y con el modelo de bloques, se han interpolado leyes de Plomo (Pb), Zinc (Zn) y Plata (Ag) dentro de las zonas mineralizadas definidas (cuerpos). Asimismo, leyes de Cobre (Cu) han sido interpoladas en los bloques de piritas, y en las zonas de óxidos se han interpolado leyes de Plata y Oro.

Para llevar a cabo el proceso de interpolación de leyes en cada block, se prueban progresivamente búsquedas más grandes de las muestras disponibles, hasta que suficientes muestras son encontradas. El proceso registra que "búsqueda" ha sido usada para localizar las muestras. La estimación de leyes en el modelo de bloques se ha hecho usando Kriging Ordinario.

Debido a que en algunas zonas mineralizadas el buzamiento y dirección puede variar sustancialmente, se han definido diferentes vectores de control de buzamiento y azimut los cuales son usados durante la interpolación para reflejar los ángulos variables.

El procedimiento de interpolación, junto con la clasificación de Recursos minerales se resume a continuación:

- **A.** Fijar distancia inicial de búsqueda (2/3 de la variabilidad "meseta"), con el objetivo de encontrar al menos 03 compositos (05 en el caso de mina subterránea), los cuales deben ser de al menos 02 taladros diamantinos. Los bloques así interpolados son clasificados como Recursos Medidos.
- **B.** Los bloques restantes son interpolados con distancias de búsqueda que son el doble (2x), de la distancia usada para la clasificación de recursos medidos, tratando de encontrar al menos 02 compositos (05 en el caso de mina subterránea). Los bloques así interpolados se asignan como Recursos Indicados.
- **C.** Los bloques remanentes son interpolados con distancias de búsqueda más grandes, para asegurar que todos los bloques dentro de las zonas mineralizadas definidas tengan una ley estimada. Todos estos bloques son clasificados como Recursos Inferidos.
- **D.** Los bloques fuera de la zona primaria de mineralización interpretada, pero que requieren una distancia de búsqueda entre 2x y 4x, de la inicial distancia de búsqueda son también clasificados como Recursos Inferidos. Todos los otros bloques que requieren distancias de búsqueda mayores que 4x (04 veces la distancia inicial de búsqueda) son clasificados con Recursos Potenciales.

Los valores de Densidades considerados se muestran en la Tabla 3-9. Para el Pb/Zn en calizas, las Densidades se han considerado una función de los valores de Pb y Zn interpolados, reflejando el efecto de mayores cantidades de sulfuros.

Los parámetros usados para el Modelo de Bloques Prototipo, se muestran en la Tabla 3-10.

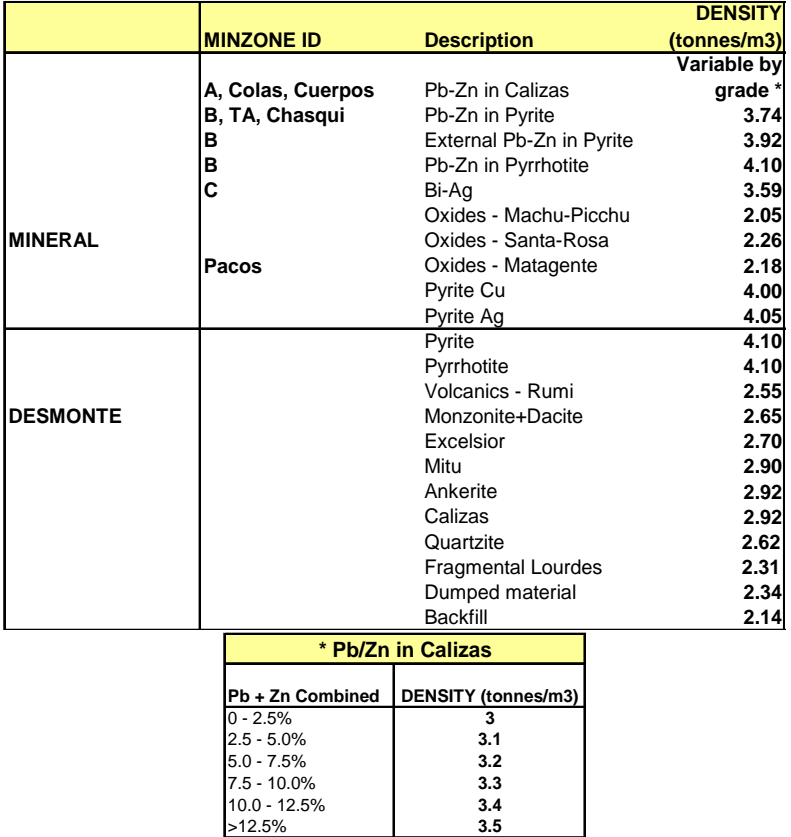

#### **TABLA 3-9: DENSIDADES**

Fuente: Informe, Resources & Reserve Update, Adam Wheeler, Febrero 2008. Í.

|  |  |  |  |  | TABLA 3-10: MODELO DE BLOQUES PROTOTIPO |
|--|--|--|--|--|-----------------------------------------|
|--|--|--|--|--|-----------------------------------------|

|    | <b>Origin</b> | <b>Size</b> | <b>Num</b> | Range | <b>Max</b> |
|----|---------------|-------------|------------|-------|------------|
| ΙX | 8.000         | 10          | 220        | 2.200 | 10,200     |
|    | 8.600         | 10          | 255        | 2,550 | 11,150     |
| Iz | 3,700         | 10          | 80         | 800   | 4,500      |

Fuente: Informe, Resources & Reserve Update, Adam Wheeler, Febrero 2008

#### **3.1.5 Regularización del Modelo**

El modelo generado con la interpolación de leyes representa los Recursos disponibles sin ningún tipo de dilución. Para propósitos de planeamiento de minado del tajo abierto se requiere "regularizar" el modelo, con el objetivo de representar realmente los tonelajes y leyes disponibles en la explotación.

Para la Regularización del modelo de recursos, se ha considerado una unidad de minado de 10m x 10 m x 10m (esta unidad de minado fue definida como aplicable, en trabajos previos de reconciliación de reservas).

La Regularización del modelo de bloques reduce el número de registros en el modelo (no tiene sub-celdas).

El modelo de bloques Regularizado es luego usado para la estimación de Recursos y Reservas.

Los principales campos del modelo de bloques regularizado son:

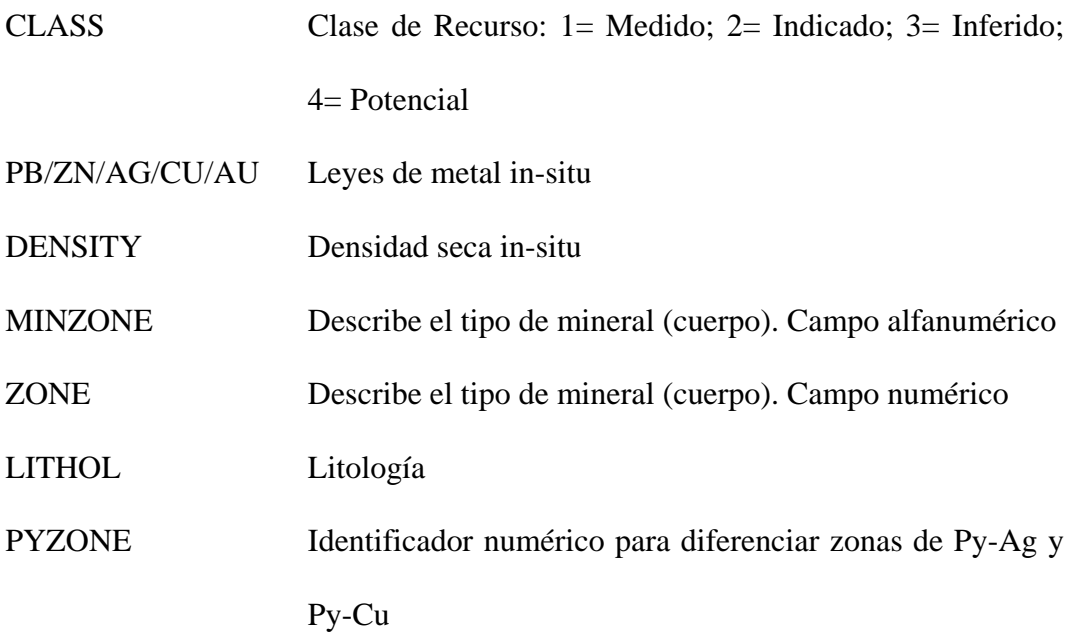

Las figuras 3-2 y 3-3 muestran respectivamente secciones, transversal y longitudinal del tajo abierto y del Modelo de Recursos:

**FIGURA 3-2: SECCION TRANSVERSAL TAJO ABIERTO Y MODELO DE RECURSOS**

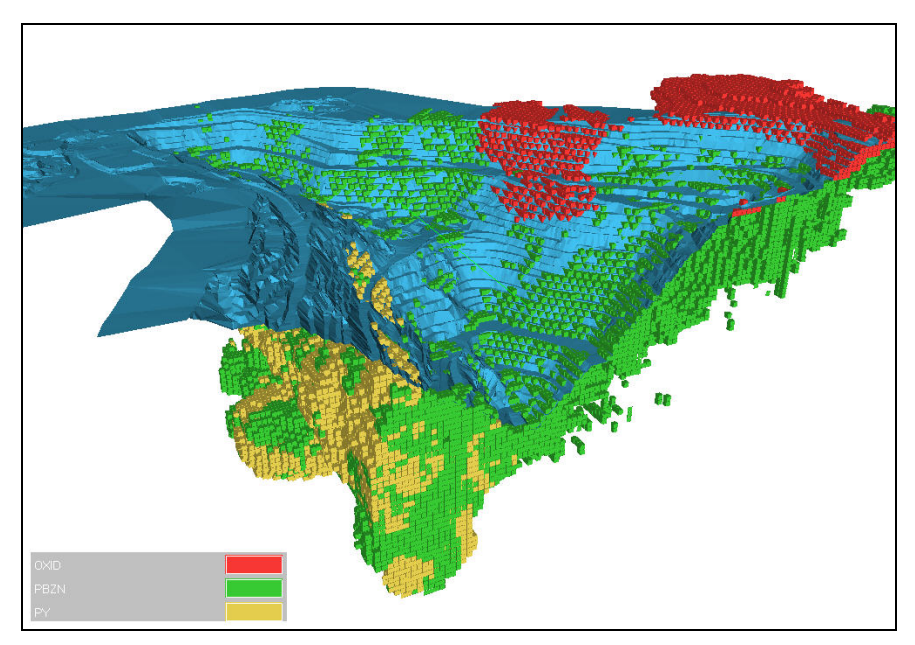

Fuente: Informe, Resources & Reserve Update, Adam Wheeler, Febrero 2008.

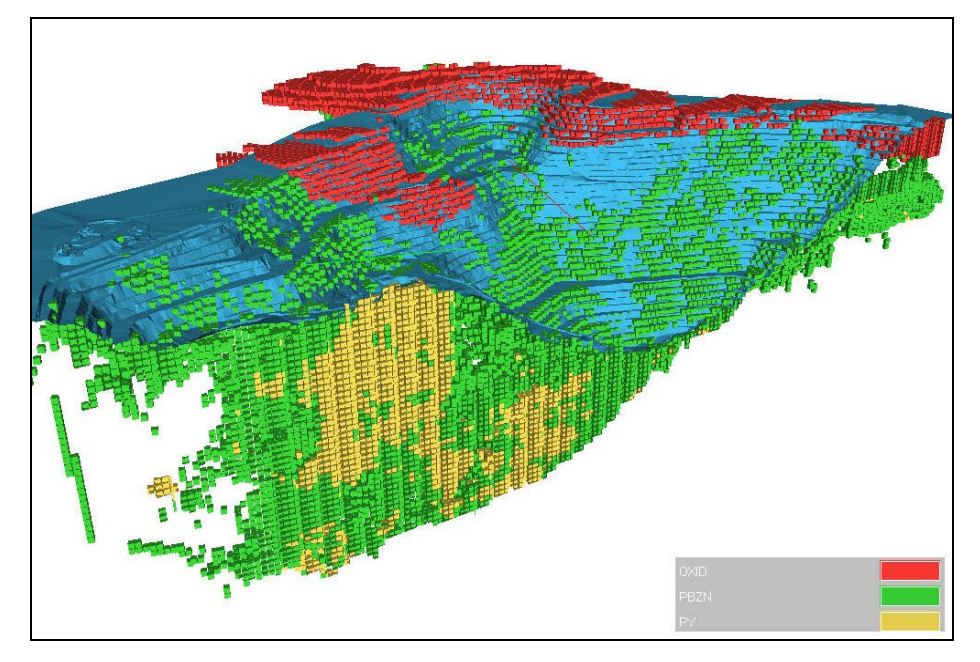

**FIGURA 3-3: VISTA N-S, TAJO ABIERTO Y MODELO DE RECURSOS**

Fuente: Informe, Resources & Reserve Update, Adam Wheeler, Febrero 2008.

#### **3.1.6 Validación del Modelo**

Para la Validación del modelo de bloques se ha considerado:

#### **A. Comparación Visual**

Se han preparado secciones con distribuciones de leyes obtenidas por interpolación y comparado en detalle con secciones de taladros de exploración y de voladura. Las secciones han sido espaciadas cada 100 m. sobre el eje norte. Las secciones muestran distribuciones de leyes similares.

#### **B. Comparación Global**

Las leyes promedio del modelo por cada zona (para los Recursos Medidos e Indicados) sin aplicar ningún cut-off, han sido comparados con las leyes promedios de la estimación de leyes por el método de Muestra más Cercana, y con el promedio de las leyes compositos. Esto se muestra en la Tabla 3-11, los resultados también se muestran gráficamente en las figuras 3-4, 3-5 y 3-6. En general las leyes de modelo y las leyes promedio de compósito son bastante cercanas.

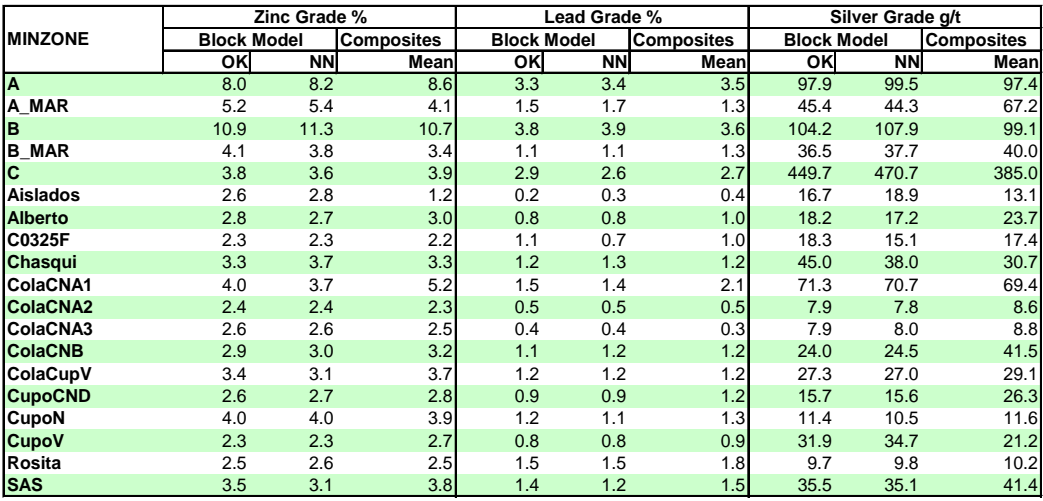

# **TABLA 3-11: COMPARACIÓN GLOBAL DE LEYES PROMEDIO POR ZONAS**

**Notes**

**. No cut-offs applied**

**. Composites stem from drillholes and blastholes**

**. OK = ordinary kriged grades (those used for resource modelling)**

**. NN = nearest neighbour**

**. Block model grades shown only come measured + indicated resources**

**. Block model grades shown before any regularisation**

Fuente: Informe, Resources & Reserve Update, Adam Wheeler, Febrero 2008.

## **FIGURA 3-4: ZN LEYES PROMEDIO**

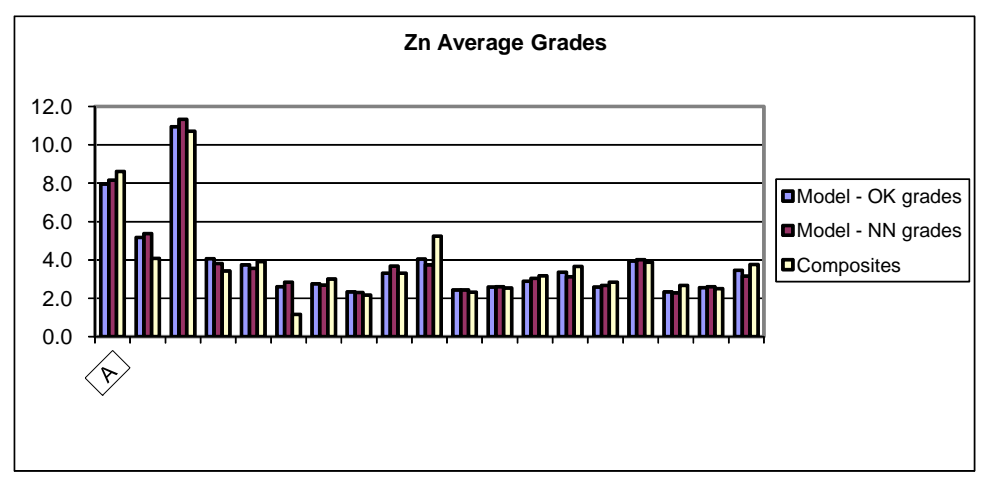

Fuente: Informe, Resources & Reserve Update, Adam Wheeler, Febrero 2008

#### **FIGURA 3-5: PB LEYES PROMEDIO**

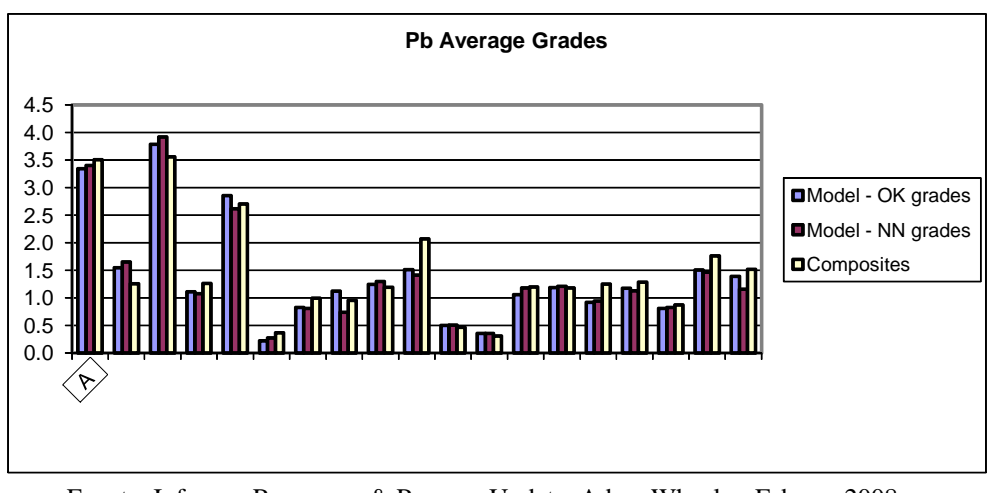

Fuente: Informe, Resources & Reserve Update, Adam Wheeler, Febrero 2008.

#### **FIGURA 3-5: AG LEYES PROMEDIO**

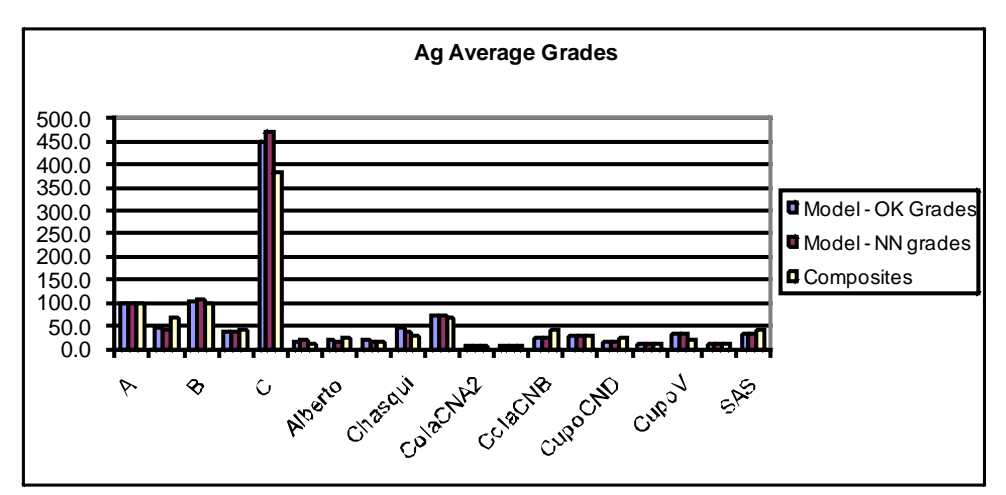

Fuente: Informe, Resources & Reserve Update, Adam Wheeler, Febrero 2008.

# **C. Comparación Local**

Se prepararon gráficos que comparan las leyes promedio en cada corte (E-W) de 10.0 m. de espesor en la dirección Norte. Se genero un grafico para cada zona mineralizada, en las figuras 3-7, 3-8 y 3-9, se muestran los gráficos de los cuerpos "Colas" de la pared Este, en cada grafico se compara:

Leyes promedio del modelo por Kriging Ordinario.

- Leyes promedio del modelo por Muestra más Cercana.
- Leyes promedio de compósitos (decluster).

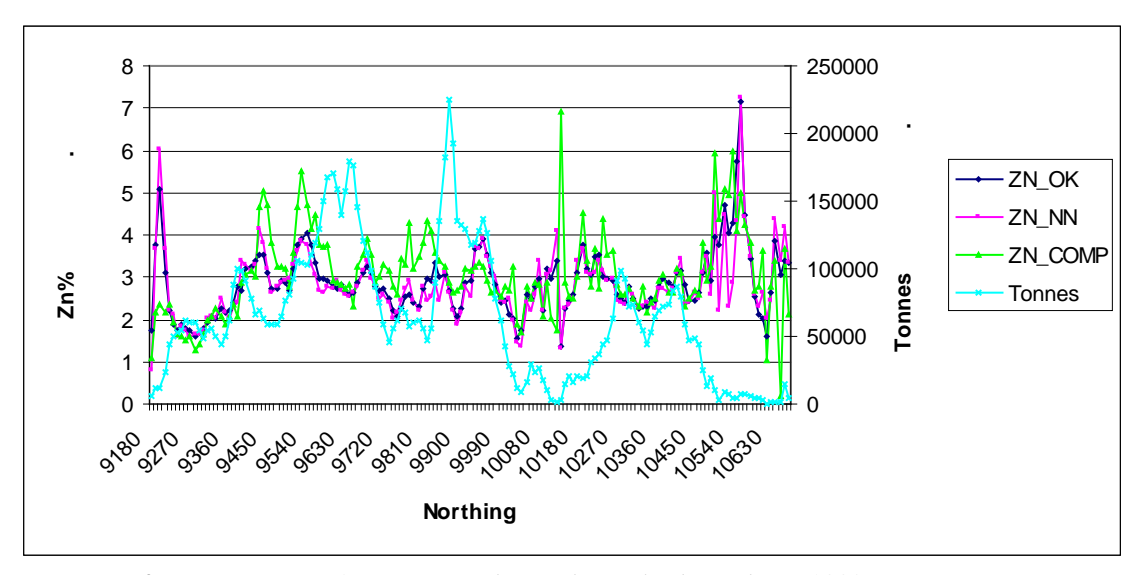

**FIGURA 3-7: LEYES DE ZN, COLAS PARED ESTE**

Fuente: Informe, Resources & Reserve Update, Adam Wheeler, Febrero 2008.

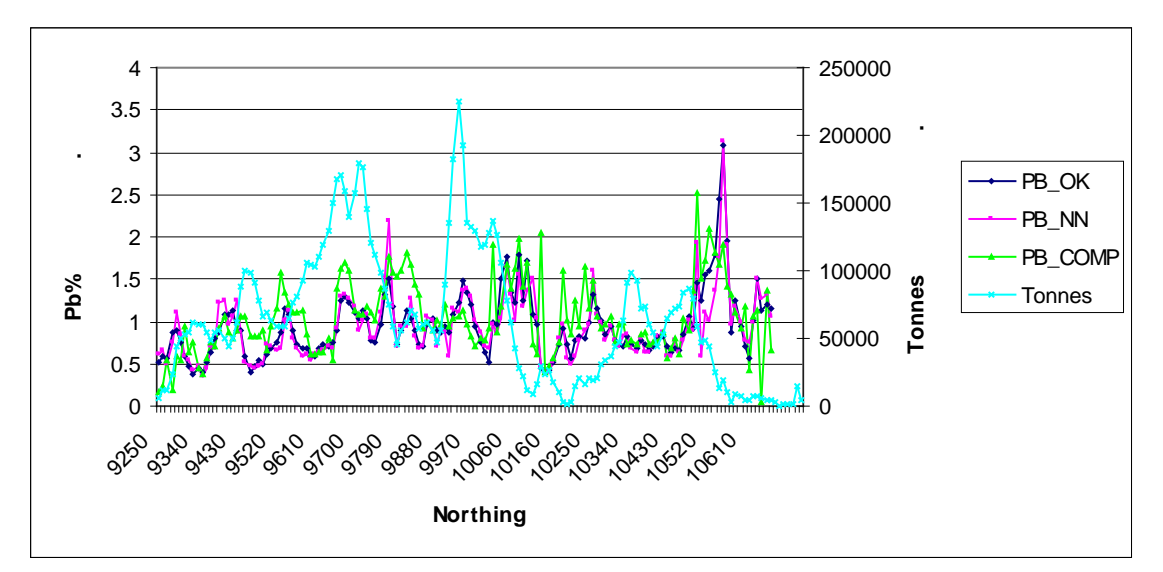

**FIGURA 3-8 LEYES DE PB, COLAS PARED ESTE**

Fuente: Informe, Resources & Reserve Update, Adam Wheeler, Febrero 2008.

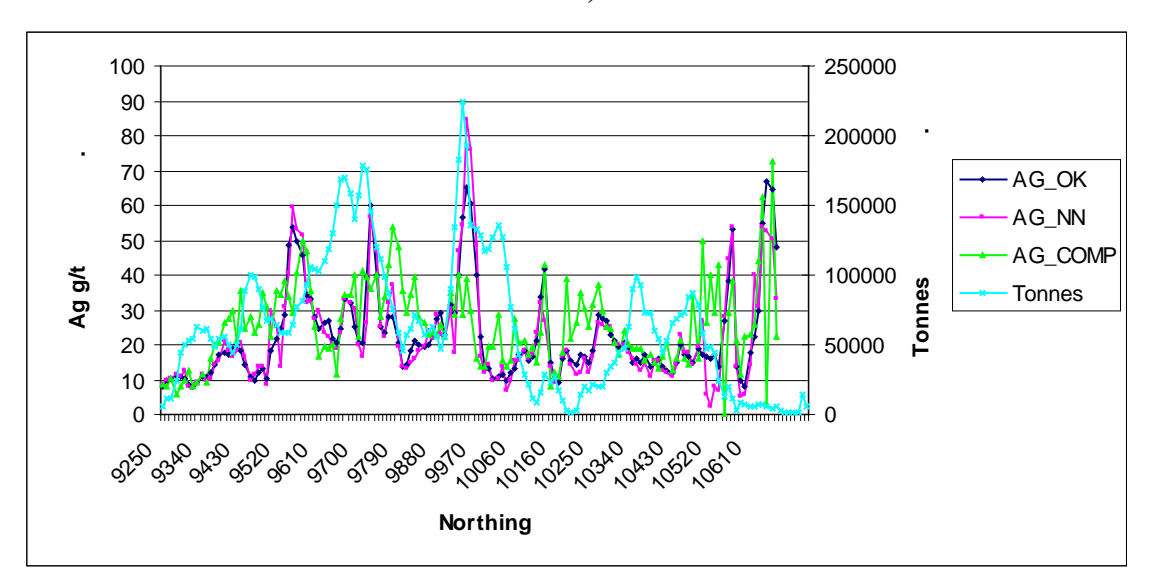

**FIGURA 3-9 LEYES DE AG, COLAS PARED ESTE**

Fuente: Informe, Resources & Reserve Update, Adam Wheeler, Febrero 2008.

En los gráficos solo se han considera los Recursos Medidos e Indicados. En general las leyes estimadas por Muestra Cercana y Kriging se corresponden muy estrechamente, indicando ausencia de sesgo. Las leyes de compositos no se corresponden bien, esto es esperado debido a la no continuidad longitudinal de leyes (los cuerpos mineralizados tienen generalmente orientaciones E-W); sin embargo, la tendencia general de las leyes de compositos es acorde con lo reflejado en el modelo de bloques.

#### **D. Comparación Histórica**

Asumiendo un cut-off de 2.0% de Zinc, se realizo un evaluación de recursos de las principales zonas mineralizadas del tajo abierto. Las cifras obtenidas han sido comparadas con los resultados de evaluaciones de años anteriores. Esta comparación de recursos Medidos e Indicados se muestra en la fig. 3-10.

## **FIG. 3-10: COMPARACIÓN RECURSOS MEDIDOS E INDICADOS**

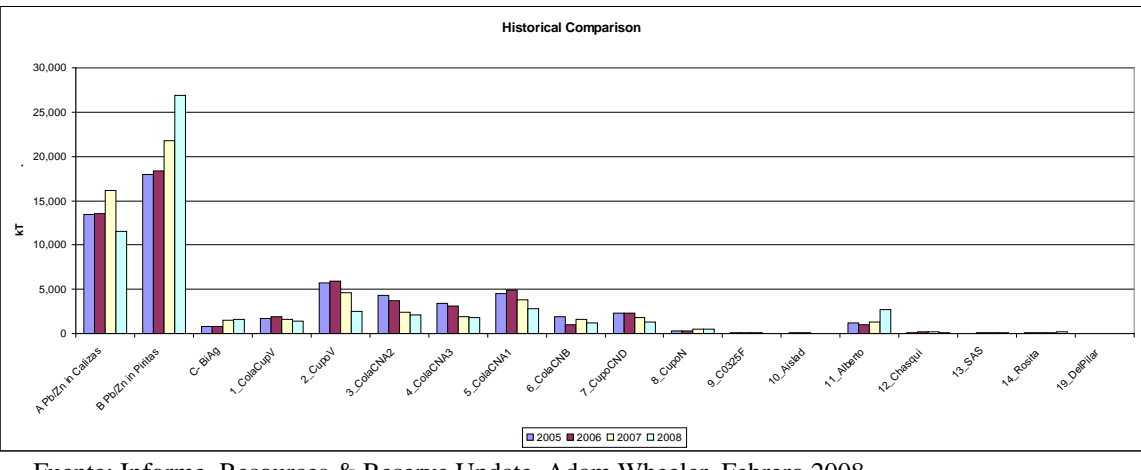

Fuente: Informe, Resources & Reserve Update, Adam Wheeler, Febrero 2008.

# **3.2 OPTIMIZACION**

Para el trabajo de optimización se incorporo en el modelo de bloques un campo numérico (OPTZONE) con la finalidad de diferenciar los cuerpos de mineral, materiales y categorías de recursos. Esto se muestra en la Tabla 3-12.

**TABLA 3-12: RESUMEN DE CÓDIGO DE CAMPO OPTZONE**

|     | <b>OPTZONE OPTNAME</b> | <b>DESCRIPTION</b>                                 |
|-----|------------------------|----------------------------------------------------|
| 0   | <b>WASTE</b>           | Waste                                              |
| 10  | CO                     | Tajo Pared Este Colas/Cuerpos - Measured/Indicated |
| 13  | CO INF                 | Tajo Pared Este Colas/Cuerpos - Inferred           |
| 14  | со рот                 | Tajo Pared Este Colas/Cuerpos - Potential          |
| 120 | CН                     | Chasqui - Measured/Indicated                       |
| 123 | CH INF                 | Chasqui - Inferred                                 |
| 124 | CH_POT                 | Chasqui - Potential                                |
| 150 | TA                     | Tacna Arica                                        |
| 153 | TA INF                 | Tacna Arica Inferred                               |
| 180 | CNB                    | Cuerpo CNB - Indicated                             |
| 183 | CNB INF                | Cuerpo CNB - Inferred                              |
| 194 | DP POT                 | Pilar - Potential                                  |
| 210 | <b>UGA</b>             | Mina Pb-Zn in Calizas - Measured/Indicated         |
| 213 | UGA INF                | Mina Pb-Zn in Calizas - Inferred                   |
| 214 | UGA POT                | Mina Pb-Zn in Calizas - Potential                  |
| 220 | UGB                    | Mina Pb-Zn in Piritas - Measured/Indicated         |
| 223 | <b>UGB INF</b>         | Mina Pb-Zn in Piritas - Inferred                   |
| 224 | UGB POT                | Mina Pb-Zn in Piritas - Potential                  |
| 240 | <b>BIAG</b>            | BiAg - Measured/Indicated                          |
| 243 | <b>BIAG INF</b>        | BiAg - Inferred                                    |
| 244 | <b>BIAG POT</b>        | <b>BiAg</b> - Potential                            |
| 300 | ОX                     | Oxidos - Measured/Indicated                        |
| 303 | OX INF                 | Oxidos - Inferred                                  |
| 304 | ОХ РОТ                 | Oxidos - Potential                                 |
| 413 | PYCU INF               | Pyrite-Cu - Inferred                               |
| 423 | PYAG INF               | Pyrite-Ag - Inferred                               |

Fuente: Informe, Resources & Reserve Update, Adam Wheeler, Febrero 2008

#### **3.2.1 Parámetros de Optimización**

#### **A. Recuperaciones Metalúrgicas**

Un resumen de las recuperaciones metalúrgicas aplicadas para las diferentes zonas mineralizadas se muestra en la Tabla 3-12.

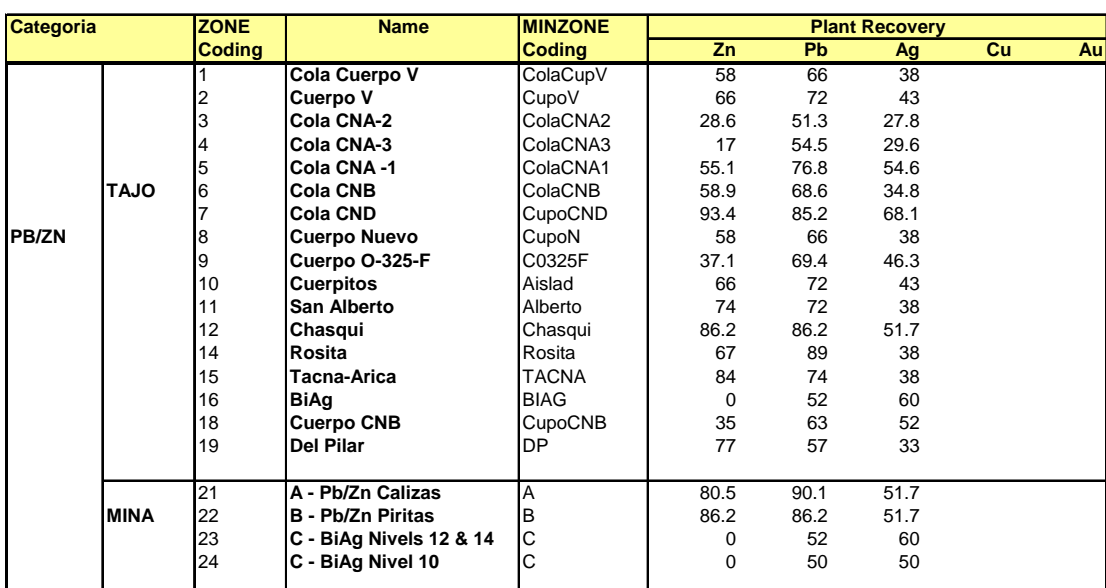

# **TABLA 3-12: RECUPERACIONES METALÚRGICAS DE ZONAS MINERALIZADAS**

Fuente: Informe, Resources & Reserve Update, Adam Wheeler, Febrero 2008.

#### **B. Parámetros Operativos**

Los ángulos de talud global considerados son los recomendados por una Consultora en Geomecanica (para una profundización de 450m); los valores considerados se muestran en la siguiente Tabla:

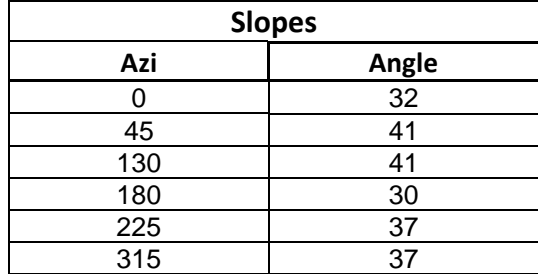

# **TABLA 3-13: ÁNGULOS DE TALUD GLOBAL**

Fuente: Informe, Resources & Reserve Update, Adam Wheeler, Febrero 2008.

Los parámetros económicos de optimización, se resumen en la Tabla 3-14.

|                 | Variable                           | Unit            |              | <b>Base Case</b> | Low   | <b>High</b>       |
|-----------------|------------------------------------|-----------------|--------------|------------------|-------|-------------------|
| <b>Prices</b>   |                                    |                 |              |                  |       |                   |
|                 | Zinc                               | \$/t            |              | 1,800            | 1,500 | 2,100             |
|                 | Lead                               | $\frac{s}{t}$   |              | 1,800            | 1,500 | 2,100             |
|                 | Silver                             | $\sqrt{$}$ /0Z  |              | 12               | 10    | 14                |
|                 |                                    | $\sqrt[6]{g}$   |              | 0.39             | 0.32  | 0.45              |
|                 | Gold                               | $\sqrt{$}$ /0Z  |              | 900              | 800   | 1,000             |
|                 |                                    | $\sqrt[6]{q}$   |              | 28.94            | 25.72 | 32.15             |
|                 | Copper                             | $\frac{s}{t}$   |              | 5,000            | 5,000 | 5,000             |
|                 |                                    |                 |              |                  |       |                   |
| <b>Smelting</b> |                                    |                 |              | Pb/Zn            |       |                   |
|                 | <b>Direct Smelting Costs</b>       |                 |              |                  |       |                   |
|                 | Zinc                               | \$/t Zn conc    |              | 200              |       |                   |
|                 | Lead                               | $$/t$ Pb conc   |              | 180              |       |                   |
|                 | Silver                             | $\sqrt{$}$ /0Z  |              | 0.60             |       |                   |
| Payable         |                                    |                 |              |                  |       |                   |
|                 | Zinc                               |                 |              | 83.4%            |       |                   |
|                 | Lead                               |                 |              | 94.4%            |       |                   |
|                 | Silver                             |                 |              | 78%              |       |                   |
| Concentrate     |                                    |                 |              |                  |       |                   |
|                 | Conc transport + sampling costs    | \$/t Conc       |              | 30               |       |                   |
|                 | Zinc conc grade                    | $\%$            |              | 46.70%           |       |                   |
|                 | Lead conc grade                    | %               |              | 47.20%           |       |                   |
|                 | Effective zinc conc transport cost | \$/t Zn product |              | 77.0             |       |                   |
|                 | Effective lead conc transport cost | \$/t Pb product |              | 67.3             |       |                   |
|                 | <b>Overall Smelting Costs</b>      |                 |              |                  |       |                   |
|                 |                                    | \$/t Zn product |              | 505              |       |                   |
|                 |                                    | \$/t Pb product |              | 449              |       |                   |
|                 |                                    | \$/g Ag product |              | 0.0193           |       |                   |
|                 |                                    |                 |              |                  |       |                   |
| Costs           |                                    |                 |              | Pb/Zn            | Oxide | <b>Pyrite Cu</b>  |
|                 | <b>Unit Process</b>                | \$/t ore        | Process_Cost | 7.2              |       | 28.018 a 15; b 20 |
|                 | G&A costs                          | $$/t$ ore       |              | 1.6              |       |                   |
|                 | Total ore costs                    | $$/t$ ore       |              | 8.8              |       |                   |
|                 | Cost of Open Pit Mining            | $$/t$ rock      |              | 1.6              | 1.20  |                   |
|                 | Incrementa Ref 4260mRL             | \$/t/bench      |              | 0.028            |       |                   |
|                 | Cost of Underground Mining         | $$/t$ ore       |              | 29.8             |       |                   |
|                 | Total ore cost - underrgound       | \$/t ore        |              | 38.6             |       |                   |

**TABLA 3-14: PARÁMETROS DE OPTIMIZACIÓN**

Fuente: Informe, Resources & Reserve Update, Adam Wheeler, Febrero 2008.

#### **3.2.2 Resultados de Optimización**

Un resumen de los principales resultados se muestra en la siguiente Tabla:

**TABLA 3-15: RESULTADOS DE OPTIMIZACIÓN**

#### **Optimisation Runs**

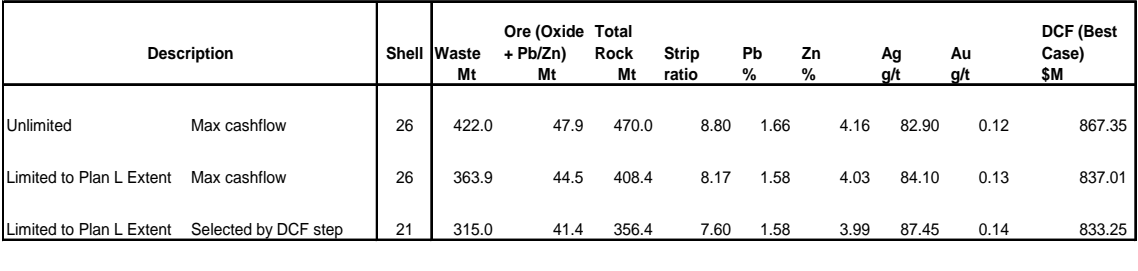

**Notes**

**. Discount rate of 10% . For Limit/shell 21 pit, total cashflow = \$1,115M . Only measured and indicated resources enabled**

Fuente: Informe, Resources & Reserve Update, Adam Wheeler, Febrero 2008.

El Pit óptimo fue seleccionado considerando el cash-flow descontado, como se muestra en la fig. 3-11.

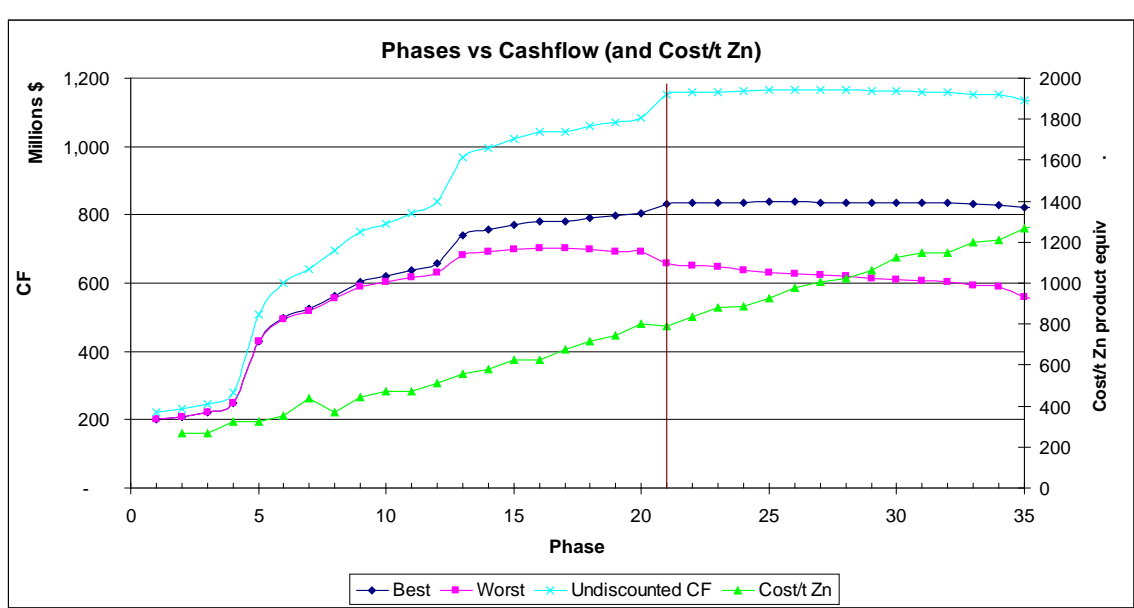

**FIGURA 3-11: PIT OPTIMO – SHELL PIT 21**

Fuente: Informe, Resources & Reserve Update, Adam Wheeler, Febrero 2008

Best: **NPV Best case**; Worst: **NPV Worst case**

#### **3.3 RESERVAS**

Las reservas se han definido en base al pit Shell 21. Los reportes de reservas

se han dividido en tres partes:

1. Plan "L" – Zona de minado en el lado Este del Tajo Abierto

2. San Alberto – Zona de minado al Nor-Este del Tajo Abierto

3. Deep Pit – Zona de minado hacia el Oeste

Un resumen de las reservas se muestra en la Tabla siguiente: (no incluye Deep Pit).

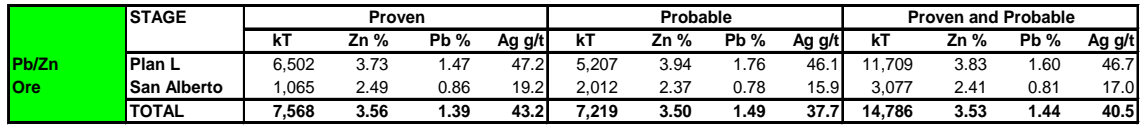

#### **TABLA 3-16: RESERVAS**

**Notes**

**. Based on optimisation with: .Price scenario #2 (1800, 1800, 12) .Only measured + indicated enabled . Plan L limit . Optimisation shell #21**

**. Selectivity based on regularised 10m x 10m x 10m block model**

Fuente: Informe, Resources & Reserve Update, Adam Wheeler, Febrero 2008.

Una vista en Planta del Tajo Abierto y del modelo de reservas se muestra en la siguiente figura:

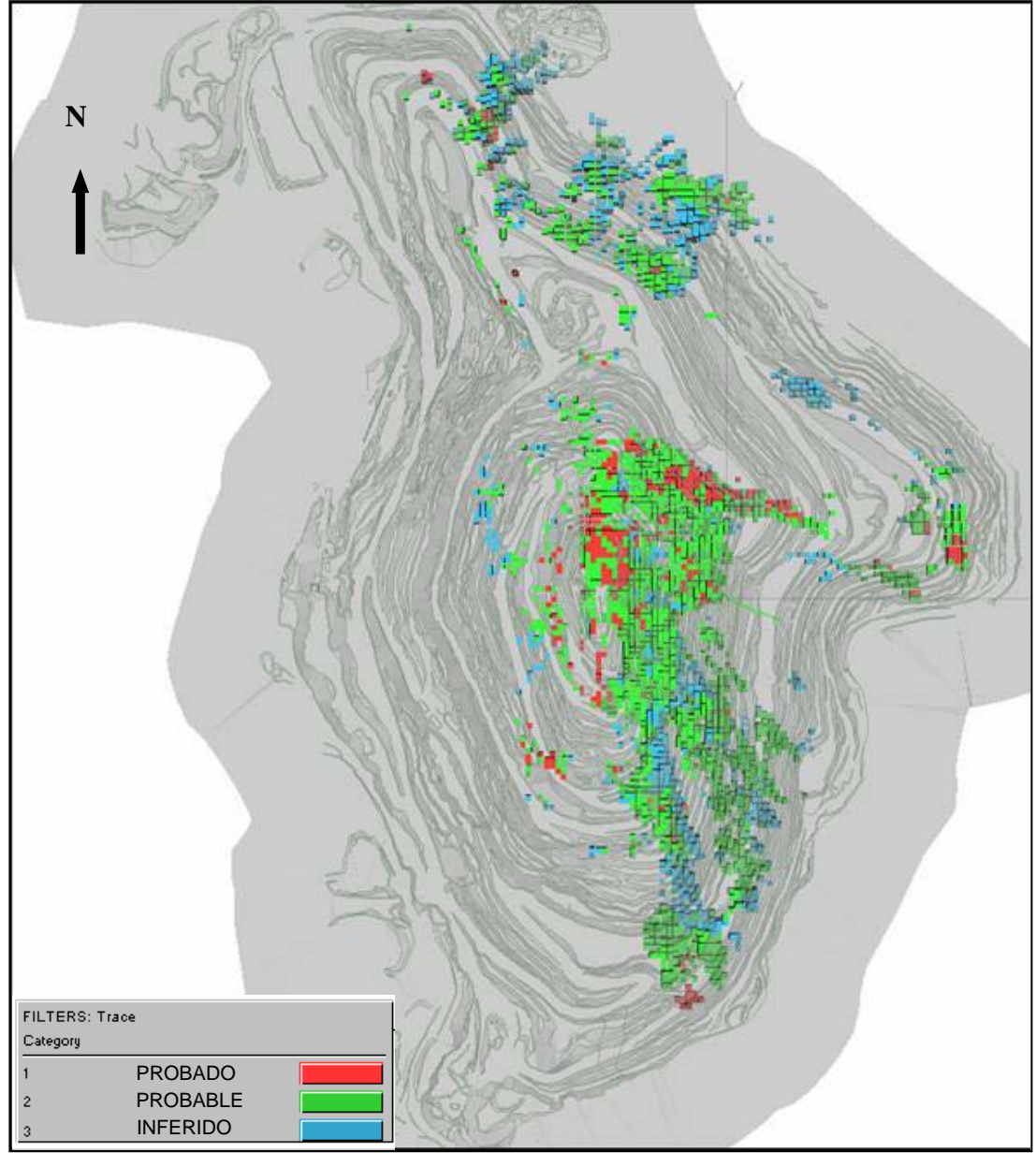

**FIGURA. 3-12: MODELO DE RESERVAS**

Fuente: Departamento de Ingeniería

#### **3.3.1 Gráficos Toneladas Mineral vs Leyes - Recursos**

Se prepararon gráficos Tonelaje-Ley para los Recursos, los que se muestran en la fig. 3-13 y 3-14.

**TABLA 3-17: TONELAJE Y LEYES DE RECURSOS POR CUERPOS**

|                | Measured + Indicated |      |                | <b>Measured + Indicated</b> |        |
|----------------|----------------------|------|----------------|-----------------------------|--------|
| ZONES - Pb/Zn  | kΤ                   | Zn % | ZONES - Pb/Zn  | kT                          | $Pb$ % |
| ColaCNA3       | 1.763                | 2.9  | Aislad         | 25                          | 0.2    |
| <b>CupoV</b>   | 2.540                | 3.0  | ColaCNA3       | 1.763                       | 0.4    |
| ColaCNA2       | 2.077                | 3.0  | ColaCNA2       | 2,077                       | 0.5    |
| <b>Alberto</b> | 2.718                | 3.1  | <b>Alberto</b> | 2.718                       | 0.9    |
| Aislad         | 25                   | 3.2  | <b>CupoV</b>   | 2.540                       | 1.0    |
| <b>CupoCND</b> | 1.318                | 3.2  | <b>CupoCND</b> | 1.318                       | 1.2    |
| Rosita         | 193                  | 3.4  | ColaCupV       | 1.355                       | 1.3    |
| SΑ             | 74                   | 3.4  | Chasqui        | 90                          | 1.3    |
| Chasqui        | 90                   | 3.4  | SΑ             | 74                          | 1.3    |
| ColaCupV       | 1.355                | 4.3  | CupoN          | 540                         | 1.4    |
| <b>ColaCNB</b> | 1.168                | 4.4  | <b>ColaCNB</b> | 1.168                       | 1.8    |
| ColaCNA1       | 2.768                | 4.6  | ColaCNA1       | 2.768                       | 1.8    |
| <b>CupoN</b>   | 540                  | 4.6  | Rosita         | 193                         | 2.0    |

Fuente: Informe, Resources & Reserve Update, Adam Wheeler, Febrero 2008.

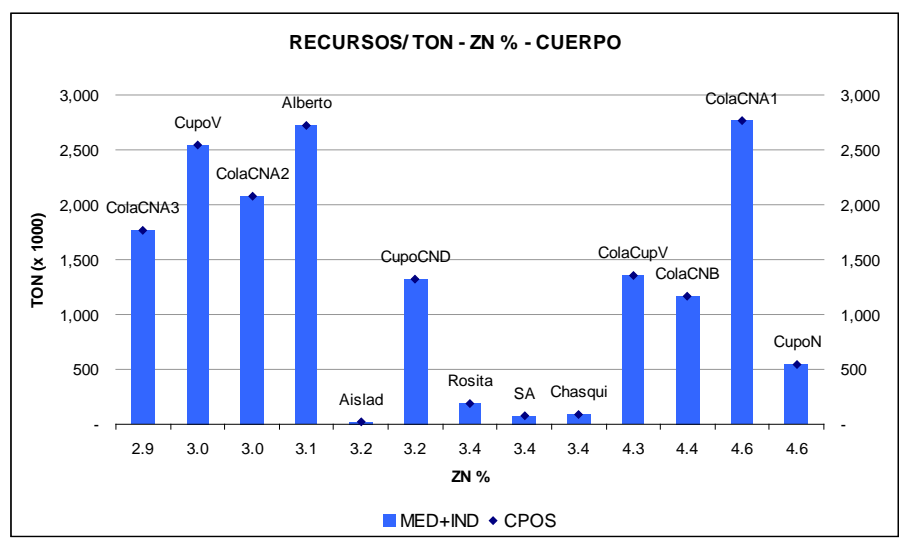

#### **FIGURA. 3-13: LEYES DE ZN RECURSOS**

Fuente: Gráficos preparados por el Autor

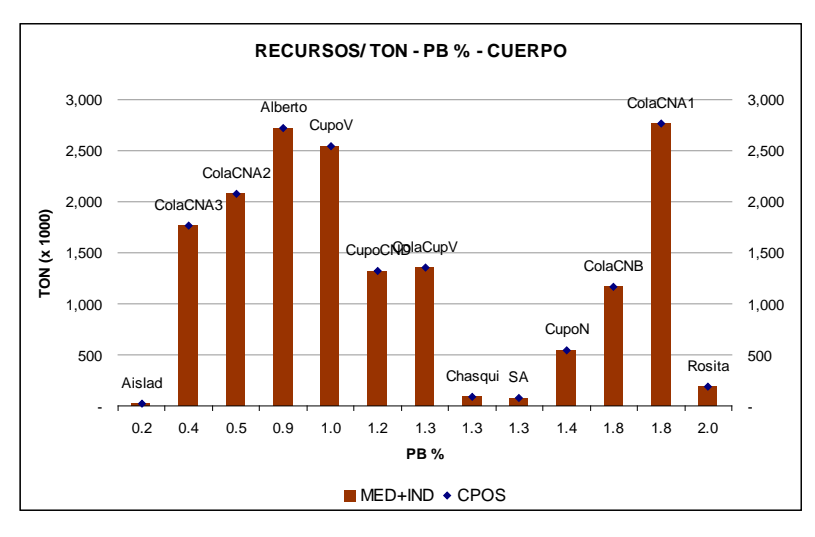

#### **FIGURA. 3-14: LEYES DE PB RECURSOS**

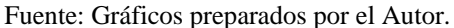

### **3.3.2 Gráficos Toneladas Mineral vs Cut-off - Reservas**

Se prepararon curvas Tonelaje-Ley Cut-off para las reservas, se muestran en la fig. 3-15 y fig. 3-16.

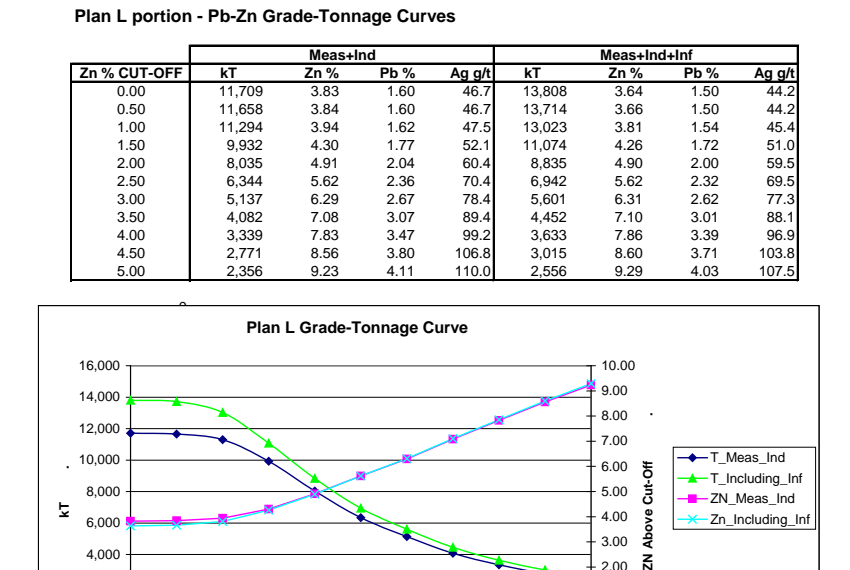

**FIGURA. 3-15: RESERVAS PARED ESTE**

Fuente: Informe, Resources & Reserve Update, Adam Wheeler, Febrero 2008.

 $-4$  0.00<br>5.00 1.00  $-2.00$ 3.00

 $\overline{z}$ 

0.00 1.00 2.00 3.00 4.00 5.00 **ZN Cut-Off .**

 $0 +$ <br>0.00 2,000 4,000

49

#### **FIGURA. 3-15: RESERVAS PARED NOR-ESTE**

**San Alberto Portion - Pb-Zn Grade-Tonnage Curves**

|              |       | Meas+Ind |      |        | Meas+Ind+Inf |      |             |        |  |  |
|--------------|-------|----------|------|--------|--------------|------|-------------|--------|--|--|
| Zn % CUT-OFF | kT    | Zn %     | Pb % | Ag g/t | kT           | Zn % | <b>Pb</b> % | Ag g/t |  |  |
| 0.0          | 3.077 | 2.41     | 0.81 | 17.0   | 3.674        | 2.30 | 0.76        | 16.3   |  |  |
| 0.5          | 3.074 | 2.41     | 0.81 | 17.0   | 3.669        | 2.30 | 0.76        | 16.2   |  |  |
| 1.0          | 2.965 | 2.47     | 0.81 | 17.0   | 3.469        | 2.38 | 0.77        | 16.3   |  |  |
| 1.5          | 2.360 | 2.78     | 0.93 | 18.7   | 2,632        | 2.74 | 0.90        | 18.3   |  |  |
| 2.0          | 1.710 | 3.17     | 1.05 | 20.2   | 1.897        | 3.12 | 1.01        | 19.8   |  |  |
| 2.5          | 1.184 | 3.58     | 1.20 | 21.7   | 1.270        | 3.56 | 1.18        | 21.5   |  |  |
| 3.0          | 765   | 4.06     | 1.40 | 23.7   | 803          | 4.04 | 1.39        | 23.6   |  |  |
| 3.5          | 490   | 4.51     | 1.58 | 24.4   | 512          | 4.50 | 1.56        | 24.3   |  |  |
| 4.0          | 297   | 5.03     | 1.81 | 25.1   | 304          | 5.03 | 1.80        | 25.2   |  |  |
| 4.5          | 168   | 5.64     | 2.17 | 26.1   | 171          | 5.65 | 2.15        | 26.0   |  |  |
| 5.0          | 103   | 6.21     | 2.55 | 26.2   | 106          | 6.21 | 2.51        | 26.2   |  |  |

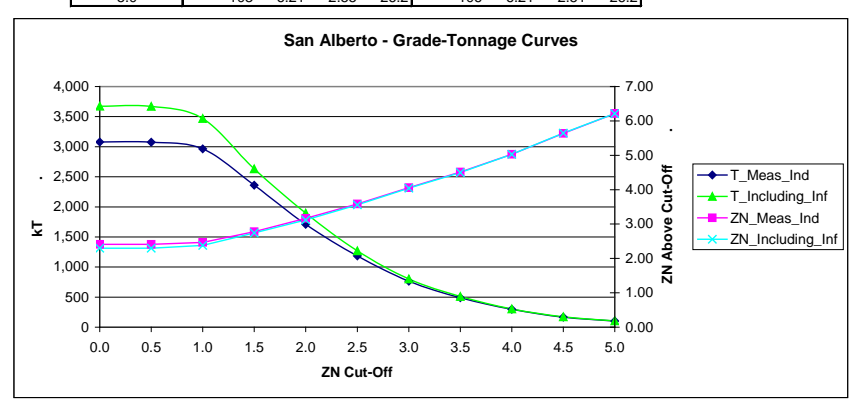

Fuente: Informe, Resources & Reserve Update, Adam Wheeler, Febrero 2008

#### **CAPITULO 4: GEOMECANICA**

#### **4.1 ESTUDIO GEOMECANICO – TAJO ABIERTO**

#### **4.1.1 Geología Estructural**

El distrito minero de Cerro de Pasco se caracteriza por presentar pliegues paralelos con rumbo Norte y planos axiales inclinados al Este. En las cercanías de la falla longitudinal, hacia el Este, la intensidad del plegamiento regional se incrementa.

Entre las estructuras de mayor importancia se tiene: Domo Regional, Anticlinal Cerro de Pasco, Sinclinal Cacuán Yurajhuanca, y el Sinclinal de Yanamate-Colquijirca. Localmente, la dirección Norte-Sur ha sido interrumpida por pequeños pliegues transversales de rumbo Este-Oeste y buzamiento al Norte, que se ubican al este del cuello volcánico. Estos pliegues han dado lugar a que las estructuras regionales, pliegues y fallas longitudinales, se hayan comprimido e inflexionado más intensamente que en las zonas la Norte y al Sur del cuello volcánico. Pertenecen a este grupo: el Domo de Patarcocha, el sinclinal Matagente y otros pliegues paralelos.

En el distrito minero, las fallas y fracturas están agrupadas en 8 sistemas de discontinuidades principales, siendo las más importantes las siguientes:

- **A. Fallas Longitudinales**: A este sistema pertenece la falla longitudinal de Cerro de Pasco, paralela al plegamiento regional, con rumbo N-S y buzamiento entre 60°- 65° al Este. Son fallas inversas con anchos mayores a 100 m.
- **B. Fallas Oblicuas al Plegamiento Regional**: Fallas y diaclasas con rumbo NW (desplaza al plegamiento regional y a las fallas longitudinales) y NE, siendo el desplazamiento del bloque Norte hacia el NW. Las fallas son preminerales. En algunos casos ambos sistemas han sido rellenados con monzonitas cuarcíferas.
- **C. Fallas Transversales al Contacto W (Oeste) del Cuerpo de Silica-Pirita**: Con rumbo EW, convergentes en profundidad, albergando a la mineralización de cobre.
- **D. Fallas Oblicuas a los Pliegues Transversales**: De rumbo NW, que han sido mineralizadas con esfalerita y galena, y constituyen el sistema de vetas mina El Pilar.
- **E. Fallas Longitudinales Post-Minerales**: Estas han desplazado longitudinalmente las cajas de los cuerpos mineralizados de Pb y Zn y han producido la trituración de las menas.
- **F. Fallas Oblicuas al Fallamiento Longitudinal Post-Mineral**: Han producido dislocaciones de los cuerpos mineralizados y de las vetas.

#### **4.1.2 Caracterización Geomecánica**

#### **A. Sectores de Análisis**

Para el desarrollo de los análisis de estabilidad y diseño de los taludes mineros, se han seleccionado cuatro secciones, representativas de cada pared del tajo abierto, siendo éstas: **Sección E** para talud pared Norte; **Sección P** para talud pared Este; **Sección J** para talud pared Sur; y **Sección D** para talud pared Oeste. La ubicación espacial de cada sección se muestra en la fig. 4-1, y las secciones mismas en las figuras 4-2, 4-3, 4-4, y 4-5.

**FIGURA 4-1: UBICACIÓN DE SECCIONES DE ANÁLISIS – TAJO ABIERTO**

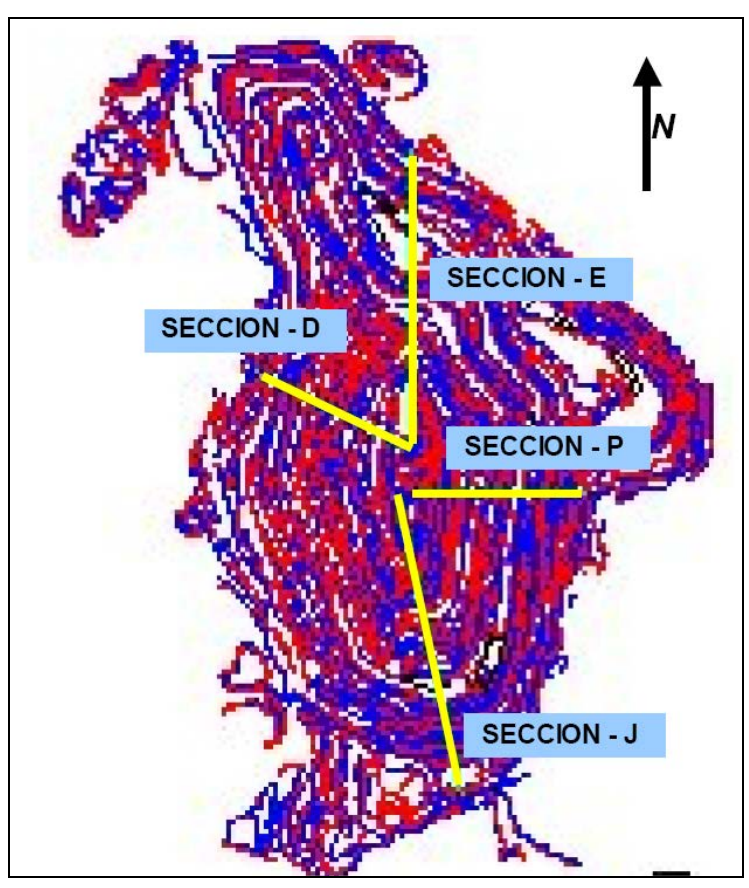

Fuente: Estudio de Diseño Geomecánico de Taludes "Tajo Raúl Rojas", Ing. C. Soto Fernández

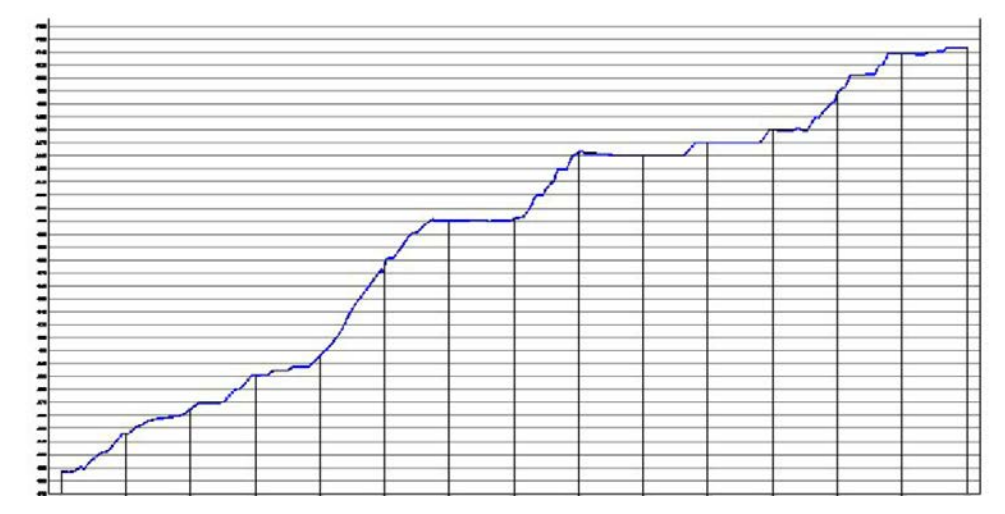

**FIGURA 4-2: SECCIÓN E - TALUD PARED NORTE**

Fuente: Estudio de Diseño Geomecánico de Taludes "Tajo Raúl Rojas", Ing. C. Soto Fernández.

**FIGURA 4-3: SECCIÓN P - TALUD PARED ESTE**

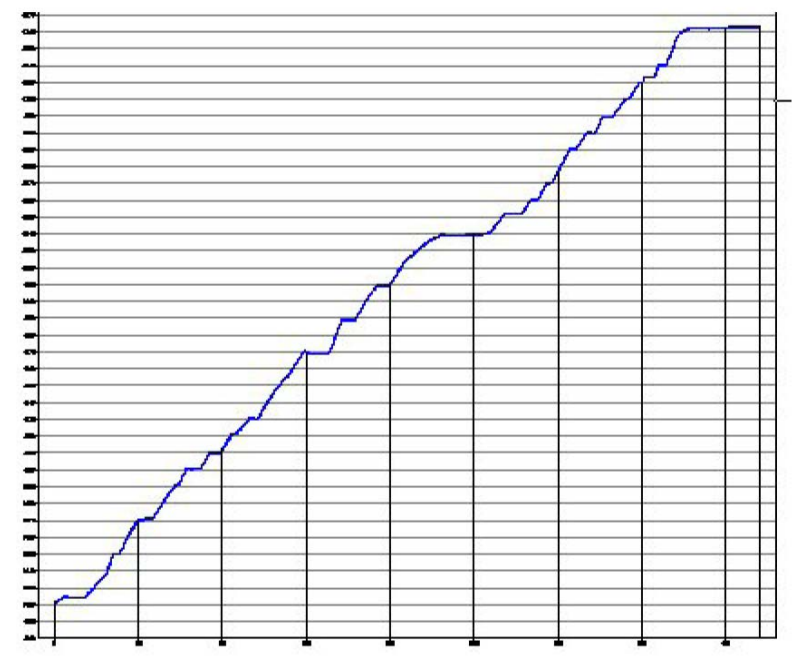

Fuente: Estudio de Diseño Geomecánico de Taludes "Tajo Raúl Rojas", Ing. C. Soto Fernández

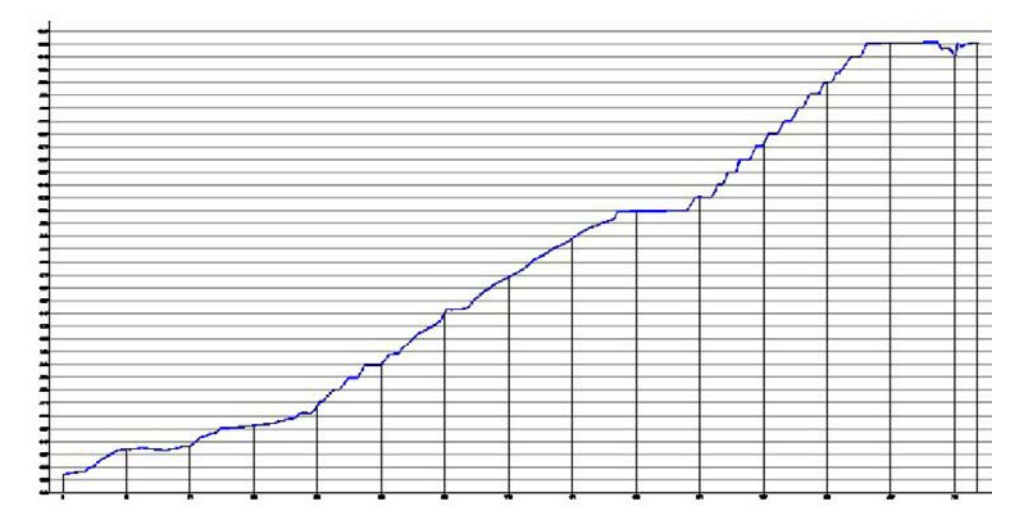

**FIGURA 4-4: SECCIÓN J - TALUD PARED SUR**

Fuente: Estudio de Diseño Geomecanico de Taludes "Tajo Raúl Rojas", Ing. C. Soto Fernández.

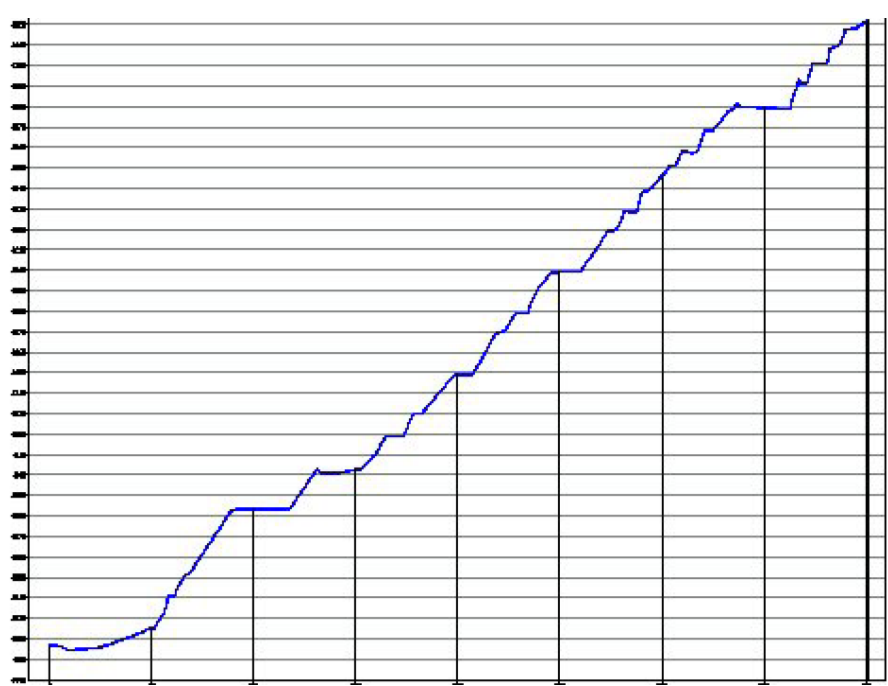

# **FIGURA 4-5: SECCIÓN D - TALUD PARED OESTE**

Fuente: Estudio de Diseño Geomecánico de Taludes "Tajo Raúl Rojas", Ing. C. Soto Fernández.

Para cada una de estas secciones se ha efectuado un análisis de las características geomecánicas, a fin de definir parámetros representativos para el diseño de taludes.

#### **B. Características del macizo rocoso**

Para los taludes globales genéricos Norte, Este, Sur y Oeste, se han definido parámetros geomecánicos, los cuales se muestran en la Tabla 4-1.

# **TABLA 4-1: RANGOS DE PARÁMETROS SEGÚN CLASIFICACIÓN DE BIENIAWSKI**

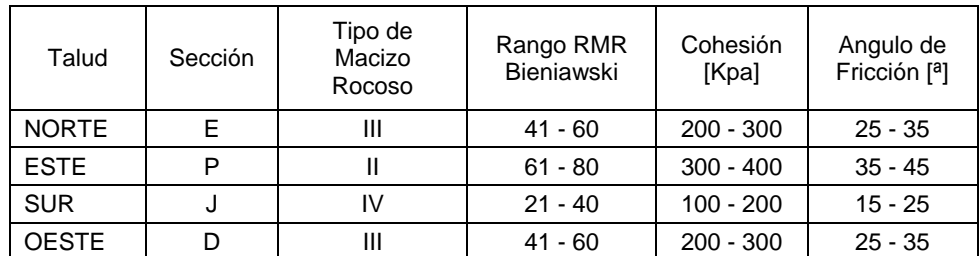

Fuente: Estudio de Diseño Geomecanico de Taludes "Tajo Raúl Rojas", Ing. C. Soto Fernández.

Los valores típicos de parámetros resistentes por tipo litológico, se indican en la

Tabla 4-2:

| Características<br><b>Físico Mecánicas</b> | Simb | Unid                  | Zona<br>Mineralizada | <b>Pirita</b><br>Pirrotita | Calizas<br>(Zona<br>Contacto) | Calizas | <b>Volcánicos</b><br>Rumiallana |
|--------------------------------------------|------|-----------------------|----------------------|----------------------------|-------------------------------|---------|---------------------------------|
| Peso Unitario                              | W    | [Ton/m <sup>3</sup> ] | 3.8                  | 3.7                        | 2.2                           | 2.4     | 2.6                             |
| Resistencia a la<br>Compresión Simple      | Rc   | [Mpa]                 | 90                   | 95                         | 30                            | 45      | 40                              |
| Resistencia a la<br>Tracción               | Rt   | [Mpa]                 | 10.8                 | 11.5                       | 4.0                           | 9.3     | 4.2                             |
| Angulo de fricción<br>Interna              |      | $[^{\circ}]$          | 29                   | 30                         | 22                            | 27      | 24                              |
| Cohesión                                   | C    | [Kpa]                 | 180                  | 160                        | 130                           | 160     | 150                             |
| Módulo de Young                            | E    | [Mpa]                 | 30,000               | 40,000                     | 3,000                         | 9,000   | 6,000                           |
| Razón de Poisson                           |      |                       | 0.25                 | 0.2                        | 0.3                           | 0.25    | 0.25                            |

**TABLA 4-2: PARÁMETROS RESISTENTES POR TIPO LITOLÓGICO**

Fuente: Estudio de Diseño Geomecánico de Taludes "Tajo Raúl Rojas", Ing. C. Soto Fernández

Las características litológicas y tipo de alteración asociada, para las zonas geotécnicas en donde se ubican las secciones de análisis se indican en la Tabla 4-3.

| Talud        | Sección | Zona<br>Geotécnica | Litología                                                                                                    | Alteración                                                                                                    |
|--------------|---------|--------------------|----------------------------------------------------------------------------------------------------|----------------------------------------------------------------------------------------------------|
| <b>NORTE</b> | E       | 5                  | Roca caliza, color gris,<br>de grano fino a medio,<br>muy fracturado.<br>Estratos laminares.                                     | No presenta alteración<br>importante; solamente<br>alguna ligera en la<br>zona de vetas<br>mineralizadas, son<br>óxidos |
| <b>ESTE</b>  | P       | 2                  | Roca caliza, gris de<br>fino, medio y grueso.<br>Se presenta fracturada<br>a poco fracturada.                                    | Ligeramente alterada y<br>más aún en zonas de<br>fallas, debido a la<br>mineralización.                                 |
| <b>SUR</b>   | J       | 1                  | Zona de<br>mineralización, de<br>color gris amarillento.<br>Se aprecia muy<br>fracturada. Se aprecia<br>traza de falla regional. | Muy alterada por la<br>mineralización, hasta el<br>grado de disgregación.                                               |
| <b>OESTE</b> | D       | 8                  | Roca volcánica<br>Rumiallana, en<br>alternancia de un<br>cuerpo de pirita y<br>aglomerado volcánico<br>intermedio                | Ligeramente alterada,<br>especialmente en el<br>aglomerado Lourdes.<br>Se aprecian algunos<br>diques.                   |

**TABLA 4-3: CARACTERÍSTICAS LITOLÓGICAS Y ALTERACIONES**

Fuente: Estudio de Diseño Geomecánico de Taludes "Tajo Raúl Rojas", Ing. C. Soto Fernández.

### **C. Parámetros geomecánicos para análisis y diseño**

Los parámetros considerados en el análisis geomecánico se muestran en la Tabla 4-4.

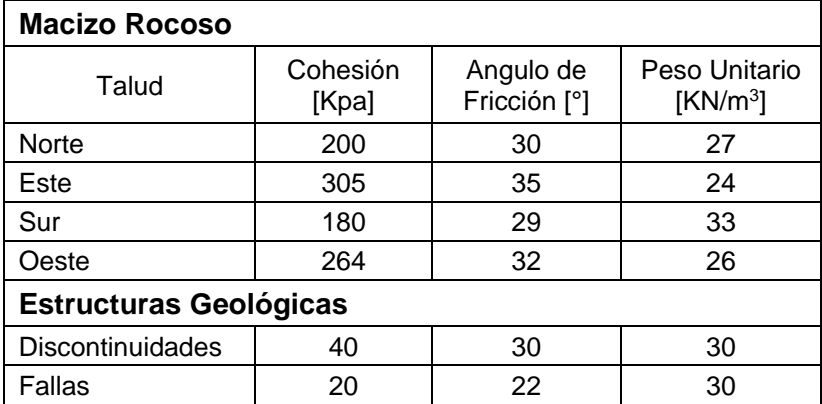

# **TABLA 4-4: PARÁMETROS GEOTÉCNICOS PARA ANÁLISIS Y DISEÑO**

Fuente: Estudio de Diseño Geomecánico de Taludes "Tajo Raúl Rojas", Ing. C. Soto Fernández.

#### **4.1.3 Análisis de Estabilidad Estructuralmente Controlada**

El análisis de estabilidad estructuralmente controlada ha sido desarrollado para la Pared Norte (Sección E – Azimut o DDIP de 180°), Pared Este (Sección P – DDIP de 270°), Pared Sur (Sección J – DDIP 348°) y Pared Oeste (Sección D – DDIP 116°). En todos los casos, se realizo el análisis hasta una altura total de talud de 100 m.

Sin embargo, debemos considerar que el control de estabilidad que ejercen las estructuras geológicas sobre el comportamiento mecánico de los taludes globales, tiende a atenuarse rápidamente a medida que aumenta la altura del talud, iniciándose así la posibilidad de inestabilidad desprovista de control estructural estricto, y determinada por características globales del macizo rocoso. En base a experiencia y los análisis de sensibilidad para este caso especifico, se ha estimado que la zona de transición entre ambos tipos de comportamiento se situaría en el rango de alturas globales de talud de los 40 m a 60 m, aproximadamente.

Los resultados de estos análisis de estabilidad estructuralmente controlada se muestran en la Tabla 4-5.

#### **ESTRUCTURALMENTE CONTROLADA Altura talud [m] Angulo de Talud Global [°] Norte (Sección E) Este (Sección P) Sur (Sección J) Oeste (Sección D)** 10 | 88 | 90 | 85 | 85 20 | 78 | 84 | 85 | 85

 75 81 85 85 73 79 85 85 72 78 85 85 72 77 85 85 71 77 85 85 71 76 85 85 90 | 70 | 76 | 85 | 85

**TABLA 4-5: RESULTADOS DE ANÁLISIS DE ESTABILIDAD** 

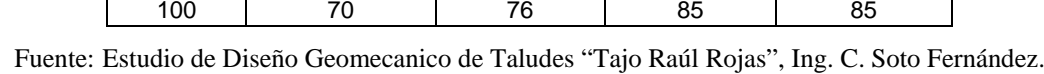

Estos resultados se han obtenido de análisis estáticos y análisis dinámicos (mediante aproximación seudo-estática con factor sísmico  $= 0.15$ ). Se ha adoptado como criterio de diseño un valor de Factor de Seguridad superior o igual a 1.3 (estático) y 1.0 (seudo estático), para concluir que una determinada configuración de talud (altura vs ángulo) es estable.

Adicionalmente se ha adoptado la condición drenada o "despresurizada" de los taludes, es decir, la ausencia de presiones hidrostáticas significativas actuando en las superficies de deslizamiento potencial.

#### **4.1.4 Análisis de Estabilidad sin Control Estructural**

Para los modos de inestabilidad que ocurren en forma combinada a través de matriz de roca y discontinuidades estructurales, la herramienta analítica usada ha sido el software Slide, que es un programa de análisis de estabilidad de taludes por Equilibrio Límite. El programa permite computar valores del Factor de Seguridad de un talud utilizando el método de Bishop Simplificado para superficies d deslizamiento de forma circular, el método de Janbu Simplificado para superficies de deslizamiento irregulares (de forma no circular), o el método de Spencer para superficies de deslizamiento circulares e irregulares.

Se realizo el análisis para la condición de "equilibrio limite", en donde el Factor de Seguridad (FS), considera las fuerzas que resisten al deslizamiento y aquellas que tienden a producirlo, y queda definido como el cociente entre dichas fuerzas resistentes y las fuerzas motoras.

El Factor de Seguridad fue evaluado utilizando los parámetros geotécnicos indicados en este informe. Se adopto como criterio para el diseño general de taludes un Factor de Seguridad de 1.3 típico de un proyecto minero y asumiendo un régimen de presiones hidrostáticas correspondiente a una condición drenada o "despresurizada".

Los análisis sin control estructural se desarrollaron en forma iterativa a través de la utilización del software Slide, los resultados han considerado análisis estáticos y seudo-estáticos (factor sísmico 0.15), y se muestran en la Tabla 4-6.

| Angulo talud<br>[m] | Angulo de Talud Global [°] |             |              |             |  |  |  |  |  |
|---------------------|----------------------------|-------------|--------------|-------------|--|--|--|--|--|
|                     | <b>Norte</b>               | Sur         | <b>Oeste</b> |             |  |  |  |  |  |
|                     | (Sección E)                | (Sección P) | (Sección J)  | (Sección D) |  |  |  |  |  |
| 50                  | 72                         | 80          | 59           | 80          |  |  |  |  |  |
| 100                 | 49                         | 70          | 41           | 60          |  |  |  |  |  |
| 0150                | 41                         | 59          | 35           | 50          |  |  |  |  |  |
| 200                 | 37                         | 52          | 32           | 44          |  |  |  |  |  |
| 250                 | 35                         | 48          | 30           | 41          |  |  |  |  |  |
| 300                 | 33                         | 45          | 29           | 38          |  |  |  |  |  |
| 350                 | 32                         | 43          | 28           | 37          |  |  |  |  |  |
| 400                 | 31                         | 42          | 27           | 36          |  |  |  |  |  |

**TABLA 4-6: RESULTADOS DE ANÁLISIS DE ESTABILIDAD SIN CONTROL ESTRUCTURAL**

Fuente: Estudio de Diseño Geomecánico de Taludes "Tajo Raúl Rojas", Ing. C. Soto Fernández.

#### **4.1.5 Diseño Geomecánico Recomendado para el Tajo Abierto**

Antes de proceder a la presentación de las recomendaciones, es necesario definir con precisión, y desde un punto de vista geomecánico, los conceptos de altura total y ángulo global (o equivalente) del talud.

La figura 4-6 ilustra el significado de tales términos, y en ella se enfatiza que, tanto para un talud regular como irregular, el ángulo equivalente del talud debe reflejar el concepto de equivalencia de áreas (en un análisis bidimensional). Solo en tales condiciones es posible definir la inclinación global equivalente de un talud como la inclinación "promedio" de una línea única.

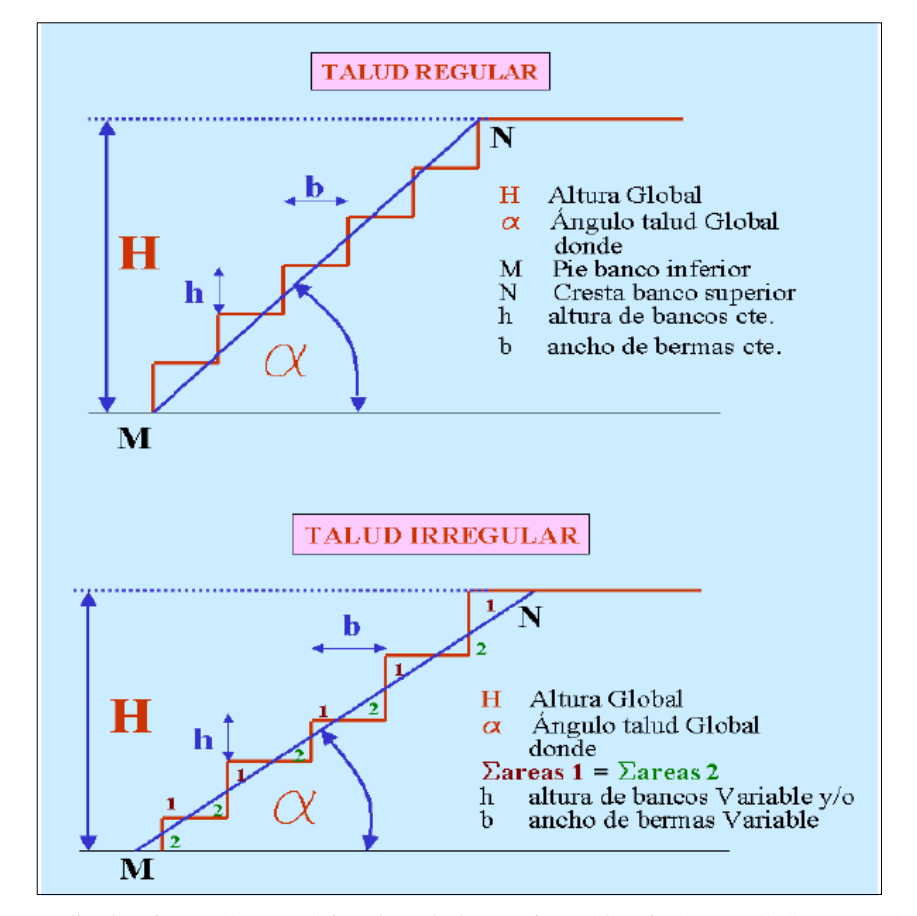

**FIGURA 4-6: DEFINICIÓN CONCEPTUAL DE PARÁMETROS DE TALUD**

Fuente: Estudio de Diseño Geomecánico de Taludes "Tajo Raúl Rojas", Ing. C. Soto Fernández

A manera de tendencia general, es necesario reiterar que el control estructural (es decir, causado por estructuras geológicas) de los taludes es significativo sólo para alturas de talud pequeñas a moderadas. A medida que dicha altura aumenta, también es mayor el potencial de ocurrencia de los otros modos de inestabilidad, propios del macizo rocoso a escala global, y que ocurren de manera combinada como debilitamiento a través de estructuras geológicas y también través de la matriz misma de la roca.

Como se ha mencionado, la zona de transición entre ambos tipos de control ocurre para alturas de talud en el rango de 40 m. a 60 m. (aunque puede variar), de manera que por encima de este rango se espera condiciones potenciales de inestabilidad de forma combinada, mientras que por debajo del mismo el control de estabilidad tiende a ser netamente estructural, con inestabilidades potenciales tipo cuña, esencialmente.

En consecuencia, el ángulo de talud recomendado para los taludes en las distintas paredes del tajo, no puede ser un valor único, sino que en cada caso es función de su altura, como se muestra en las "Curvas de Diseño Geomecánico".

Para alturas superiores al rango de transición antes mencionado, las curvas de diseño están definidas por el análisis sin control estructural, mientras que para alturas inferiores prima el control estructural. Las recomendaciones para el diseño geomecánico de los taludes del tajo abierto se presentan en la Tabla 4-7, y las Curvas de Diseño en las figuras 4-7, 4-8, 4-9 y 4-10

|                                   | Angulo de Talud Global <sup>[0]</sup> |                     |                    |                      |
|-----------------------------------|---------------------------------------|---------------------|--------------------|----------------------|
| Altura talud<br>$\lceil m \rceil$ | Norte<br>(Sección E)                  | Este<br>(Sección P) | Sur<br>(Sección J) | Oeste<br>(Sección D) |
|                                   | Figura 8.2                            | Figura 8.3          | Figura 8.4         | Figura 8.5           |
| 10                                | 88                                    | 90                  | 85                 | 85                   |
| 20                                | 78                                    | 84                  | 85                 | 85                   |
| 30                                | 75                                    | 81                  | 85                 | 85                   |
| 40                                | 73                                    | 79                  | 85                 | 85                   |
| 50                                | 72                                    | 80                  | 59                 | 80                   |
| 100                               | 49                                    | 70                  | 41                 | 60                   |
| 150                               | 41                                    | 59                  | 35                 | 50                   |
| 200                               | 37                                    | 52                  | 32                 | 44                   |
| 250                               | 35                                    | 48                  | 30                 | 41                   |
| 300                               | 33                                    | 45                  | 29                 | 38                   |
| 350                               | 32                                    | 43                  | 28                 | 37                   |
| 400                               | 31                                    | 42                  | 27                 | 36                   |

**TABLA 4-7: RECOMENDACIONES PARA DISEÑO DE TALUDES**

Fuente: Estudio de Diseño Geomecánico de Taludes "Tajo Raúl Rojas", Ing. C. Soto Fernández.

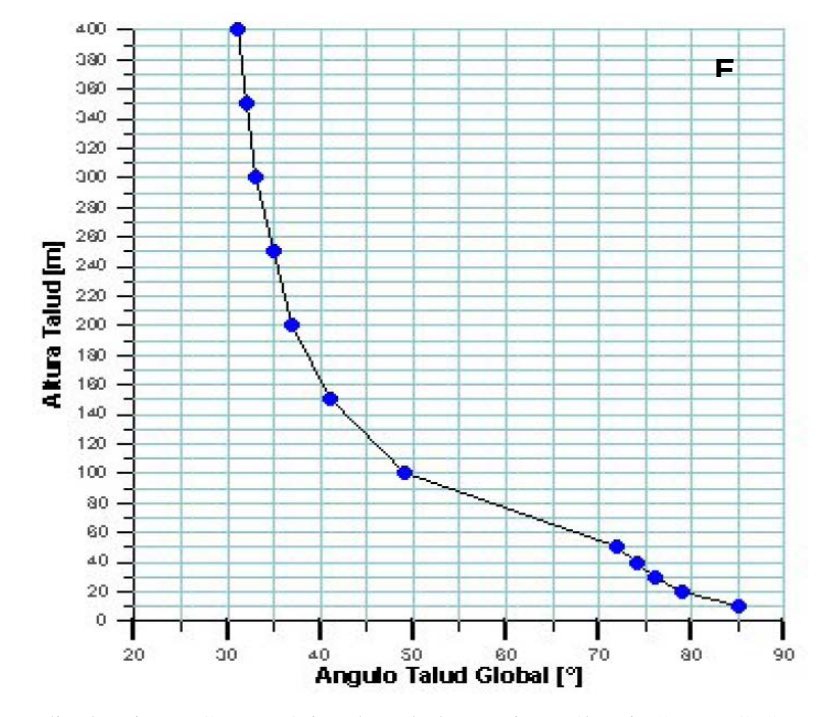

# **FIGURA 4-7: CURVA DE DISEÑO TALUD NORTE (SECCIÓN E)**

Fuente: Estudio de Diseño Geomecánico de Taludes "Tajo Raúl Rojas", Ing. C. Soto Fernández
**FIGURA 4-8: CURVA DE DISEÑO TALUD ESTE (SECCIÓN P)**

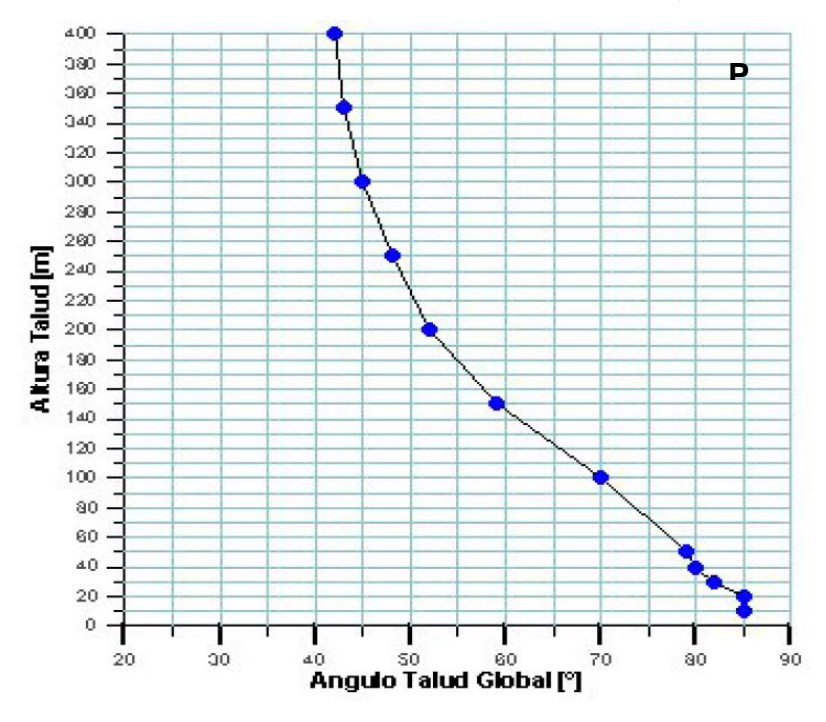

Fuente: Estudio de Diseño Geomecanico de Taludes "Tajo Raúl Rojas", Ing. C. Soto Fernández.

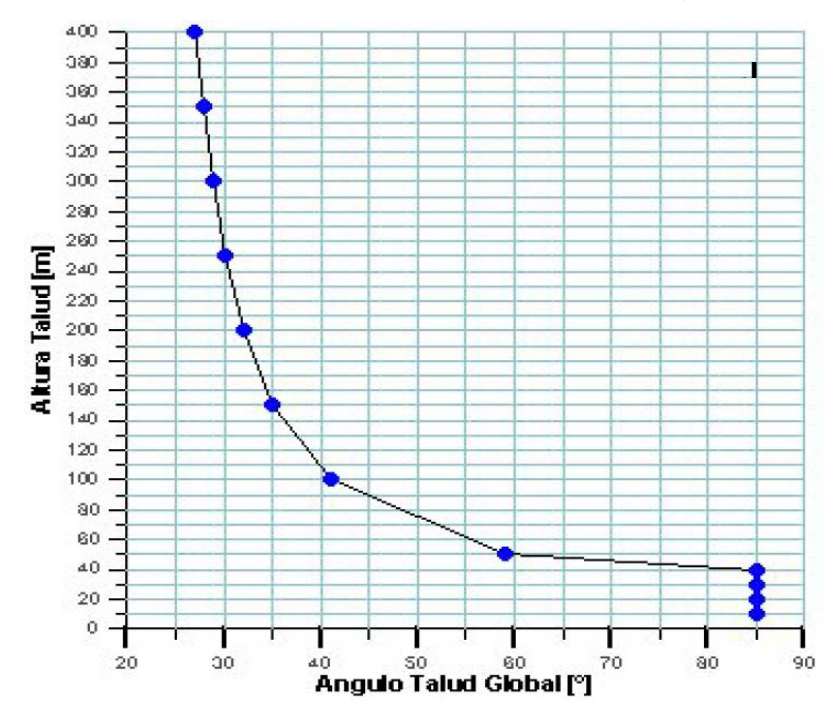

**FIGURA 4-9. CURVA DE DISEÑO TALUD SUR (SECCIÓN J)**

Fuente: Estudio de Diseño Geomecánico de Taludes "Tajo Raúl Rojas", Ing. C. Soto Fernández

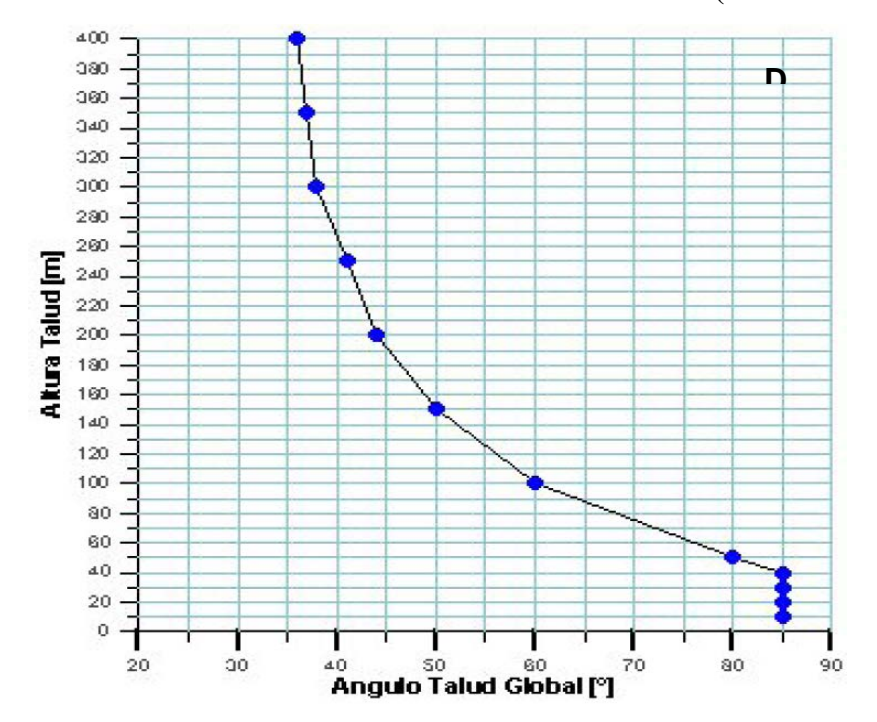

**FIGURA 4-10. CURVA DE DISEÑO TALUD OESTE (SECCIÓN D)**

Fuente: Estudio de Diseño Geomecánico de Taludes "Tajo Raúl Rojas", Ing. C. Soto Fernández.

#### **4.2 CONTROL DE ESTABILIDAD DE TALUDES**

El control de la Estabilidad de Taludes se realiza con dos sistemas de monitoreo automatizado: Monitoreo Geomos y Slope Stability Radar 083 (SSR 083), las características de estos sistemas se mencionan a continuación.

#### **4.2.1 Sistema de Monitoreo de Taludes GEOMOS**

Es un Sistema de Observación y Registro. Permite visar un reflector (prisma) ubicado en el terreno, y lee y registra la distancia de ubicación, ángulos horizontales y verticales; cuenta con un sistema motorizado el cual le permite un desplazamiento (giratorio) automático, desplazando su visual de un reflector a otro. Este sistema cuenta con un software llamado Geomos, el cual esta conformado por: Geomos Monitor y Geomos Analyzer.

#### **A. Geomos monitor**

Almacena en una base de datos las coordenadas x, y, z de los puntos a ser monitoreados, esto constituye una etiqueta que describe la ubicación, altura de prisma y altura de instrumento, es posible formar grupos de prismas y establecer una prioridad y ciclo de lectura (monitoreo). Las lecturas realizadas durante las 24 horas del día, son guardadas para su posterior análisis.

Desde la caseta de monitoreo se controla el movimiento espacial de los puntos de referencia (prismas). Cuenta con un sistema de límite de tolerancia, el cual activa una alarma ante un desplazamiento que sobrepase los parámetros establecidos por el área de geomecánica.

#### **B. Componentes del Sistema de Monitoreo Geomos**

#### • **Caseta de Monitoreo**

La caseta es una habitáculo para la estación de monitoreo, su estructura es de plástico con aluminio, con aire acondicionado para mantener las condiciones atmosféricas constantes en la estación de monitoreo, los vidrios son de alta resistencia, para soportar inclemencias climatológicas, y de un espesor de 10 mm., cuenta con un sistema de pararrayos para tormentas eléctricas, fig. 4-11.

#### • **Sensor TCR1201 R300**

Es una Estación Total Automatizada modelo TCRP1201 R300, equipo de ultima generación que servirá para el monitoreo de primas. La Estación Total está ubicada sobre un pilar de metal, como se muestra en la fig. 4-12 y 4-12a

#### • **Reflectores**

Son primas de modelo GPR112, ubicados en puntos estratégicos para el monitoreo de taludes del tajo abierto, fig. 4-13.

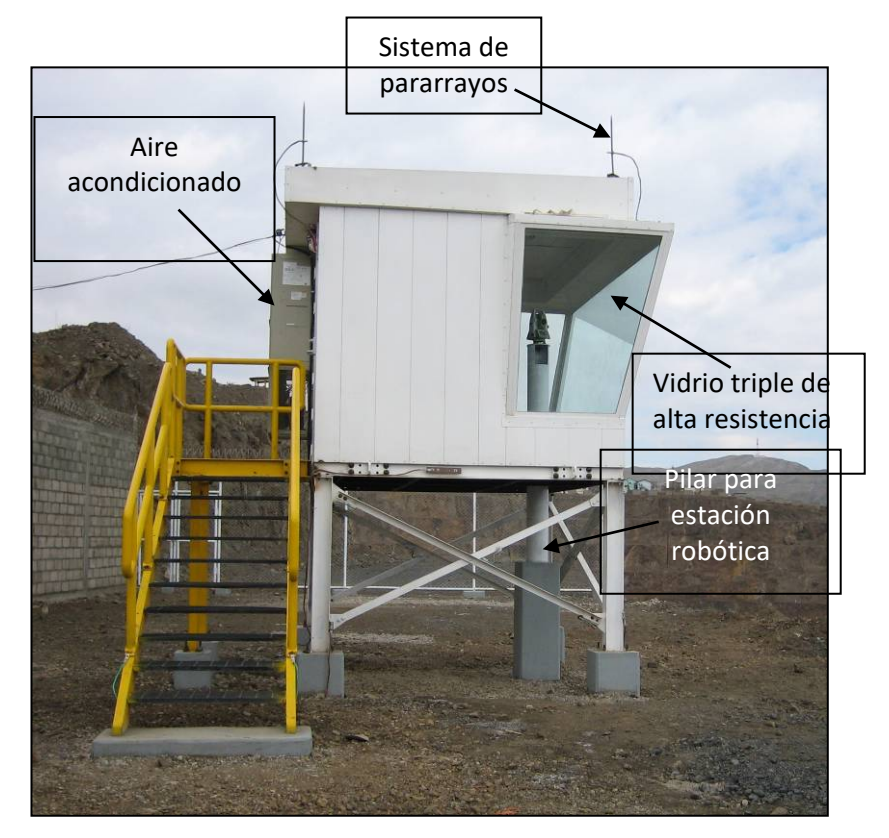

**FIGURA 4-11: CASETA DE MONITOREO**

Fuente: Departamento de Geomecánica

## **FIGURA 4-12: ESTACIÓN TCRP 1201, ROBOTIZADA**

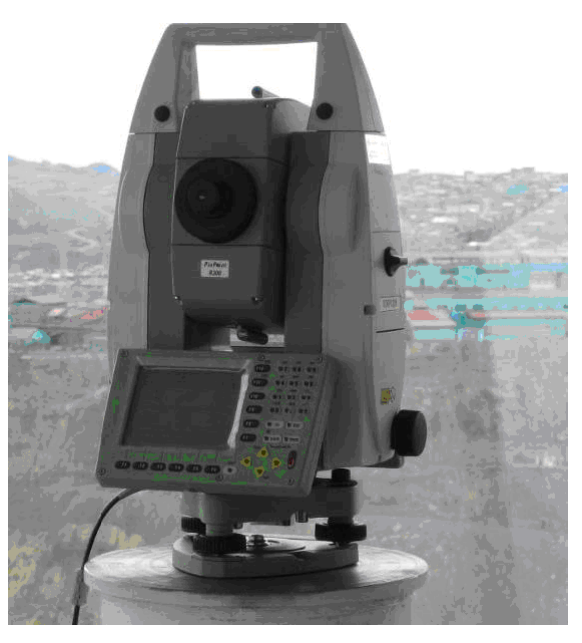

Fuente: Departamento de Geomecánica.

## **FIGURA 4-12 A: ESTACIÓN TCRP 1201, MONTADA SOBRE EL PILAR**

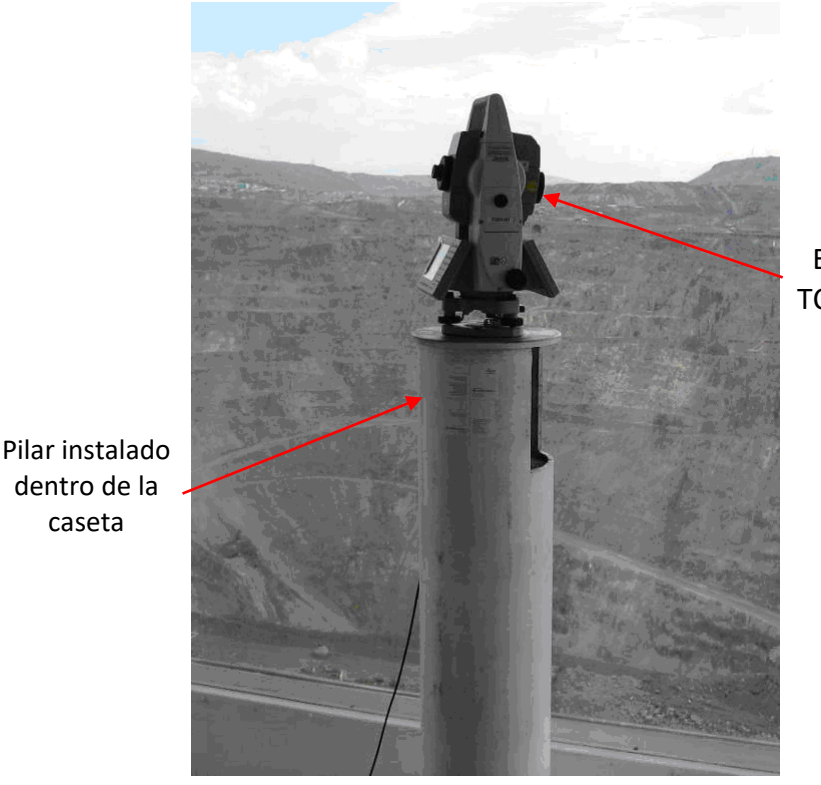

Estación TCRP 1201

Fuente: Departamento de Geomecánica.

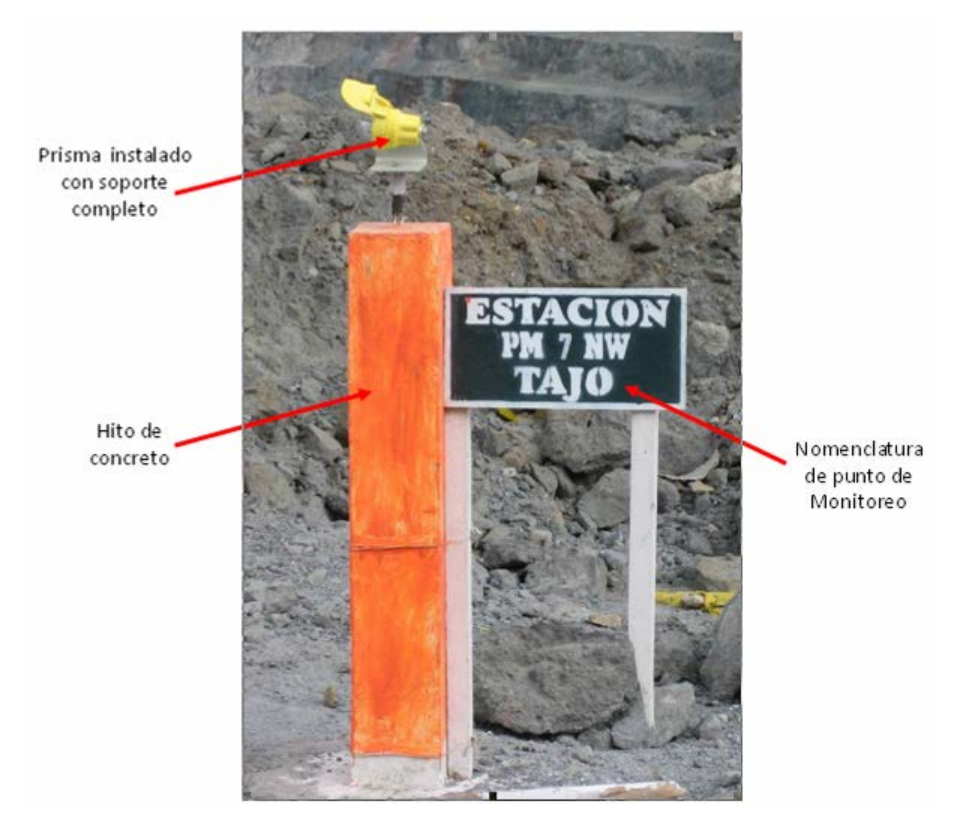

#### **FIGURA 4-13: PRISMA PARA MONITOREO DE TALUDES**

Fuente: Departamento de Geomecánica

#### **C. Geomos Analizer**

El software Analizer realiza el procesamiento de los datos de mediciones registradas por el Geomos Monitor. Básicamente a partir de estos datos se generan Curvas de Desplazamiento Longitudinal y Transversal, Velocidad, Vectores con dirección de Desplazamiento, y Reportes.

Ejemplos de gráficos generados se pueden ver en las figuras 4-14 y 4-15

### **FIGURA 4-14: GRÁFICOS DE SALIDA DEL ANALIZADOR (DESPLAZAMIENTO TOTAL)**

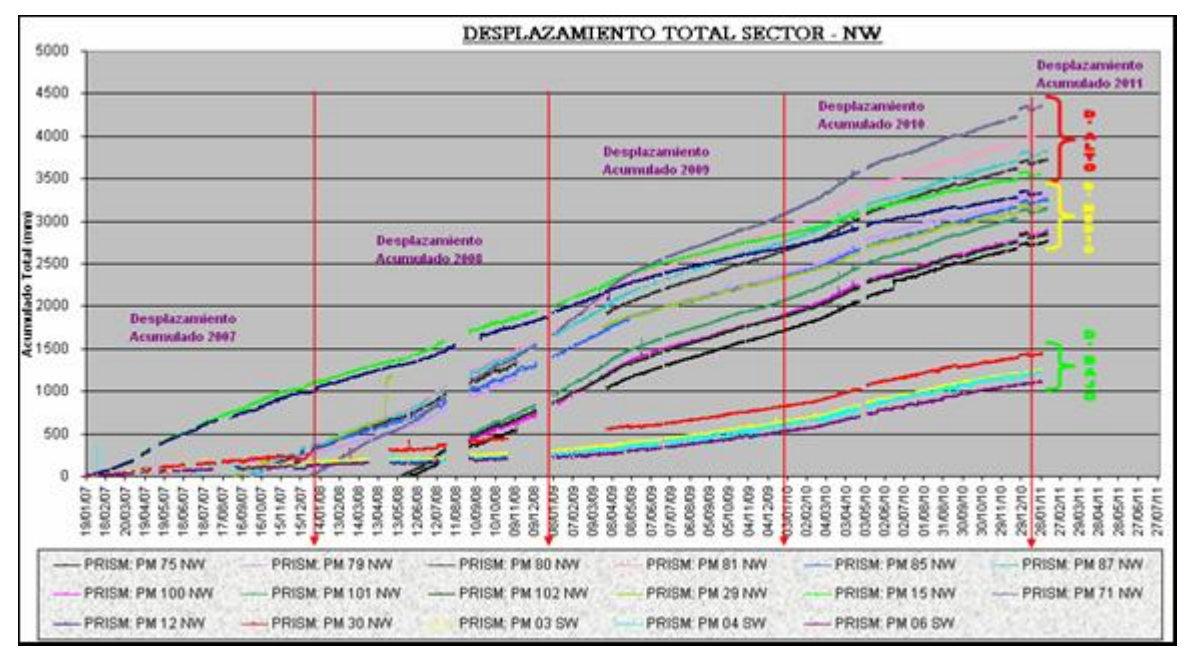

Fuente: Departamento de Geomecánica.

# **FIGURA 4-15: GRÁFICOS DE SALIDA DEL ANALIZADOR**

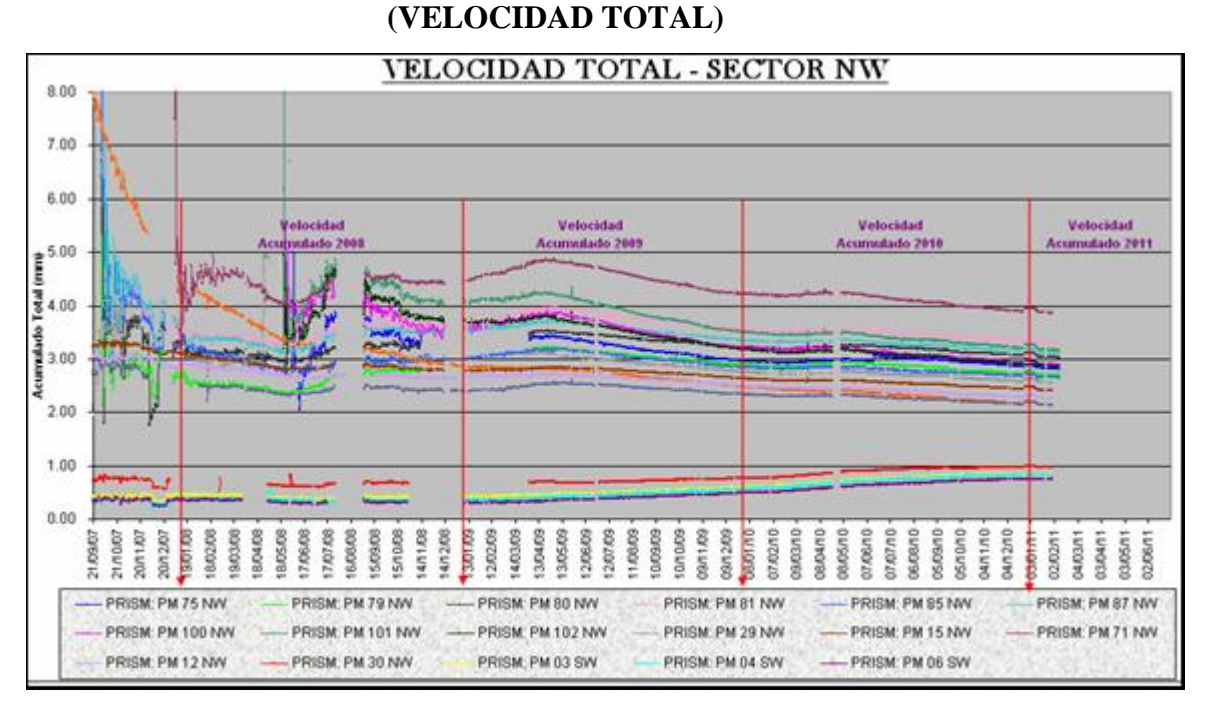

Fuente: Departamento de Geomecánica.

### **D. Distribución de prismas**

Se han instalado 84 prismas, distribuidos en 05 grupos de monitoreo:

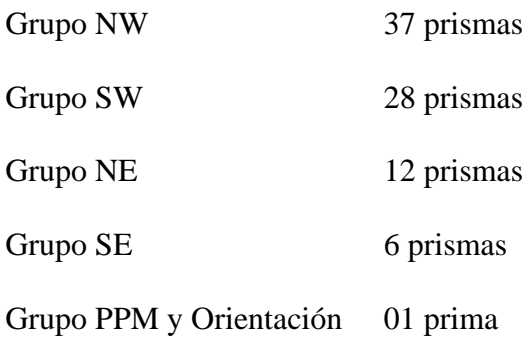

Este último grupo sirve para la corrección atmosférica y la vista de orientación de la estación robótica; el prisma se encuentra ubicado a 82 m, en dirección SE respecto a la ubicación de la estación.

La fig. 4-16 muestra las Zonas de distribución de prismas en la superficie del tajo abierto.

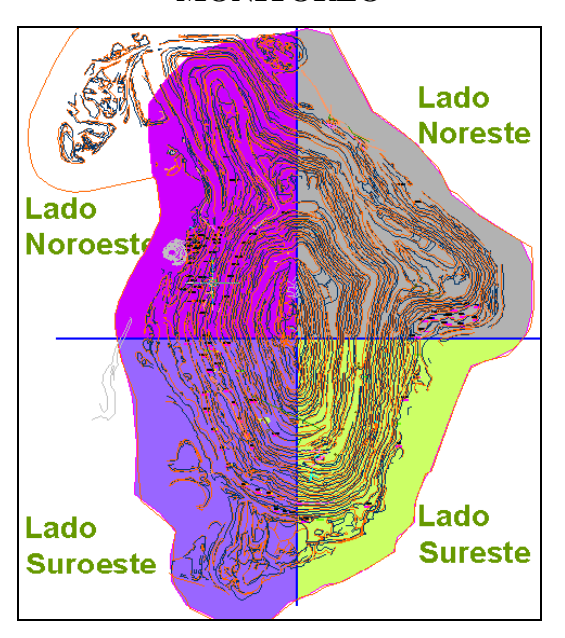

**FIGURA 4-16: DISTRIBUCIÓN DE PRISMAS EN 04 GRUPOS DE MONITOREO**

Fuente: Departamento de Geomecánica

#### **4.2.2 Sistema de Monitoreo de Taludes Slope Stability Radar 083**

El Sistema de Radar SSR 083, permite *escanear* (monitorear) constantemente toda una pared del tajo abierto o parte de ella, esto constituye una poderosa herramienta que permite detectar movimientos de roca o deslizamientos potenciales en los taludes del tajo abierto.

En la siguiente figura se muestra el Sistema de Radar:

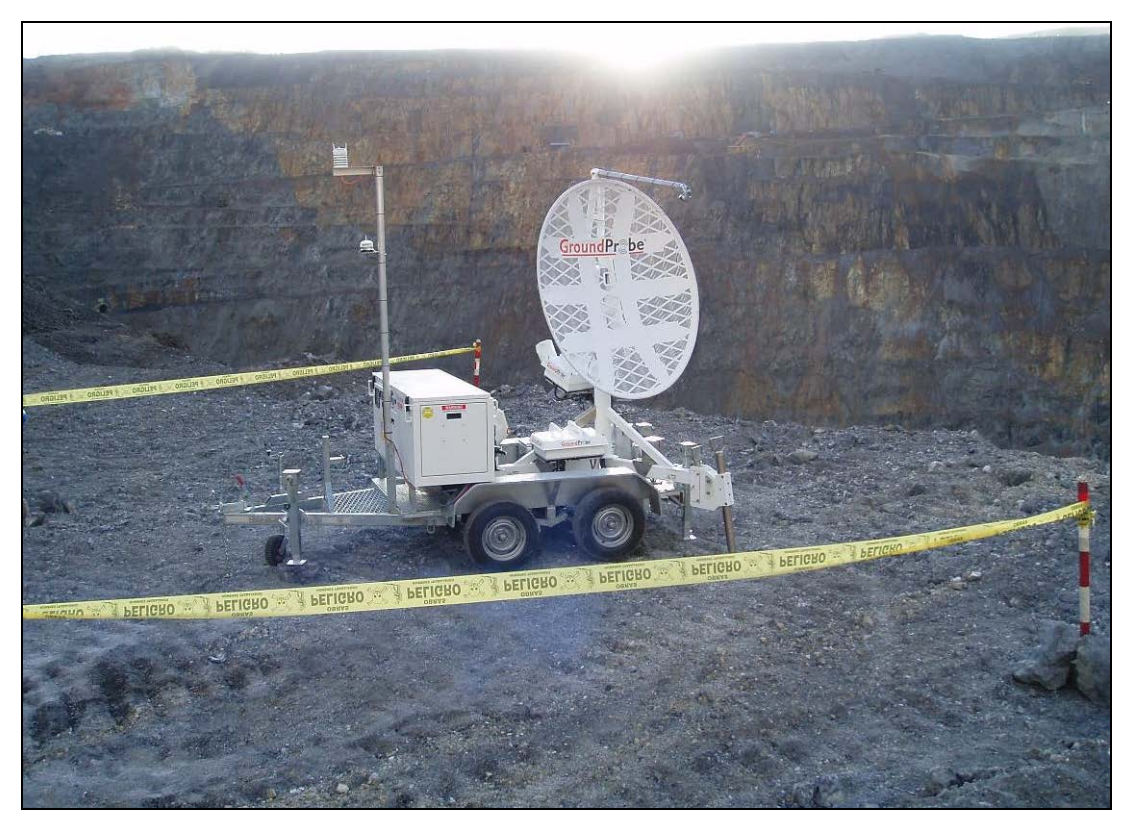

**FIGURA 4-17: SISTEMA DE RADAR SSR 083**

Fuente: Departamento de Geomecánica

#### **E. Características del Sistema SSR 083**

- Alta precisión en la medición de deformación ( $\pm$  0.2 mm en un rango máximo de1700 m).
- Operación Continua y Autónoma (24 hrs del día).
- Opera en todas las condiciones climáticas (incluyendo polvo y niebla).
- Fácil de trasladar de un lugar a otro.
- Operación remota via Wi-Fi hacia redes de trabajo.

#### **F. Funcionamiento**

- El Radar emite un haz de microondas el cual realiza un "barrido" de toda el área de escaneo seleccionada, para luego calcular a través de un algoritmo específico la deformación de esta misma.
- El Radar continuamente escanea la sección de la Pared seleccionada y compara la distancia medida del actual "barrido" con la del "barrido" anterior.
- Si la distancia a los puntos scaneados cambia, el software del Radar automáticamente detecta el cambio, el cual puede ser producto de movimiento del talud.

En la siguiente figura se muestra de manera simplificada los controles generados por el sistema SSR 083:

### **FIGURA 4-18: CONTROL DE MOVIMIENTO DE ÁREA MONITOREADA**

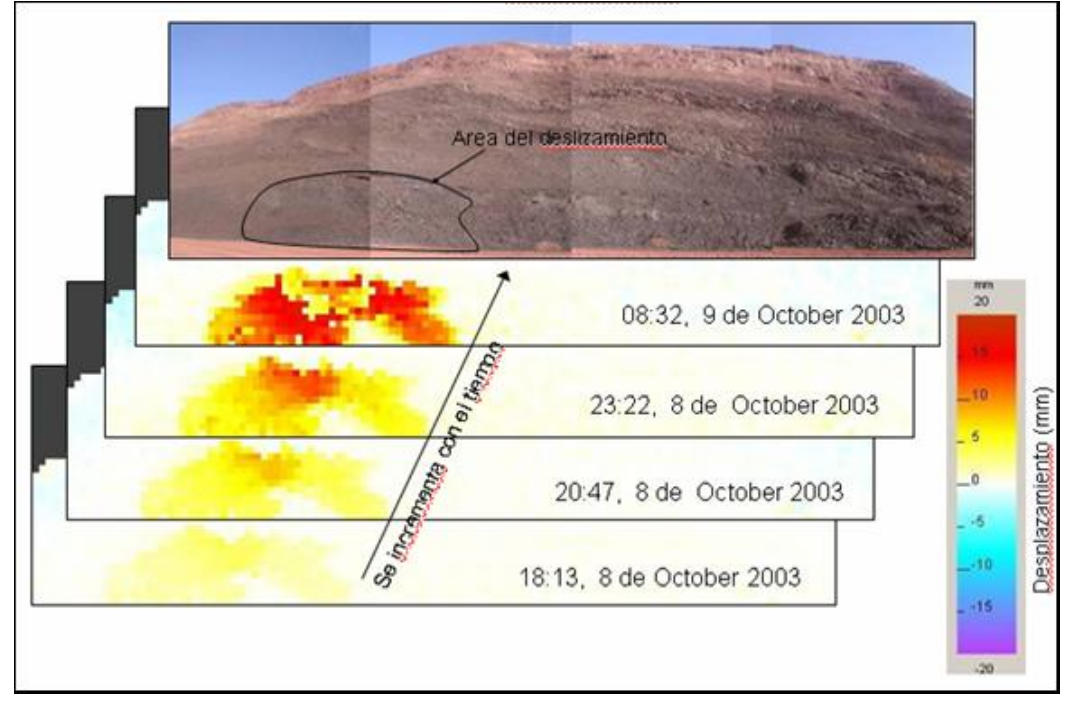

Fuente: Departamento de Geomecánica

#### **G. Ventajas del Sistema SSR 083**

- Puede detectar movimientos a escala sub-milimétrica.
- El Radar puede detectar movimientos a través de toda el área escaneada.
- El sistema puede configurarse para que una alarma sonora se active si el movimiento excede un rango previamente fijado.
- El Radar está diseñado para detectar movimientos que ocurren antes de la falla del talud, por lo tanto es una herramienta segura y daría tiempo para una eventual evacuación ante un fallamiento del talud.

#### **4.3 REPORTES DE ESTABILIDAD DE TALUDES**

Los reportes de monitoreo de taludes del tajo abierto son generados en forma diaria y mensual. En los reportes diarios del SSR 083, se muestra la deformación acumulada diaria del sector del talud del tajo que es monitoreado, como se muestra en la figuras 4-19, 4-20 y 4-21.

**FIGURA 4-19: ÁREA MONITOREADA TAJO ABIERTO-PARED NW GLOBAL**

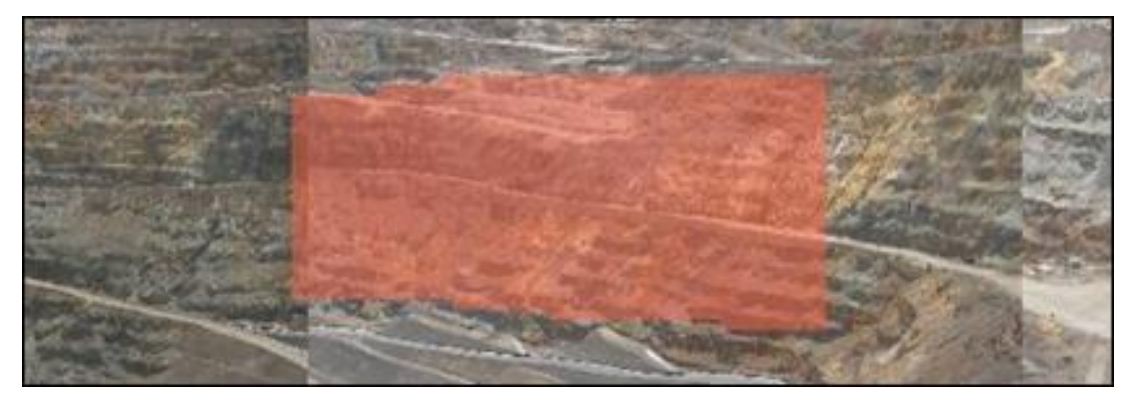

Fuente: Departamento de Geomecánica.

### **FIGURA. 4-20: DEFORMACIÓN DIARIA Y ACUMULADA- PARED NW GLOBAL**

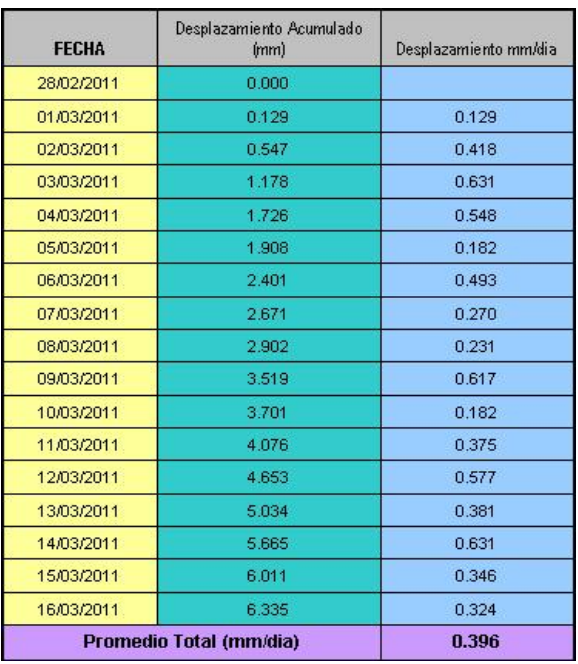

Fuente: Departamento de Geomecánica

**FIGURA 4-21: DEFORMACIÓN DIARIA Y ACUMULADA – PARED NW GLOBAL**

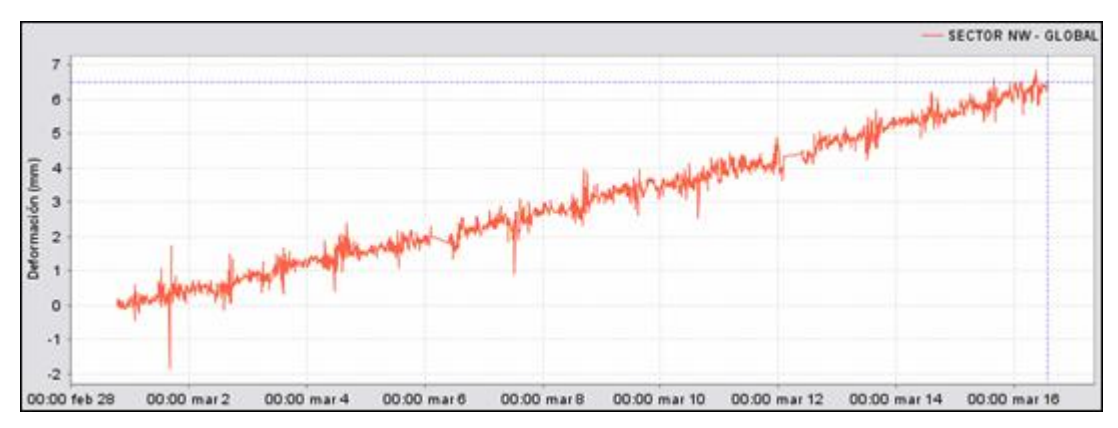

Fuente: Departamento de Geomecánica

Adicionalmente para ayudar al control de la estabilidad de los taludes, se generan planos de vectores de desplazamiento para cada una de las zonas monitoreadas; asimismo, un plano de de zonas de riesgos en el tajo abierto, como se muestra en la fig. 4-22 y fig. 4-23 respectivamente.

**FIGURA 4-22 PLANO DE VECTORES DE DESPLAZAMIENTO – TAJO ABIERTO**

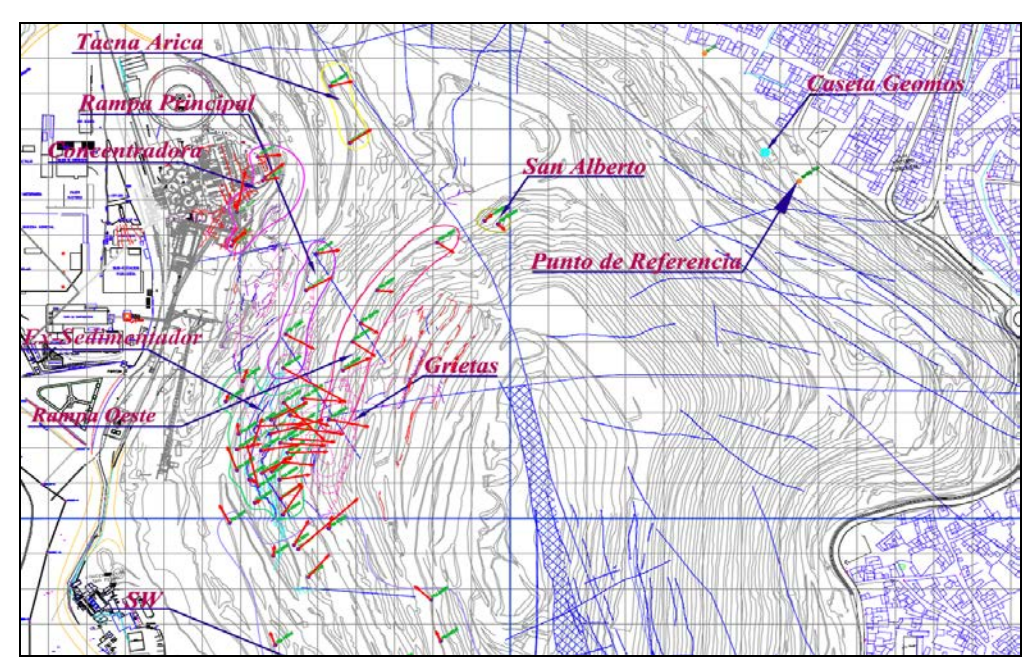

Fuente: Departamento de Geomecánica

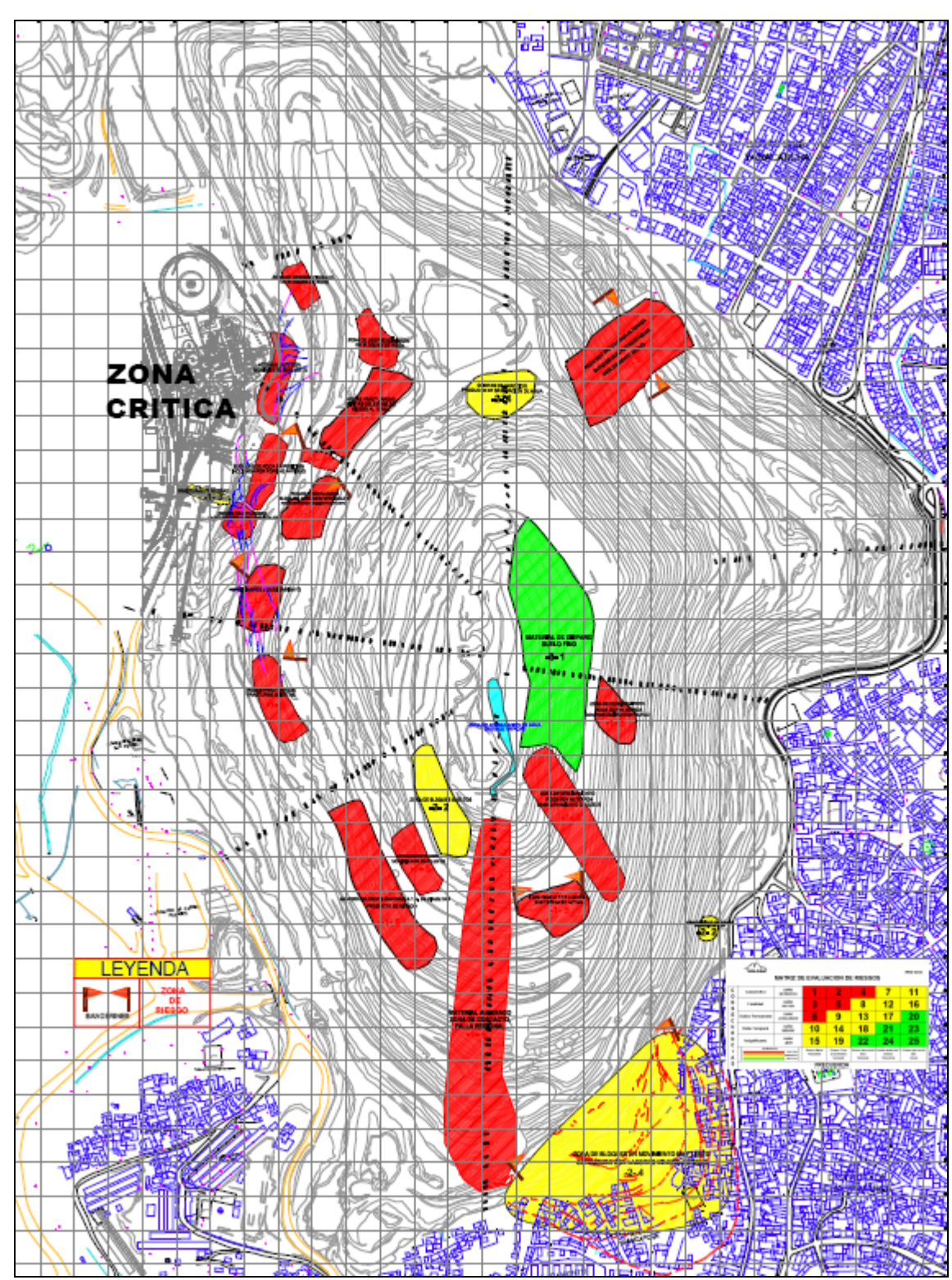

**FIGURA 4-23: PLANO DE RIESGOS – TAJO ABIERTO**

Fuente: Departamento de Geomecánica.

### **CAPITULO 5: DISEÑO DE MINADO**

### **5.1 TAJO ABIERTO – OPERACIÓN MINERA ACTUAL**

La operación minera a Tajo Abierto tiene las siguientes dimensiones:

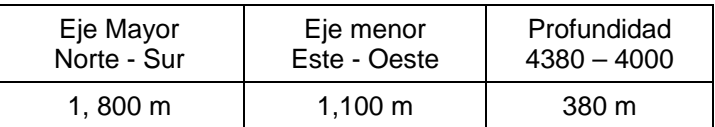

La siguiente figura muestra una vista isométrica del Tajo Abierto:

### **FIGURA 5-1: VISTA ISOMÉTRICA Y DIMENSIONES DEL TAJO ABIERTO**

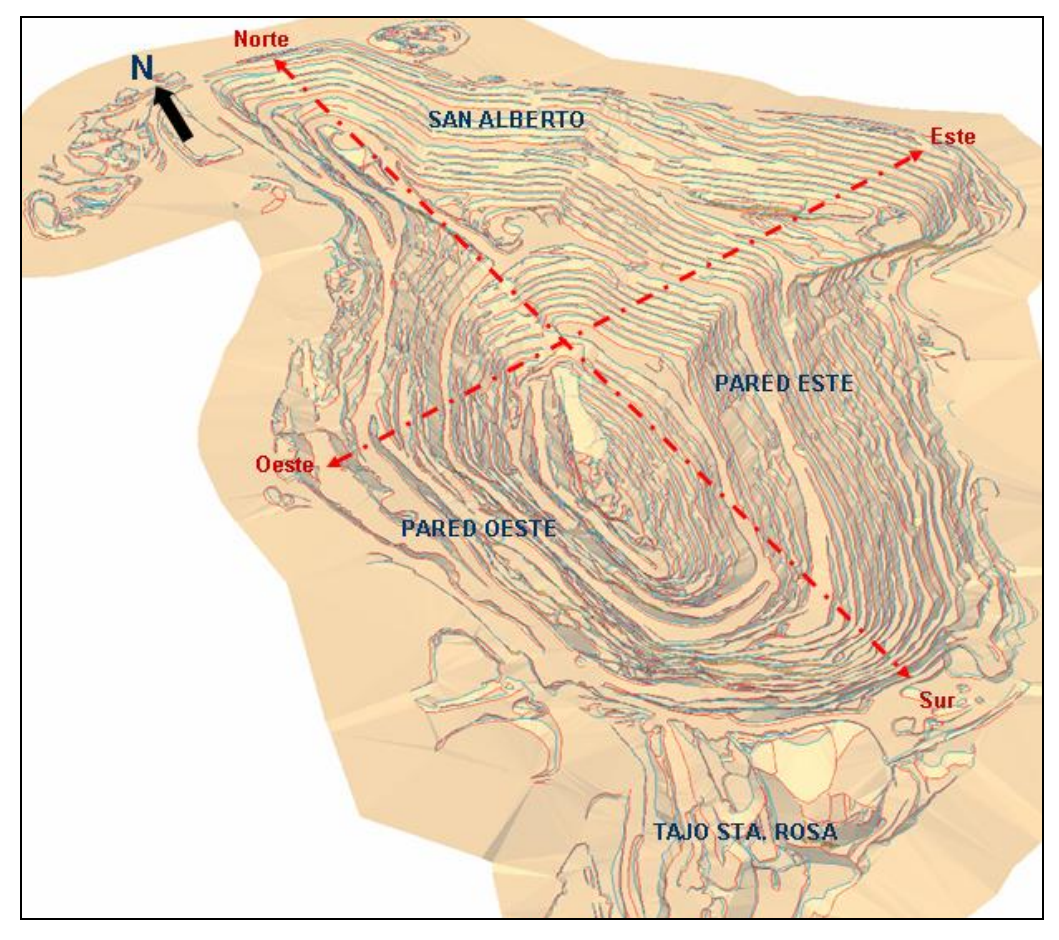

Fuente: Departamento de Ingeniería - Planeamiento

El actual Tajo Abierto tiene una estructura de rampas predefinida: las rampas principales de acarreo están ubicadas en la pared oeste.

Los accesos hacia el fondo del Tajo Abierto también están ubicados en el lado oeste, se tiene un acceso en el lado Norte y otro en el lado Sur.

La zona de operaciones se centraliza en la pared Este, donde se encuentra la mayor cantidad de reservas minerales explotables. La estructura de rampas de acceso hace que la profundización del minado se realice necesariamente a través de frentes de minado por el Norte y por el Sur.

En la fig. 5-2 se muestra un plano topográfico del Tajo Abierto, indicando rampas principales y accesos.

#### **A. Parámetros operativos de minado**

#### • **Altura de banco**

La altura de banco está establecida en 10 m., por las dimensiones de los equipos de perforación, carguío y tipo de roca. Actualmente se trabajan bancos de 10.0 m de altura.

#### • **Angulo de talud de banco**

El ángulo está en función de las características geomecánicas de la roca y la altura de banco. El ángulo de talud de banco está entre 65° a 70°.

#### • **Bermas de banco**

Las bermas se utilizan como áreas de protección, para detener y almacenar los materiales que se desprenden de los bancos superiores, también como plataformas de acceso y transporte en algunos casos. Las bermas están en función de las características geomecánicas de la roca, que en conjunto con los otros parámetros que intervienen en el diseño del Tajo conducen a la obtención de un factor de seguridad que garantiza la estabilidad del Talud final y la seguridad al realizar trabajos. Las bermas de banco se mantienen entre 4.0 a 6.0 m.

#### • **Banco de operación**

Es el ancho de los bancos de trabajo, donde pueden operar los equipos en condiciones de seguridad. El ancho de operación es 25.0 a 30.0 m.

#### • **Rampas y accesos**

Son los caminos por donde se transportan los materiales durante la explotación del Tajo. También existen rampas que se utilizan exclusivamente para el acceso de las perforadoras. Las rampas de acarreo tienen 22.0 m. de ancho para la circulación en doble sentido, con una gradiente de 8 – 9 %.

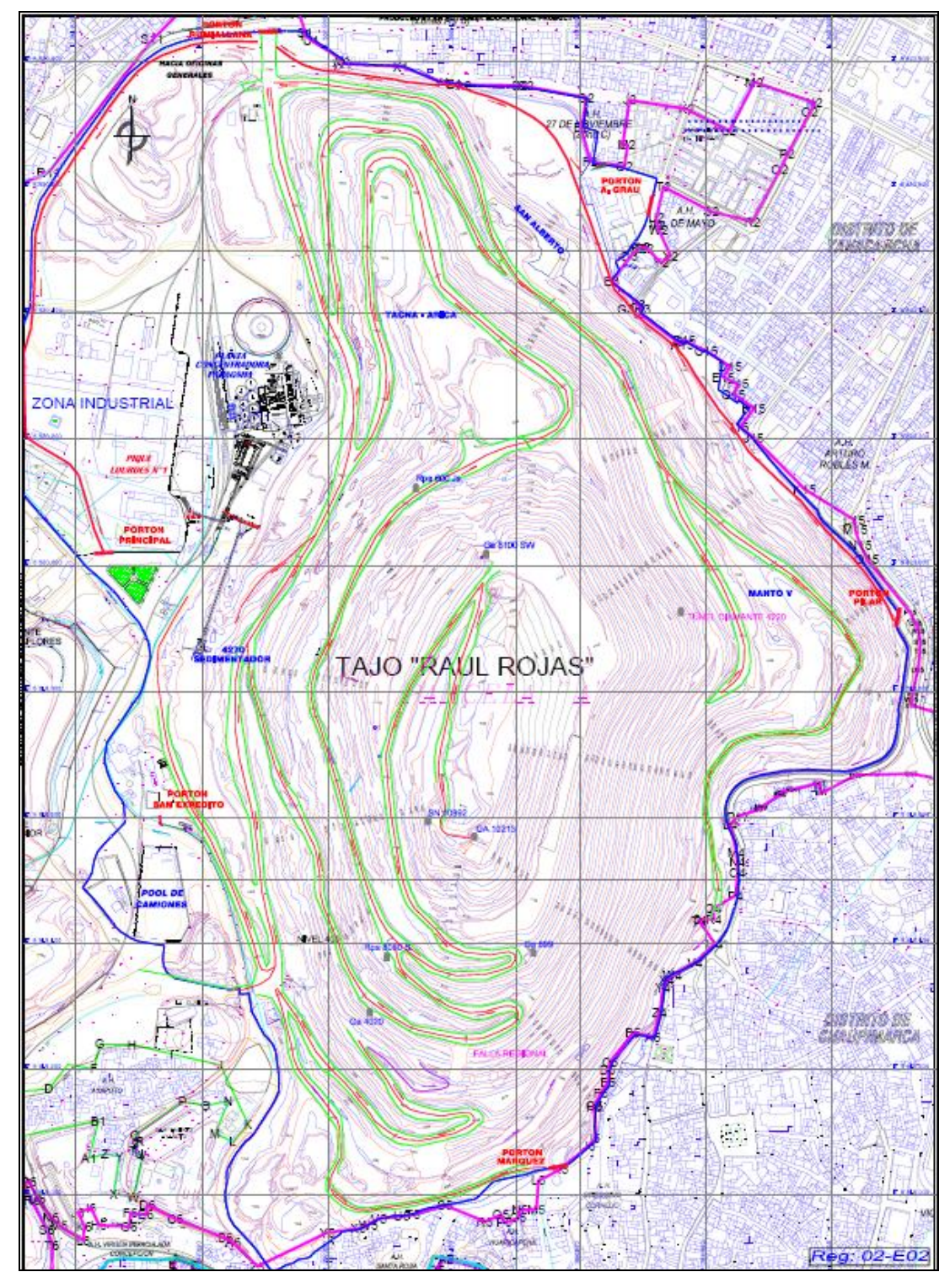

Fuente: Departamento de Ingeniería – Planeamiento

La figura 5-3 muestra los parámetros de diseño.

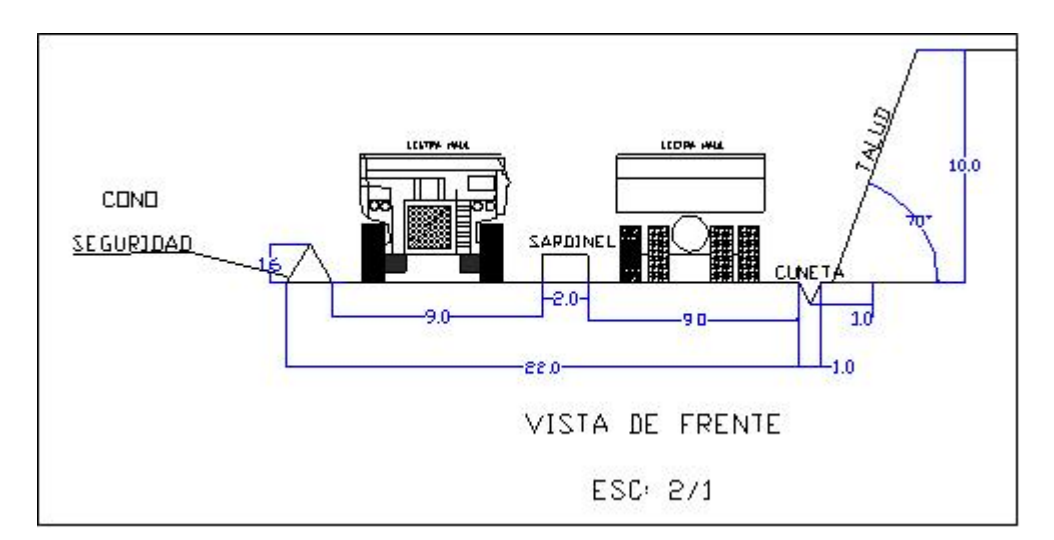

**FIGURA 5-3: PARÁMETROS DE DISEÑO TAJO ABIERTO**

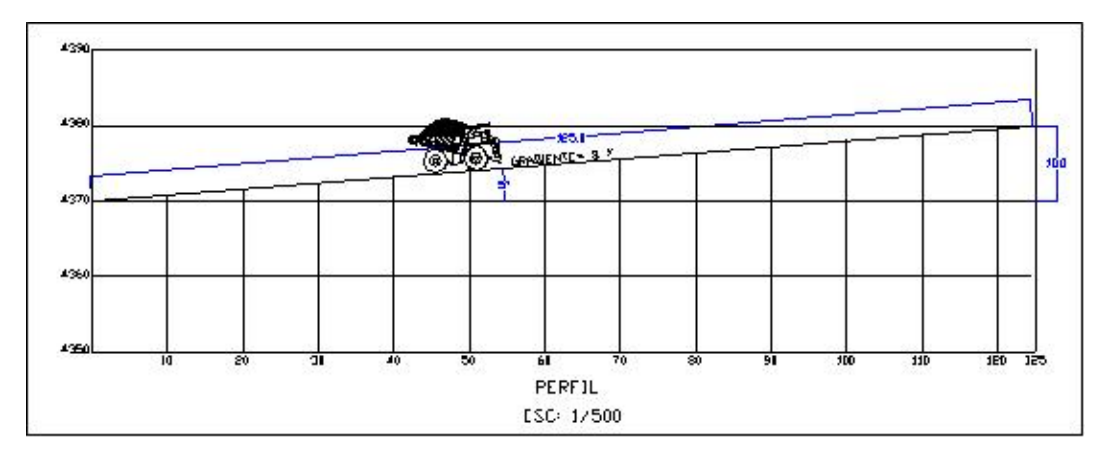

Fuente: Departamento de Ingeniería – Planeamiento

#### **B. Equipos de operación**

En las siguientes Tablas se muestra el inventario de equipos del Tajo Abierto:

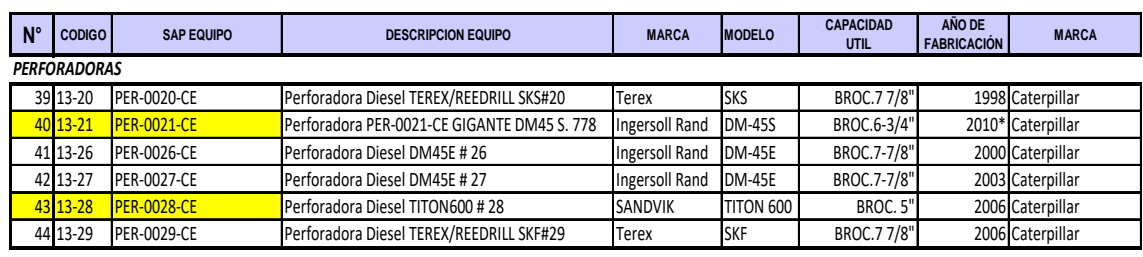

### **TABLA 5-1: EQUIPOS DE PERFORACIÓN**

*\* Año de puesta en operación del equipo*

Fuente: Operaciones Tajo Abierto.

### **TABLA 5-2: EQUIPOS DE CARGUÍO**

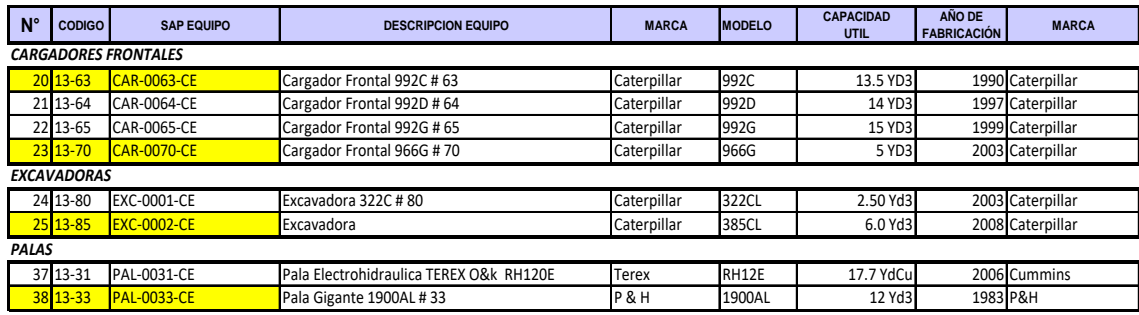

Fuente: Operaciones Tajo Abierto.

#### **TABLA 5-3: EQUIPOS DE TRANSPORTE**

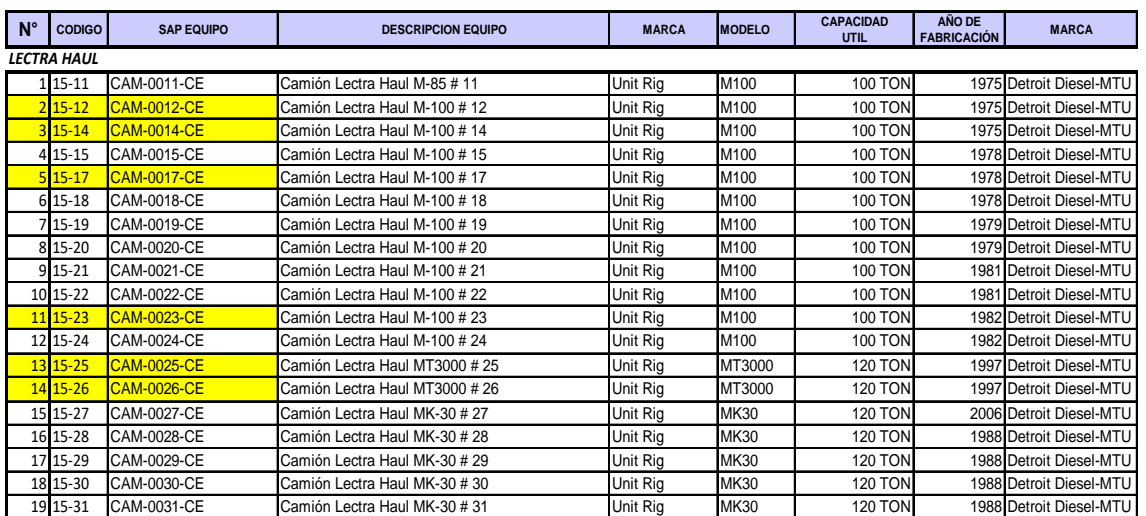

Fuente: Operaciones Tajo Abierto**.**

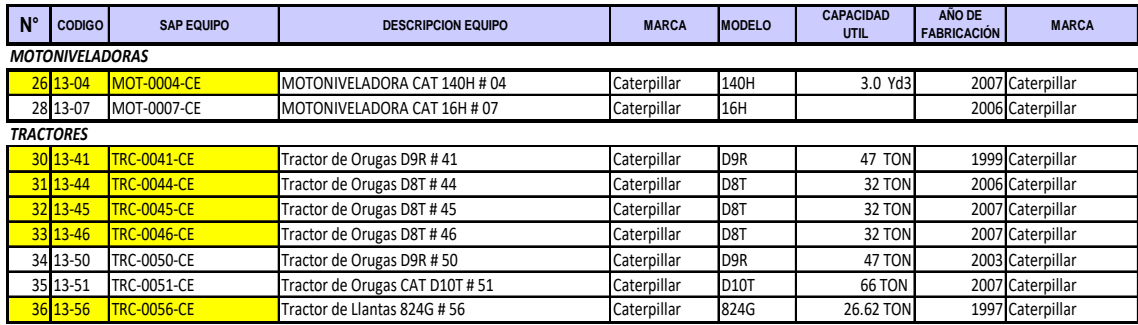

#### **TABLA 5-4: EQUIPOS AUXILIARES**

Fuente: Operaciones Tajo Abierto.

#### **C. Sistema de trabajo**

En el Tajo Abierto se trabaja de lunes a sábado en tres turnos de 8 horas cada uno, los turnos son de: 7:00h a 15:00h, de 15:00h a 23:00h y de 23:00h a 7:00h.

En el año 1999 se implantó el sistema de "cambio caliente", en el cual el operador toma sus alimentos en el mismo equipo y realiza el cambio de guardia en su área de trabajo.

### **5.2 PARAMETROS DE DISEÑO OPERATIVO**

#### **5.2.1 Altura de Banco**

El diseño de minado del Tajo Abierto considera bancos de 10.0 m de altura, esto está en concordancia con las dimensiones de los equipos de carguío y perforación. El modelo de reservas también considera una altura de "celda patrón" de 10.0 m.

#### **5.2.2 Banco de Operación**

El ancho de operación mínimo considerado es de 25.0 a 30.0 m. Los frentes de minado, en el caso de la pared Este del Tajo Abierto, serán del mismo ancho que las rampas que permiten la profundización del minado.

Se han considerado como referencia, los criterios de cálculo de ancho de minado que se muestran en las figuras 5-4 y 5-5.

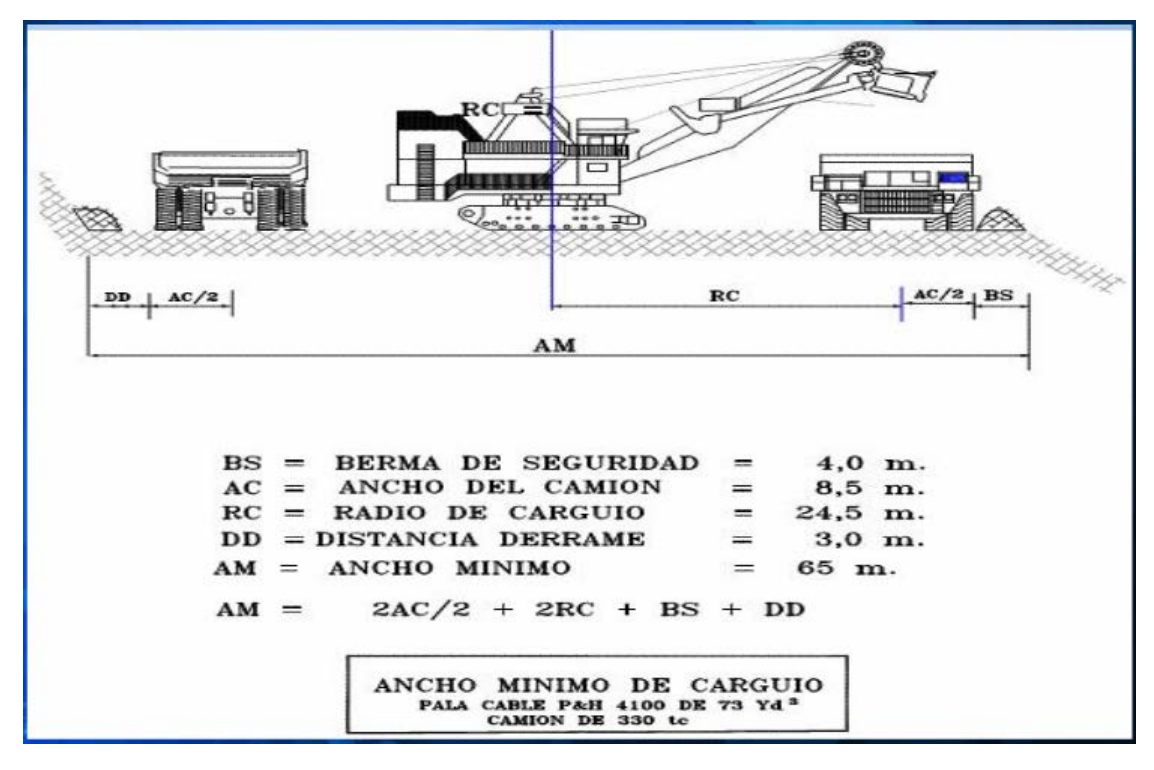

**FIGURA 5-4: CÁLCULO DE ANCHO DE MINADO – PALA ELÉCTRICA**

Fuente: Curso, Optimización de Acarreo y Transporte en Minería Superficial, Intercade.

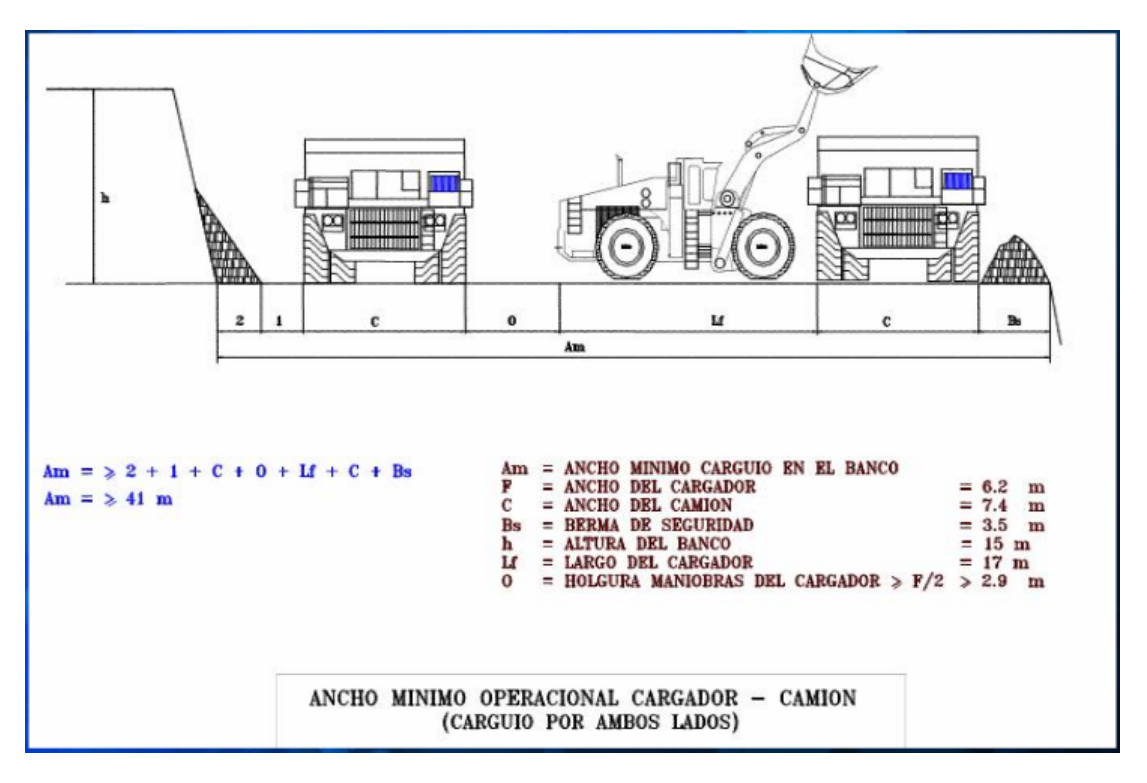

**FIGURA 5-5: CÁLCULO DE ANCHO DE MINADO – CARGADOR FRONTAL**

Fuente: Curso, Optimización de Acarreo y Transporte en Minería Superficial, Intercade.

#### **5.2.3 Rampas – Ancho y Gradiente**

Las rampas principales serán de 22.0 m de ancho y las rampas de un solo sentido de transito de 15.0 m. Se tendrán gradientes de rampas de 8.0 % a 9.0 % para camiones LH; para los accesos de equipos de servicio la gradiente será hasta 12 % dependiendo de las condiciones del terreno y del equipo que transitara por esta rampa.

#### **5.2.4 Talud y Berma de Banco – Talud Global**

El ángulo de talud de banco será de 65° a 70° (1:0.4), dependiendo del tipo de roca. El ancho de berma de banco será de 4.0 a 6.0 m.

Los taludes globales de los diferentes sectores del tajo abierto, son los recomendados en el estudio Geomecánico, estos se muestran en el siguiente cuadro y en la fig. 5-6:

|                                   | Angulo de Talud Global <sup>[0]</sup> |                     |                    |                      |
|-----------------------------------|---------------------------------------|---------------------|--------------------|----------------------|
| Altura talud<br>$\lceil m \rceil$ | Norte<br>(Sección E)                  | Este<br>(Sección P) | Sur<br>(Sección J) | Oeste<br>(Sección D) |
|                                   | Figura 8.2                            | Figura 8.3          | Figura 8.4         | Figura 8.5           |
| 10                                | 88                                    | 90                  | 85                 | 85                   |
| 20                                | 78                                    | 84                  | 85                 | 85                   |
| 30                                | 75                                    | 81                  | 85                 | 85                   |
| 40                                | 73                                    | 79                  | 85                 | 85                   |
| 50                                | 72                                    | 80                  | 59                 | 80                   |
| 100                               | 49                                    | 70                  | 41                 | 60                   |
| 150                               | 41                                    | 59                  | 35                 | 50                   |
| 200                               | 37                                    | 52                  | 32                 | 44                   |
| 250                               | 35                                    | 48                  | 30                 | 41                   |
| 300                               | 33                                    | 45                  | 29                 | 38                   |
| 350                               | 32                                    | 43                  | 28                 | 37                   |
| 400                               | 31                                    | 42                  | 27                 | 36                   |

**FIGURA 5-6: SECTORES CON TALUDES GLOBALES DEFINIDOS**

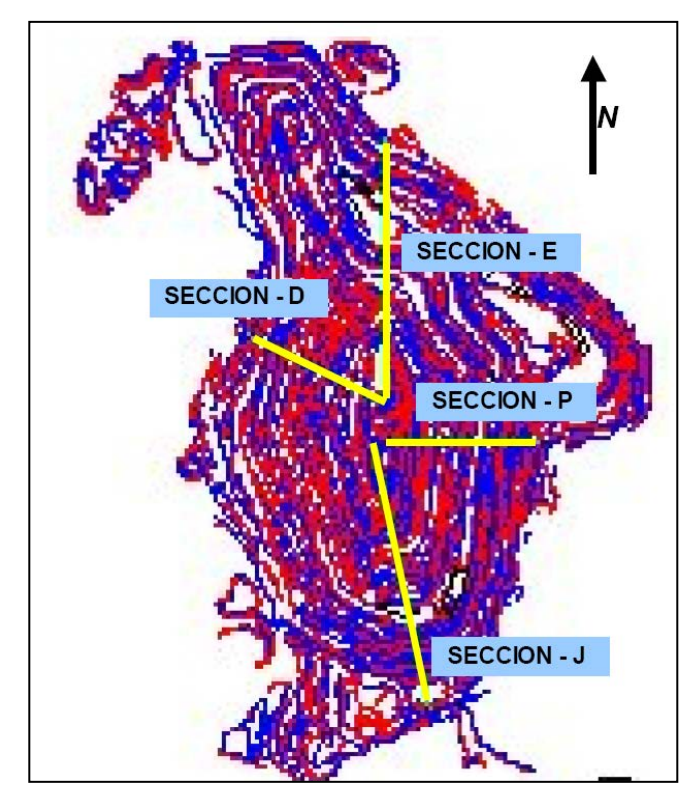

Fuente: Estudio de Diseño Geomecánico de Taludes "Tajo Raúl Rojas", Ing. C. Soto Fernández

#### **5.3 DISEÑO DE FASES DE MINADO – PIT FINAL**

Luego de la Optimización Económica del modelo Geológico, se han definido las fases de minado, la última fase de minado constituye en sí el "pit final". Los diseños operativos de cada Fase se han desarrollado utilizando el software minero Datamine y se han considerado los parámetros de diseño antes mencionados.

Las Fases de minado (pushbacks) en la pared Este del Tajo Abierto se han definido considerando principalmente:

- Reducir el tiempo de minado para acceder a zonas de mineral de baja relación desmonte/ mineral (stripping).
- Ancho de minado mínimo necesario.
- Maximizar la utilización y producción de los equipos operativos.
- Restricciones de áreas superficiales disponibles para el minado a Tajo Abierto.

En la fig. 5-7 se muestra una sección de las Fases de minado. Estas Fases permitirán la ampliación del Tajo Abierto hacia el lado Este. En la fig. 5-7a, se muestra una fotografía con las Fases de minado en operación.

### **FIGURA 5-7: FASES DE MINADO – SECCIÓN TRANSVERSAL**

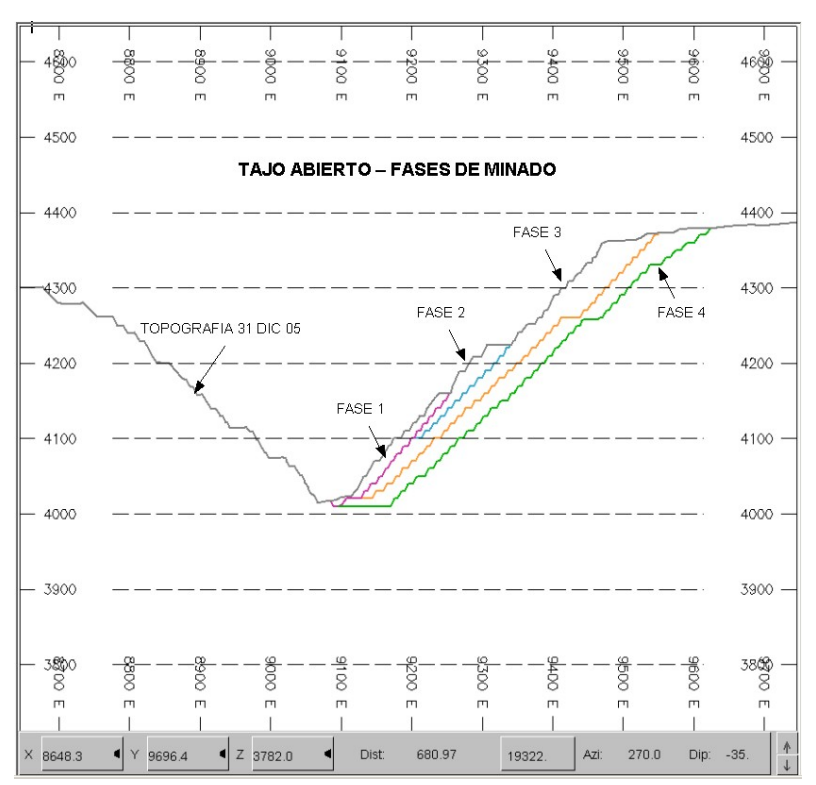

#### **MIRANDO AL NORTE**

Fuente: Departamento de Ingeniería y Planeamiento.

#### **FIGURA 5-7 A: FASES DE MINADO – VISTA MIRANDO AL SUR**

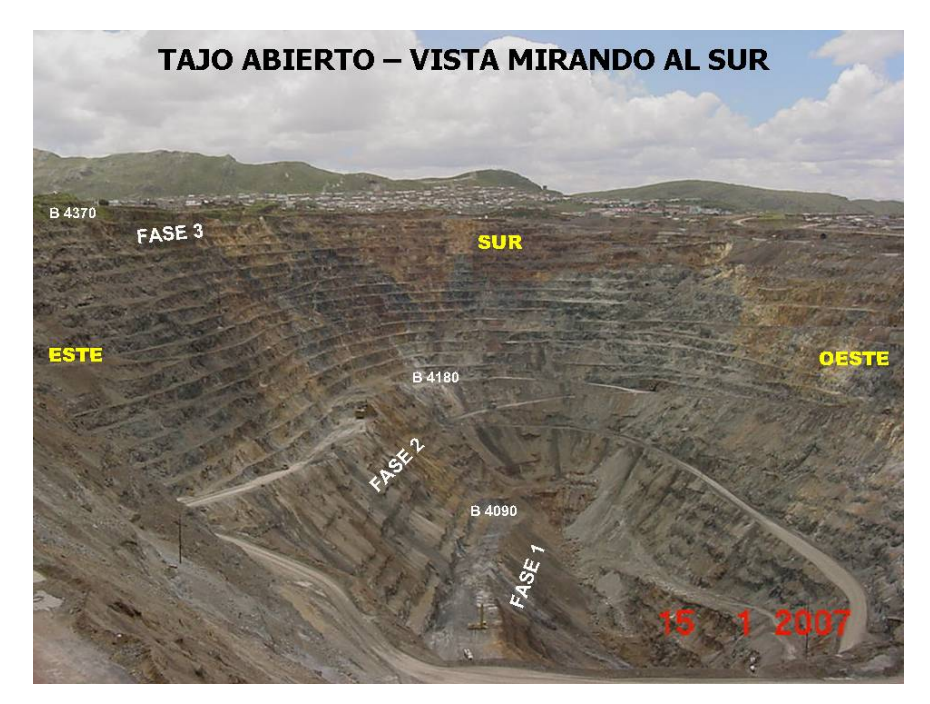

Fuente: Departamento de Ingeniería y Planeamiento

Definidas las Fases de minado, se ha procedido a definir la secuencia de minado para completar cada fase de minado. Los trabajos desarrollados han sido principalmente:

- Definir accesos para el minado (zona de operaciones).
- Método de profundización de minado en cada Fase.
- Diseño de Etapas de minado, dentro de cada Fase

Los diseños de las Etapas de minado consideran los mismos parámetros de diseño de la Fase.

#### **A. Fase 1**

La Fase 1, se ha desarrollado en cuatro Etapas de minado, cada etapa constituye una "cuña" que al ser extraída permite la profundización del Tajo Abierto. Los frentes de minado en cada "cuña" tendrán acceso por el lado Norte o Sur, en forma alternada, a medida que se profundiza, esta situación es condicionada por la estructura de rampas existente.

El diseño de la Fase 1 y sus Etapas de minado se muestran en las figuras 5-8 a 5-12.

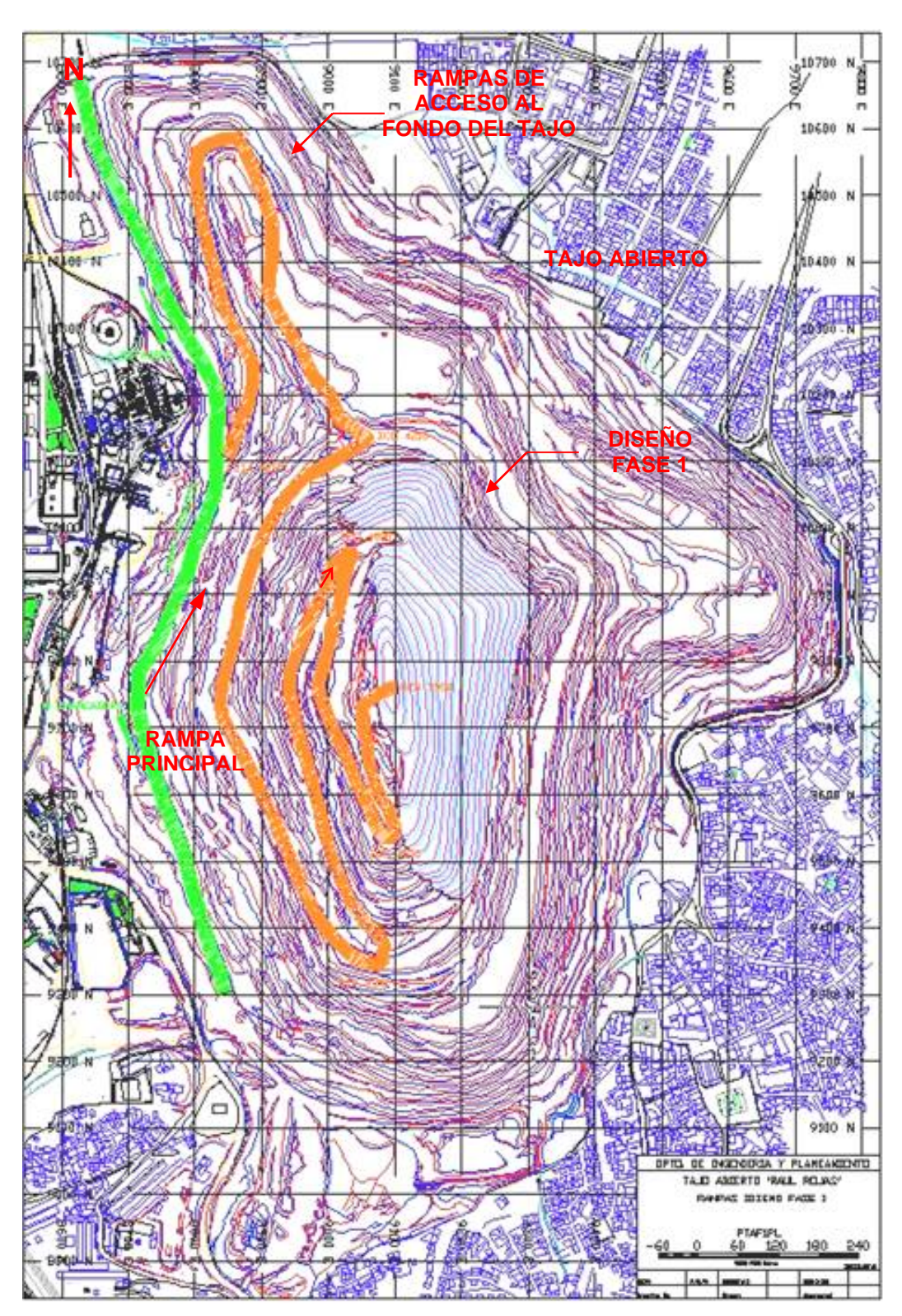

**FIGURA 5-8: DISEÑO DE MINADO FASE 1**

Fuente: Departamento de Ingeniería y Planeamiento

**FIGURA 5-9: DISEÑO FASE 1 – ETAPA1 FIGURA 5-10: DISEÑO FASE 1 – ETAPA 2**

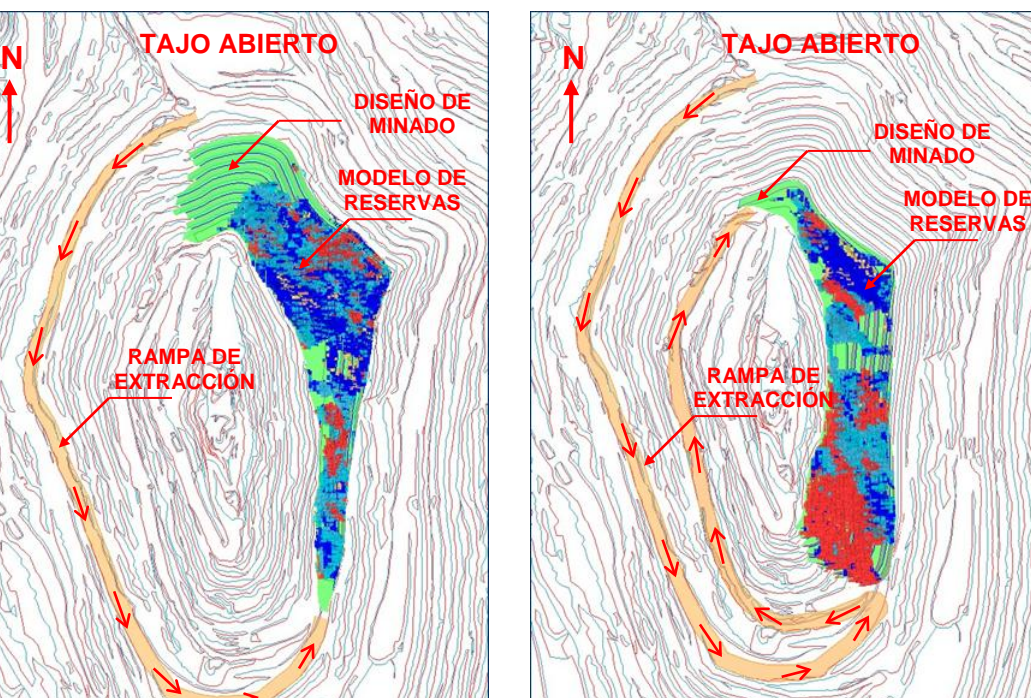

**FIGURA 5-11: DISEÑO FASE 1 – ETAPA 3 FIGURA 5-12: DISEÑO FASE 1 – ETAPA** 4

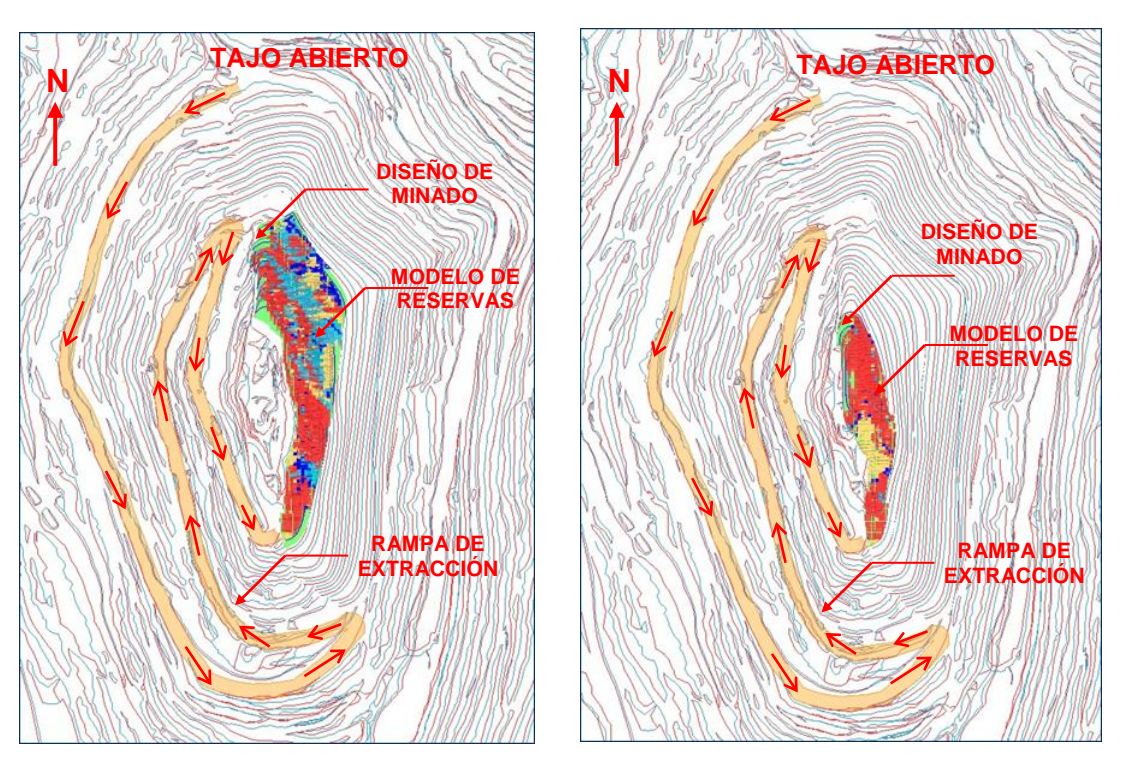

Fuente: Departamento de Ingeniería y Planeamiento

#### **B. Fase 2**

La Fase 2, se ha desarrollado en tres Etapas de minado, la secuencia de minado de esta fase es similar al de la Fase 1. El diseño de la Fase 2 y las Etapas de minado se muestran en las figuras 5-13 a 5-16.

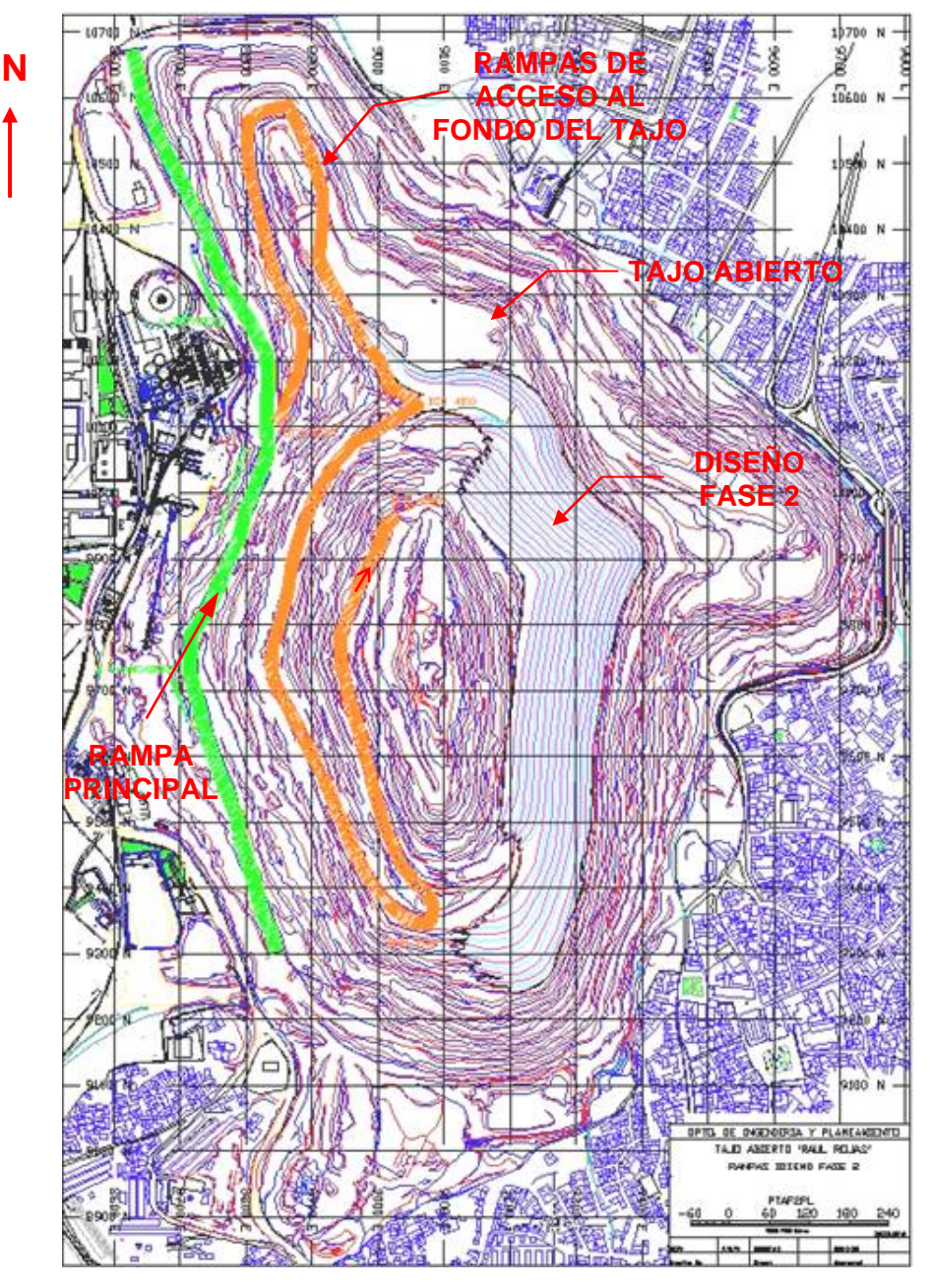

**FIGURA 5-13: DISEÑO DE MINADO FASE 2**

Fuente: Departamento de Ingeniería y Planeamiento

El minado de la Fase 2 se proyectó solo hasta la parte media de la pared Este del Tajo Abierto, esto se debe a que el ancho de minado se reduce y no es posible continuar profundizando esta Fase, esta situación también está relacionada con el ángulo de talud global de este sector del Tajo Abierto.

**FIGURA 5-14: DISEÑO FASE 2 – ETAPA 1 FIGURA 5-15: DISEÑO FASE 2 – ETAPA 2**

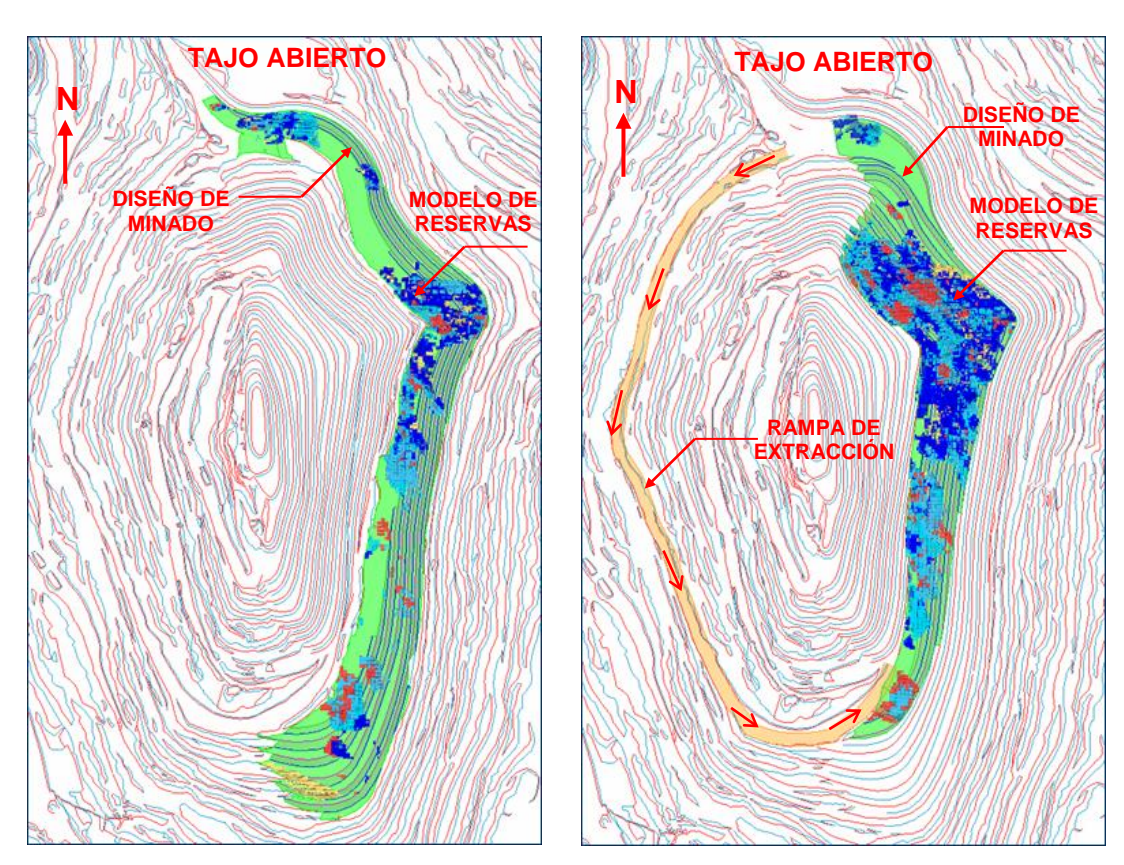

Fuente: Departamento de Ingeniería y Planeamiento

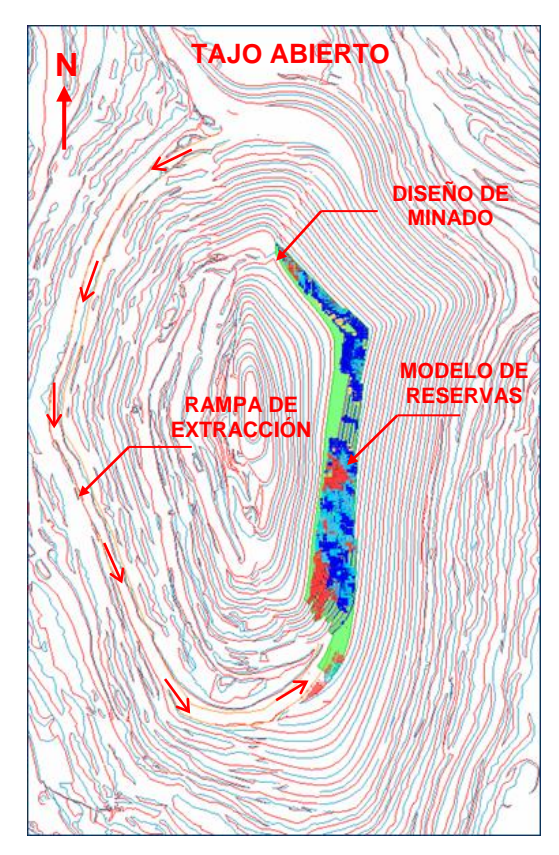

**FIGURA 5-16: DISEÑO FASE 2 – ETAPA 3**

Fuente: Departamento de Ingeniería y Planeamiento.

#### **C. Fase 3**

La Fase 3, se desarrolla en ocho Etapas de minado, la secuencia de minado de esta fase es similar al de las Fases 1 y 2. El diseño de la Fase 3 y las Etapas de minado se muestran en las figuras 5-17 a 5-25.

La definición del número de Etapas de minado en las diferentes Fases, está condicionada por las rampas de acceso que se tienen en el Tajo Abierto y que vienen desde la pared Oeste; asimismo, por la gradiente de las mismas rampas.

Teniendo en cuenta estas restricciones operativas se han definido para desarrollar la Fase 3, ocho Etapas de minado ("cuñas"), las mismas que permitirán profundizar esta Fase hasta el fondo del actual Tajo Abierto, en el desarrollo de Fase 3, se profundizara 360 m.

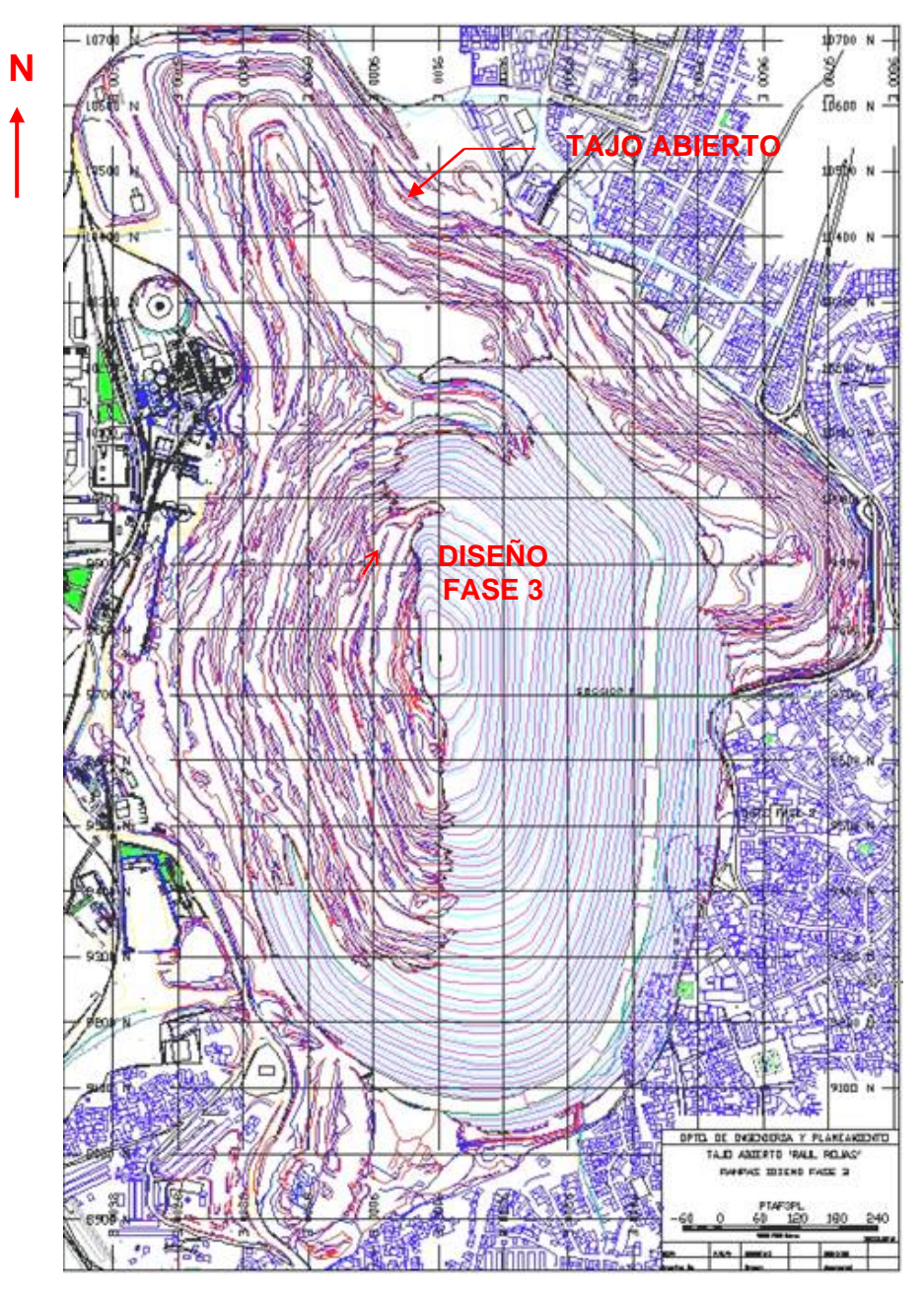

**FIGURA 5-17: DISEÑO DE MINADO FASE 3**

Fuente: Departamento de Ingeniería y Planeamiento

**FIGURA 5-18: DISEÑO FASE 3 – ETAPA 1 FIGURA 5-19: DISEÑO FASE 3 – ETAPA 2**

**N N N N N N N N N TAJO ABIERTO DISEÑO DE MINADO MODELO DE RESERVAS** RAMPA

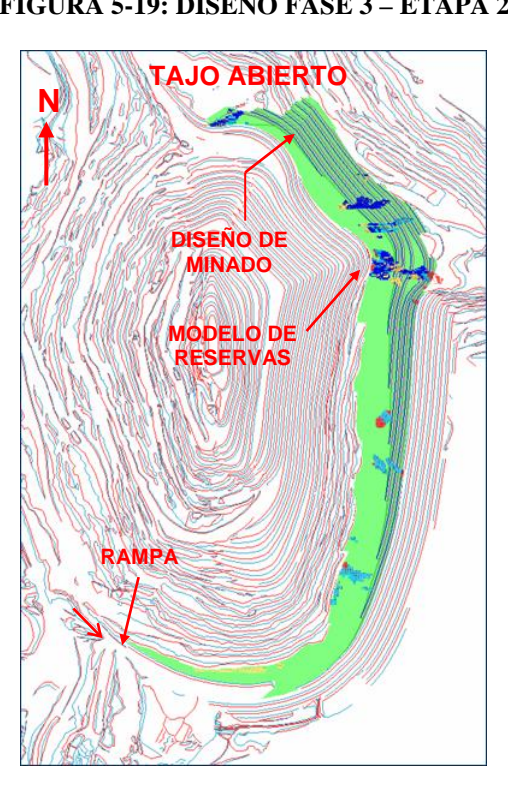

**FIGURA 5-20: DISEÑO FASE 3 – ETAPA 3 FIGURA 5-21: DISEÑO FASE 3 – ETAPA 4**

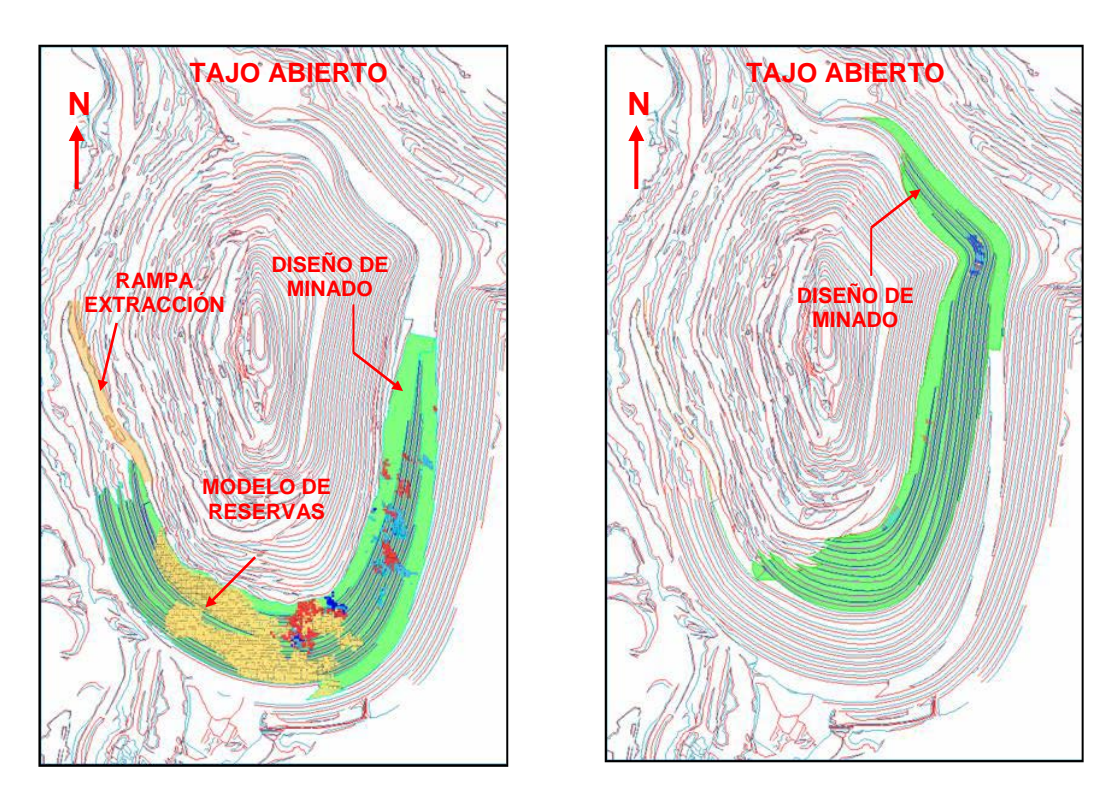

Fuente: Departamento de Ingeniería y Planeamiento

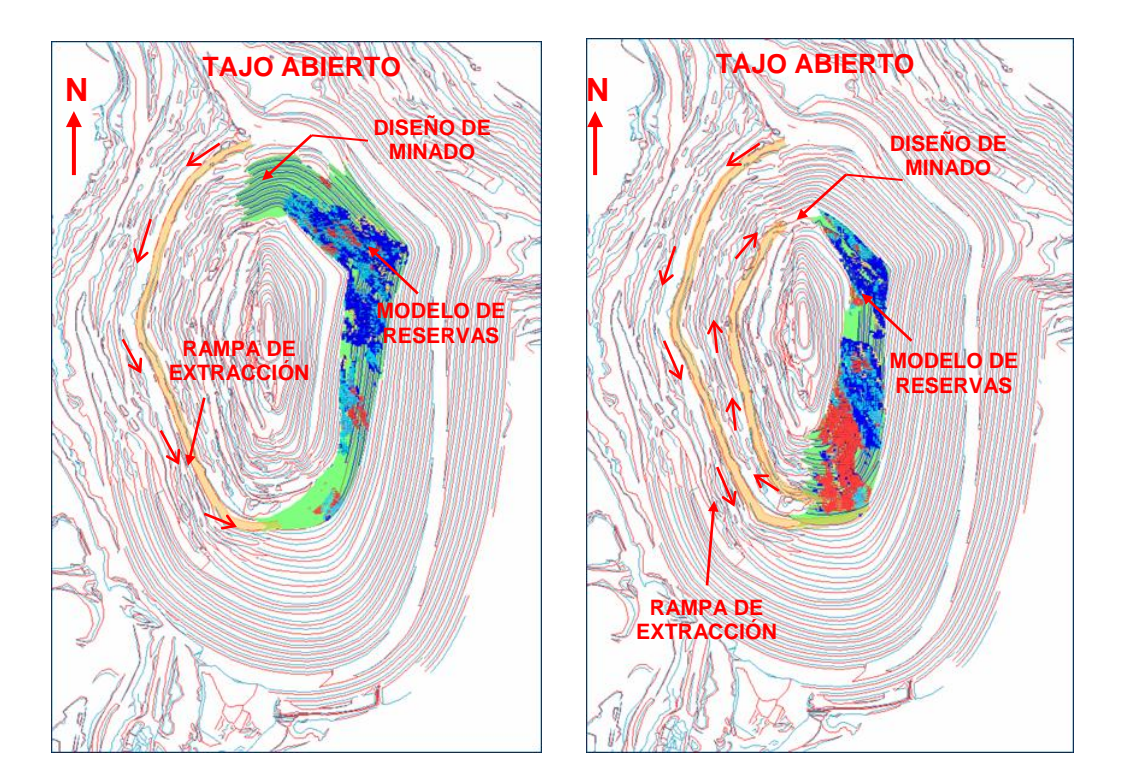

**FIGURA 5-22: DISEÑO FASE 3 – ETAPA 5 FIGURA 5-23: DISEÑO FASE 3 – ETAPA 6**

**FIGURA 5-24: DISEÑO FASE 3 – ETAPA 7 FIGURA 5-25: DISEÑO FASE 3 – ETAPA 8**

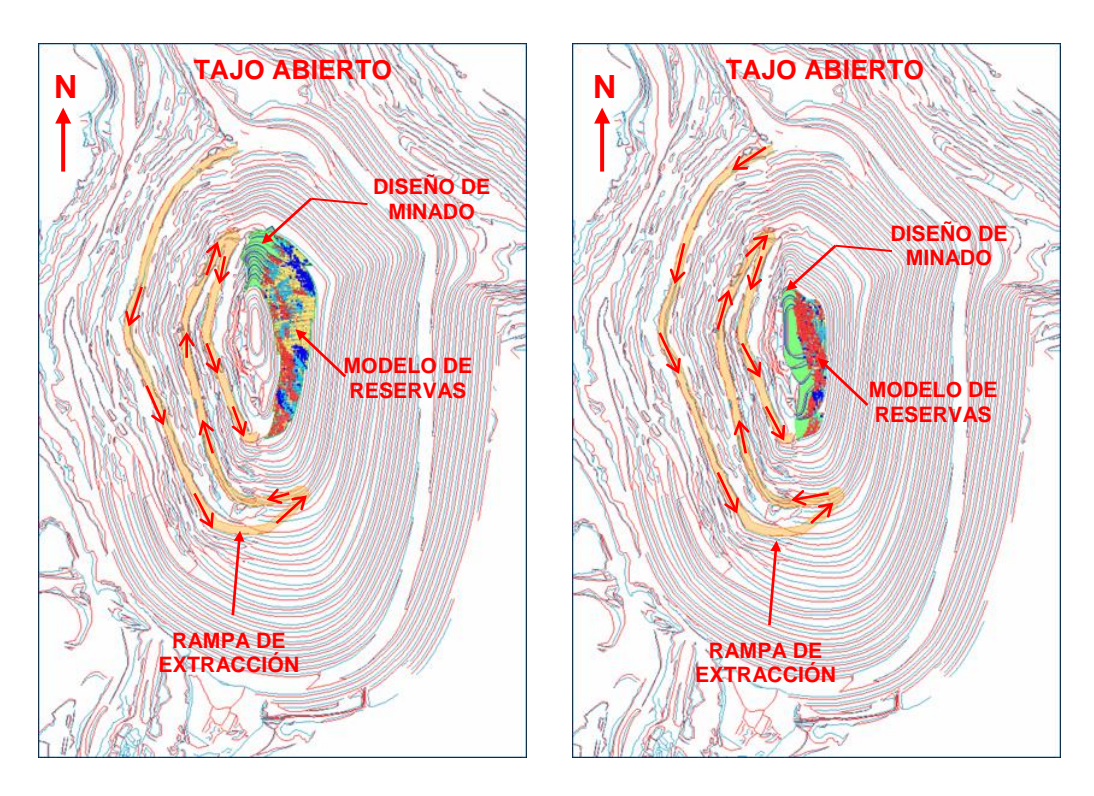

Fuente: Departamento de Ingeniería y Planeamiento
La fig. 5-26 muestra la secuencia de minado de la Fase 3, en una sección longitudinal Norte – Sur del Tajo Abierto (vista mirando al Este).

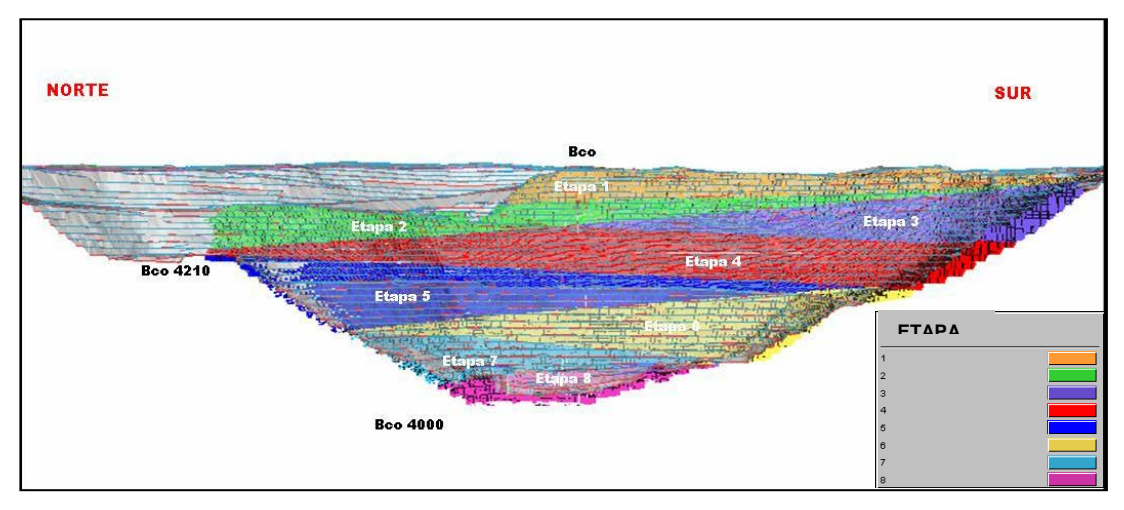

**FIGURA 5-26. SECUENCIA DE MINADO FASE 3**

Fuente: Departamento de Ingeniería y Planeamiento

### **C. Fase 4**

La Fase 4, se desarrollara en siete Etapas de minado, la secuencia de minado es similar a la de Fase 3. El diseño de minado de Fase 4 se muestra en la fig. 5-27.

La fig. 5-28 muestra la secuencia de minado de Fase 4, en una sección longitudinal Norte – Sur del Tajo Abierto (vista mirando al Este). Se muestra la profundización a través de "cuñas", desarrolladas todas sobre la pared Este del Tajo Abierto. En el desarrollo de Fase 4 se profundizara 360 m.

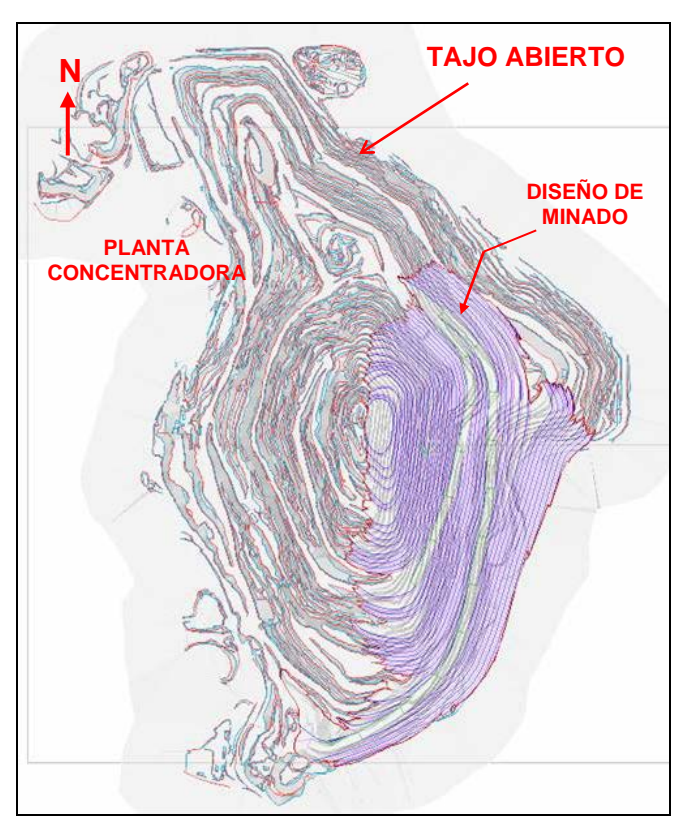

**FIGURA 5-27: DISEÑO DE MINADO FASE 4**

Fuente: Departamento de Ingeniería y Planeamiento

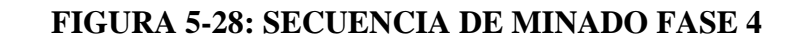

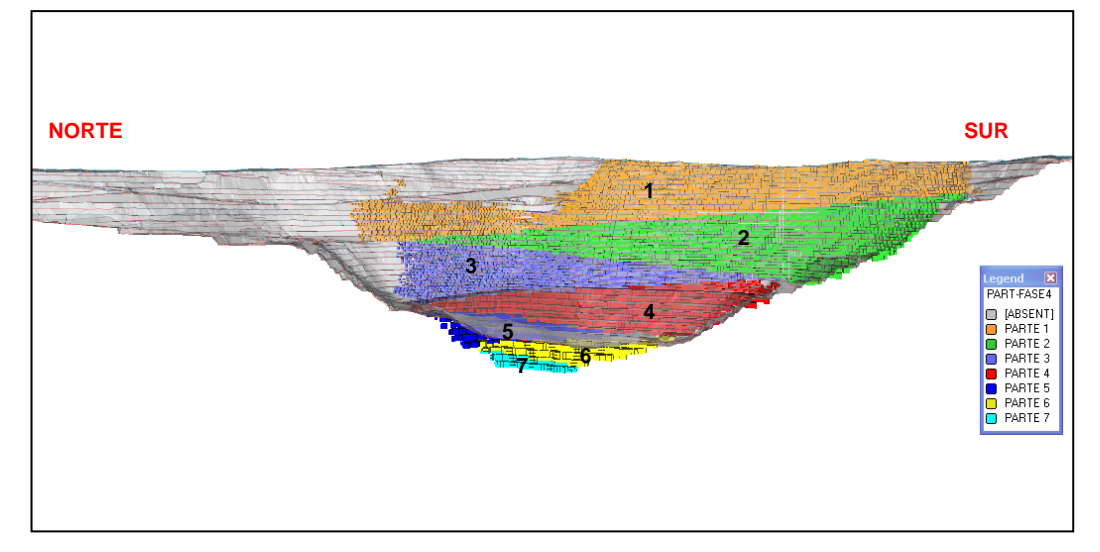

Fuente: Departamento de Ingeniería y Planeamiento

### **5.4 DISEÑO DE BOTADEROS Y STOCKS DE MINERAL**

Para las operaciones de Tajo Abierto se tiene 02 botaderos de desmonte: "Rumiallana" y "Hanancocha"; para el almacenamiento de minerales marginales (Plomo – Zinc) se tienen 09 stocks ubicados en diferentes lugares, acondicionados para tal fin. Adicionalmente se tienen depósitos de piritas y minerales oxidados con contenidos de Plata, los cuales han sido extraídos a lo largo de la explotación del Tajo Abierto.

### **5.4.1 Botaderos de Desmonte**

### **A. Botadero "Rumiallana"**

El diseño de se ha realizado en base a las recomendaciones del Estudio Geomecánica realizado para el botadero "Rumiallana", este botadero es el principal depósito de desmontes de calizas provenientes del Tajo Abierto.

Los parámetros de diseño del botadero son:

- Angulo de talud de banco: 33°
- Altura de banco: 15.0 m.
- Ancho de berma: 8.0 m.
- Angulo de talud global: 27°
- Ancho de Rampa: 22.0 m
- Gradiente de Rampa: 6.0 % 8.0 %

El botadero "Rumiallana" está ubicado al Norte de las operaciones del Tajo Abierto "Raúl Rojas" a una distancia de 1.8 km. El botadero cuenta con canales de coronación para captar y derivar las aguas superficiales.

Para derivar las aguas de la quebrada Rumiallana se tiene un túnel de drenaje (margen izquierdo), las aguas son conducidas a través del túnel y descargadas en el norte del botadero uniéndose al canal de coronación, la quebrada Rumiallana es tributaria del río Tingo.

Adicionalmente se tiene una estación de bombeo, la cual está ubicada al pie del talud norte del botadero; las aguas de infiltración que se presentan en el cuerpo de la desmontera y afloran al pie del talud norte, son colectadas por medio de canales trapezoidales de concreto y conducidas hacia las pozas de bombeo, desde aquí las aguas ácidas son impulsadas hacia la Planta de Neutralización para su tratamiento.

El monitoreo de estabilidad de taludes se realiza con equipo topográfico (Estación Total), para ello se han colocado hitos topográficos en el botadero y una base topográfica en un cerro aledaño. El monitoreo de taludes se realiza en forma periódica.

La cota máxima del botadero es 4430 m.s.n.m. en el Oeste, y la cota mínima 4250 m.s.n.m. en el Norte.

La fig. 5-29 muestra una vista tridimensional del diseño del botadero "Rumiallana"

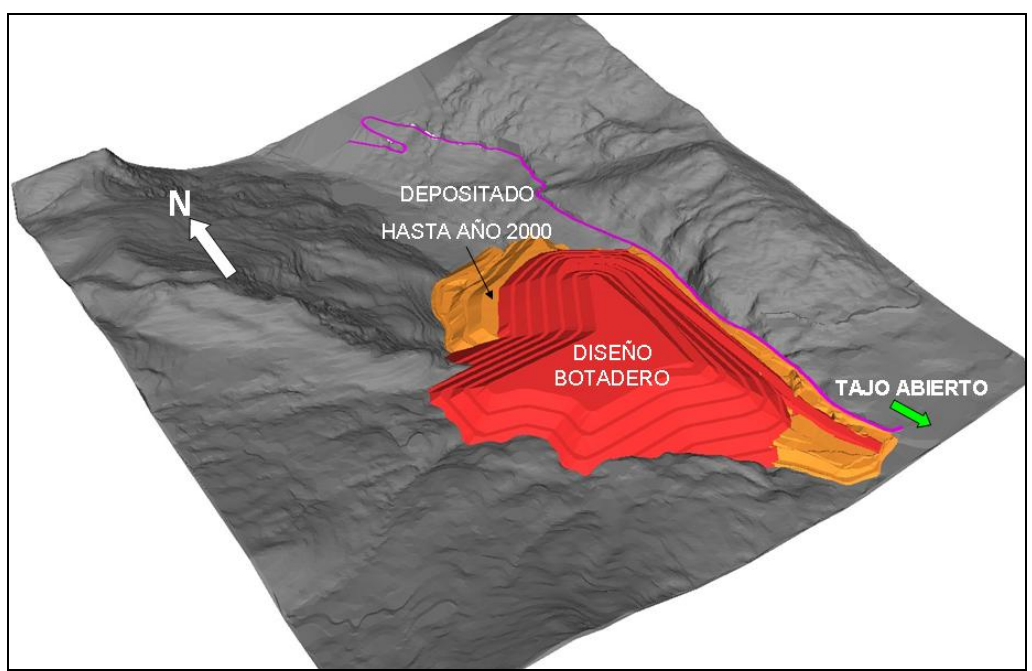

**FIGURA 5-29: DISEÑO BOTADERO "RUMIALLANA"**

Fuente: Departamento de Ingeniería y Planeamiento.

# **B. Botadero "Hanancocha"**

Este botadero se ha diseñado en base al Estudio Geomecánico realizado por el Área de Geomecánica de la unidad minera. Los parámetros de diseño son:

- Angulo de talud global: 26º
- Altura de Bancos: 15 m.
- Angulo de Banco: 34°
- Ancho de Berma: 6.00 m
- Ancho de Rampa: 15.0 m 22.0 m
- Gradiente de Rampa: 6.0 % 8.0 %

El botadero "Hanancocha" está ubicado al Oeste del Tajo Abierto a una distancia de 1.5 km. Este botadero está diseñado entre las cotas 4350 y 4430 m.s.n.m.

Para captar las aguas de escorrentías y de infiltración se cuenta con cunetas, las cuales canalizan las aguas acidas generadas hacia pozas de sedimentación y posteriormente son enviadas a la planta de neutralización para su tratamiento.

En la fig. 5-30 se muestra una vista tridimensional del diseño del botadero "Hanancocha".

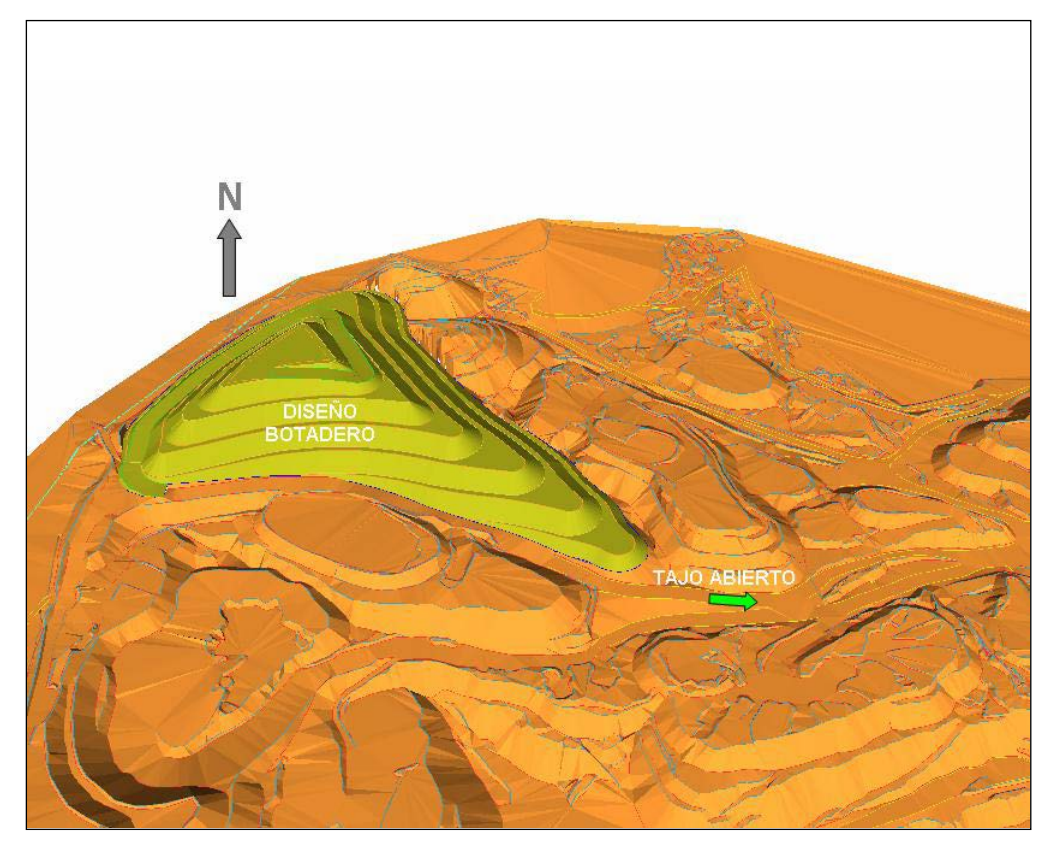

**FIGURA 5-30: DISEÑO BOTADERO "HANANCOCHA"**

Fuente: Departamento de Ingeniería y Planeamiento.

# **C. Capacidad de Botaderos**

La capacidad total de almacenamiento de los botaderos, actualmente en operación, se resume en la Tabla 5-5:

### **TABLA 5-5: CAPACIDAD DE ALMACENAMIENTO EN BOTADEROS**

#### **CAPACIDAD DE BOTADEROS M3**

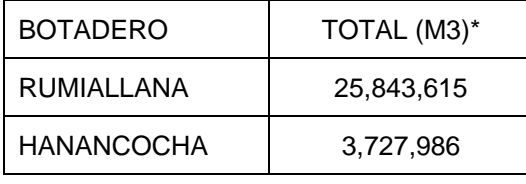

\* Diseños iniciales

Fuente: Departamento de Ingeniería y Planeamiento.

En el botadero "Rumiallana", se proyectó almacenar 8.2 millones de m3 a partir del año 2001, hasta fines del año 2000 ya se habían depositado 17.6 millones de m3.

### **D. Proyecto de Botadero "Ampliación Norte Rumiallana"**

El proyecto de Ampliación del Depósito de Desmonte está ubicado a una distancia de 1.5 km., al norte del actual botadero.

La Ampliación del Depósito de Desmonte "Rumiallana" tendrá una capacidad de 21.8 millones m3, dentro de un área aproximada de 31.56 Ha.

El diseño de Ampliación del Depósito de Desmonte "Rumiallana" considera la construcción de los siguientes componentes: Dique de Arranque (parte alta), Dique de Arranque (parte inferior), Conformación de Plataformado, Sistema de Sub-drenaje en el vaso del depósito, Barraje de contención, Poza de Monitoreo, así como canales de coronación de la margen derecha e izquierda.

En la fig. 5-31 se muestra una vista de la ubicación de la Ampliación del Botadero.

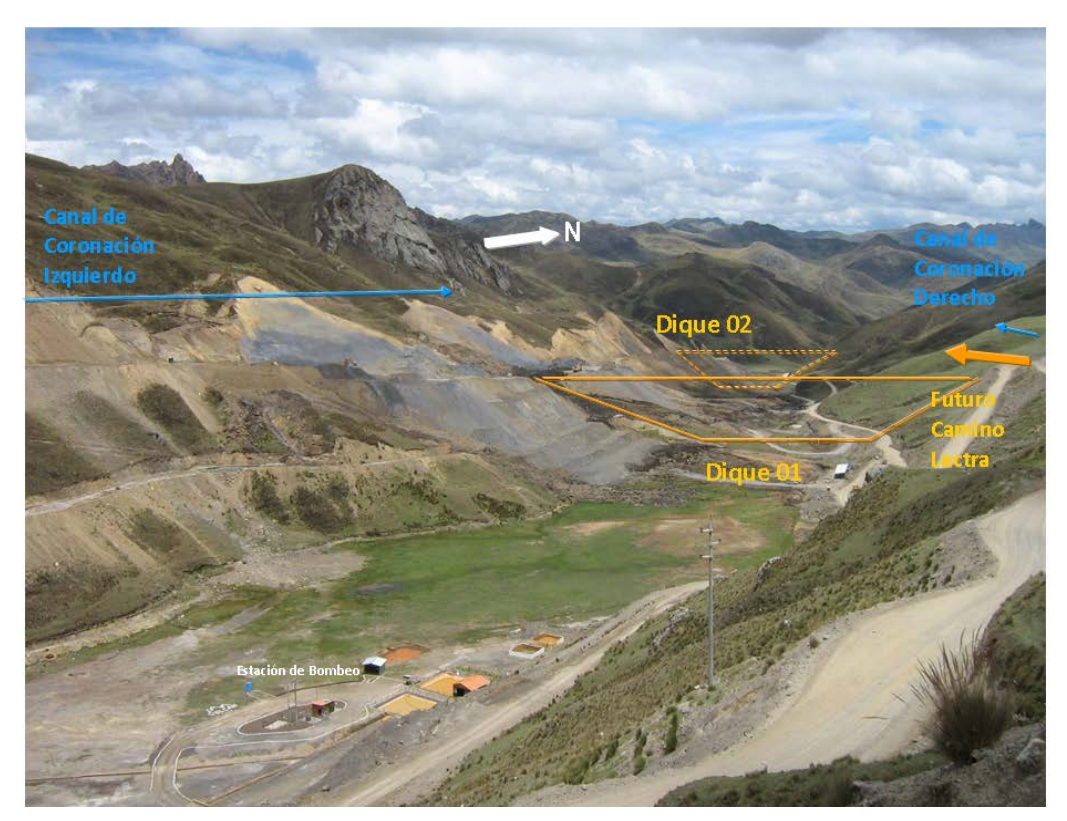

**FIGURA 5-31: UBICACIÓN AMPLIACIÓN DE BOTADERO**

Fuente: Departamento de Proyectos.

# **5.4.2 Stocks de Mineral y Otros Materiales (Piritas, Óxidos)**

Para el diseño de los stocks de mineral se ha considerado el ángulo de reposo de los diferentes materiales a almacenar, en general se considera:

- Altura de Banco: 10.0 m. (máx.)
- Angulo de Talud: 33° 35°
- Ancho de Berma: 6.0 m.

La altura máxima considerada para los stock de mineral es 20.0 m.

En todos los stocks se tiene tienen cunetas y/o canales de coronación, para canalizar y dirigir las aguas de escorrentías hacia pozas y posteriormente a la Planta de Neutralización para su tratamiento.

Las vías de transporte de estos materiales están en su totalidad dentro del área de operaciones de la mina, en época de estiaje (verano) se programa un regado continuo de estas vías para controlar la polución.

En la fig. 5-32 se muestra el plano de ubicación de botaderos y stocks de mineral.

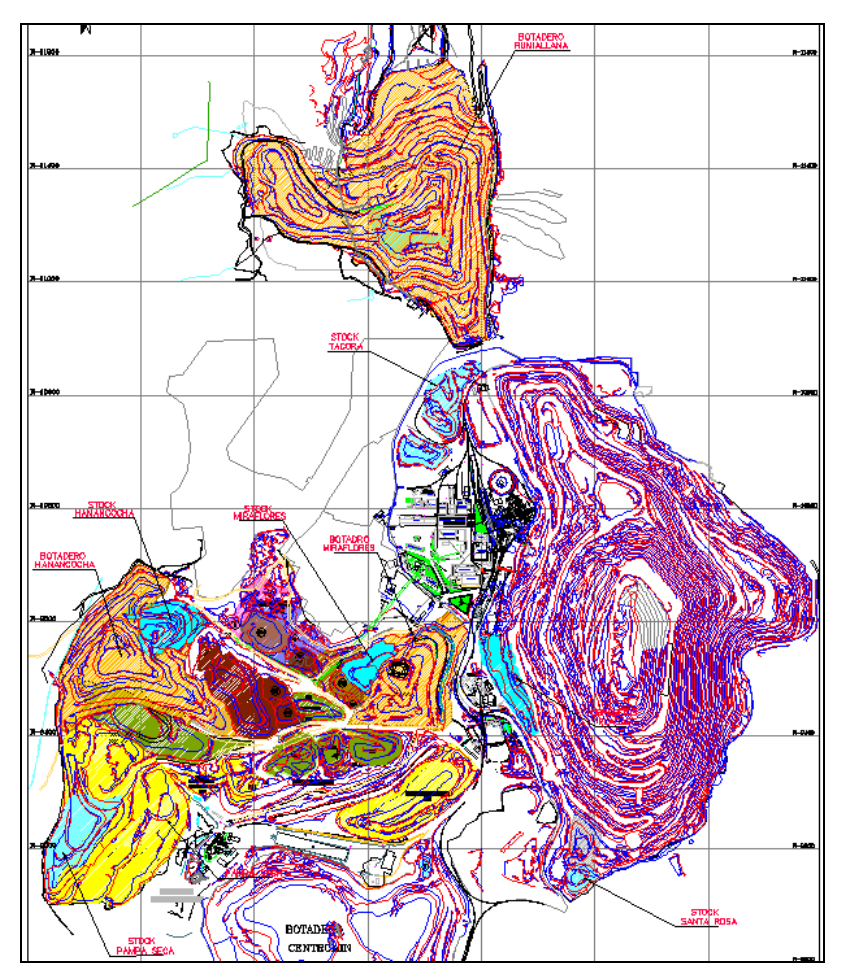

**FIG. 5-32: UBICACIÓN BOTADEROS Y STOCKS**

Fuente: Departamento de Proyectos.

### **5.5 PLANIFICACION DE PERFORACION Y DISEÑO DE MALLAS**

Como parte de la planificación de perforación, se calcula el número de equipos de perforación que se requiere para cada frente de minado; asimismo, el tiempo de perforación en cada banco.

La información considerada en el planeamiento de perforación es:

- Topografía del banco de operación.
- Limite de zonas de relleno y áreas perforadas.
- Límite de minado de banco, de acuerdo a diseño de minado.
- Tipo de malla de perforación definida por el Jefe de Perforación, considerando características geomecánicas y geológicas de la roca.
- Rendimientos de perforación de las máquinas perforadoras.

La malla de perforación es diseñada considerando el Ø de la broca de perforación y el tipo de roca. La longitud de perforación es de 10.0 m más un 15% de sobreperforación.

En general como parte de la malla de perforación se incluyen taladros de recorte de 5" de Ø, para controlar el ángulo de talud de banco. Los límites de minado (berma de banco), son controlados topográficamente considerando el diseño de minado operativo.

Las mallas de perforación generalmente consideradas en la operación a tajo abierto, se muestran en Tabla 5-6:

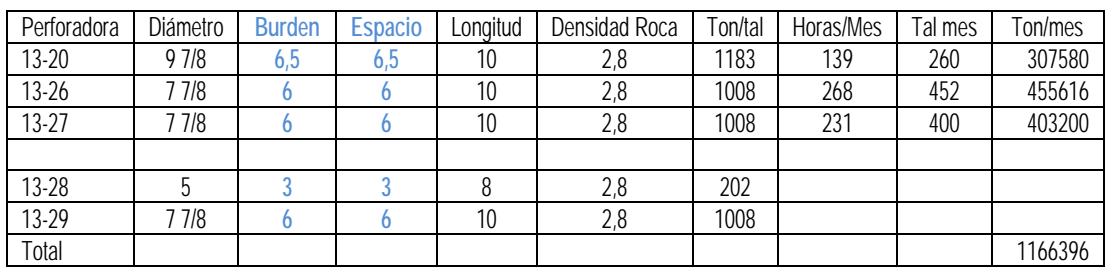

# **TABLA 5-6: MALLAS DE PERFORACIÓN**

Fuente: Operaciones Tajo Abierto.

En la fig. 5-33 se muestra como ejemplo un diseño de malla de perforación.

# **FIG. 5-33: DISEÑO DE MALLA DE PERFORACIÓN**

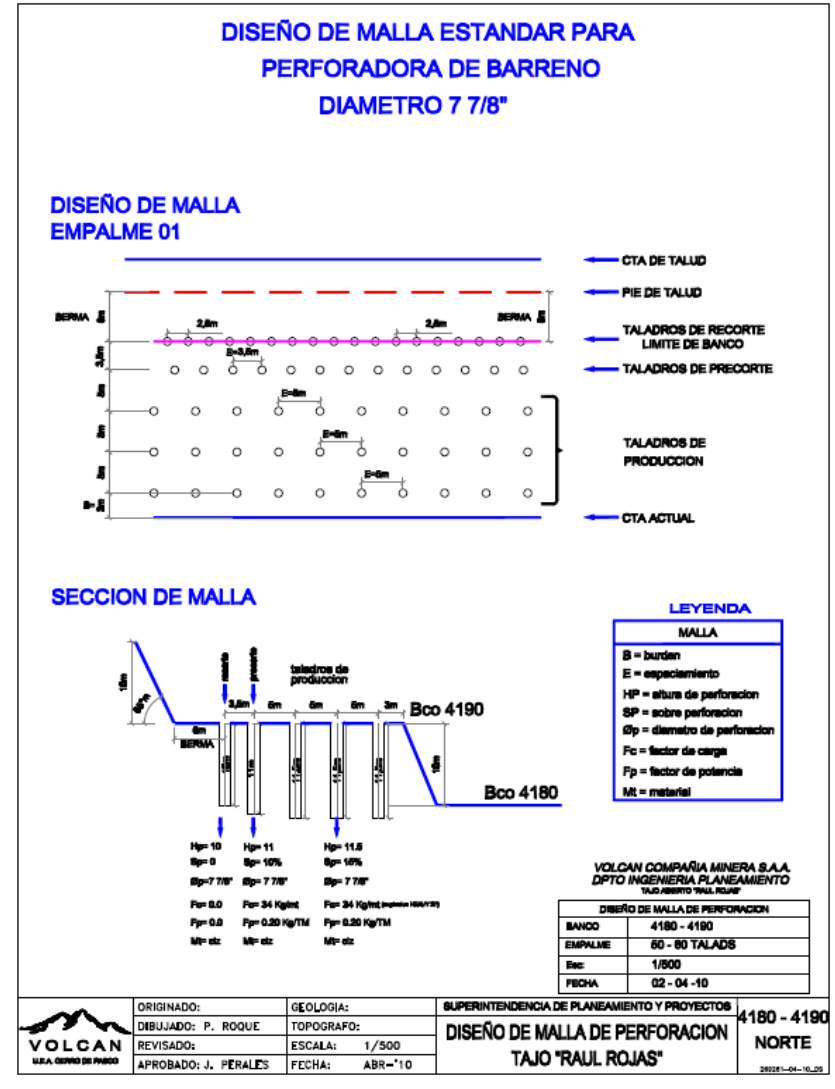

Fuente: Departamento de Ingeniería y Planeamiento

El cálculo del número de equipos de perforación se realiza considerando:

- Malla de perforación: Burden y Espaciamiento.
- Velocidad de perforación
- Disponibilidad Mecánica y Utilización
- Tonelaje de roca requerido.

En la fig. 5-34 se muestra la hoja de cálculo utilizada.

# **FIGURA 5-34: CÁLCULO DE REQUERIMIENTO DE PERFORADORAS**

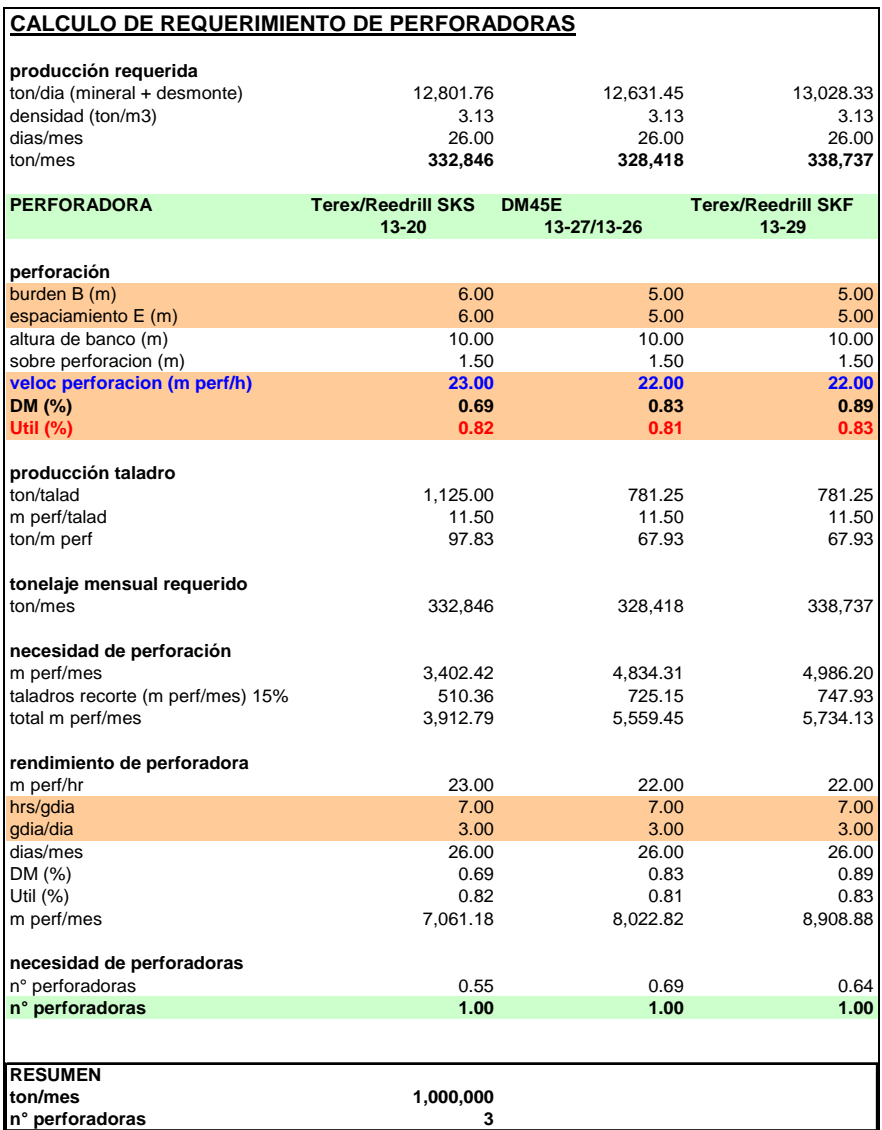

#### **5.6 SISTEMA DE DRENAJE DEL TAJO ABIERTO**

El Sistema de Drenaje del Tajo Abierto, tiene por objetivo, canalizar:

- Aguas de superficiales (escorrentías)
- Aguas subterráneas.

#### **5.6.1 Aguas de Escorrentías**

Constituido por las aguas pluviales cuyo manejo y control está dado por los canales de coronación existentes en el perímetro del Tajo Abierto. La descarga de estas aguas se hace hacia la quebrada Quiulacocha, tributario del Río San Juan.

La escorrentía que se manifiesta en el área de operaciones, es canalizada a través de cunetas existentes en las rampas (accesos), las cuales conducen el agua captada hacia pozas de sedimentación y desde allí son evacuadas por "bombeo" hacia superficie. Las aguas neutras son enviadas hacia los ríos San Juan y Tingo, y las aguas acidas son enviadas a la Planta de Neutralización para su tratamiento.

#### **5.6.2 Aguas Subterráneas**

En el tajo abierto el agua subterránea se manifiesta por afloramientos que a aparecen en los taludes del Tajo Abierto. Estos afloramientos son captados en pozas o canaletas y conducidos a través de tuberías de polietileno hacia las estaciones de "bombeo" a superficie.

Las aguas son usadas en forma parcial para el regado de rampas en el Tajo Abierto y en las zonas de Botaderos y Stocks.

En la fig. 5-35 se muestra el plano de drenaje del Tajo Abierto.

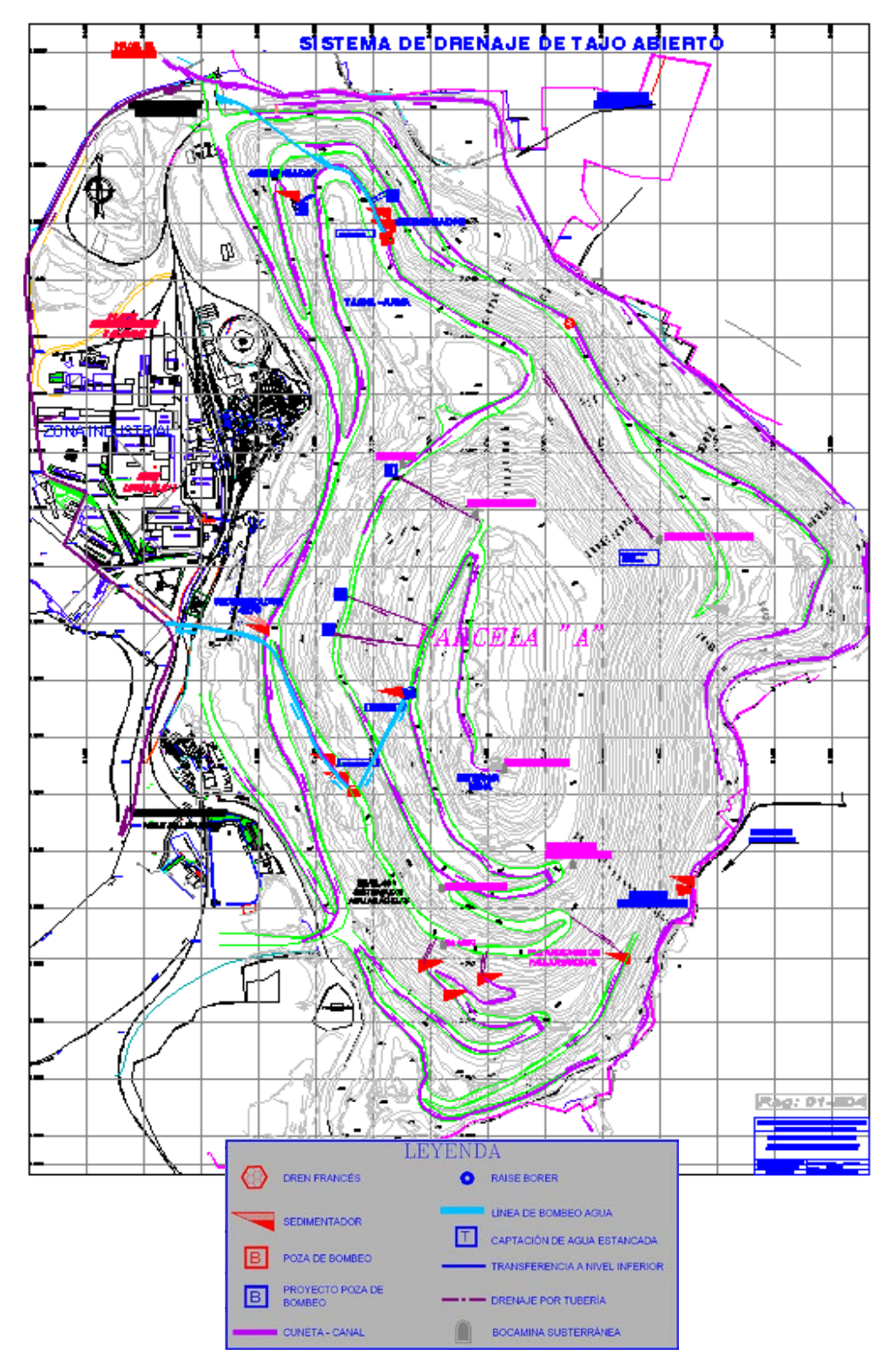

**FIGURA 5-35: SISTEMA DE DRENAJE EN EL TAJO ABIERTO**

Fuente: Departamento de Ingeniería y Planeamiento

# **CAPITULO 6: PLANEAMIENTO DE MINADO**

# **6.1 EVALUACION DE RESERVAS - DISEÑO OPERATIVO**

En base al modelo económico optimizado del Tajo Abierto se desarrolló un diseño operativo de minado, como se ha descrito en el Capítulo 5. Este diseño operativo constituye la pared final de explotación de la Fase de minado.

Las reservas de mineral explotable deben ser ahora calculadas en base al modelo de bloques comprendido entre el diseño operativo de minado y la topografía actualizada del tajo abierto, y dentro de un perímetro definido. Para realizar este procedimiento se requiere:

- Topografía del Tajo Abierto, actualizada.
- Diseño operativo final.
- Perímetro de minado (zona de minado).
- Modelo de bloques de Reservas, con identificadores para diferenciar las diferentes etapas de minado dentro de una Fase. En el modelo de bloques existe un campo ORE, para identificar las reservas Probadas (ORE=1) y Probables (ORE=2).

La información mencionada constituye el "*input*" de una *macro* (programa en Software Datamine), esta información es procesada, y se obtiene como "*output*":

- Modelo de reservas "cortado" por topografía actualizada y diseño operativo y dentro del perímetro de minado. En la fig. 6-1 y 6-2, se muestra el modelo de reservas para Fase 3.
- Archivo de hoja de cálculo con tonelaje y leyes de mineral, por bancos (niveles), correspondiente a la Fase 3 de minado. En la Tabla 6-1 se muestra la hoja de evaluación de reservas obtenida de la "*macro".*

La evaluación de reservas Probadas y Probables, por etapas de minado y por bancos, considerando la topografía actualizada del Tajo Abierto y el diseño operativo de Fase 3, se muestra en las Tablas 6-2a - 6-2e, y la fig. 6-2a un gráfico de las reservas evaluadas.

En base a la evaluación de modelo de reservas de Fase 3 se han preparado curvas de Ley - Tonelaje. En la Tabla 6-3 se muestran las Reservas por rango de cut-off de ley de Zinc, y en las figuras 6-3 y 6-4 se muestran los gráficos de Ley de Corte vs Toneladas de Mineral, y Ley de Corte vs Ley Promedio de Minado, respectivamente.

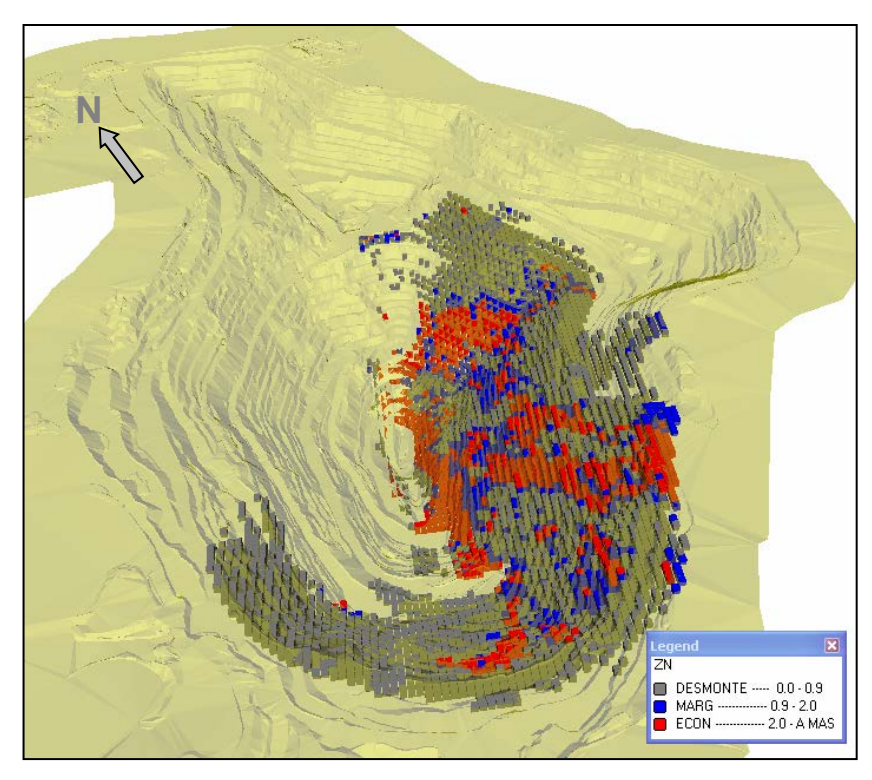

# **FIGURA 6-1: MODELO DE RESERVAS FASE 3**

Fuente: Departamento de Ingeniería y Planeamiento.

# **FIGURA. 6-2: MODELO DE RESERVAS FASE 3, SECCIÓN TRANSVERSAL W-E**

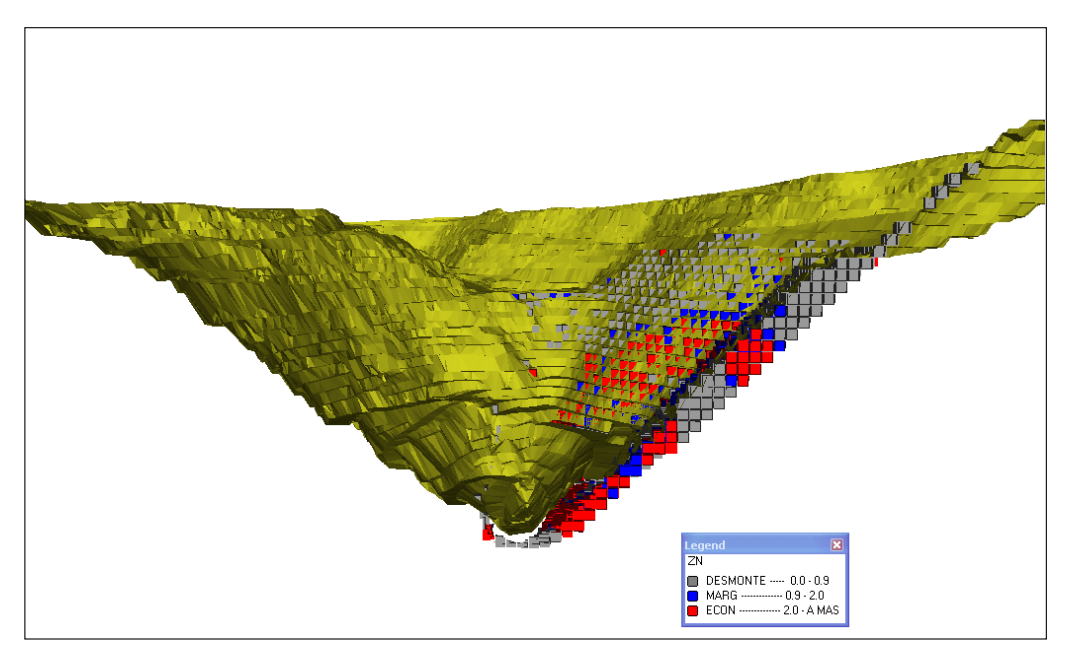

Fuente: Departamento de Ingeniería y Planeamiento.

# **TABLA 6-1: EVALUACIÓN DE RESERVAS FASE 3**

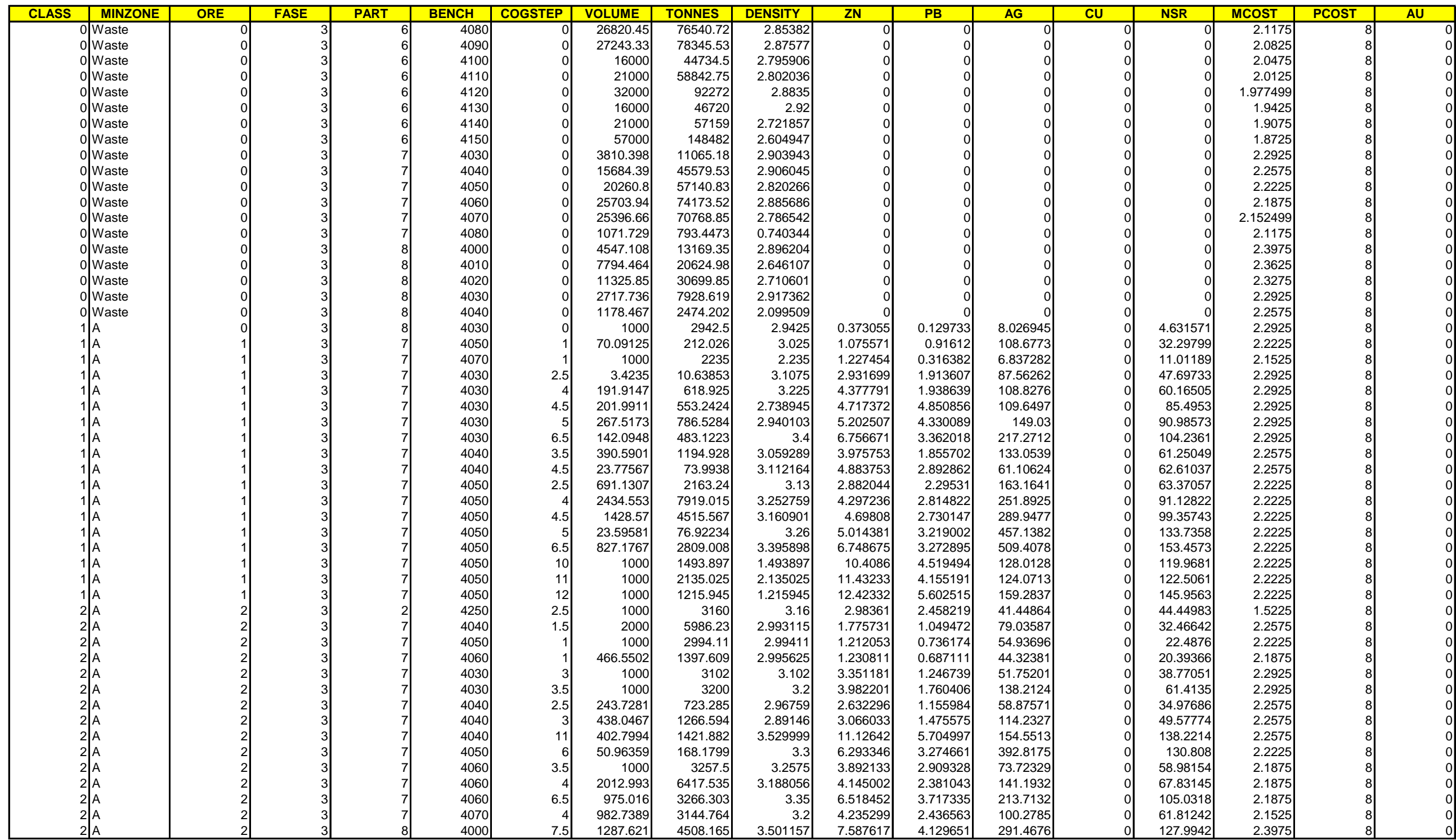

# **TABLA 6-2A: EVALUACIÓN DE RESERVAS FASE 3 - ETAPAS DE MINADO 1 Y 2**

**TAJO ABIERTO FASE 3 EVALUACION DE RESERVAS: PROBADO + PROBABLE**

| <b>PART</b>  |                         |               |      |      |       |      |                       |      |      |      |      |                      |      |      |      |      |                      |      |               |      |      |                       |              |
|--------------|-------------------------|---------------|------|------|-------|------|-----------------------|------|------|------|------|----------------------|------|------|------|------|----------------------|------|---------------|------|------|-----------------------|--------------|
|              | <b>ORE</b>              |               |      |      |       |      |                       |      |      |      |      |                      |      |      |      |      |                      |      |               |      |      |                       |              |
|              | <b>DESMONTE PROBADO</b> |               |      |      |       |      | <b>PROBABLE</b>       |      |      |      |      | <b>INFERIDO</b>      |      |      |      |      | <b>POTENCIAL</b>     |      |               |      |      | <b>TOTALS</b>         | <b>STRIP</b> |
| <b>BENCH</b> | <b>TONNES</b>           | <b>TONNES</b> | % PB | % ZN |       |      | gr AG NSR us\$ TONNES | % PB | % ZN |      |      | gr AG NSR us\$TONNES | % PB | % ZN |      |      | gr AG NSR us\$TONNES | % PB | % ZN          |      |      | gr AG NSR us\$ TONNES | <b>RATIO</b> |
| 4360         | 10,102                  |               |      |      |       |      |                       |      |      |      |      |                      |      |      |      |      |                      |      |               |      |      | 10,102                |              |
| 4350         | 28,838                  |               |      |      |       |      |                       |      |      |      |      |                      |      |      |      |      |                      |      |               |      |      | 28,838                |              |
| 4340         | 138,478                 | 6,268         | -0.1 | 0.7  | 128.4 | 21.2 |                       |      |      |      |      |                      |      |      |      |      |                      |      |               |      |      | 144,746               | 22.1         |
| 4330         | 196,848                 |               |      |      |       |      |                       |      |      |      |      | 10,610               | 0.7  | 3.4  | 11.4 | 27.7 |                      |      |               |      |      | 207,458               |              |
| 4320         | 314,093                 |               |      |      |       |      | 9,215                 | 2.4  | 1.0  | 21.9 | 17.8 | 29,978               | 1.3  | 1.6  | 49.0 | 26.3 |                      |      |               |      |      | 353,286               | 37.3         |
| 4310         | 266,308                 |               |      |      |       |      | 17,358                | 1.3  | 2.4  | 17.4 | 10.6 | 12,300               | 1.6  | 1.7  | 29.9 | 22.5 | 13,312               | 0.9  | 2.2           | 28.0 | 20.1 | 309,278               | 16.8         |
| 4300         | 2,920                   |               |      |      |       |      |                       |      |      |      |      |                      |      |      |      |      |                      |      |               |      |      | 2,920                 |              |
| 4290         |                         |               |      |      |       |      |                       |      |      |      |      |                      |      |      |      |      |                      |      |               |      |      |                       |              |
| 4000         |                         |               |      |      |       |      |                       |      |      |      |      |                      |      |      |      |      |                      |      |               |      |      |                       |              |
| <b>TOTAL</b> | 957,586                 | 6,268         | 0.1  | 0.7  | 128.4 | 21.2 | 26,572                | 1.7  | 1.9  | 19.0 | 13.1 | 52,888               | 1.3  | 2.0  | 37.0 | 25.7 | 13,312               | 0.9  | $2.2^{\circ}$ | 28.0 | 20.1 | 1,056,626             | 31.2         |

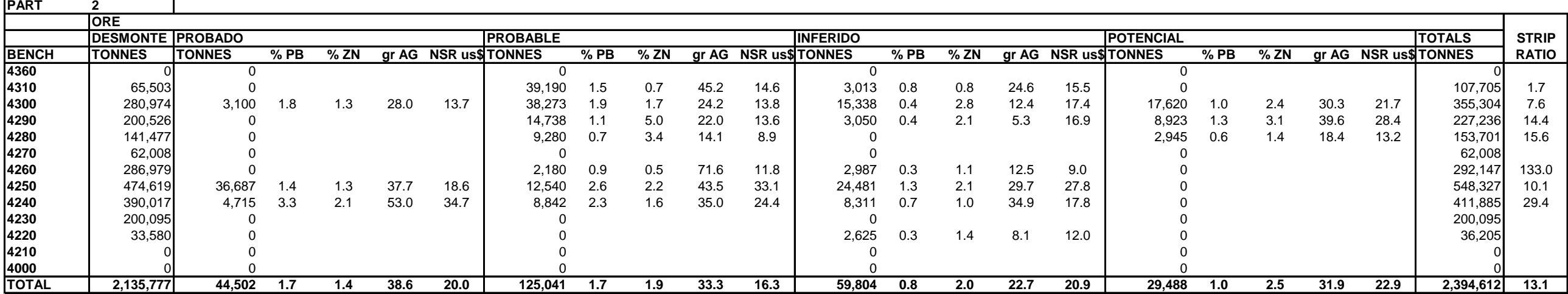

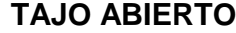

# **FASE 3**

**EVALUACION DE RESERVAS: PROBADO + PROBABLE**

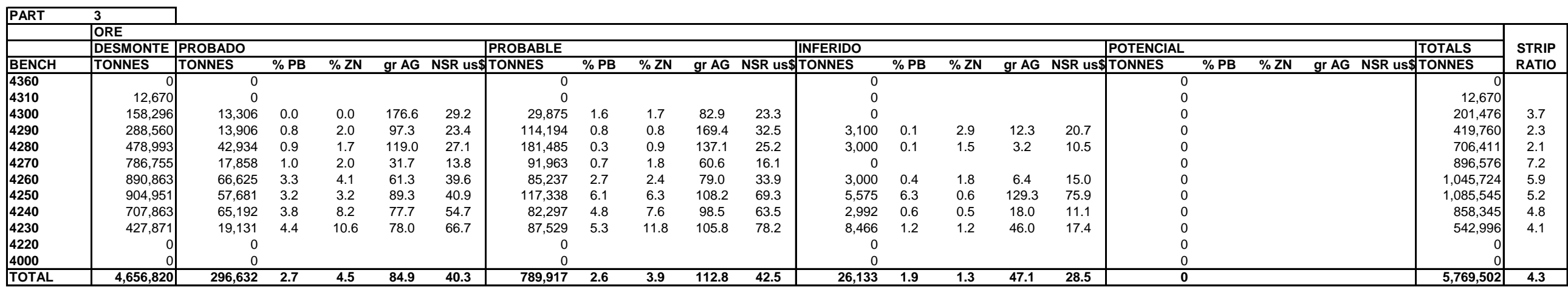

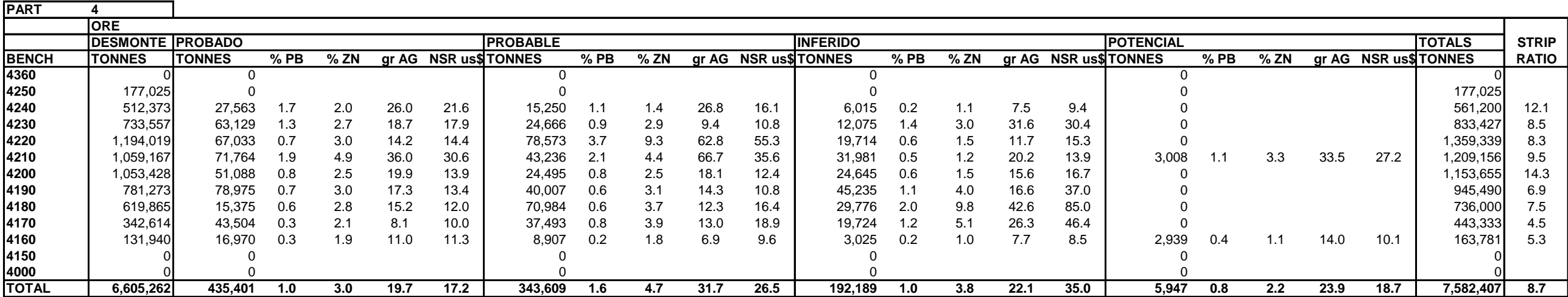

# **TAJO ABIERTO**

#### **FASE 3 EVALUACION DE RESERVAS: PROBADO + PROBABLE**

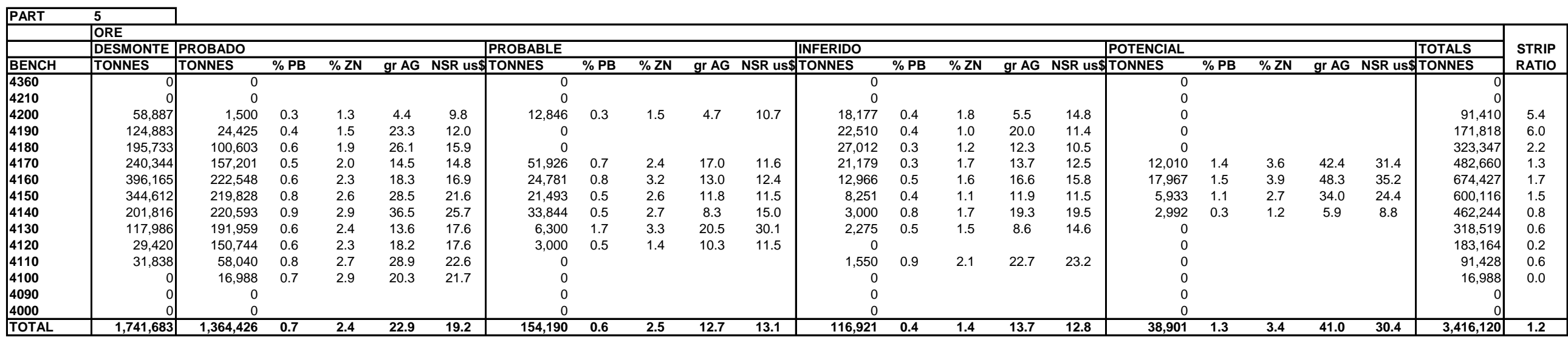

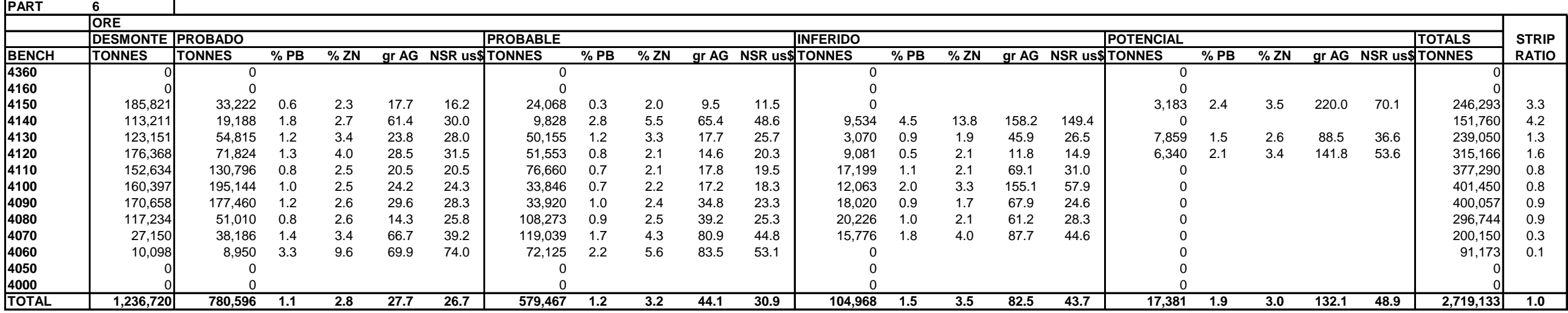

# **TAJO ABIERTO**

**FASE 3 EVALUACION DE RESERVAS: PROBADO + PROBABLE**

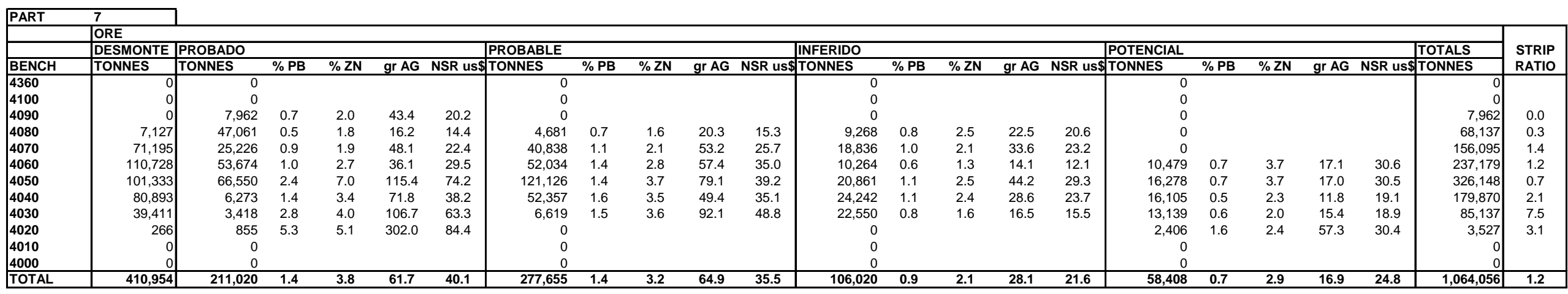

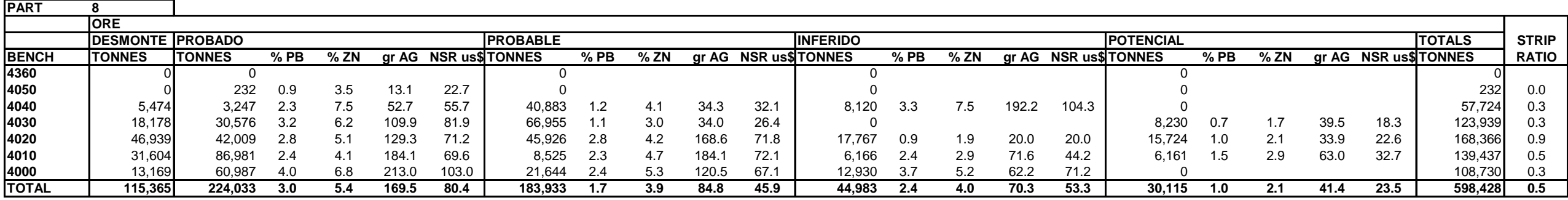

Fuente: Departamento de Ingeniería y Planeamiento

the control of the control of the control of

# **TAJO ABIERTO**

# **FASE 3**

**EVALUACION DE RESERVAS: PROBADO + PROBABLE**

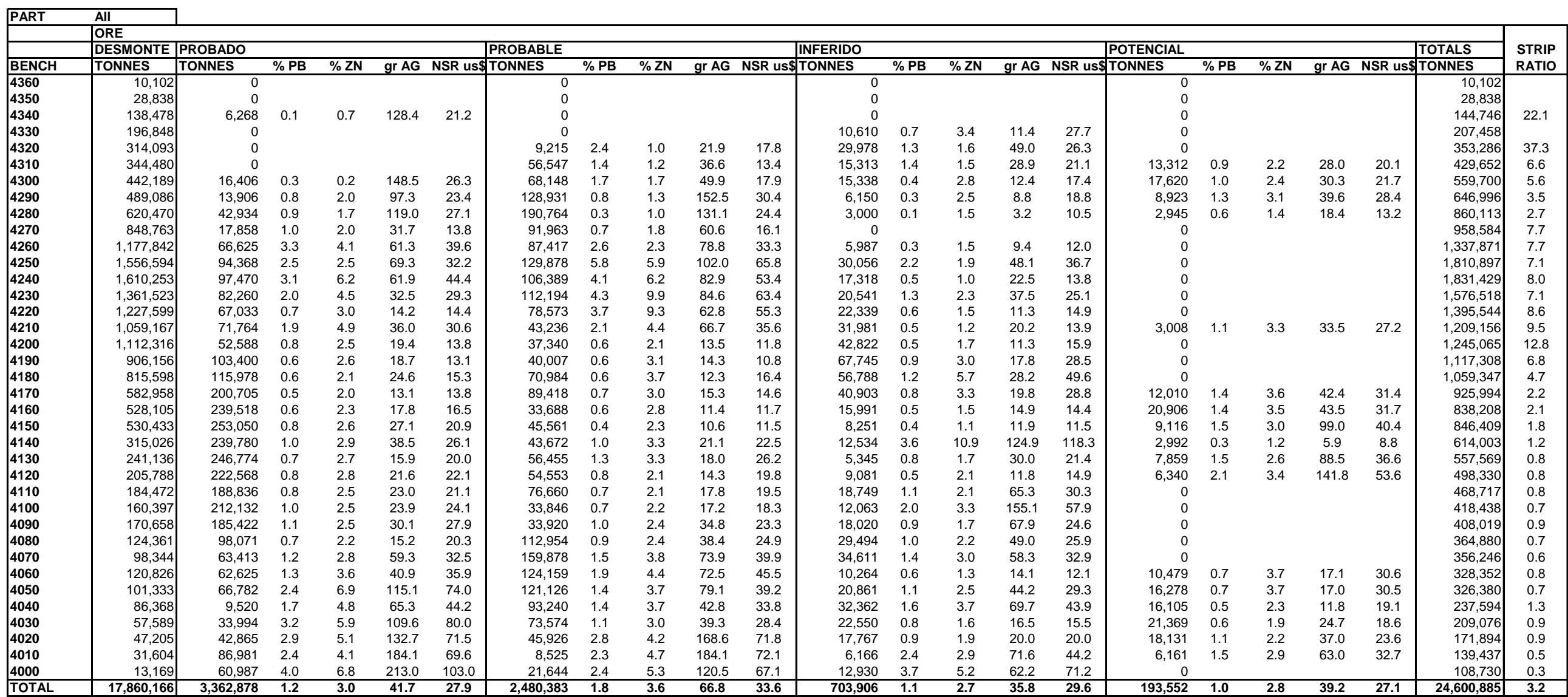

# **FIGURA 6-2A: GRAFICO RESERVAS PROBADAS - PROBABLES**

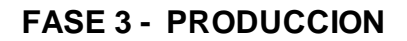

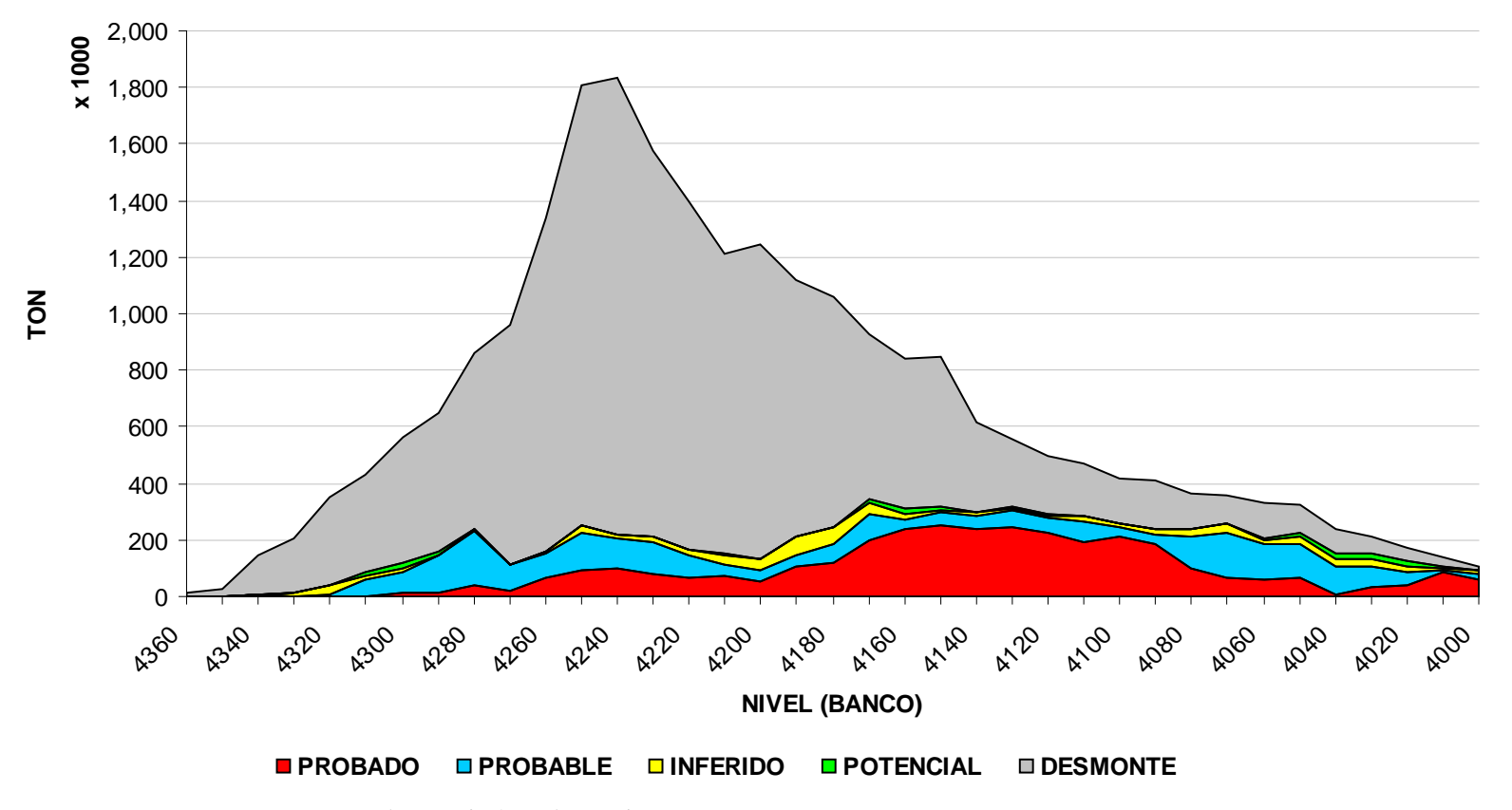

Fuente: Departamento de Ingeniería y Planeamiento

# **TABLA 6-3: RESERVAS POR RANGO DE CUT-OFF DE LEY DE ZINC**

#### **TAJO ABIERTO FASE 3**

RESERVAS

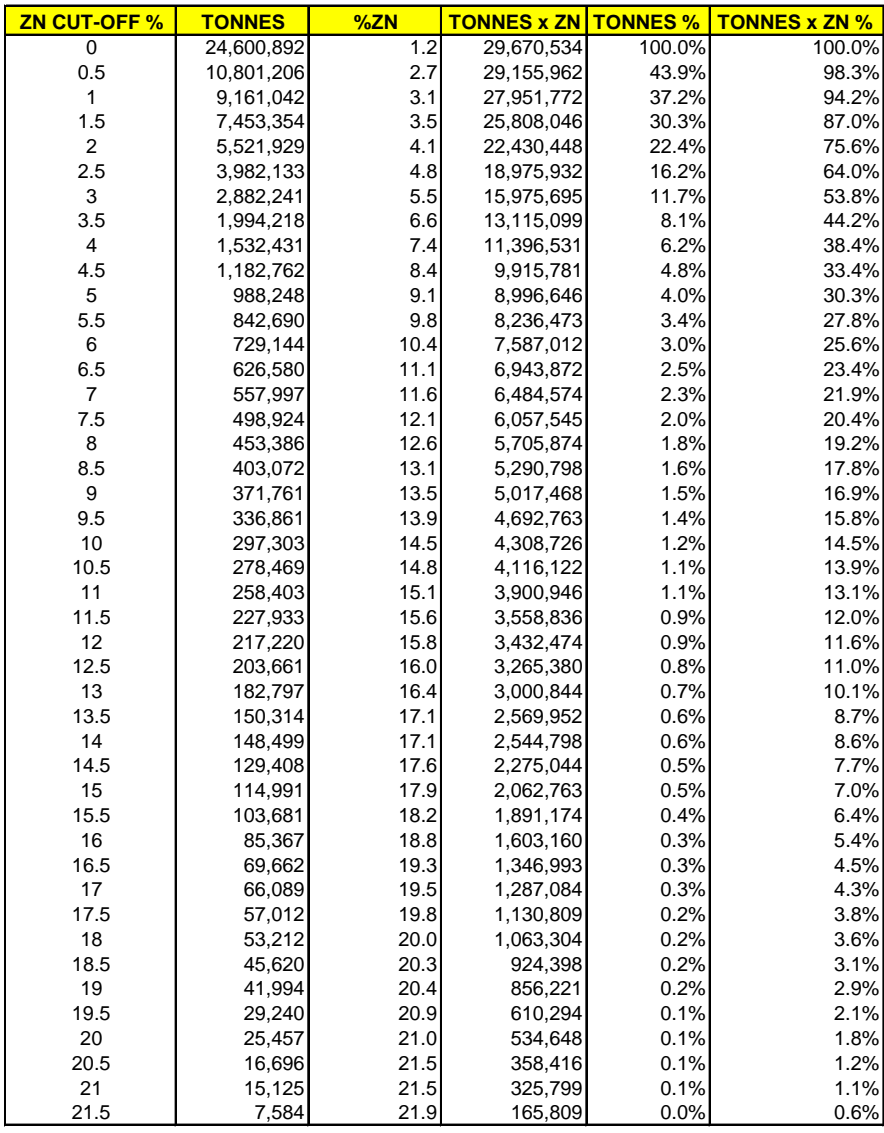

### **FIGURA 6-3: CURVA LEY DE CORTE VS TONELADAS DE MINERAL**

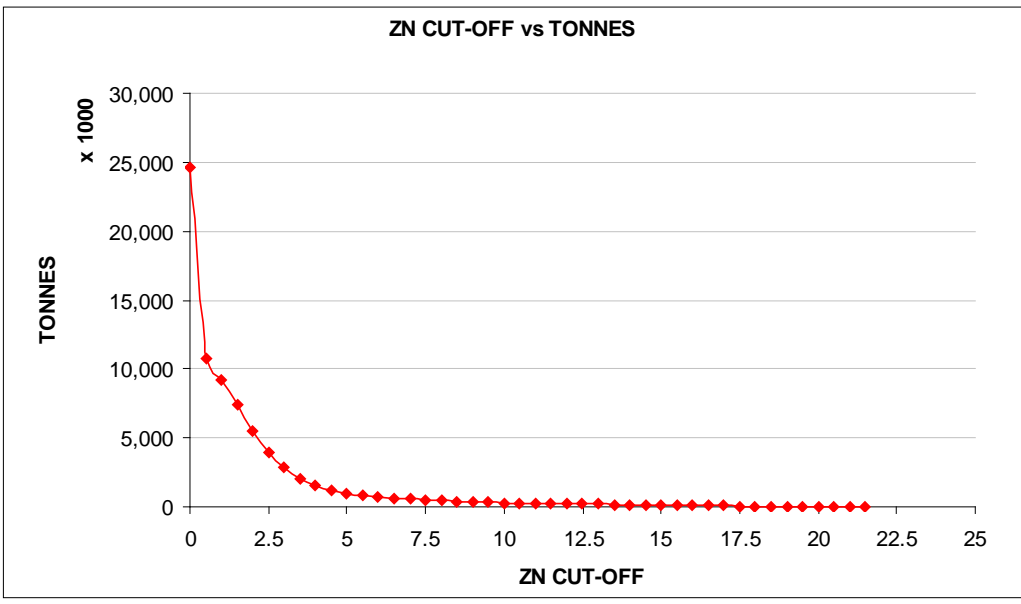

Fuente: Departamento de Ingeniería y Planeamiento.

# **FIGURA 6-4: CURVA LEY DE CORTE VS LEY PROMEDIO DE MINERAL**

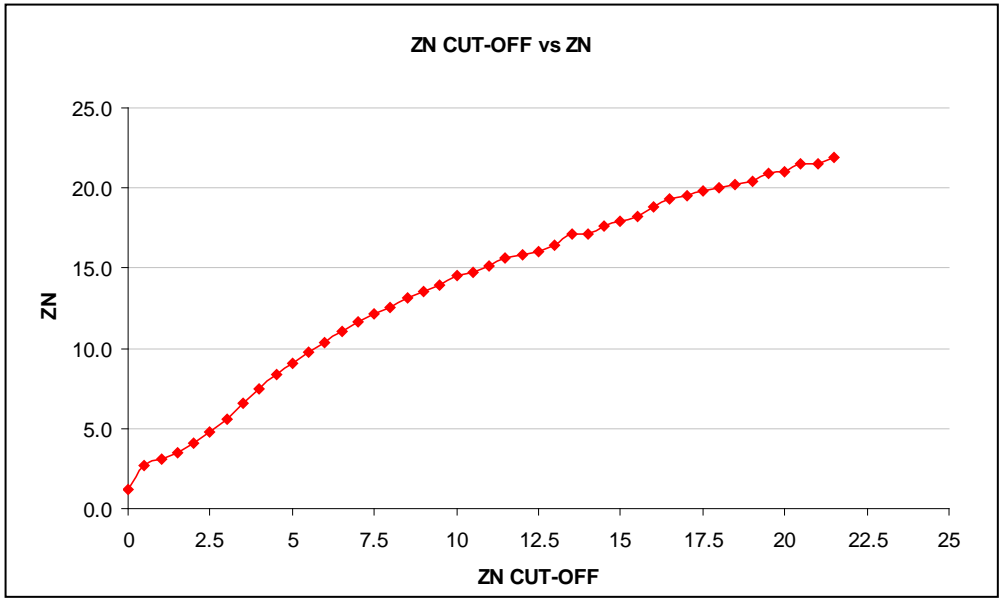

Fuente: Departamento de Ingeniería y Planeamiento.

### **6.2 CLASIFICACION DE RESERVAS DE MINERAL – NSR**

Las Reservas de Mineral han sido determinadas en base al valor NSR de cada bloque, dentro del modelo de bloques. El valor NSR mínimo para las reservas es US\$ 8.0.

### **6.2.1 Retorno Neto de Fundición (NSR)**

Definición. Es la ganancia neta efectivamente percibida por la venta de los productos minerales, después de haber deducido de la ganancia bruta, los siguientes gastos:

- Gastos de fundición y refinación (gastos por manejo, procesamiento, suministros, muestreo, costos de ensayos de fundición y de ensayos arbítrales, honorarios de representantes, árbitros, multas, mermas y cualquier otro gasto o perdida correspondiente al proceso de fundición y/o refinado).
- Costos de transporte (carga, flete, descarga, manipulación en puerto, estibaje, sobrestadía en puertos, demoras , gastos de aduana, transacción, manipulación, y acarreo, y seguros) de los metales o concentrados de los productos obtenidos desde el lugar de localización de las propiedad minera a cualquier fundición, refinería o lugar de venta.
- Costos de comercialización.
- Costos de seguros de los productos minerales.
- Tasas de aduana, indemnizaciones, regalías estatales, tributos ad valorem y tributos en general, ya sea los que se apliquen a la producción o venta de los minerales o similares; o por la utilización de recursos naturales; impuestos o tasas a la exportación e importación sobre los productos minerales pagaderos a los organismos gubernamentales nacionales, provinciales o municipales.
- Las Regalías que deban pagarse a cualquier órgano o dependencia gubernamental ya sea nacional, provincial o municipal.

El valor NSR, dentro de cada bloque del modelo de reservas, ha sido calculado de acuerdo a las siguientes formulas:

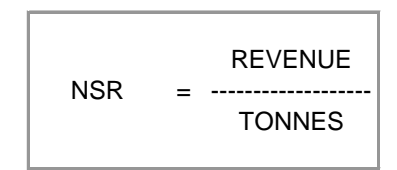

REVENUE = ZNREV + PBREV + AGREV - ZNCOST - PBCOST - AGCOST

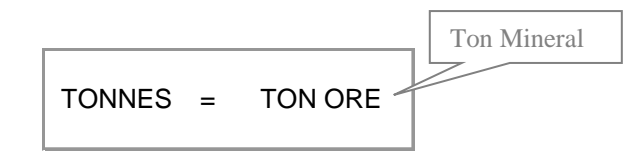

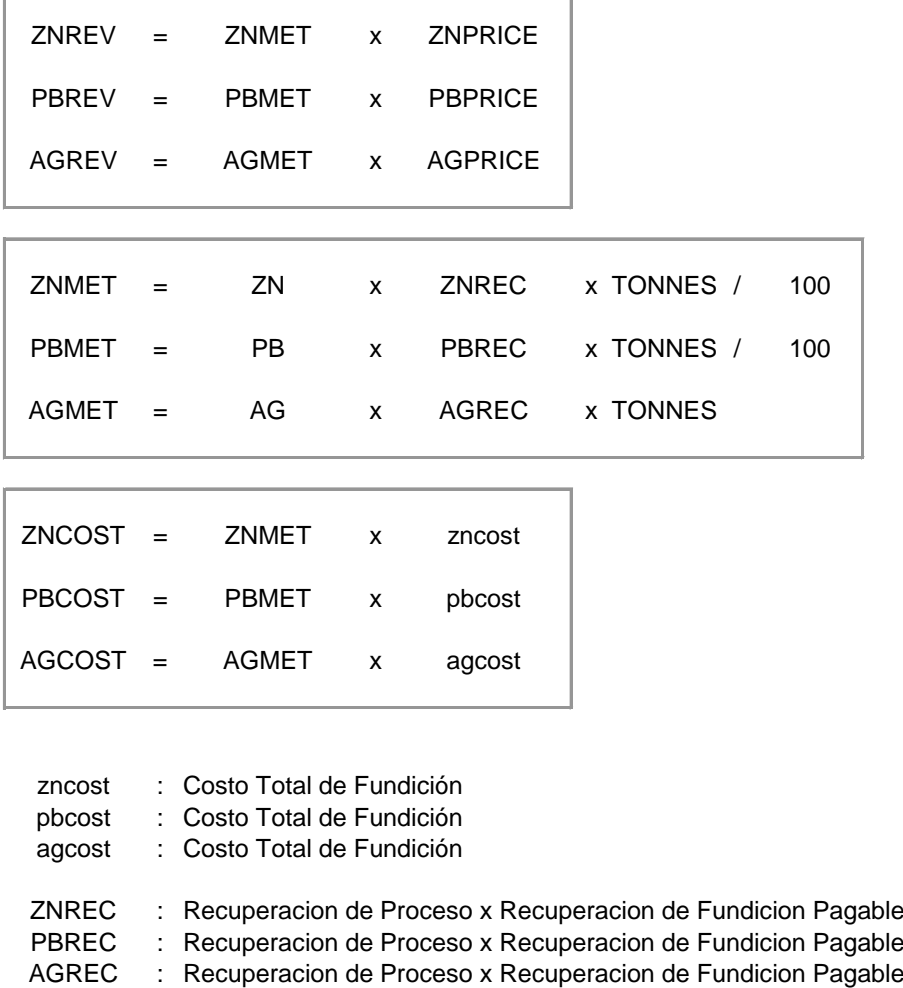

h

r

El valor mínimo de NSR para definir Reservas de Mineral, se ha determinado considerando:

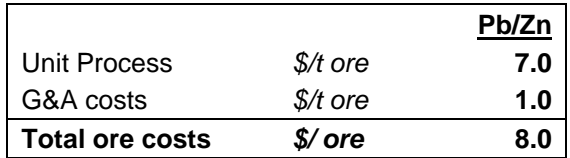

Las Reservas calculadas en base a un valor de NSR > \$ 8.0, incluyen el Mineral Económico y el Mineral Marginal, para diferenciarlos se ha realizado un análisis de los costos operativos como se muestra en la Tabla 6-4.

# **TABLA 6-4: CLASIFICACIÓN DE RESERVAS**

|                          |                                                                            |          | <b>CLASIFICACION DE RESERVAS</b>                |            |                                                |
|--------------------------|----------------------------------------------------------------------------|----------|-------------------------------------------------|------------|------------------------------------------------|
| <b>MINERAL ECONOMICO</b> |                                                                            |          |                                                 |            |                                                |
|                          | Costo Total = $7.0 + 1.0 + 1.6$                                            |          | 9.6 US\$/Ton.                                   |            |                                                |
|                          | Costo de Tratamiento<br>$=$<br>Gastos G&A<br>$=$<br>Costo de Minado<br>$=$ |          | 7.0 US\$/Ton<br>1.0 US\$/Ton<br>1.6 US\$/Ton    |            |                                                |
|                          | <b>ECONOMICO</b><br>$>=$                                                   | 9.6      | US\$/Ton                                        |            |                                                |
| <b>MINERAL MARGINAL</b>  |                                                                            |          |                                                 |            |                                                |
| 1)                       | (ds-db) * Costo Unit Transporte                                            |          |                                                 |            |                                                |
|                          | ds<br>db                                                                   |          | Distancia a los Stocks<br>Distancia al Botadero |            |                                                |
|                          | 0.02 US\$/Ton<br>0.27 US\$/Ton                                             |          | RUTA 1<br>RUTA <sub>2</sub>                     |            |                                                |
|                          | 0.15 US\$/Ton                                                              |          | Promedio RUTA 1 y RUTA 2                        |            |                                                |
| 2)                       | dp * Costo Unit Transporte + Costo Unit Carguio                            |          |                                                 |            |                                                |
|                          | dp<br>Costo Unit Transporte<br>Costo Unit de Carguio                       |          | Distancia de Stock a Planta =                   | $=$<br>$=$ | $2.84$ Km<br>0.13 US\$/Ton-Km<br>0.35 US\$/Ton |
|                          | 0.72                                                                       | US\$/Ton |                                                 |            |                                                |
| 3)                       | Costo de Tratamiento Planta                                                |          |                                                 | $=$        | 7.00 US\$/Ton                                  |
|                          | Costo Total = $1 + 2 + 3$                                                  |          | 7.9 US\$/Ton                                    |            |                                                |
|                          | $7.9 \leq MARGINAL \leq 9.6$                                               |          | US\$/Ton                                        |            |                                                |
| <b>DESMONTE</b>          |                                                                            |          |                                                 |            |                                                |
|                          | <b>DESMONTE &lt;</b>                                                       | 7.9      | US\$/Ton                                        |            |                                                |

Fuente: Departamento de Ingeniería y Planeamiento

Por lo antes expuesto tenemos:

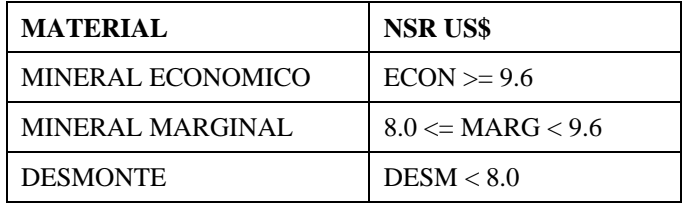

Con estos criterios de clasificación de Reservas en base a valores NSR, se ha calculado el Mineral Económico y Mineral Marginal.

Los resultados se muestran en las Tablas 6-5, 6-6, 6-7

**TABLA 6-5: CLASIFICACIÓN DE RESERVAS FASE 3 - TOTAL**

| <b>PART</b>  | All             |               |        |        |       |      |                       |        |        |       |                 |               |              |
|--------------|-----------------|---------------|--------|--------|-------|------|-----------------------|--------|--------|-------|-----------------|---------------|--------------|
|              | <b>MINERAL3</b> |               |        |        |       |      |                       |        |        |       |                 |               |              |
|              | <b>DESM</b>     | <b>ECON</b>   |        |        |       |      | <b>MARG</b>           |        |        |       |                 | <b>TOTALS</b> | <b>STRIP</b> |
| <b>BENCH</b> | <b>TONNES</b>   | <b>TONNES</b> | $%$ PB | $%$ ZN | gr AG |      | <b>NSR us\$TONNES</b> | $%$ PB | $%$ ZN | ar AG | <b>NSR</b> us\$ | <b>TONNES</b> | <b>RATIO</b> |
| 4360         | 10.102          | 0             |        |        |       |      | 0                     |        |        |       |                 | 10.102        |              |
| 4350         | 28,838          | 0             |        |        |       |      | 0                     |        |        |       |                 | 28,838        |              |
| 4340         | 138,478         | 6,268         | 0.1    | 0.7    | 128.4 | 21.2 | 0                     |        |        |       |                 | 144,746       | 22.1         |
| 4330         | 207,458         | 0             |        |        |       |      | 0                     |        |        |       |                 | 207,458       |              |
| 4320         | 344.071         | 9,215         | 2.4    | 1.0    | 21.9  | 17.8 | 0                     |        |        |       |                 | 353,286       | 37.3         |
| 4310         | 373,105         | 50,347        | 1.5    | 0.9    | 40.2  | 14.0 | 6,200                 | 0.6    | 3.7    | 7.6   | 8.4             | 429,652       | 6.6          |
| 4300         | 475,147         | 81,453        | 1.5    | 1.4    | 71.4  | 20.0 | 3,100                 | 0.6    | 2.2    | 8.7   | 8.1             | 559,700       | 5.6          |
| 4290         | 504,159         | 142,838       | 0.8    | 1.4    | 147.2 | 29.7 | 0                     |        |        |       |                 | 646,996       | 3.5          |
| 4280         | 626.415         | 221,318       | 0.4    | 1.0    | 135.4 | 25.8 | 12.380                | 0.7    | 3.5    | 13.4  | 9.0             | 860.113       | 2.7          |
| 4270         | 848,763         | 86,181        | 0.7    | 1.5    | 67.5  | 17.6 | 23,640                | 0.7    | 2.8    | 13.6  | 9.0             | 958,584       | 7.7          |
| 4260         | 1,183,829       | 154,042       | 2.9    | 3.1    | 71.2  | 36.1 | 0                     |        |        |       |                 | 1,337,871     | 7.7          |
| 4250         | 1,586,650       | 205,759       | 4.8    | 4.6    | 95.4  | 55.5 | 18,488                | 0.6    | 2.5    | 8.2   | 9.2             | 1,810,897     | 7.1          |
| 4240         | 1,627,571       | 190,063       | 3.8    | 6.5    | 77.7  | 52.0 | 13,795                | 0.7    | 2.8    | 6.4   | 8.7             | 1,831,429     | 8.0          |
| 4230         | 1,382,064       | 179,829       | 3.6    | 8.0    | 67.2  | 52.2 | 14,625                | 0.5    | 2.7    | 5.1   | 9.0             | 1,576,518     | 7.1          |
| 4220         | 1,249,938       | 105,791       | 3.1    | 7.8    | 53.8  | 46.8 | 39,815                | 0.4    | 2.7    | 4.9   | 9.0             | 1,395,544     | 8.6          |
| 4210         | 1,094,156       | 84,903        | 2.6    | 5.6    | 62.6  | 40.8 | 30,097                | 0.3    | 2.3    | 5.2   | 8.9             | 1,209,156     | 9.5          |
| 4200         | 1,155,138       | 71,667        | 0.8    | 2.5    | 19.3  | 14.1 | 18,261                | 0.4    | 1.8    | 7.7   | 8.5             | 1,245,065     | 12.8         |
| 4190         | 973,901         | 121,819       | 0.6    | 2.8    | 17.7  | 13.0 | 21,588                | 0.6    | 2.6    | 16.2  | 9.1             | 1,117,308     | 6.8          |
| 4180         | 872,386         | 134,685       | 0.6    | 2.6    | 23.4  | 18.4 | 52,276                | 0.5    | 2.9    | 11.1  | 8.9             | 1,059,347     | 4.7          |
| 4170         | 635,871         | 230,380       | 0.6    | 2.3    | 13.2  | 15.4 | 59,743                | 0.6    | 2.4    | 16.2  | 9.0             | 925,994       | 2.2          |
| 4160         | 565,002         | 258,209       | 0.6    | 2.4    | 17.4  | 16.3 | 14,998                | 0.3    | 1.5    | 10.7  | 8.6             | 838,208       | 2.1          |
| 4150         | 547,799         | 271,429       | 0.8    | 2.5    | 26.1  | 20.5 | 27,182                | 0.3    | 2.5    | 9.0   | 8.8             | 846,409       | 1.8          |
| 4140         | 330,552         | 280,449       | 1.0    | 3.0    | 36.2  | 25.7 | 3,003                 | 0.3    | 0.9    | 3.2   | 9.1             | 614,003       | 1.2          |
| 4130         | 254.341         | 300,151       | 0.8    | 2.8    | 16.3  | 21.2 | 3,078                 | 0.8    | 1.8    | 9.9   | 8.5             | 557,569       | 0.8          |
| 4120         | 221,209         | 234.027       | 0.9    | 2.9    | 22.5  | 23.9 | 43.095                | 0.4    | 1.2    | 7.3   | 9.3             | 498,330       | 0.8          |
| 4110         | 203,221         | 222,015       | 0.9    | 2.6    | 24.5  | 22.9 | 43,482                | 0.3    | 1.2    | 6.2   | 8.9             | 468,717       | 0.8          |
| 4100         | 172,460         | 231,758       | 1.0    | 2.5    | 24.0  | 24.2 | 14,220                | 0.3    | 1.3    | 5.4   | 8.9             | 418,438       | 0.7          |
| 4090         | 188.677         | 216,355       | 1.1    | 2.5    | 31.2  | 27.5 | 2,988                 | 0.3    | 0.8    | 6.5   | 8.7             | 408,019       | 0.9          |
| 4080         | 153,855         | 193,063       | 0.9    | 2.4    | 29.6  | 24.0 | 17,962                | 0.2    | 1.0    | 6.6   | 9.0             | 364,880       | 0.7          |
| 4070         | 132,956         | 211,433       | 1.5    | 3.6    | 72.9  | 39.4 | 11,858                | 0.3    | 0.9    | 13.0  | 9.4             | 356,246       | 0.6          |
| 4060         | 141,569         | 186,783       | 1.7    | 4.2    | 61.9  | 42.3 | 0                     |        |        |       |                 | 328,352       | 0.8          |
| 4050         | 138,472         | 187,908       | 1.7    | 4.8    | 91.9  | 51.5 | 0                     |        |        |       |                 | 326,380       | 0.7          |
| 4040         | 134.834         | 102.760       | 1.4    | 3.8    | 44.9  | 34.7 | $\mathbf 0$           |        |        |       |                 | 237,594       | 1.3          |
| 4030         | 101,508         | 97,704        | 1.9    | 4.2    | 67.0  | 48.4 | 9,864                 | 0.3    | 1.3    | 6.6   | 8.5             | 209,076       | 0.9          |
| 4020         | 83,103          | 85,828        | 2.9    | 4.8    | 155.7 | 73.9 | 2,963                 | 0.3    | 0.6    | 21.3  | 8.1             | 171,894       | 0.9          |
| 4010         | 43,931          | 95,506        | 2.4    | 4.2    | 184.1 | 69.8 | 0                     |        |        |       |                 | 139,437       | 0.5          |
| 4000         | 26,099          | 82,631        | 3.6    | 6.4    | 188.8 | 93.6 | 0                     |        |        |       |                 | 108,730       | 0.3          |
| <b>TOTAL</b> | 18,757,624      | 5,334,564     | 1.5    | 3.4    | 56.5  | 32.4 | 508,696               | 0.4    | 2.1    | 9.4   | 8.9             | 24,600,885    | 3.2          |

# **TABLA 6-6: GRAFICO RESERVAS ECONÓMICAS – MARGINALES POR NIVEL**

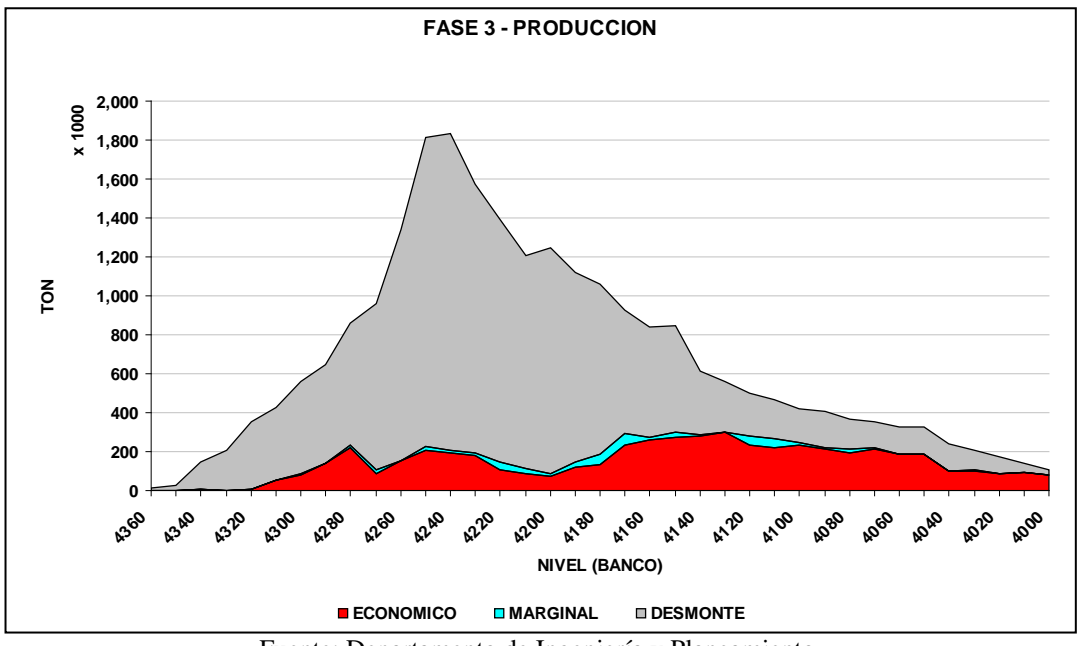

Fuente: Departamento de Ingeniería y Planeamiento.

### **TABLA 6-7: GRAFICO LEYES DE RESERVAS POR NIVEL**

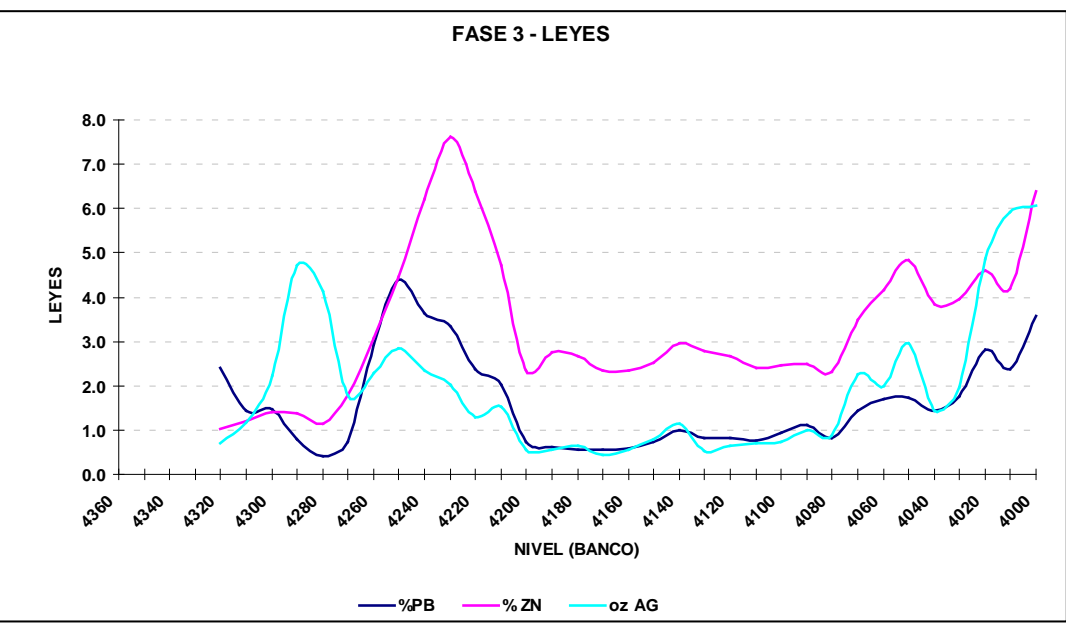

Fuente: Departamento de Ingeniería y Planeamiento.

Las Reservas clasificadas como Mineral Económico y Mineral Marginal son la base para realizar el Plan de producción del Tajo Abierto.

### **6.3 PLAN DE MINADO – SECUENCIA Y RATIO DE DESBROCE**

El Plan de minado del Tajo Abierto es secuenciado banco por banco y mes por mes, para el desarrollo del plan se considera:

- Capacidad de movimiento de material, de los equipos asignados a cada Etapa de minado (toneladas/ mes roca), teniendo en cuenta las distancias de acarreo.
- Relación Desmonte/Mineral (Striping) en cada banco de producción. Este valor es usado para determinar el tonelaje de mineral económico, marginal y desmonte programado mes por mes.
- Numero de frentes de minado (Norte y/o Sur) para desarrollar cada Etapa de minado.
- El Plan de minado es elaborado en *hojas de cálculo de Excel*, la estructura de las hojas de cálculo se muestra en la fig. 6-5.
- El programa de minado para cada una de las diferentes Etapas de minado, que conforman una Fase, se desarrolla en hojas de cálculo independientes. En cada hoja se programa la extracción "banco x banco", del tonelaje de mineral económico, mineral marginal y desmonte; en el caso del mineral las leyes de plomo, zinc y plata son también incluidas.
- Se tienen tres hojas de cálculo adicionales, las cuales resumen: 1) El aporte de mineral a Planta Concentradora (*blending*), 2) El mineral Marginal extraído, y 3) El Desmonte extraído.

# • **FIGURA 6-5: DIAGRAMA DE FLUJO DE HOJAS DE CÁLCULO**

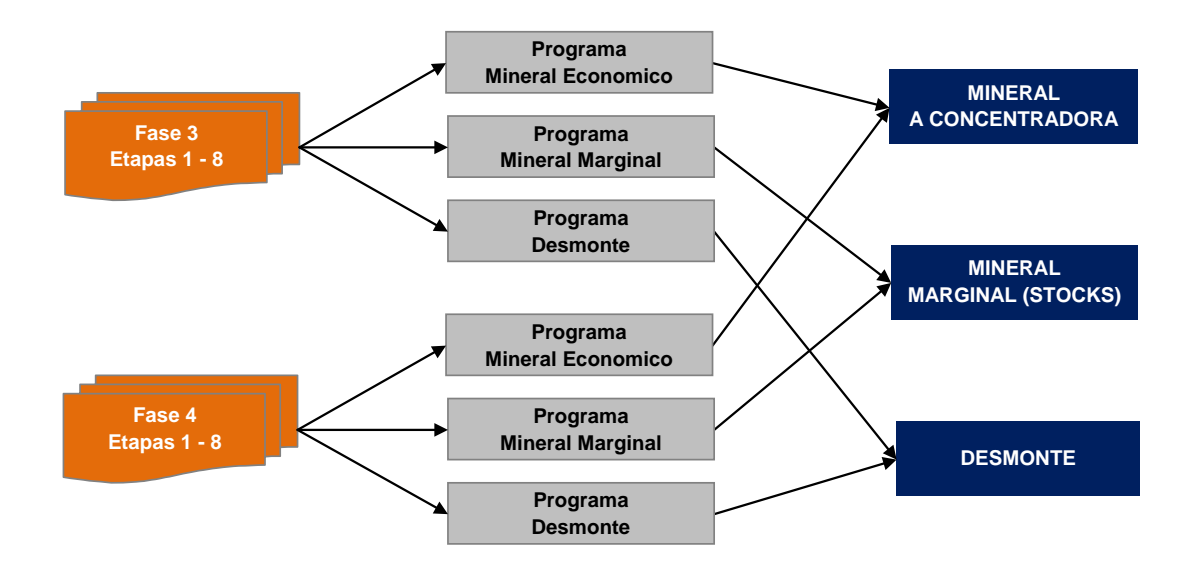

Fuente: Gráficos preparados por el Autor.

# **6.3.1.Plan de Minado - Estructura**

El Programa de minado de la Etapa 3, de Fase 3, y los resúmenes del Plan de minado anual y del mineral enviado a Planta Concentradora, se muestran en los Tablas 6-8, 6-9 y 6-10 respectivamente.

# **TABLA 6-8: PLAN DE MINADO FASE 3 – ETAPA 3**

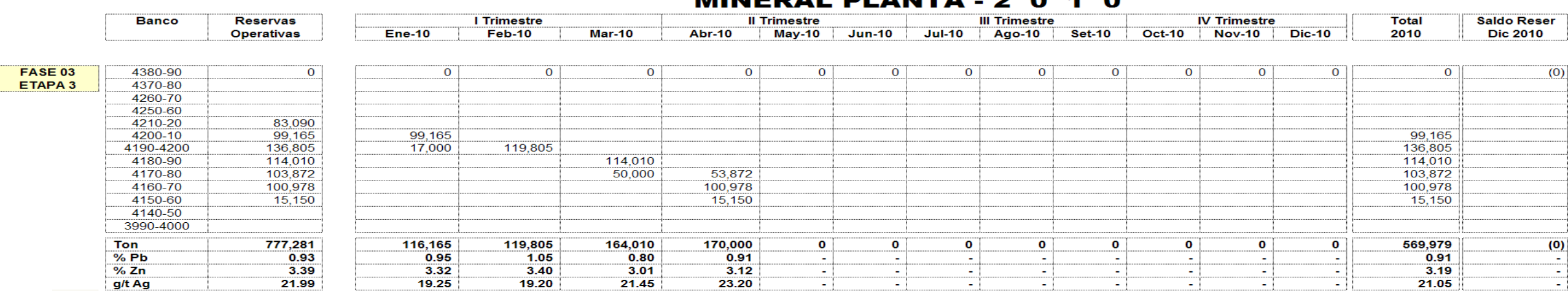

# MINEDAL DI ANTA - 2 0 4 0

# MINERAL MARGINAL - 2 0 1 0

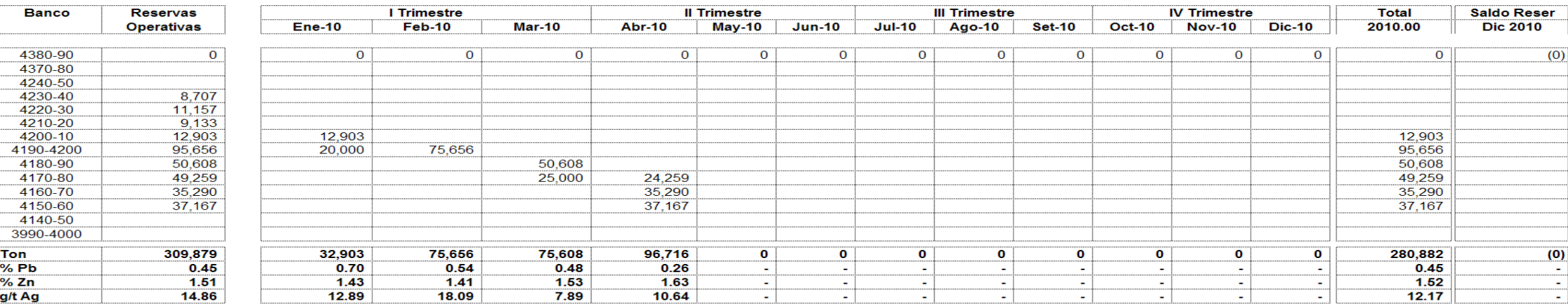

# DESBROCE - 2 0 1 0

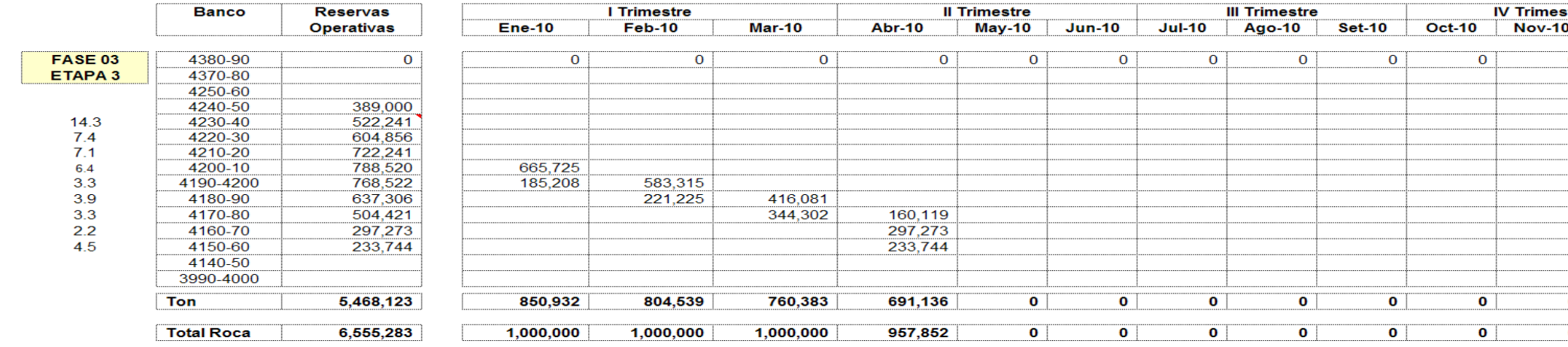

Fuente: Departamento de Ingeniería y Planeamiento

Banco

 $\frac{7 \text{on}}{\% \text{Pb}}$ <br>% Zn

g/t Ag

. . . . . . . . . . . ...........

FASE 03<br>ETAPA 3

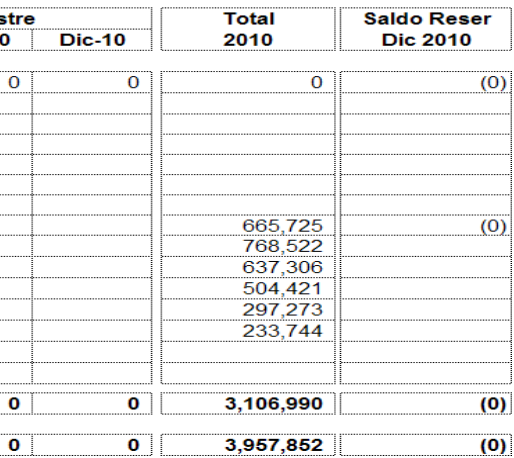

135

# **TAJO ABIERTO PLAN DE PRODUCCION 2010**

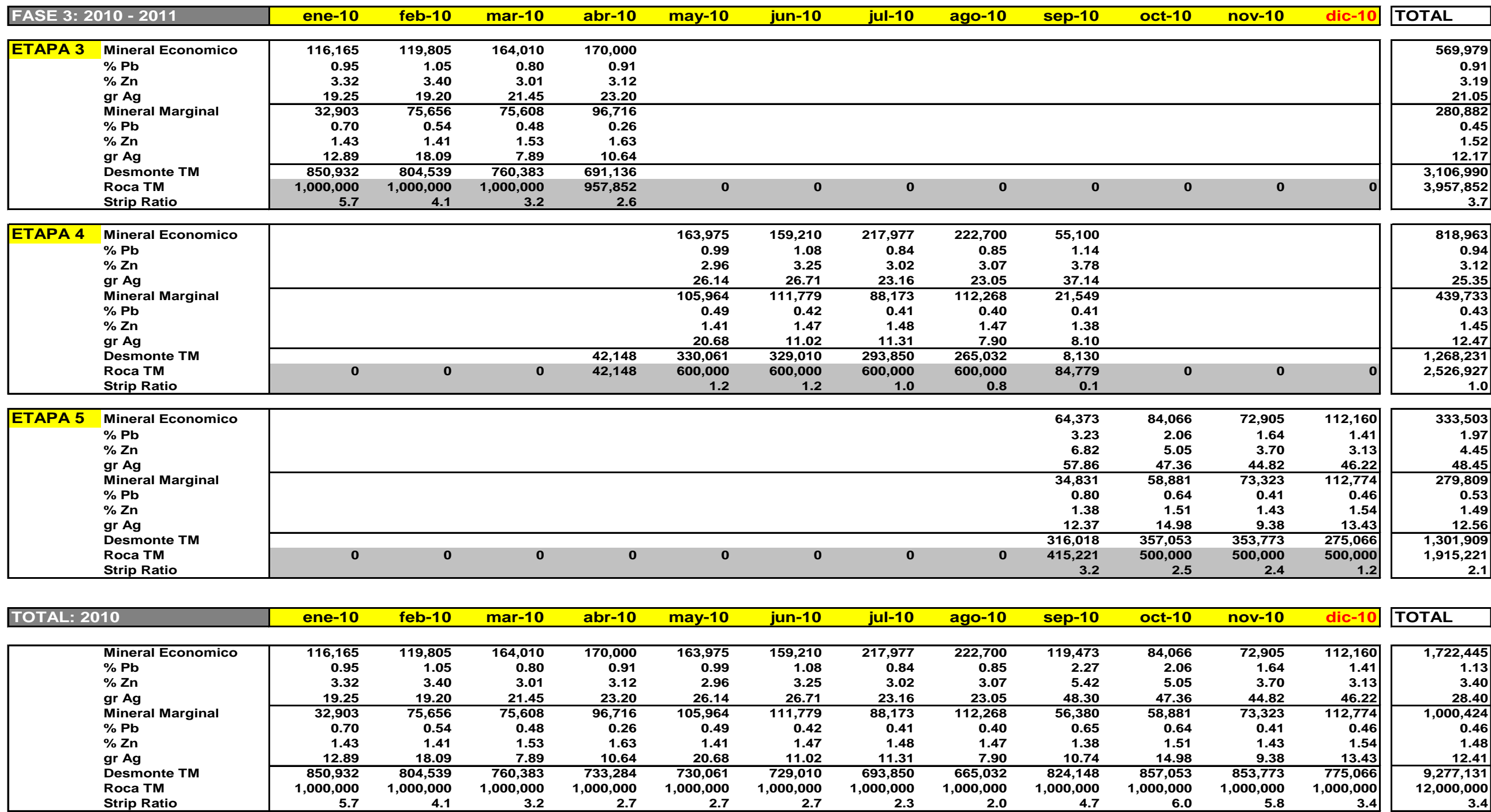

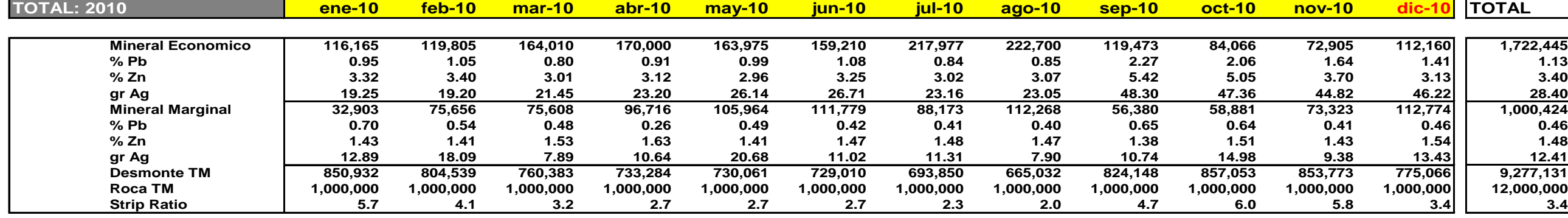
# **TABLA 6-10: MINERAL ENVIADO A PLANTA CONCENTRADORA**

# **TAJO ABIERTO** UEA CERRO DE PASCO **PLAN DE PRODUCCION** PERIODO 2010

# PLANTA CONCENTRADORA "PARAGSHA"

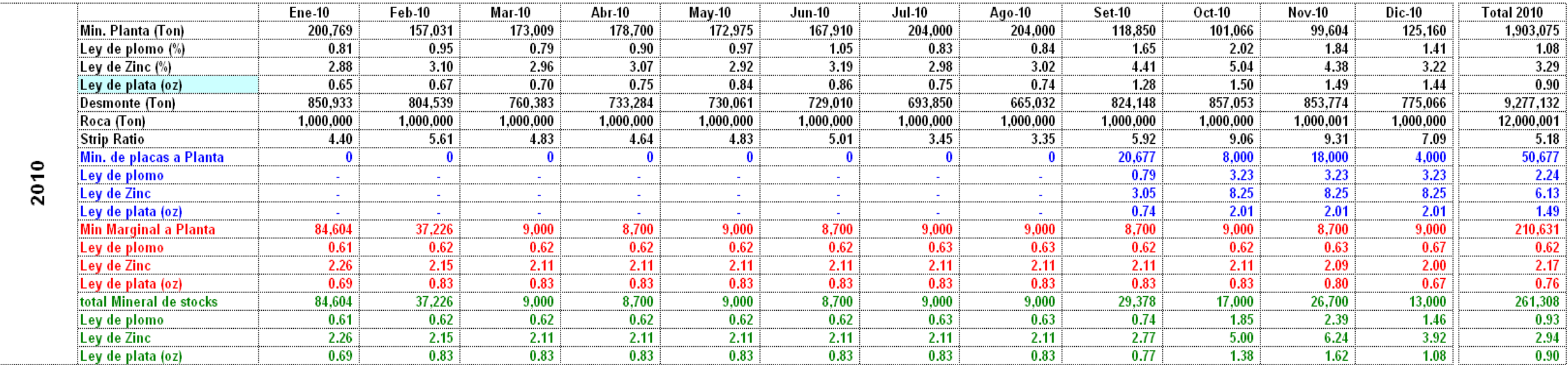

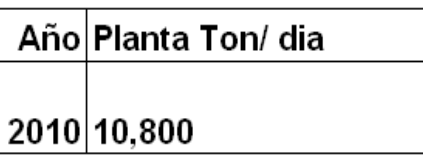

#### **6.3.2. Plan de Minado Anual – Valorización de Concentrados**

Para el cálculo y valorización de los Concentrados de Zinc y Plomo producidos, es necesaria la siguiente información:

- Plan de Producción y Tratamiento de Mineral.
- Precios de los Metales: Plomo, Zinc, Plata.
- Términos Comerciales: Pagables, Maquilas, Escaladores.
- Balance Metalúrgico: Recuperaciones y Grado de Concentrado.

En la Tabla 6-11, se muestra el Cálculo de Valor de Concentrados.

#### **6.3.3. Plan de Minado Mensual y Semanal**

El plan de minado anual, es complementado con la preparación de planes mensuales y semanales.

En la Tabla 6-12, se muestra el formato de Plan de Producción mensual, y en la Tabla 6-13, el formato de Plan de Producción semanal.

#### **6.3.4. Plan de Minado - Controles**

En la ejecución del Plan de Minado del Tajo Abierto, se realizan los siguientes principales controles:

- Control de Costos: Presupuestado vs. Ejecutado.
- Control Topográfico: Diseño vs. Topografía de terreno.
- Control de Producción Mineral/ Desmonte: Planeado vs. Ejecutado.
- Control de Mineral ("*blending"*) enviado a Concentradora: Planeado vs. Ejecutado.

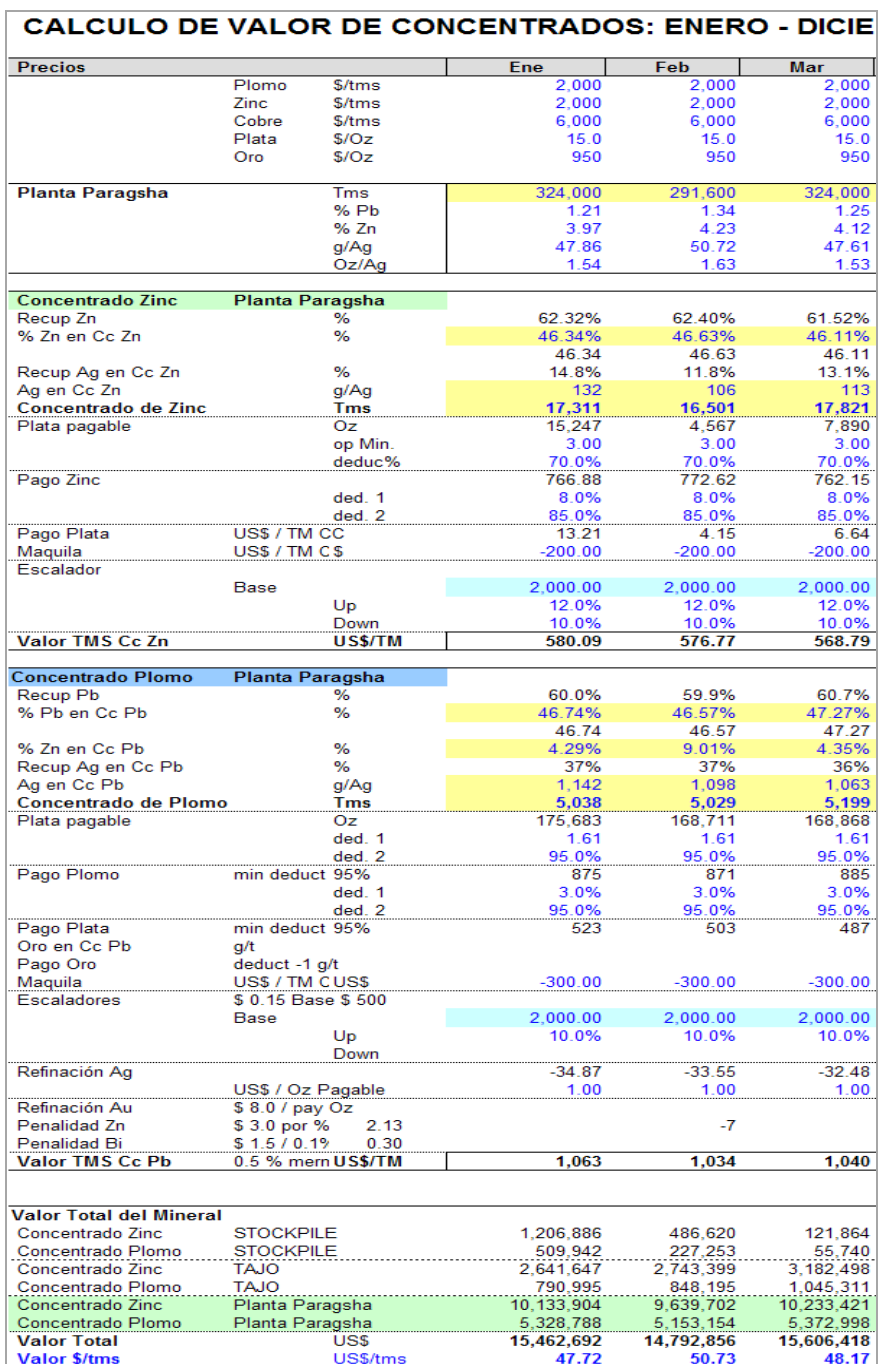

### **TABLA 6-11: VALOR DE CONCENTRADOS**

139

# **TABLA 6-12: PLAN PRODUCCIÓN MENSUAL**

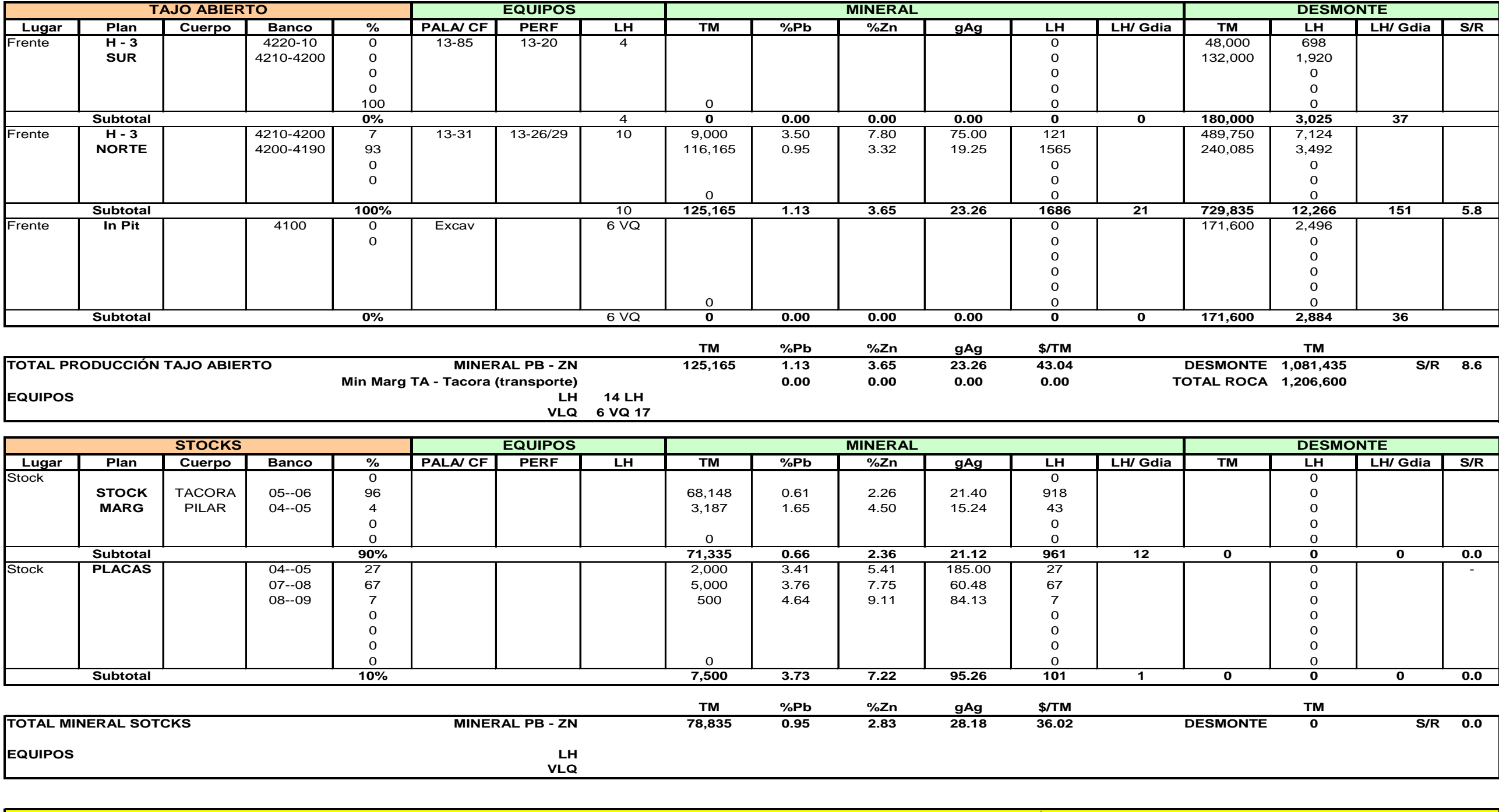

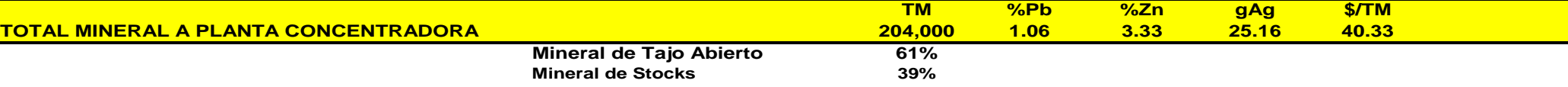

## **TAJO ABIERTO 'RAUL ROJAS' - CONCENTRADORA PARAGSHA PLAN DE PRODUCCION ENERO 2010**

# **TABLA 6-13: PLAN PRODUCCIÓN SEMANAL**

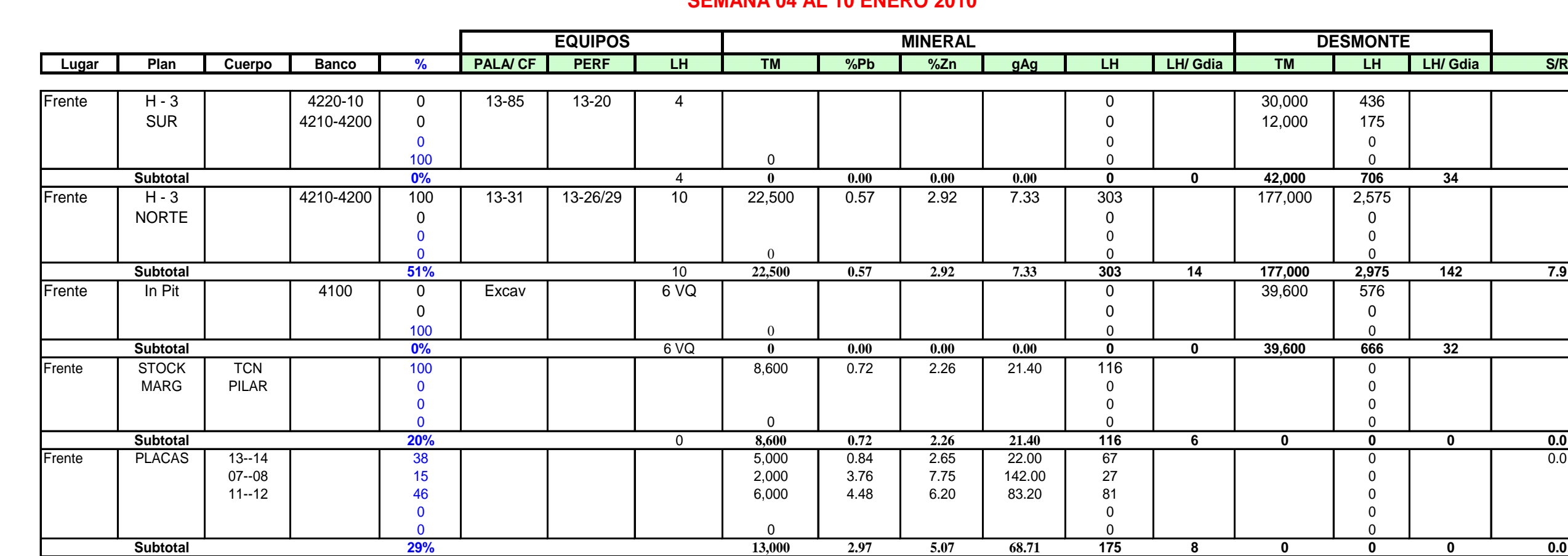

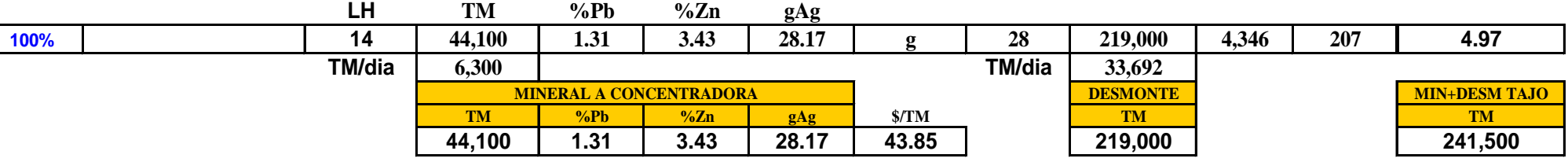

# **TAJO ABIERTO 'RAUL ROJAS' - CONCENTRADORA PARAGSHA**

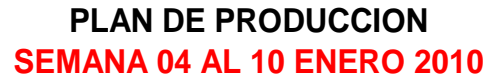

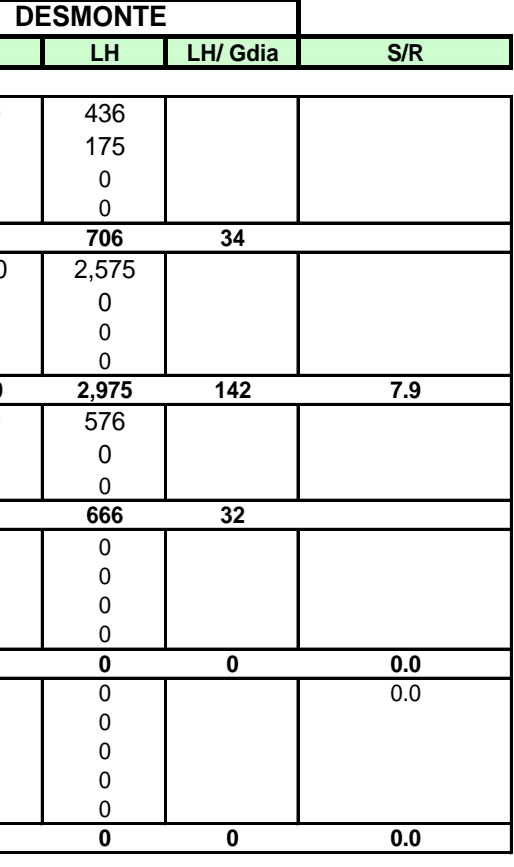

#### **6.4 STOCKS DE MINERAL - BOTADEROS DE DESMONTE**

Los Stocks de Mineral están conformados por el mineral Marginal que se extrae de los frentes de minado, un Stock de mineral Marginal y Económico es el denominado "Placas", aquí se realiza el "*blending*" del mineral que será enviado a la Concentradora, con el objetivo de mantener uniformidad en las leyes de Plomo, Zinc y Plata. Las "Placas" se encuentran muy cerca a la Chancadora primaria de Tajo Abierto, el traslado del mineral a la Chancadora se realiza mediante camiones.

En la fig. 6-6 se muestra la ubicación de los Stocks "Placas" y la Chancadora.

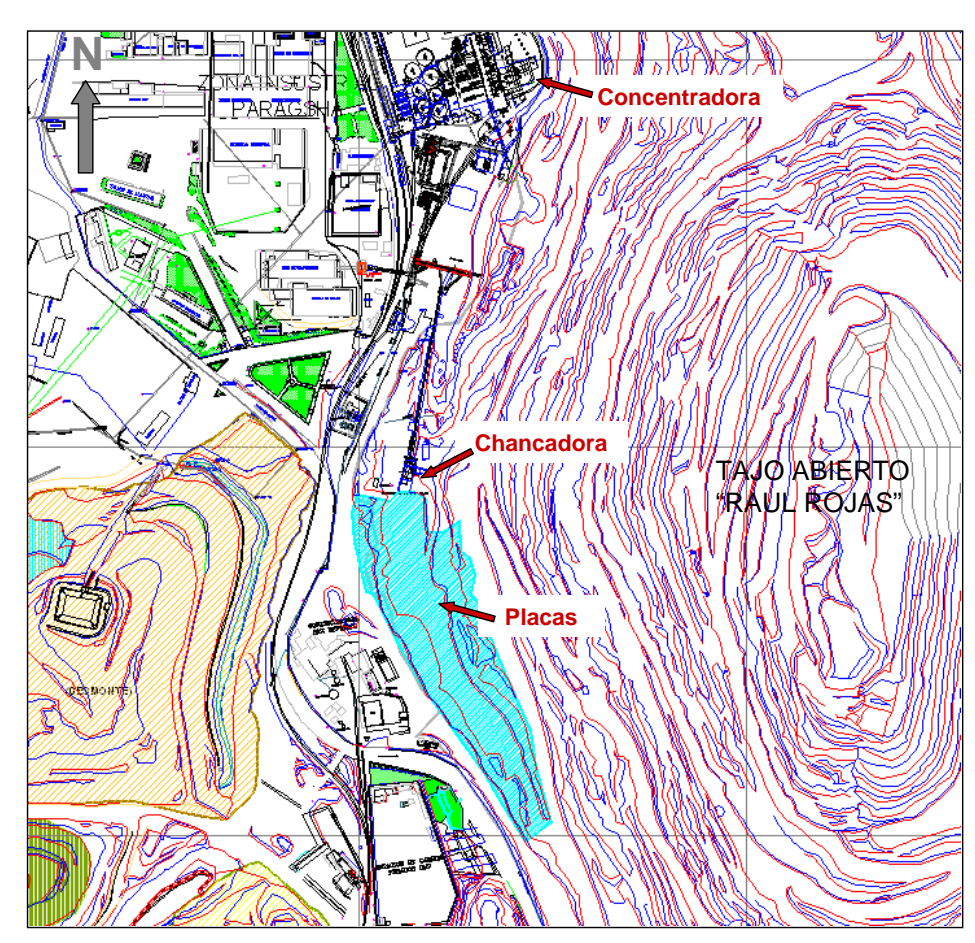

**FIGURA 6-6: UBICACIÓN: PLACAS Y CHANCADORA**

Fuente: Departamento de Ingeniería y Planeamiento.

Los Botaderos almacenan los desmontes de rocas calizas y rocas piritosas extraídas del Tajo Abierto. El principal botadero para materiales de calizas es el botadero "Rumiallana", y el botadero de materiales piritosos es "Hanancocha". El transporte de los desmonte es con camiones y a través de vías que se encuentran dentro de la operación minera.

### **6.4.1. Stocks de Mineral y Botaderos - Controles**

En estos depósitos se realizan en forma periódica los siguientes controles:

- Control Topográfico: Altura y límites de almacenamiento de acuerdo a diseño; así como, control de gradientes en rampas y plataformas.
- Control de Secuencia de llenado: Construcción de plataformas y rampas de acceso.
- Control Geomecánico: Monitoreo de Estabilidad de taludes, en botaderos.
- Control de aguas pluviales y de escorrentías a través de canales.

Los Parámetros de diseño de Botaderos y Stocks de Mineral han sido mencionados en el Capítulo 5.

## **6.5 ESTUDIO DE RUTAS DE ACARREO – FLOTA DE EQUIPOS**

El Estudio de Rutas de Acarreo, tiene el objetivo de determinar la flota de equipos de Carguío y Acarreo necesarios para el cumplimiento del Plan de Minado de una manera eficiente, con la mayor productividad de los equipos.

Este estudio se realizó como parte de la mejora del proceso de elaboración del Plan de Minado del Tajo Abierto, esta mejora incluyo:

- Optimización económica del Tajo Abierto. Trabajo realizado por el consultor Ing. A. Wheeler.
- Estudio de tiempos de carga, acarreo, descarga y espera de los camiones LH.
- Estudio de tiempos de carga de los diferentes equipos de carguío.
- Estudio de rutas de acarreo desde los diferentes frentes de minado (Fases), hasta los botaderos y stocks de mineral.

Estos trabajos han permitido estimar de una mejor manera, la producción factible en cada Plan de Minado y tener un mejor control de la misma.

## **6.5.1 Definiciones Consideradas en el Estudio**

Es necesario definir algunos importantes parámetros considerados en el cálculo de la Flota de Equipos de operación.

### **A. Disponibilidad Mecánica (DM)**

Se define como:

### **(Tiempo Programado – Tiempo de Mantenimiento)**  $DM =$  -----**Tiempo Programado**

El Tiempo de Mantenimiento incluye el mantenimiento programado y las fallas de los Equipos.

#### **B. Utilización (U)**

Es el porcentaje del tiempo mecánicamente disponible en que el *Equipo* se encuentra operando y realizando su función principal.

#### **(Horas mecánicamente Disponibles – Retrasos Operativos) DM = ------------------------------------------------------------------------------ Horas mecánicamente Disponibles**

Retrasos Operativos son: tiempos de pausas, cambios de turno, paralización por voladura, etc.

#### **C. Eficiencia Operativa (E)**

Porcentaje del tiempo en que el Equipo está realizando su función principal:

## **E = DM x U**

#### **D. Ciclo de Pala/ Cargador Frontal**

Tiempo requerido para cargar y situar un cucharón de roca en el camión. Las palas, las cuales rotan de manera circular, requieren de mucho menos tiempo que las maquinas cargadoras frontales, las cuales tienen que trasladarse desde la pila de material hasta el camión. El tiempo también depende de la compatibilidad de la máquina **excavadora y del camión, y de las condiciones de excavación.**

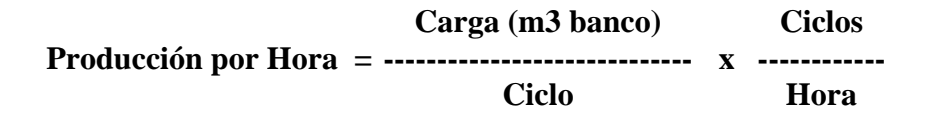

#### **Producción Producción Ajustada = --------------------------- x (Factor de Eficiencia) Hora**

#### **E. Ciclo del Camión**

El tiempo del ciclo del camión se obtiene sumando a los tiempos fijos: de carga, maniobras, descarga y esperas; los tiempos invertidos en el recorrido del trayecto, tanto cargado como descargado.

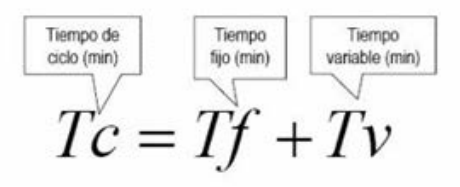

*Tiempo Fijo (Tf)* **= Tcarga + Tespera + Tdescarga**

El tiempo de carga puede calcularse con la siguiente fórmula:

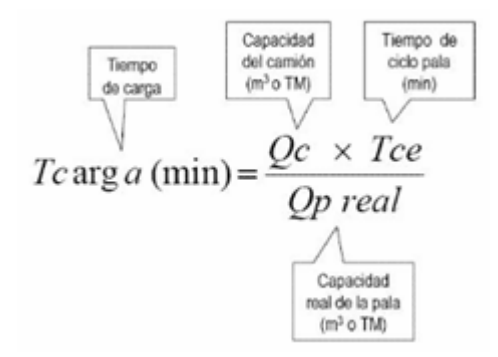

La capacidad real de la pala se calcula como:

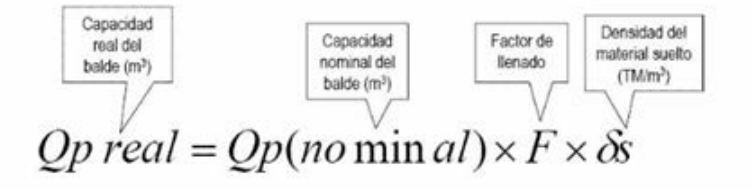

#### *Tiempo Variable (Tv)*

Los tiempos variables, es decir, los tiempos de acarreo y retorno se calculan dividiendo las distancias de transporte entre las velocidades medias en cada trayecto.

Para calcular los tiempos variables se usa la siguiente expresión:

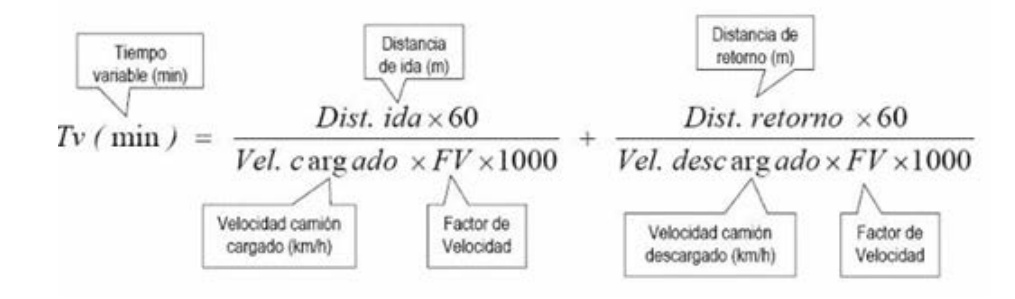

Se entiende como velocidad media a la velocidad máxima en el tramo multiplicada por un factor de velocidad (FV). Para obtener el factor de velocidad apropiado para cada tramo se necesita: la longitud del tramo, la relación pesopotencia del camión en ese tramo (kg/hp) y el diseño del trayecto (perfil).

La **Producción por Hora** de un camión se calcula con la siguiente expresión:

$$
P(m^3 s / h) = \frac{60 \times Q_C(m^3) \times FE}{\underbrace{f_{\text{friciencia}} \atop \text{ficipoint}}_{\text{Tiempo de}}}
$$

#### **F. Factor de Acoplamiento Pala – Camión (MATCH FACTOR)**

**Tiempo de Ciclo Total del Camión Estimación Tamaño de Flota = ------Tiempo de Carga + Tiempo entre Cargas Camión**

### **6.5.2 Cálculo de Flota de Equipos - Resultados**

La Flota de Carguío y Acarreo es calculada para cada etapa de minado dentro de una Fase, para esto se definieron las rutas de acarreo de mineral y desmonte. Para el cálculo del tamaño de Flota se prepararon hojas de cálculo en las cuales se han considerado todos los parámetros antes definidos. En la Tabla 6-14 y 6-15 se muestra el resumen de las Rutas de Acarreo, en la Tabla 6-16 se muestra la hoja de cálculo empleada, y en la Tabla 6-17 los resultados obtenidos.

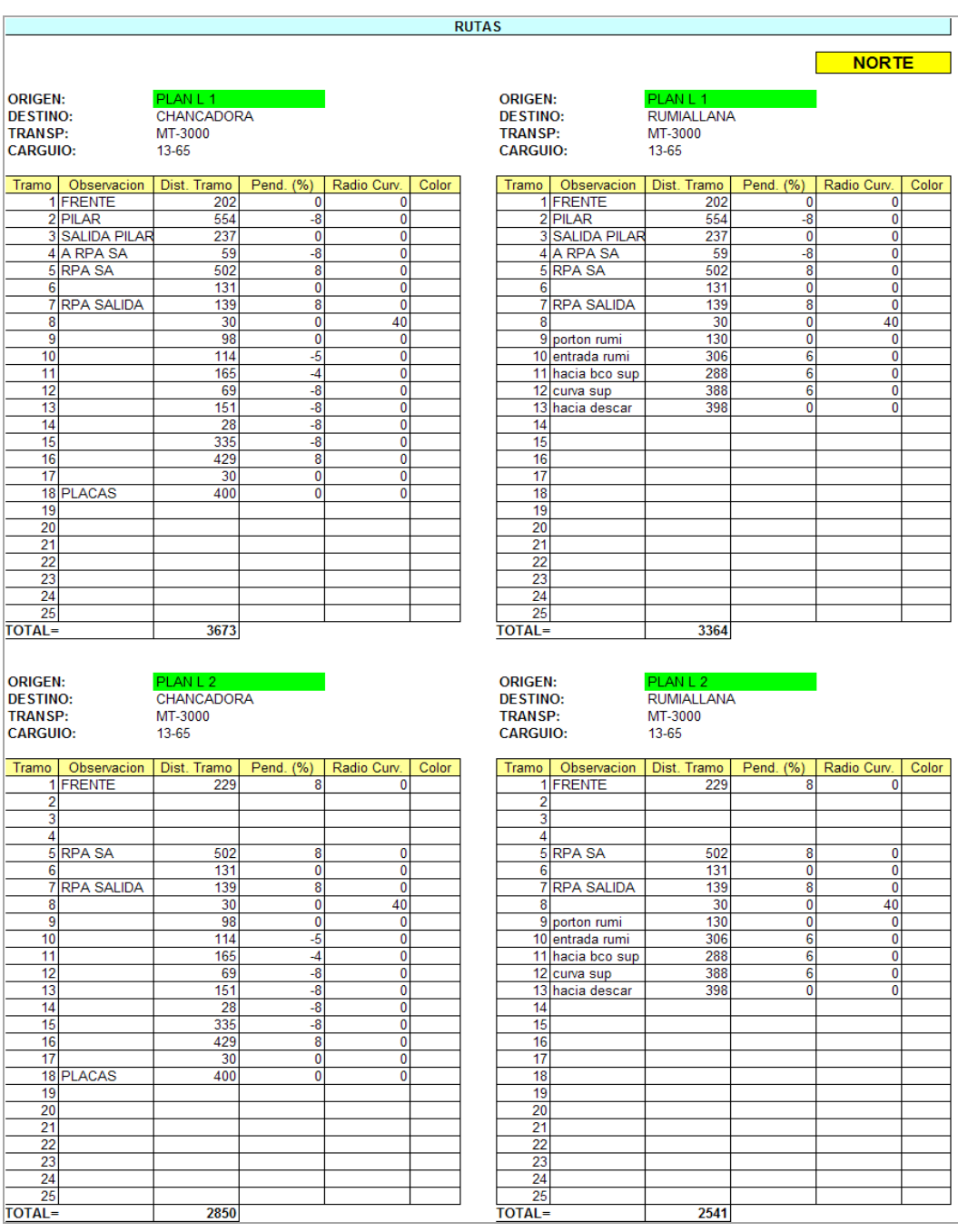

# **TABLA 6-14: RUTAS DE ACARREO NORTE**

## **TABLA 6-15: RUTAS DE ACARREO SUR**

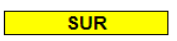

Observacion<br>FRENTE<br>STA ROSA

4 A GARITA

A CHANCA

ORIGEN:<br>DESTINO:<br>TRANSP:<br>CARGUIO:

Tramo

6

 $\overline{\mathbf{8}}$ 

 $\begin{array}{r} 9 \\ \hline 10 \\ 11 \\ 12 \\ 13 \\ 14 \\ 15 \\ 16 \\ 17 \\ 18 \\ 19 \\ \hline \end{array}$ 

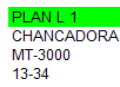

 $\frac{1}{400}$ 

Radio Curv.

 $\ddot{\mathbf{0}}$ 

Color

 $\frac{0}{0}$ 

 $\vert 0 \vert$  $\frac{1}{\sqrt{2}}$ 

 $\overline{\bullet}$ 

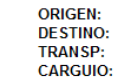

<mark>PLAN L 1</mark><br>PAMPA SECA-HANANCOCHA<br>MT-3000<br>13-34

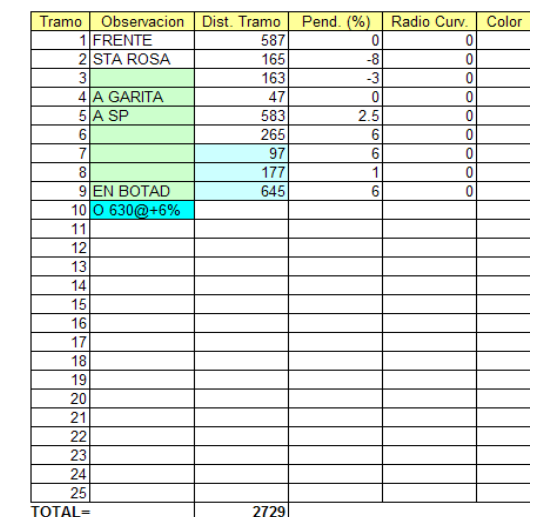

ORIGEN:<br>DESTINO:<br>TRANSP:<br>CARGUIO:

 $\begin{array}{r|l}\n 19 \\
\hline\n 20 \\
\hline\n 21 \\
\hline\n 22 \\
\hline\n 23 \\
\hline\n 24 \\
\hline\n 25 \\
\hline\n 10TAL =\n \end{array}$ 

W L PLAN L 2<br>CHANCADORA<br>MT-3000<br>13-34

1498

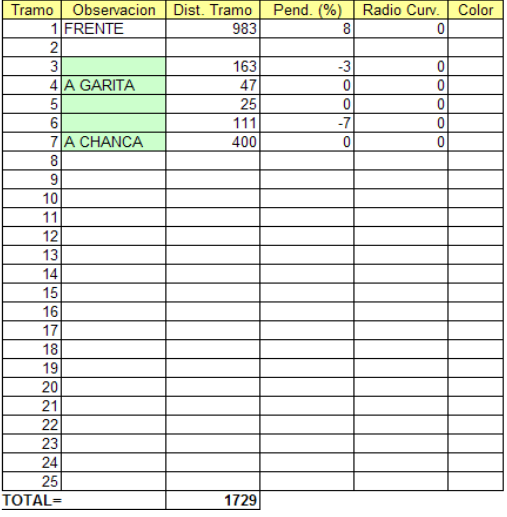

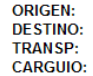

PL PLAN L Z<br>PAMPA SECA-HANANCOCHA<br>MT-3000<br>13-34

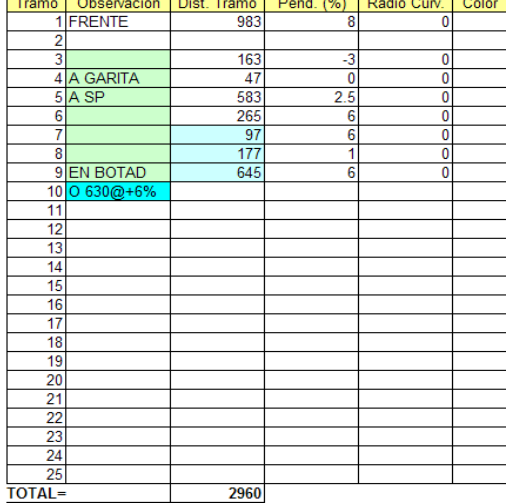

# **TABLA 6-16: CÁLCULO DE FLOTA DE ACARREO Y PRODUCCIÓN**

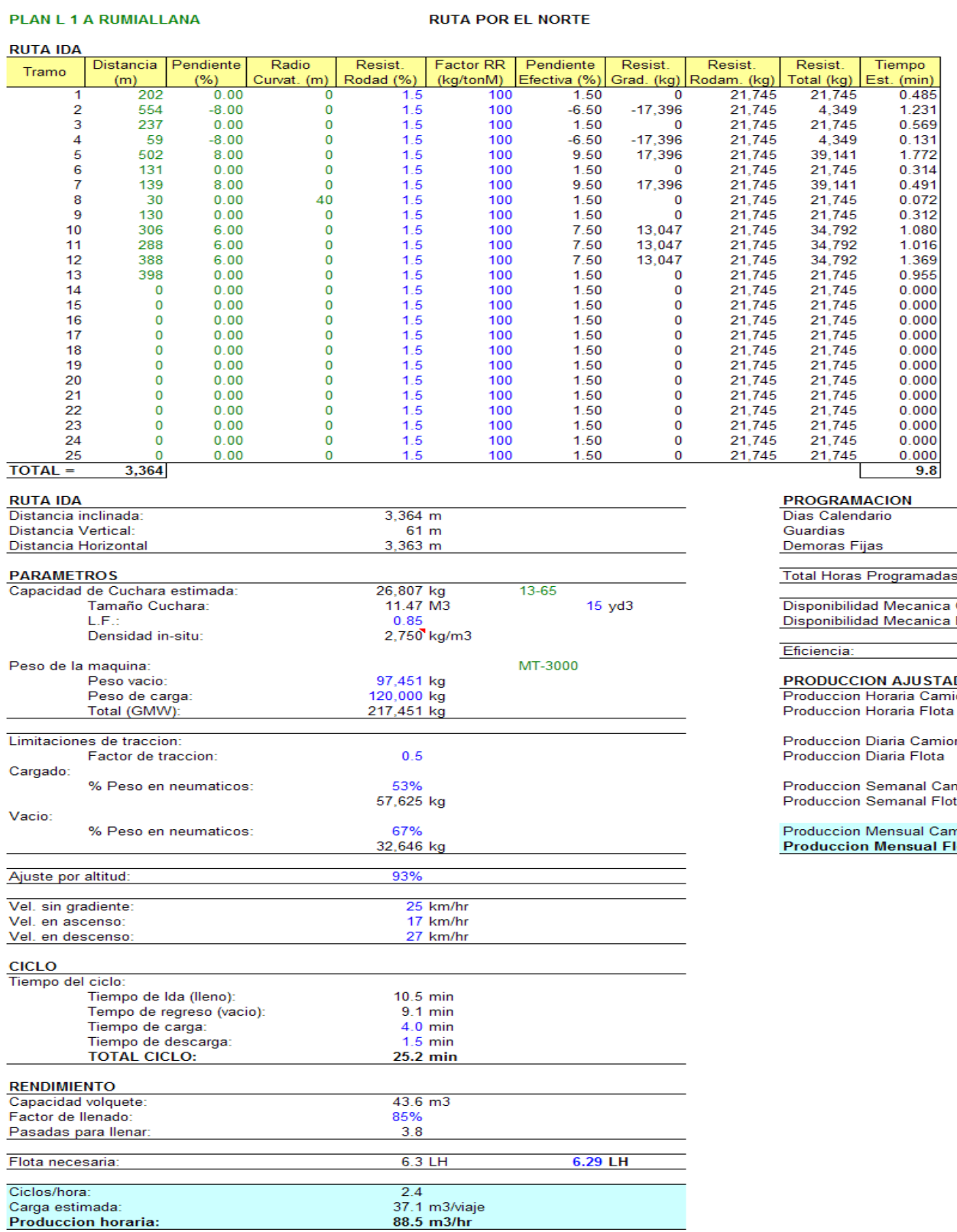

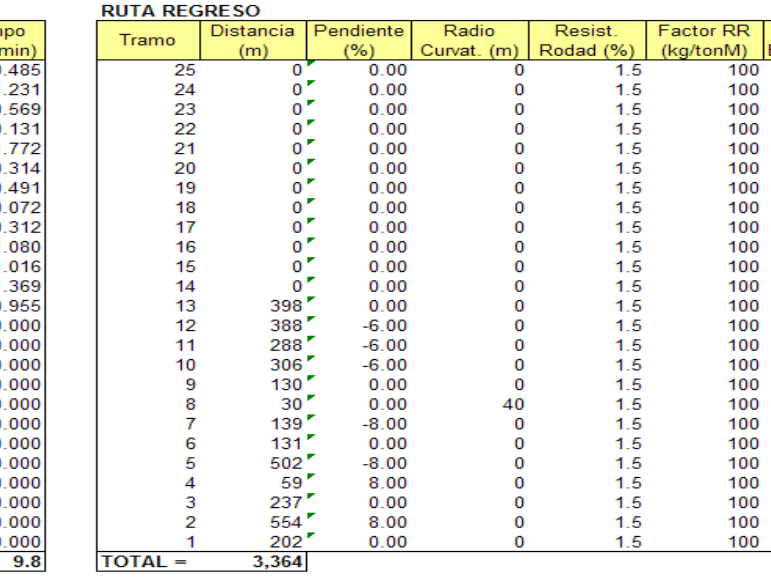

25 dias/mes

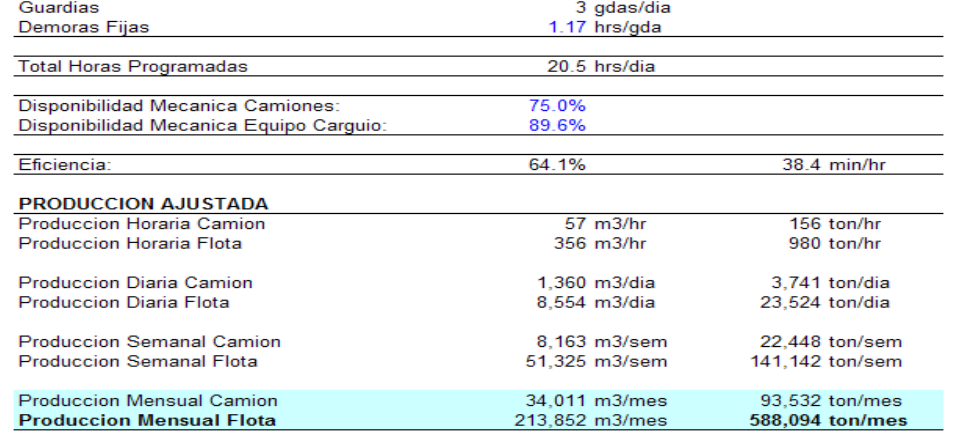

 $TOTAL =$ 

Fuente: Departamento de Ingeniería y Planeamiento

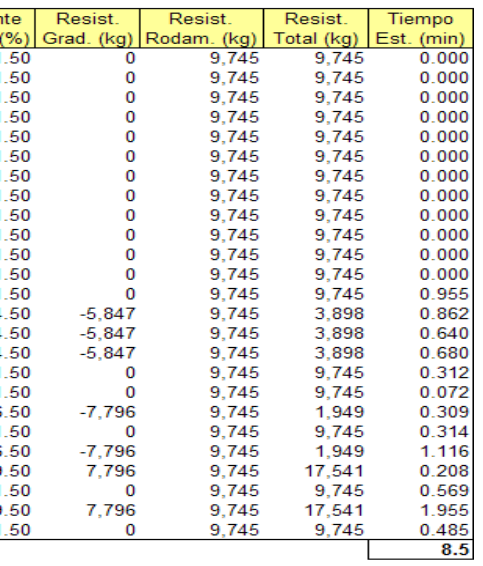

Pendier Efectiva

6 dias/semana

## **TABLA 6-17: FLOTA DE ACARREO Y PRODUCCIÓN**

#### **VOLCAN CIA. MINERA S.A.A. - U.E.A. CERRO DE PASCO DPTO. DE INGENIERIA Y PLANEAMIENTO - TAJO ABIERTO "RAUL ROJAS"**

**FLOTA NECESARIA COMPARATIVA PARA TONELAJE MENSUAL PROMEDIO SEGÚN PLANEAMIENTO PLAN L ETAPAS DE LA 1 A LA 8 (FASE 3)**

#### **PAMPA SECA/HANANCOCHA**

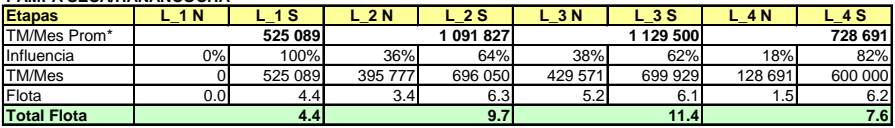

#### **STOCK PILE 7**

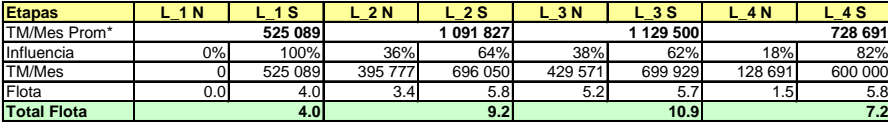

#### **RUMIALLANA**

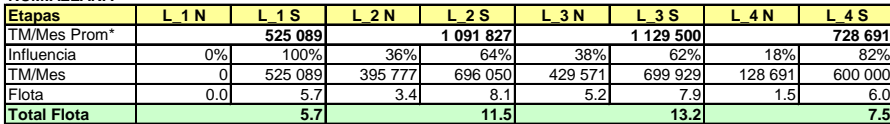

#### **EXCELSIOR**

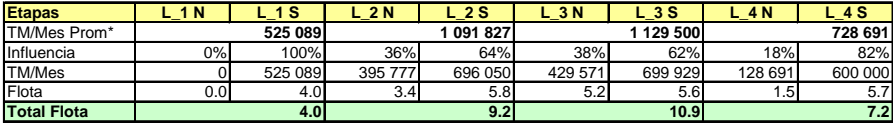

#### **SANTA ROSA/AYAPOTO**

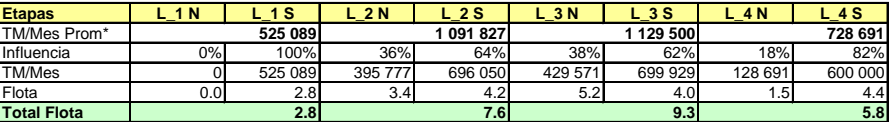

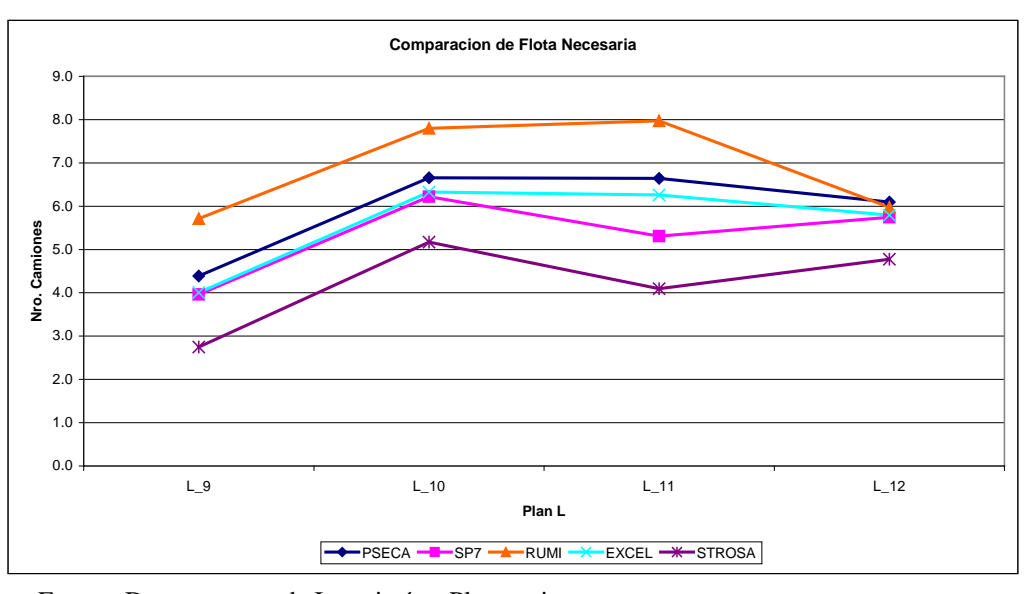

Adicionalmente se ha desarrollado una hoja de cálculo simplificada, para calcular el tamaño de Flota de Carguío y Acarreo y la producción alcanzable. Esta alternativa resulta ser un cálculo abreviado, se trabaja con distancias y velocidades de acarreo promedio. En la fig. 6-7 se muestra la estructura de la hoja de cálculo simplificada.

| <b>CALCULO DE PRODUCCIÓN</b>            |                        |
|-----------------------------------------|------------------------|
| Frente de minado:                       | Plan H - E5            |
| <b>Banco</b>                            | <b>BANCO PROM 4090</b> |
| <b>Material</b>                         | <b>MINERAL</b>         |
| Destino:                                | <b>PLACAS</b>          |
|                                         |                        |
| <b>PALA TEREX RH 120-E (13-31)</b>      | A                      |
| capacidad de cucharon (yd3)             | 19.60                  |
| factor de conversión                    | 0.7646                 |
| capacidad de cucharon (m3)              | 15.0                   |
| factor de llenado cucharon (%)          | 0.90                   |
| p.e. material (ton/m3)                  | 3.50                   |
| factor de esponjamiento (%)             | 0.85                   |
| ton/pasada                              | 40.12                  |
| n° de pasadas                           | 3.0                    |
| tiempo de ciclo (tiempo x pasada) (min) | 0.42                   |
| tiempo de carga (tc) (min)              | 1.25                   |
| Disponibilidad Mecánica (%)             | 0.80                   |
| Utilización (%)                         | 0.80                   |
| En operación (%)                        | 0.64                   |
| ton max/hr                              | 5,778                  |
| ton prom/ hr (en operación 64%)         | 3,698                  |
| ton prom/ dia (DM = $80\%$ )            | 70,257                 |
|                                         |                        |
|                                         |                        |
|                                         |                        |
| <b>CAMION LH 120/100</b>                | A                      |
| capacidad de tolva (m3)                 | 63.07<br>0.49          |
| factor de llenado de tolva (%)          | 3.50                   |
| p.e. material (ton/m3)                  |                        |
| factor de esponjamiento (%)<br>tm/viaje | 0.85<br>92.50          |
| Ciclo del camión                        |                        |
| distancia de acarreo (km)               | 3.7                    |
| distancia acarreo + retorno (km)        | 7.50                   |
| velocidad de acarreo (cargado) (km/hr)  | 20.00                  |
| velocidad de retorno (vacio) (km/hr)    | 25.00                  |
| tiempo de acarreo (ti) (min)            | 11.25                  |
| tiempo de retorno (tv) (min)            | 9.00                   |
| tiempo de acarreo + retorno (min)       | 20.24                  |
| tiempo de espera + cuadrada (te) (min)  | 1.70                   |
| tiempo de carga (tc) (min)              | 1.25                   |
| tiempo de descarga (td) (min)           | 1.80                   |
| tiempo ciclo de camión (min)            | 24.99                  |
| acoplamiento pala-camión (match)        | 8                      |
|                                         |                        |
|                                         |                        |
|                                         |                        |
| <b>PRODUCCION</b>                       | A                      |
| DM camión (%)                           | 0.80                   |
| UTIL camión (%)                         | 0.80                   |
| eficiencia (%)                          | 0.64                   |
| viajes/hr - camión                      | 1.54                   |
| factor x retraso en ruta (%)            | 0.95                   |
| viajes/hr - camión (corregido)          | 1.46                   |
| ton/viaje                               | 92.50                  |
| ton/hr - camión                         | 135.01                 |
| hr/dia                                  | 19.00                  |
| ton/dia - camión                        | 2,565                  |
| producción requerida (ton/mes)          | 769,529                |
| dias/mes                                | 30.00                  |
| producción requeridad (ton/dia)         | 25,651                 |
| n° camiones (flota operativa)           | 10                     |

**FIG. 6-7: CÁLCULO DE FLOTA Y PRODUCCIÓN**

# **CAPITULO 7: EVALUACIÓN ECONÓMICA**

## **7.1 OBJETIVO DE LA EVALUACIÓN ECONÓMICA**

¿Para qué se evalúa un proyecto?, para saber si **genera o no valor**. La creación de valor se produce cuando los accionistas reciben más de lo *mínimo* que esperaban ganar por invertir su dinero en el proyecto.

"**Crear valor**" significa que la inversión en la que usted ha puesto su dinero, le rinde más de lo mínimo que esperaba ganar.

¿De qué manera sabremos si un proyecto generara valor?...Aplicando las Técnicas de Evaluación de Proyectos.

Las Técnicas de Evaluación de Proyectos están conformadas por tres pilares:

#### **FIGURA 7-1: PILARES DE LA EVALUACIÓN DE PROYECTOS**

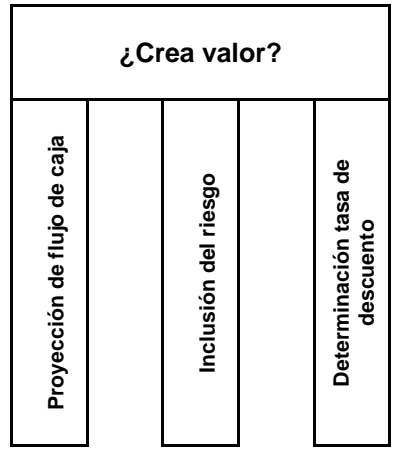

Fuente: *Blog*, Diario Gestión, "De Regreso a lo Básico", Econ. Paul Lira Briceño, 2010.

La figura muestra los tres pilares:

- El primero es proyectar el **Flujo de Caja** del proyecto.
- El segundo es incluir el **Riesgo** (esto es la probabilidad que no ocurra lo que esperábamos) en la evaluación.
- El tercero, es determinar la **Tasa de Rentabilidad** (COK o WACC) que se aplicará para descontar los flujos futuros.

En los siguientes ítems se presenta y explica la Evaluación Económica de uno de los planes de minado a tajo abierto. En el desarrollo se pretende exponer principalmente la metodología más que información (datos) relacionada.

## **7.2 METODOLOGÍA DE EVALUACIÓN ECONÓMICA**

Para llegar a realizar la Evaluación Económica del proyecto es necesario desarrollar las etapas previas del proceso de Planeamiento de Minado, estas etapas se muestran y resumen en la siguiente figura:

# **FIGURA 2: PLANEAMIENTO DE MINADO Y EVALUACIÓN ECONÓMICA – FLUJO DE INFORMACIÓN**

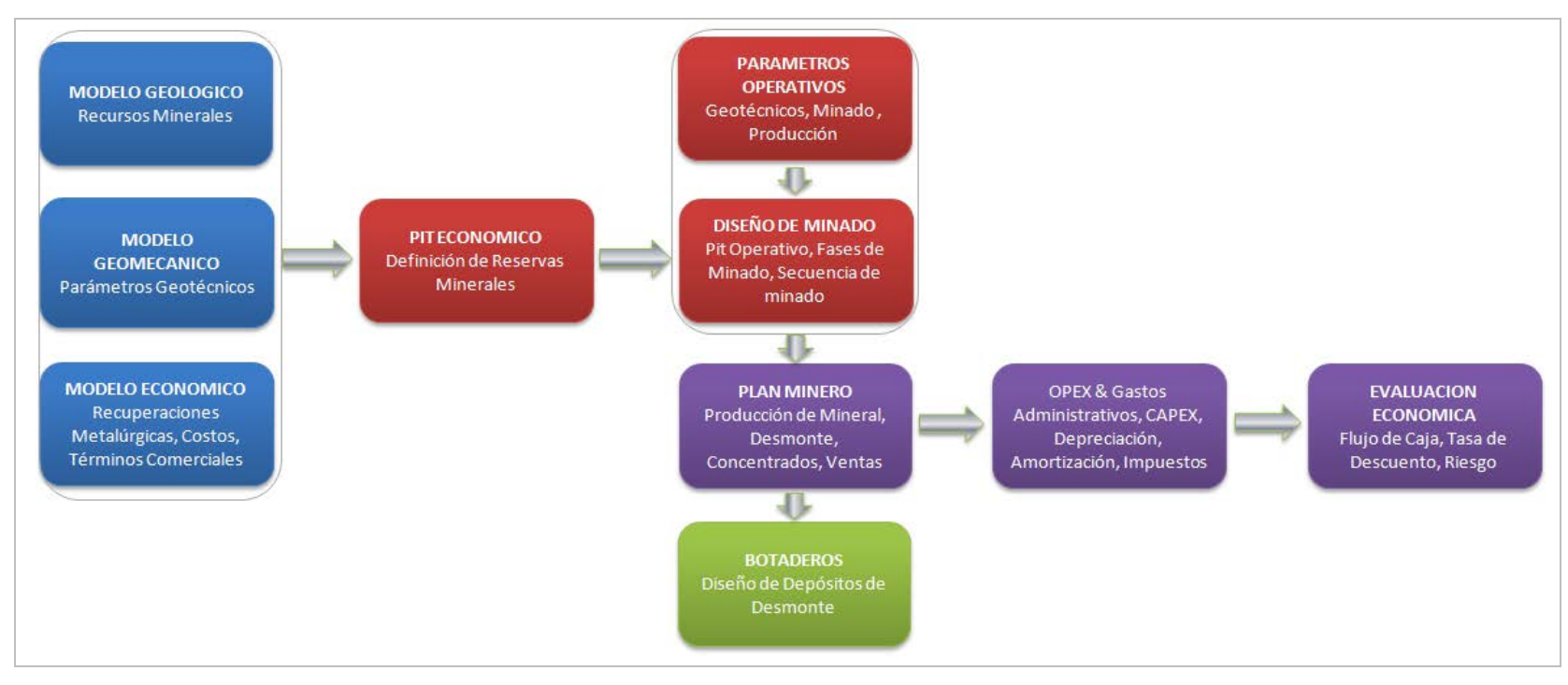

Fuente: Gráficos preparados por el Autor.

Para la Evaluación Económica de proyecto se consideran principalmente los siguientes parámetros:

- Reservas
- **Precios**
- Opex (Costos Operativos) y Gastos Administrativos
- Capex (Inversiones).

El Programa de Ventas será proyectado en base a las Reservas, Plan de Producción de Mineral, Precios de los Metales y Términos Comerciales. Luego, considerando aspectos de Depreciación (y/o Amortización) e Impuestos relacionados, se proyectara el Flujo de Caja. Posteriormente se calcularan los Índices de Rentabilidad del proyecto y se realizara un Análisis de Sensibilidad. En el proceso de Evaluación Económica se considera el siguiente diagrama de flujo de información:

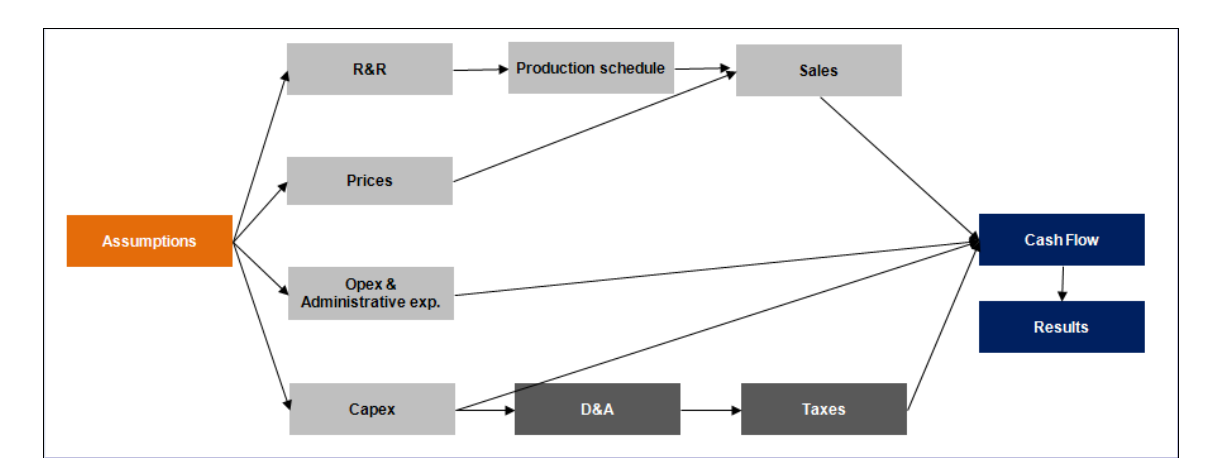

**FIGURA 3: EVALUACIÓN ECONÓMICA – FLUJO DE INFORMACIÓN**

Fuente: Modelo Financiero, Departamento de Costos Corporativo.

## **7.3 PARAMETROS DE EVALUACIÓN ECONÓMICA**

Los parámetros considerados en la evaluación económica son:

## **A. Plan de Minado**

El siguiente plan de minado se refiere al plan de extracción de mineral del tajo, abierto, durante la vida del proyecto, se asume que el total del mineral será enviado a planta concentradora para su procesamiento.

|                    |      | 2010 | 2011 | 2012    | 2013      | 2014      |
|--------------------|------|------|------|---------|-----------|-----------|
| Tonnage - Open pit |      | ۰    |      | 212,936 | 1,197,390 | 2,738,142 |
| Zn grade           | %    | ۰    |      | 3.32    | 3.70      | 2.50      |
| Pb grade           | %    | ۰    | -    | 1.90    | 1.71      | 0.98      |
| Cu grade           | %    | ۰    |      | -       |           |           |
| Ag grade           | gr/t | ۰    |      | 58.68   | 27.64     | 35.81     |
| Ag grade           | oz/t | 0.00 | 0.00 | 1.89    | 0.89      | 1.15      |

**TABLA 7-1: PLAN DE MINADO MINERAL**

Fuente: Departamento de Ingeniería y Planeamiento.

## **B. Precios de los metales: Plomo, Zinc y Plata**

Los precios considerados son valores promedios para el primer semestre del

año 2011, calculados con precios de acuerdo al *London Metal Exchange.*

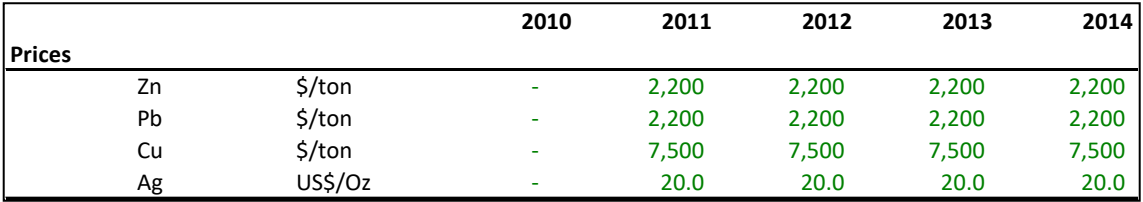

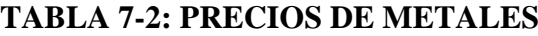

## **C. Recuperación Metalúrgica y Grados de Concentrados de Plomo y Zinc**

Lo valores de las recuperaciones metalúrgicas y grados de concentrados son los mismos que los considerados para el cálculo de reservas, las cuales son resultados de pruebas de laboratorio.

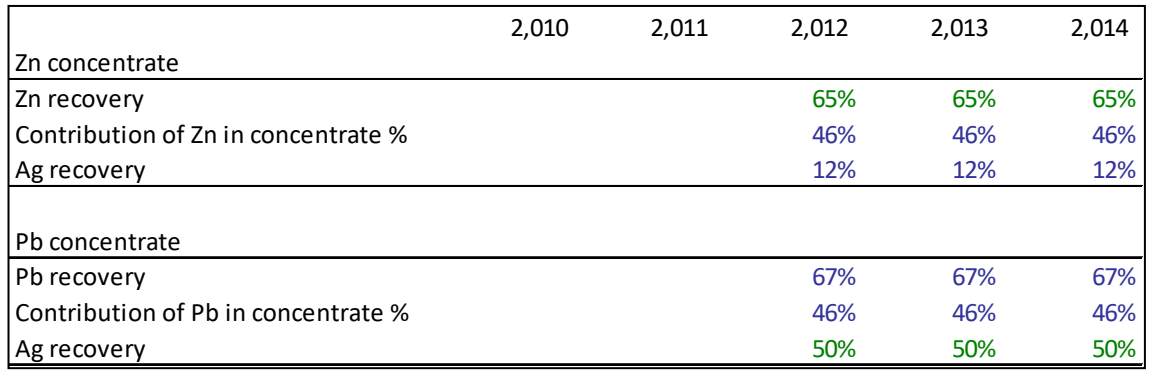

# **TABLA 7-3: MODELO METALÚRGICO**

Fuente: Departamento de Ingeniería y Planeamiento.

## **D. Términos Comerciales**

Los términos comerciales asumidos, corresponden a los considerados por la empresa para contratos a mediano plazo

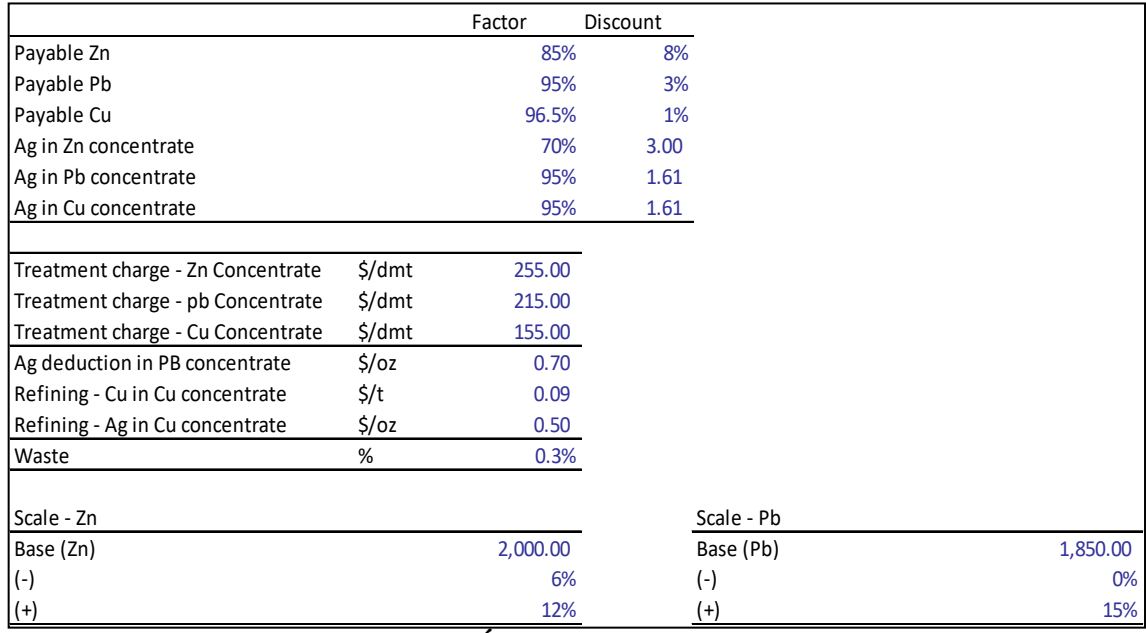

**TABLA 7-4: TÉRMINOS COMERCIALES**

# **E. Opex: Costo Mina, Costo Planta, Gastos de Ventas, Regalías**

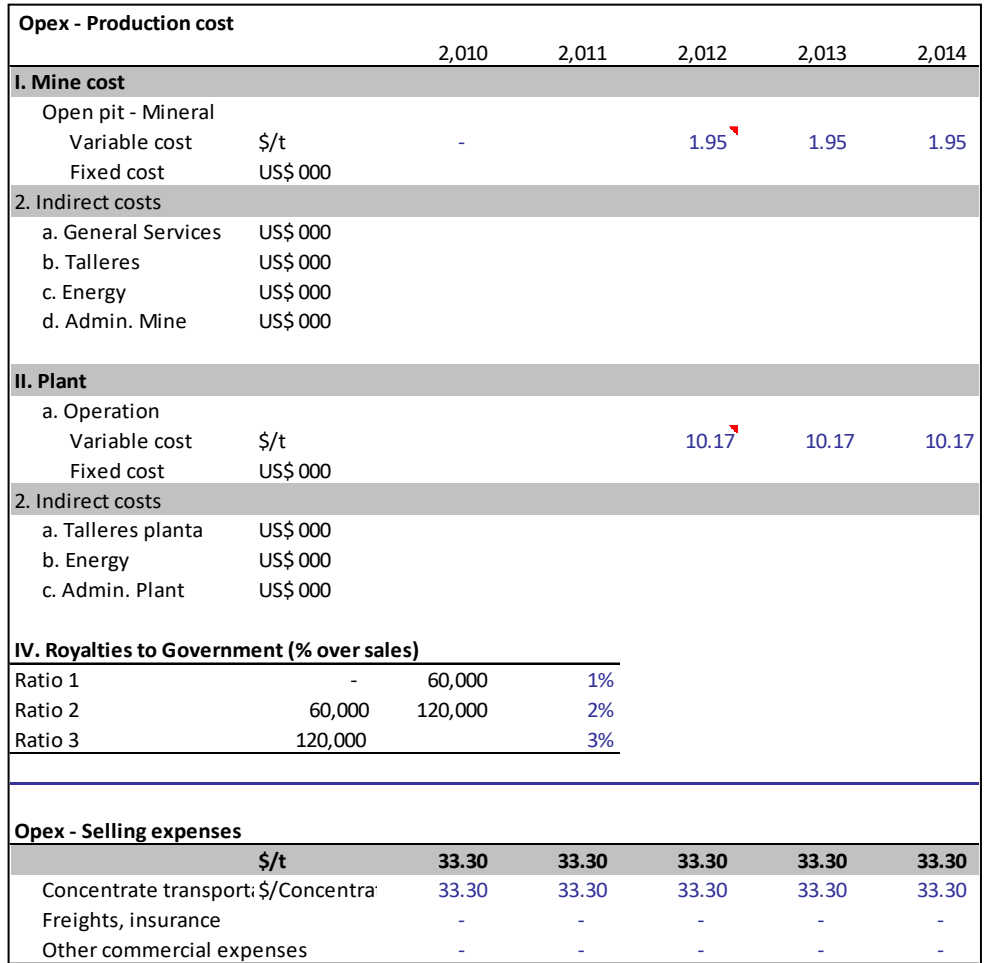

### **TABLA 7-5: OPEX**

Fuente: Departamento de Ingeniería y Planeamiento.

# **F. Capex**

## **TABLA 7-6: CAPEX**

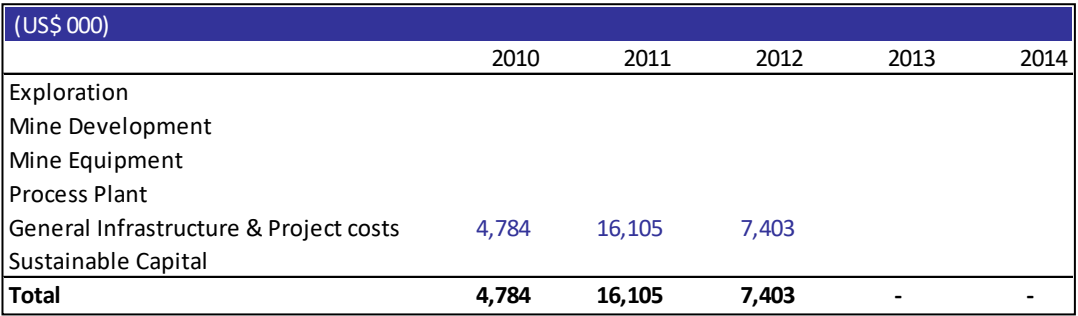

## **G. Depreciación (Amortización)**

## **TABLA 7-7: DEPRECIACIÓN**

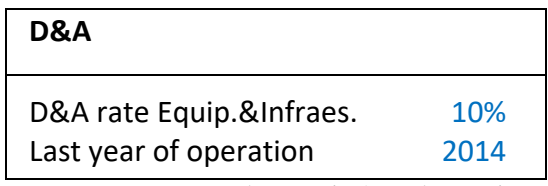

Fuente: Departamento de Ingeniería y Planeamiento.

## **H. Capital de Trabajo (Parámetros para el Cálculo)**

# **TABLA 7-8: CAPITAL DE TRABAJO – PARÁMETROS**

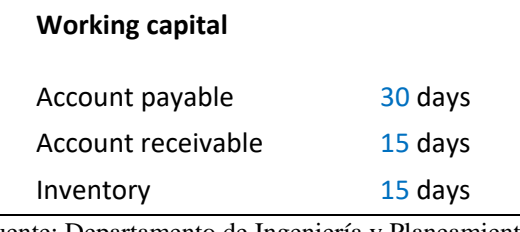

Fuente: Departamento de Ingeniería y Planeamiento.

# **I. Impuesto a la Renta y Participación de utilidades**

### **TABLA 7-9: IMPUESTOS**

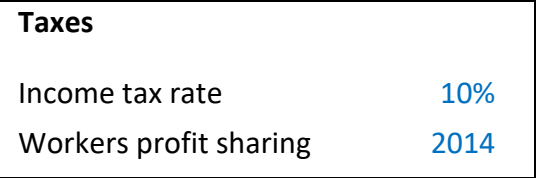

Fuente: Departamento de Ingeniería y Planeamiento.

# **J. Tasa de Descuento (WACC)**

#### **TABLA 7-10: TASA DE DESCUENTO**

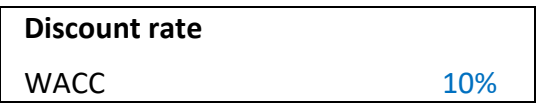

## **7.4 PROGRAMA DE PRODUCCIÓN Y VENTAS**

El cálculo de la producción de concentrados considera el Plan de Producción de Mineral que se enviara a la Planta Concentradora:

|                    |      | 2010 | 2011 | 2012    | 2013      | 2014      |
|--------------------|------|------|------|---------|-----------|-----------|
| Tonnage - Open pit |      | ۰    | ٠    | 212,936 | 1,197,390 | 2,738,142 |
| Zn grade           | %    | ۰    |      | 3.32    | 3.70      | 2.50      |
| Pb grade           | %    | ۰    |      | 1.90    | 1.71      | 0.98      |
| Cu grade           | %    | ۰    |      | ۰       | -         |           |
| Ag grade           | gr/t | ۰    |      | 58.68   | 27.64     | 35.81     |
| Ag grade           | oz/t | 0.00 | 0.00 | 1.89    | 0.89      | 1.15      |

**TABLA 7-11: PLAN DE PRODUCCIÓN DE MINERAL**

Fuente: Departamento de Ingeniería y Planeamiento.

Los concentrados que se producen son:

- Concentrado de Zinc
- Concentrado de Plomo

Para el cálculo de las toneladas de concentrado se consideran las recuperaciones metalúrgicas de Zinc y de Plata, y la calidad del concentrado (grado) indicados en el ítem 7.2. En el caso de la Plata las recuperaciones están referidas al concentrado de Zinc y concentrado de Plomo.

|                         |           | 2010                     | 2011 | 2012    | 2013    | 2014      |
|-------------------------|-----------|--------------------------|------|---------|---------|-----------|
| Zinc Concentrate        |           |                          |      |         |         |           |
| Zn recovery             | %         | 0%                       | 0%   | 65%     | 65%     | 65%       |
| Ag recovery             | %         | 0%                       | 0%   | 12%     | 12%     | 12%       |
| Zn in concentrate       | t         |                          |      | 4,602   | 28,782  | 44,584    |
| Ag in concentrate       | OZ.       | $\overline{\phantom{a}}$ |      | 48,003  | 127,146 | 376,736   |
| Concentrate grade of Zn | %         | 0.0%                     | 0.0% | 46.0%   | 46.0%   | 46.0%     |
| Concentrate             | t         | $\overline{\phantom{a}}$ |      | 10,004  | 62,569  | 96,921    |
|                         |           |                          |      |         |         |           |
| Lead Concentrate        |           |                          |      |         |         |           |
| Pb recovery             | %         | 0%                       | 0%   | 67%     | 67%     | 67%       |
| Ag recovery             | %         | 0%                       | 0%   | 50%     | 50%     | 50%       |
| Pb in concentrate       | t         |                          |      | 2,692   | 13,632  | 17,919    |
| Ag in concentrate       | <b>OZ</b> |                          |      | 200,849 | 531,993 | 1,576,303 |
| Concentrate grade of Pb | %         | 0.0%                     | 0.0% | 46.0%   | 46.0%   | 46.0%     |
| Concentrate             |           |                          |      | 5,852   | 29,635  | 38,954    |

**TABLA 7-12: PLAN DE PRODUCCIÓN DE CONCENTRADOS**

Fuente: Departamento de Ingeniería y Planeamiento.

Para el cálculo de las "Ventas" (Ingresos por Venta de Concentrados), se han considerado los siguientes precios de metales:

|               |    |         | 2010     | 2011  | 2012  | 2013  | 2014  |
|---------------|----|---------|----------|-------|-------|-------|-------|
| <b>Prices</b> |    |         |          |       |       |       |       |
|               | Zn | \$/ton  | -        | 2,200 | 2,200 | 2,200 | 2,200 |
|               | Pb | \$/ton  | ۰        | 2,200 | 2,200 | 2,200 | 2,200 |
|               | Cu | \$/ton  | -        | 7,500 | 7,500 | 7,500 | 7,500 |
|               | Ag | US\$/Oz | $\equiv$ | 20.0  | 20.0  | 20.0  | 20.0  |

**TABLA 7-13: PRECIOS DE METALES**

Fuente: Departamento de Ingeniería y Planeamiento.

El cálculo de los Ingresos por Venta de Concentrados considera los términos comerciales indicados en el ítem 7.2, y se muestra en el siguiente cuadro:

# **TABLA 7-14: CÁLCULO DE INGRESOS POR VENTA DE**

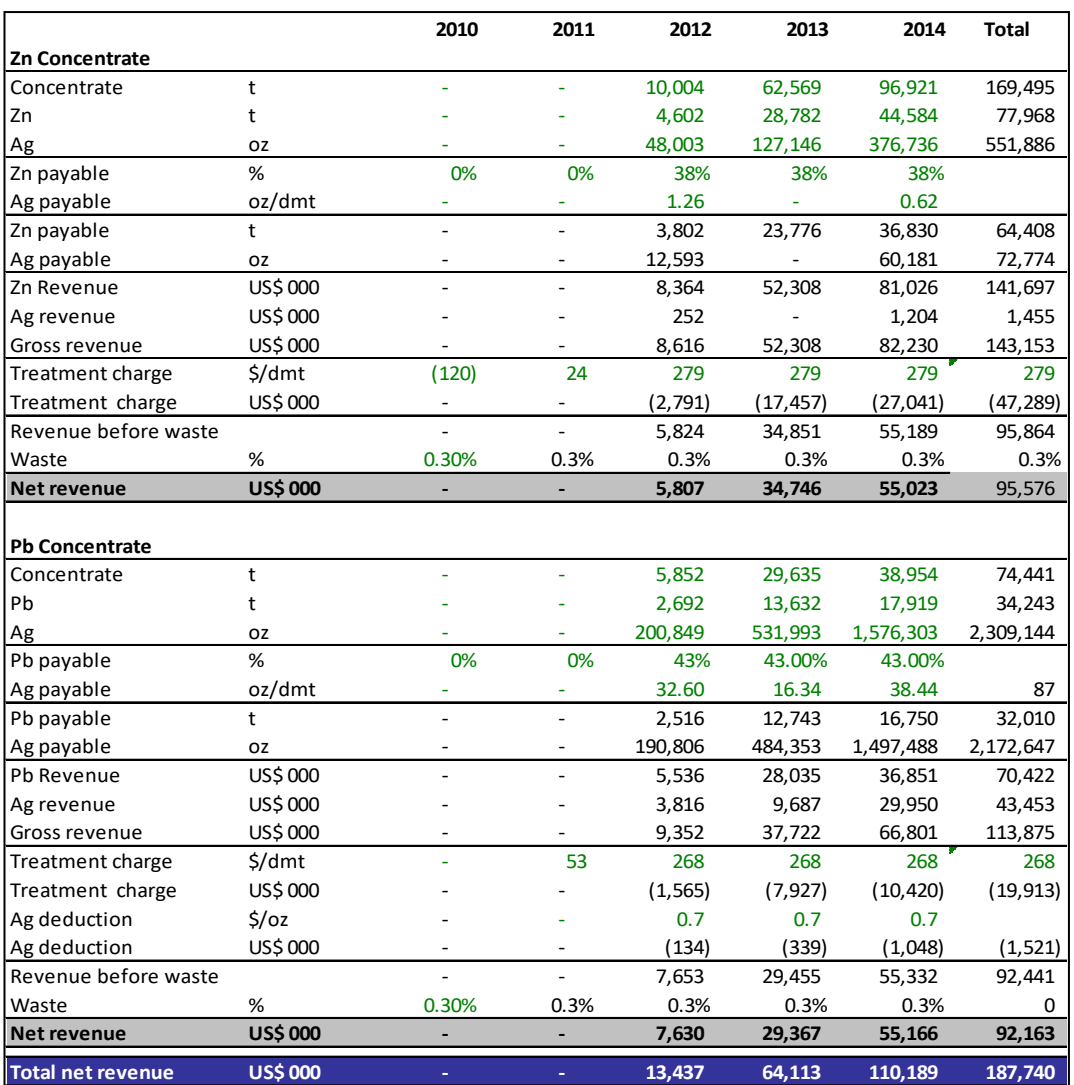

## **CONCENTRADOS**

Fuente: Departamento de Ingeniería y Planeamiento.

# **7.5 OPEX (COSTOS OPERATIVOS) – CAPEX (INVERSIONES)**

El cálculo del OPEX se ha dividido en:

- Costo de Mina
- Costos Planta Concentradora
- Regalías

• Gastos de Ventas

El siguiente cuadro resume los cálculos de costo de Mina:

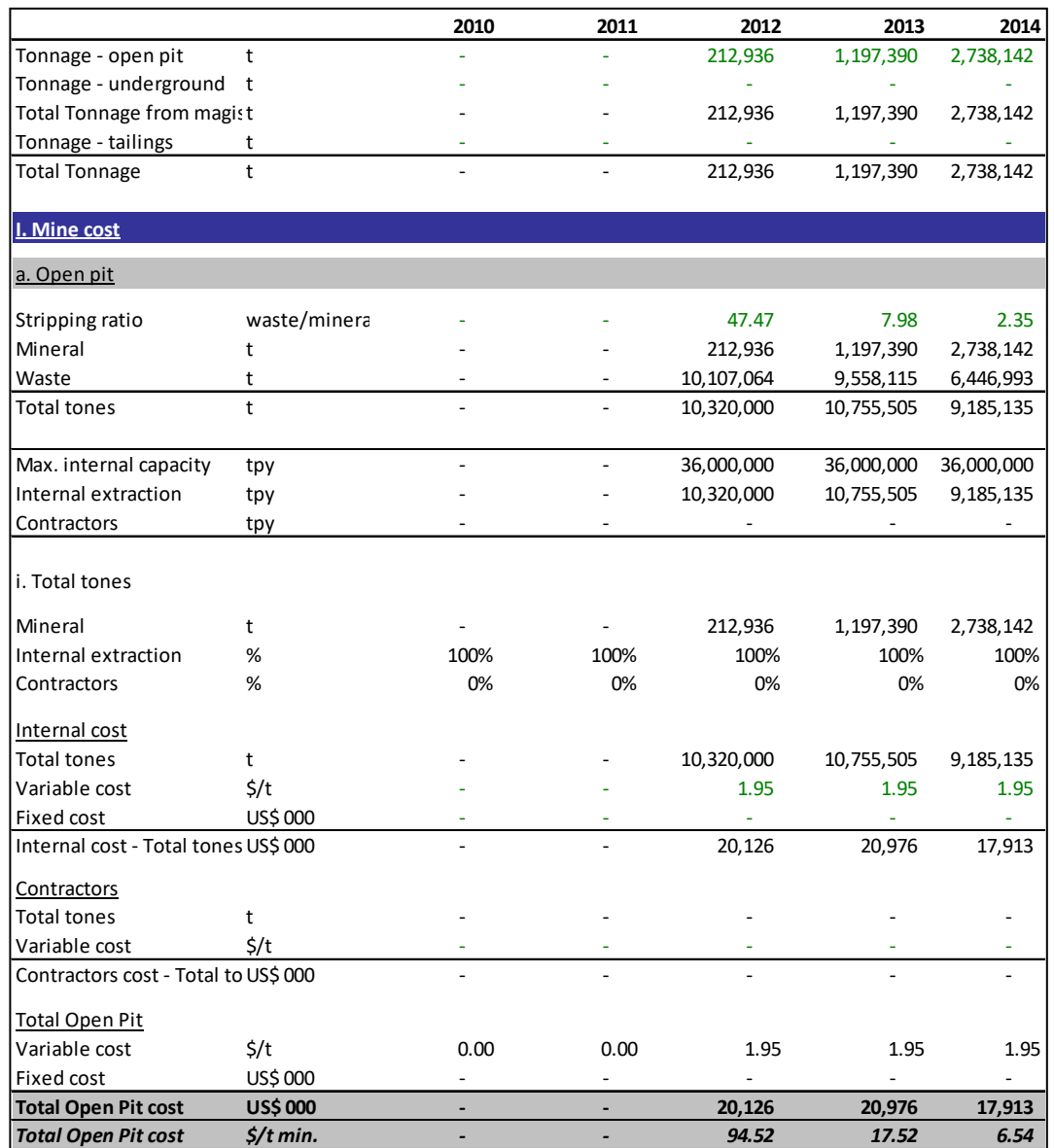

#### **TABLA 7-15: COSTO DE MINADO**

Fuente: Departamento de Ingeniería y Planeamiento.

En el cálculo del costo de minado se considera un costo unitario total de 1.95 \$/t roca, este costo unitario incluye: talleres (mantenimiento), energía y administración.

El siguiente cuadro resume los cálculos de costo de Planta, Regalías y Gasto de Ventas:

|                                     |                  | 2010                     | 2011                     | 2012    | 2013                     | 2014      |
|-------------------------------------|------------------|--------------------------|--------------------------|---------|--------------------------|-----------|
| Tonnage - open pit                  | t                |                          |                          | 212,936 | 1,197,390                | 2,738,142 |
| Tonnage - underground               | t                |                          |                          | ÷,      | $\overline{\phantom{a}}$ |           |
| Total Tonnage from magist           |                  |                          |                          | 212,936 | 1,197,390                | 2,738,142 |
| Tonnage - tailings                  | t                |                          |                          |         |                          |           |
| <b>Total Tonnage</b>                | t                |                          |                          | 212,936 | 1,197,390                | 2,738,142 |
| II. Plant                           |                  |                          |                          |         |                          |           |
|                                     |                  |                          |                          |         |                          |           |
| Tonnage                             | t                |                          |                          | 212,936 | 1,197,390                | 2,738,142 |
| Variable cost                       | $\frac{2}{3}$ /t |                          |                          | 10.17   | 10.17                    | 10.17     |
| <b>Fixed cost</b>                   | US\$ 000         |                          |                          | L       |                          |           |
| <b>Total Plant cost</b>             | <b>US\$ 000</b>  |                          |                          | 2,166   | 12,177                   | 27,847    |
| <b>Total Plant cost</b>             | $\frac{2}{t}$    |                          |                          | 10.17   | 10.17                    | 10.17     |
|                                     |                  |                          |                          |         |                          |           |
| <b>III. Royalties (Government)</b>  |                  |                          |                          |         |                          |           |
|                                     |                  |                          |                          |         |                          |           |
| Rate over sales                     | %                | 0.0%                     | 0.0%                     | 4.5%    | 1.1%                     | 1.5%      |
| Sales                               | US\$ 000         | $\blacksquare$           | $\overline{\phantom{a}}$ | 13,437  | 64,113                   | 110,189   |
| Total royalties to governn US\$ 000 |                  | $\overline{\phantom{a}}$ | ۰                        | 600     | 682                      | 1,604     |
| <b>Royalties</b>                    | \$/t             | ÷                        |                          | 2.82    | 0.57                     | 0.59      |
|                                     |                  |                          |                          |         |                          |           |
|                                     |                  |                          |                          | 134     | 1,282                    | 2,204     |
| <b>Summary (total cost)</b>         |                  |                          |                          |         |                          |           |
| <b>Total Variable cost</b>          | US\$ 000         | $\overline{a}$           |                          | 22,892  | 33,835                   | 47,364    |
| <b>Total Fixed cost</b>             | US\$ 000         |                          |                          |         |                          |           |
| <b>Total cost</b>                   | <b>US\$ 000</b>  |                          |                          | 22.892  | 33.835                   | 47,364    |
| <b>Summary (unit cost)</b>          |                  |                          |                          |         |                          |           |
| Mine                                | $\frac{2}{3}$ /t | $\overline{a}$           | $\overline{a}$           | 94.52   | 17.52                    | 6.54      |
| Plant                               | $\frac{2}{3}$ /t |                          |                          | 10.17   | 10.17                    | 10.17     |
| Royalties                           | $\frac{2}{3}$ /t |                          |                          | 2.82    | 0.57                     | 0.59      |
| <b>Total unit cost</b>              | \$/t             | 0.00                     | 0.00                     | 107.51  | 28.26                    | 17.30     |
|                                     |                  |                          |                          |         |                          |           |
| <b>IV. Selling expenses</b>         |                  |                          |                          |         |                          |           |
| Unit cost                           | $\frac{2}{3}$ /t |                          |                          | 33.30   | 33.30                    | 33.30     |
| <b>Total Concentrate</b>            | t                |                          |                          | 15,857  | 92,204                   | 135,875   |
| <b>Total selling expenses</b>       | <b>US\$ 000</b>  | L,                       | ÷,                       | 528     | 3,070                    | 4,525     |
| <b>Total selling expenses</b>       | $\frac{2}{t}$    |                          |                          | 2.48    | 2.56                     | 1.65      |

**TABLA 7-16. COSTO DE PLANTA, REGALÍAS Y GASTO DE VENTAS**

Fuente: Departamento de Ingeniería y Planeamiento

El costo unitario total de Planta Concentradora es 10.17 \$/t tratada, este costo unitario incluye: talleres (mantenimiento), energía y administración.

El cálculo de Regalías se ha realizado considerando los parámetros indicados en el

ítem 7.2.

Los Gastos de Ventas totales equivalen a 33.3 \$/t de concentrado.

En el CAPEX se han considerado inversiones en los años 2010, 2011 y 2012, de acuerdo al siguiente cuadro:

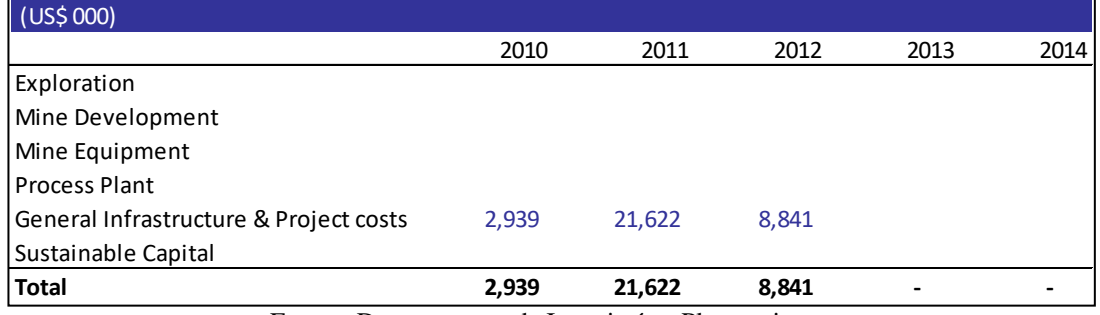

## **TABLA 7-17: CAPEX PROYECTADO**

Fuente: Departamento de Ingeniería y Planeamiento.

## **7.6 DEPRECIACION**

El método de Depreciación utilizado es el Método de Línea Recta, y para el

porcentaje de Depreciación se ha tomado como referencia la siguiente tabla:

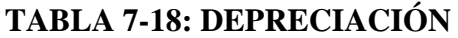

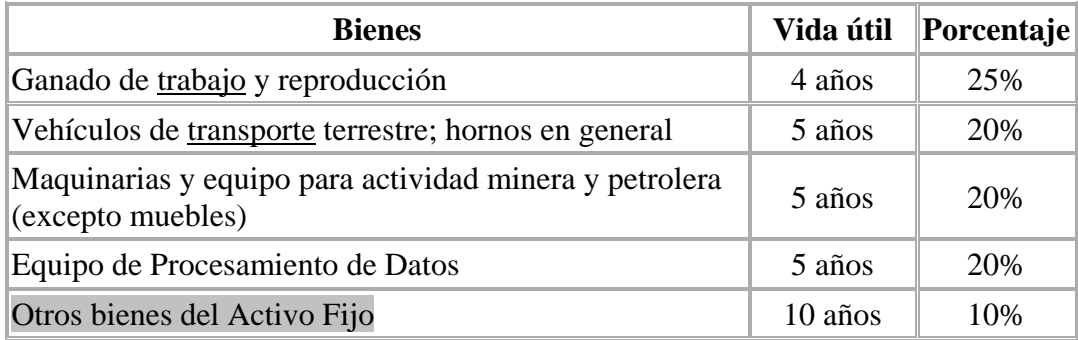

Fuente: D.L. 25751 (Ley del Impuesto a la Renta) y su Reglamento D.S. 068-92-EF.

El cálculo de la Depreciación anual se muestra a continuación:

| US\$ 000                     |                          | 2010 | 2011  | 2012  | 2013  | 2014           | 2015  | 2016  | 2017  | 2018  | 2019  | 2020  | 2021                         | <b>Total</b>             |
|------------------------------|--------------------------|------|-------|-------|-------|----------------|-------|-------|-------|-------|-------|-------|------------------------------|--------------------------|
| Capex (equipment)/D&A        |                          |      |       |       |       |                |       |       |       |       |       |       |                              |                          |
| 2010                         | 2,939                    | 294  | 294   | 294   | 294   | 294            | 294   | 294   | 294   | 294   | 294   |       | $\qquad \qquad \blacksquare$ | 2,939                    |
| 2011                         | 21,622                   |      | 2,162 | 2,162 | 2,162 | 2,162          | 2,162 | 2,162 | 2,162 | 2,162 | 2,162 | 2,162 | $\overline{\phantom{a}}$     | 21,622                   |
| 2012                         | 8,841                    |      |       | 884   | 884   | 884            | 884   | 884   | 884   | 884   | 884   | 884   | 884                          | 8,841                    |
| 2013                         | ٠                        |      |       |       |       |                |       |       |       |       |       |       |                              |                          |
| 2014                         | ÷                        |      |       |       |       | $\overline{a}$ |       |       |       |       |       |       |                              | $\overline{\phantom{a}}$ |
| 2015                         | $\blacksquare$           |      |       |       |       |                |       |       |       |       |       |       |                              | $\overline{\phantom{a}}$ |
| 2016                         | ٠                        |      |       |       |       |                |       |       |       |       |       |       |                              | $\overline{\phantom{a}}$ |
| 2017                         | ÷                        |      |       |       |       |                |       |       |       |       |       |       | $\overline{a}$               | $\overline{\phantom{a}}$ |
| 2018                         | ÷                        |      |       |       |       |                |       |       |       |       |       |       |                              | $\overline{\phantom{a}}$ |
| 2019                         | ÷                        |      |       |       |       |                |       |       |       |       |       |       |                              | $\overline{\phantom{a}}$ |
| 2020                         | ٠                        |      |       |       |       |                |       |       |       |       |       |       |                              |                          |
| 2021                         | $\overline{\phantom{a}}$ |      |       |       |       |                |       |       |       |       |       |       | L                            |                          |
| 2022                         | ٠                        |      |       |       |       |                |       |       |       |       |       |       |                              |                          |
| 2023                         | ÷                        |      |       |       |       |                |       |       |       |       |       |       |                              |                          |
| 2024                         |                          |      |       |       |       |                |       |       |       |       |       |       |                              |                          |
| 2025                         |                          |      |       |       |       |                |       |       |       |       |       |       |                              | $\overline{\phantom{a}}$ |
| Mine development/Exploration |                          |      |       |       |       |                |       |       |       |       |       |       |                              |                          |
| <b>Total D&amp;A</b>         | 10%                      | 294  | 2,456 | 3,340 | 3,340 | 3,340          | 3,340 | 3,340 | 3,340 | 3,340 | 3,340 | 3,046 | 884                          | 33,403                   |
|                              |                          |      |       |       |       |                |       |       |       |       |       |       |                              |                          |
| <b>D&amp;A</b>               |                          | 294  | 2,456 | 3,340 | 3,340 | 23,972         | ÷.    | ٠     | ٠     |       | ٠     | ٠     | ä,                           | 33,403                   |
|                              |                          |      |       |       |       |                |       |       |       |       |       |       |                              |                          |
|                              |                          |      |       |       |       |                |       |       |       |       |       |       |                              |                          |
| Last year of operation       | 2014                     |      |       |       |       |                |       |       |       |       |       |       |                              |                          |

**TABLA 7-19. CALCULO DE DEPRECIACIÓN**

## **7.7 CAPITAL DE TRABAJO**

Las decisiones que las Finanzas toman para que los accionistas maximicen su riqueza, son tres: 1) Decisiones de inversión (¿En qué invertir?); 2) Decisiones de financiamiento ( $\zeta$ Cómo financiarlo?); y 3) Decisiones de Capital de Trabajo  $(i$ Cómo gestionar la liquidez de corto plazo?)<sup>1</sup>.

La manera más simple de definir el Capital de Trabajo (CT), es diciendo que: *"…es el efectivo que una empresa debe mantener para seguir produciendo mientras cobra lo vendido"...<sup>1</sup>* 

Fuente: Departamento de Ingeniería y Planeamiento.

\_\_\_\_\_\_\_\_\_\_\_\_\_\_\_\_\_\_\_\_\_\_\_\_\_ <sup>1</sup>Econ. MBA. Paul Lira Briceño

CT: Son las inversiones que, en forma de caja, cuentas por cobrar e inventarios, tiene que realizar una empresa para financiar el número de días, que van desde que compra insumos, hasta que recibe (el pago por) la venta de sus productos.<sup>1</sup> Capital de Trabajo Neto (CTN), es el Activo Corriente menos el Pasivo Corriente.<sup>1</sup>

CTN positivo, significa que la empresa tiene activos de corto plazo (Activo Corriente) suficientes para cubrir sus deudas de corto plazo (Pasivo Corriente).<sup>1</sup>

Para el cálculo del Capital de Trabajo se ha empleado el método Contable, considerando la siguiente ecuación:

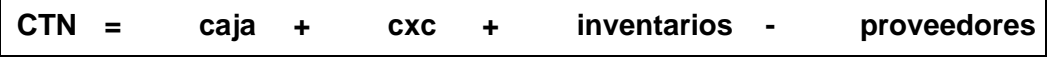

Fuente: *Blog*, Diario Gestión, "De Regreso a lo Básico", Econ. Paul Lira Briceño, 2010.

Para estimar el valor de los componentes de esta ecuación, se ha empleado:

1. **Ratio de Rotación de Cuentas por Cobrar**, para el cálculo de cxc (cuentas por cobrar):

$$
Rot. CxC = \begin{cases} CxC \\ \text{Rot. } CxC = \begin{cases} 2 & \text{if } C \leq 360 \text{ if } ac \leq 360 \end{cases} \end{cases}
$$

Este ratio nos indica el promedio de días en que pagan los clientes de la empresa.

2. **Ratio de Rotación de Inventarios**, para calcular el monto de inventarios necesario:

Inv.

\nRot. Inv.

\n
$$
= 2.360 \text{ días}
$$

\nCto. de ventas

\_\_\_\_\_\_\_\_\_\_\_\_\_\_\_\_\_\_\_\_\_\_\_\_\_ <sup>1</sup>Econ. MBA. Paul Lira Briceño

Este ratio indica el número de días que en promedio toma pasar de materias primas a productos terminados.

3. **Ratio de Rotación de Cuentas por Pagar**, para estimar el monto que se adeudará a los proveedores:

$$
Rot. CxP = \begin{cases} CxP \\ \text{CxP} \\ \text{Cto. de ventas} \end{cases} \quad x \quad 360 \text{ días}
$$

Este ratio nos indica el promedio de días en que se paga a los proveedores de la empresa.

Los niveles de **caja** mínima que se desea mantener dependen de los lineamientos básicos de las políticas de la empresa.

En nuestro caso para el cálculo del **Capital de Trabajo** se han considerado los siguientes parámetros:

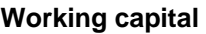

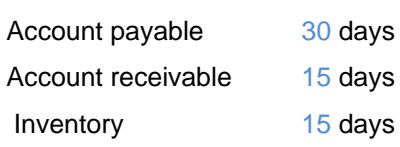

El cálculo del Capital de Trabajo Neto incremental (variación periodo a periodo),

para nuestro proyecto, se muestra en el siguiente cuadro:

| <b>US\$ 000</b>                                                       |                          | 2010                     | 2011                     | 2012   | 2013    | 2014     | 2015  |
|-----------------------------------------------------------------------|--------------------------|--------------------------|--------------------------|--------|---------|----------|-------|
| Production cost                                                       |                          |                          |                          | 22,892 | 33,835  | 47,364   |       |
| Sales                                                                 |                          |                          | ٠                        | 13,437 | 64,113  | 110,189  |       |
| Working capital<br>Account payable<br>Account receivable<br>Inventory | $30^{\circ}$<br>15<br>15 |                          |                          |        |         |          |       |
| <b>US\$ 000</b>                                                       |                          | 2010                     | 2011                     | 2012   | 2013    | 2014     | 2015  |
| Account payable                                                       |                          |                          |                          | 1,882  | 2,781   | 3,893    |       |
| Account receivable                                                    |                          |                          | $\overline{\phantom{a}}$ | 552    | 2,635   | 4,528    |       |
| Inventory                                                             |                          |                          | $\overline{\phantom{a}}$ | 941    | 1,390   | 1,946    |       |
|                                                                       |                          |                          |                          |        |         |          |       |
| <b>Working Capital (change)</b>                                       |                          | $\overline{\phantom{a}}$ |                          | 389    | (1,633) | (1, 338) | 2,582 |

**TABLA 7-20: CAPITAL DE TRABAJO NETO INCREMENTAL**

Fuente: Departamento de Ingeniería y Planeamiento.

En estos resultados el CTN incremental aparece con signo cambiado, para efectos de cálculos posteriores (inclusión en el Flujo de Caja).

Como regla practica debemos verificar que la suma de los CTN incrementales a lo largo del proyecto debe ser  $= 0$ .

## **7.8 IMPUESTO A LA RENTA Y PARTICIPACION DE UTILIDADES**

En la presente evaluación económica se consideran:

Impuesto a la Renta: 30%

Participación de Utilidades (ratio): 11%

## **A. Impuesto a la Renta**

En la Evaluación se considera 30% de impuesto a la renta, gravable sobre la utilidad imponible.
#### **B. Base de cálculo de la Participación de Utilidades**

La participación en las utilidades se calcula sobre el saldo de la renta imponible del ejercicio gravable que resulte después de haber compensado pérdidas de ejercicios anteriores, de acuerdo con las normas del Impuesto a la Renta. La base de cálculo sobre la que se aplican los porcentajes es la renta anual antes de impuestos.

A continuación se muestra el cálculo de Impuesto a la Renta y Participación de Utilidades, referidos al proyecto en evaluación:

| <b>US\$ 000</b>             |                 | 2010  | 2011     | 2012      | 2013     | 2014      | <b>Total</b> |
|-----------------------------|-----------------|-------|----------|-----------|----------|-----------|--------------|
| Profit before taxes         |                 | (294) | (2, 456) | (13, 323) | 23,868   | 34,328    | 42,123       |
| (+) Financial D&A           |                 | 294   | 2,456    | 3,340     | 3,340    | 23,972    | 33,403       |
| (-) Tax - D&A               |                 | (294) | (2, 456) | (3, 340)  | (3, 340) | (23, 972) | (33, 403)    |
| (+) Non-deductable expenses |                 |       |          |           |          |           |              |
| (-) Cum. Losses             |                 |       | (294)    | (2,750)   | (16,073) |           | (19,117)     |
| $(-)$ WPS                   |                 |       |          |           | (857)    | (3,776)   | (4,634)      |
| Taxable income              |                 | (294) | (2,750)  | (16,073)  | 6,937    | 30,552    | 18,372       |
| Tax rate                    |                 | 30%   | 30%      | 30%       | 30%      | 30%       | 30%          |
| Income tax payable          | <b>US\$ 000</b> | ٠     | ٠        | ٠         | 2,081    | 9,166     | 11,247       |
|                             |                 |       |          |           |          |           |              |
| WPS rate                    |                 | 11%   | 11%      | 11%       | 11%      | 11%       | 11%          |
| <b>WPS</b>                  | US\$ 000        |       |          |           | 857      | 3,776     | 4,634        |

**CUADRO 7-21: IMPUESTO A LA RENTA Y PARTICIPACIÓN DE UTILIDADES**

Fuente: Departamento de Ingeniería y Planeamiento.

# **7.9 ESTADOS FINANCIEROS**

Para el Proyecto de minado en evaluación, se proyectara el Estado de Resultados y Flujo de Caja.

#### **7.9.1.Flujo de Caja del Proyecto**

La proyección del flujo de caja es de vital importancia para la toma de decisiones, al evaluar un proyecto. Mencionaremos dos aspectos muy importantes que debemos considerar en la evaluación de un proyecto<sup>1</sup>:

- En el flujo de caja de un proyecto, nos interesa sólo la rentabilidad incremental. En otras palabras, "lo que varía por el proyecto es lo único que interesa cuando se le evalúa"; esto quiere decir, que sólo deben tomarse en cuenta en la evaluación, los beneficios y costos asociados a la ejecución del proyecto o los efectos que este pueda tener en las otras operaciones de la empresa.
- No considere los "costos hundidos" dentro del flujo de caja del proyecto. Un "costo hundido" es aquel en el que se incurre se haga o no el proyecto.

En el siguiente cuadro se muestra la proyección del Flujo de Caja Libre del proyecto:

| II. Cash Flow (indirect)          |         |                          |           |         |          |       |              |
|-----------------------------------|---------|--------------------------|-----------|---------|----------|-------|--------------|
| <b>US\$ 000</b>                   | 2010    | 2011                     | 2012      | 2013    | 2014     | 2015  | <b>Total</b> |
|                                   |         |                          |           |         |          |       |              |
| Operating cash flow               |         |                          |           |         |          |       |              |
| Net profit                        | (294)   | (2,456)                  | (13, 323) | 20,929  | 21,387   |       | 26,243       |
| Depreciation and Amortization     | 294     | 2,456                    | 3,340     | 3,340   | 23,972   |       | 33,403       |
| Taxes                             |         |                          |           |         |          |       | 0            |
| Interests                         |         |                          |           |         |          |       | 0            |
| Other non cash items              | ۰       | $\overline{\phantom{a}}$ | 389       | (1,633) | (1, 338) | 2,582 | ٠            |
| Total operating cash flow         |         |                          | (9, 594)  | 22,636  | 44,021   | 2,582 | 59,646       |
|                                   |         |                          |           |         |          |       |              |
| <b>Cash flow from investments</b> |         |                          |           |         |          |       |              |
| PP&E                              | (2,939) | (21, 622)                | (8, 841)  |         |          |       | (33,403)     |
| Mine developments                 | ۰       |                          |           | ۰       | ٠        | ٠     |              |
| Mine closure                      | ۰       |                          |           | ۰       |          | ۰     |              |
| Total cash flow from investments  | (2,939) | (21, 622)                | (8, 841)  | ٠       |          |       | (33,403)     |
|                                   |         |                          |           |         |          |       |              |
| Total cash generated              | (2,939) | (21, 622)                | (18, 435) | 22,636  | 44,021   | 2,582 | 26,243       |

**TABLA 7-22: FLUJO DE CAJA LIBRE**

Fuente: Departamento de Ingeniería y Planeamiento.

\_\_\_\_\_\_\_\_\_\_\_\_\_\_\_\_\_\_\_\_\_\_\_\_\_ <sup>1</sup>Econ. MBA. Paul Lira Briceño

Considerando que el proyecto termina en el año 2014 (año n), el año 2015 representa el flujo de caja de liquidación del proyecto (año n+1).

El Flujo de Caja se ha proyectado por el método indirecto, también conocido como el método del NOPAT, por las siglas en inglés de utilidad operativa después de impuestos (Ut. Operativa  $*(1 - Tax))^1$ .

#### **7.9.2. Estado de Resultados (Estado de Ganancias y Pérdidas)**

Antes de proyectar el Flujo de Caja debe proyectarse el estado de Ganancias y Pérdidas. Este Estado Financiero, en el método indirecto de cálculo del flujo de caja, nos brinda la Utilidad Operativa. Un aparte, tengamos presente que sea cual fuere la estructura de financiamiento del proyecto, el estado de Ganancias y Pérdidas económico, usado proyectar el flujo de caja, no debe incluir los gastos financieros (pago de intereses a los bancos) $<sup>1</sup>$ .</sup>

El FCL no toma en cuenta la estructura de financiamiento. Esta se incluye en la tasa de descuento (WACC), interés efectivo = i x (1-Tax). Por lo tanto, el FCL incluye el impuesto a la renta calculado sin considerar el gasto en intereses<sup>1</sup>.

Para traer a valor presente el FCL se usa la tasa de descuento WACC (promedio ponderado del costo de capital)<sup>1</sup>

En la siguiente tabla se muestra el Estado de Resultados proyectado:

\_\_\_\_\_\_\_\_\_\_\_\_\_\_\_\_\_\_\_\_\_\_\_\_\_ <sup>1</sup>Econ. MBA. Paul Lira Briceño

| <b>I. Income Statement</b>                 |        |          |           |           |           |              |
|--------------------------------------------|--------|----------|-----------|-----------|-----------|--------------|
| <b>US\$ 000</b>                            | 2010   | 2011     | 2012      | 2013      | 2014      | <b>Total</b> |
|                                            |        |          |           |           |           |              |
| <b>Net sales</b>                           |        |          | 13,437    | 64,113    | 110,189   | 187,740      |
| Zn Concentrates                            |        |          | 5,807     | 34,746    | 55,023    | 95,576       |
| Pb concentrates                            |        |          | 7,630     | 29,367    | 55,166    | 92,163       |
| Cu concentrates                            |        |          |           |           |           |              |
| <b>Operating Costs</b>                     | (294)  | (2, 456) | (26, 232) | (37, 176) | (71, 336) | (137, 494)   |
| <b>Operating Costs</b>                     |        |          | (22, 892) | (33, 835) | (47, 364) | (104, 091)   |
| Depreciation and Amortization              | (294)  | (2,456)  | (3, 340)  | (3, 340)  | (23, 972) | (33, 403)    |
| <b>Gross Margin</b>                        | (294)  | (2, 456) | (12, 795) | 26,938    | 38,853    | 50,246       |
| <b>Gross Margin</b>                        | 0%     | 0%       | $-95%$    | 42%       | 35%       | 27%          |
| <b>Operating Expenses</b>                  |        |          | (528)     | (3,070)   | (4, 525)  | (8, 123)     |
| SG&A                                       |        |          | (528)     | (3,070)   | (4, 525)  | (8, 123.07)  |
| Others                                     |        |          |           |           |           |              |
| <b>Operating Profit (EBIT)</b>             | $-294$ | $-2,456$ | $-13,323$ | 23,868    | 34,328    | 42,123       |
| <b>EBITDA</b>                              | 0      | 0        | $-9,983$  | 27,208    | 58,301    | 75,526       |
| <b>EBITDA Margin</b>                       | 0%     | 0%       | $-74%$    | 42%       | 53%       | 40%          |
| <b>Other Income (Expenses)</b>             |        |          |           |           |           |              |
| <b>Finance Income (Expenses)</b>           |        |          |           |           |           |              |
| Profit Before Taxes and Work sharing scher | (294)  | (2, 456) | (13, 323) | 23,868    | 34,328    | 42,123       |
| <b>Workers Participation</b>               |        |          |           | (857)     | (3,776)   | (4,634)      |
| <b>Income Tax</b>                          |        |          |           | (2,081)   | (9, 166)  | (11, 247)    |
| Net Profit                                 | (294)  | (2, 456) | (13, 323) | 20,929    | 21,387    | 26,243       |

**TABLA 7-23. ESTADO DE GANANCIAS Y PÉRDIDAS**

Fuente: Departamento de Ingeniería y Planeamiento.

El indicador EBITDA (Earnings Before Interest, Taxes, Depreciation and Amortization). Es una medida de rentabilidad. Se calcula a partir de la Utilidad Operativa, antes de intereses, impuestos, depreciación y amortización.

En nuestro caso el indicador EBITDA se calcula sumando a la Utilidad Operativa el monto de la Depreciación.

El EBITDA Margin (EBITDA / Ventas o Margen de EBITDA), es un indicador de desempeño operacional ya que permite tener una idea acerca de la parte de los ingresos generados por las operaciones de la empresa, que se destinaran a cubrir el costo de capital asociado a la generación de los bienes o servicios de la empresa, una vez que se le hayan restado los costos de operación (sin considerar la  $depreciación)<sup>2</sup>$ .

No obstante, lo antes mencionado, tengamos presente "que nunca un indicar financiero por sí solo puede decirlo todo sobre la gestión de una empresa"<sup>2</sup>.

## **7.10 VALOR PRESENTE NETO (VPN) Y TASA INTERNA DE RETORNO (TIR)**

¿Cómo determinar si el proyecto genera "valor" para la empresa?

El "valor" se genera, siempre y cuando, el proyecto entregue una mayor rentabilidad que la tasa mínima, que los inversionistas exigen por colocar sus fondos en él. $<sup>1</sup>$ </sup>

La tasa mínima requerida, es el costo de los recursos que se emplearon en el proyecto. Desde la perspectiva del FCL, los recursos alcanzan el total de la inversión. En tanto que para el FCA (Flujo de Caja del Accionista), es sólo el aporte de los accionistas<sup>1</sup>.

En resumen para la evaluación de un proyecto debemos tener en cuenta lo siguiente:

\_\_\_\_\_\_\_\_\_\_\_\_\_\_\_\_\_\_\_\_\_\_\_\_\_

<sup>&</sup>lt;sup>1</sup>Econ. MBA. Paul Lira Briceño 2Mag Finanzas, Carmen A. Bastidas Méndez

| Evaluacion del Proyecto a través de: Se compara contra: |             | Significado                                                                      | <b>Resultados</b>   | Conclusión      |
|---------------------------------------------------------|-------------|----------------------------------------------------------------------------------|---------------------|-----------------|
|                                                         |             | Punto de vista de los<br>Inversionistas:<br>Expectatitvas de<br>rentabilidad     | rentabilidad > WACC | genera VALOR    |
| Flujo de Caja Libre (FCL)                               | <b>WACC</b> | promedio por los<br>recursos invertidos.<br>Punto de vista del                   | rentabilidad = WACC | da lo reguerido |
|                                                         |             | Proyecto: Costo<br>promedio de las<br>fuentes utilizadas en<br>su financiamiento | rentabilidad < WACC | destruve VALOR  |
| Flujo de Caja del Accionista (FCA)                      | <b>COK</b>  | Rentabilidad de una                                                              | rentabilidad > COK  | genera VALOR    |
|                                                         |             | alternativa de similar                                                           | rentabilidad = COK  | da lo requerido |
|                                                         |             | riesgo                                                                           | rentabilidad < COK  | destruye VALOR  |

**TABLA 7-24: TASA DE DESCUENTO**

Fuente: *Blog*, Diario Gestión, "De Regreso a lo Básico", Econ. Paul Lira Briceño, 2010.

El Valor Presente Neto (VPN) del proyecto, ¿por qué se llama así?, pues porque se ha traído al presente los flujos futuros y, se los ha "neteado", restándoles la inversión. Si el resultado es positivo, entonces debemos aceptar el proyecto (nos ha dado más de lo que nos ha pedido); por el contrario, se rechaza si el resultado es negativo (nos ha pedido más de lo que nos ha dado) $^1$ .

La Tasa Interna de Retorno (TIR), es la tasa de rentabilidad promedio anual que el proyecto paga a los inversionistas por invertir sus fondos en él. Esa tasa de rentabilidad, se debe comparar contra lo que se desea ganar como mínimo: el WACC si se utiliza el FCL, o el COK si es el FCA $^1$ .

El VPN se expresa en unidades monetarias, mientras que la TIR se expresa en porcentaje.

Los criterios de aceptación o rechazo del proyecto según el VPN y la TIR, se resumen a continuación:

\_\_\_\_\_\_\_\_\_\_\_\_\_\_\_\_\_\_\_\_\_\_\_\_\_ <sup>1</sup>Econ. MBA. Paul Lira Briceño

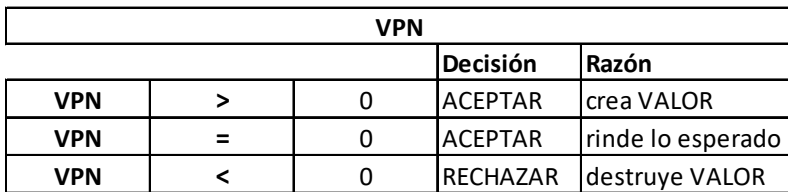

# **TABLA 7-25: CRITERIOS VPN Y TIR**

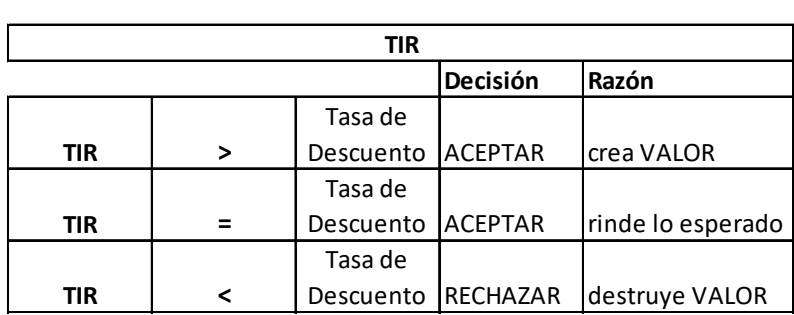

Fuente: *Blog*, Diario Gestión, "De Regreso a lo Básico", Econ. Paul Lira Briceño, 2010.

En la siguiente tabla se muestran los resultados del cálculo del VPN y de la TIR,

del proyecto:

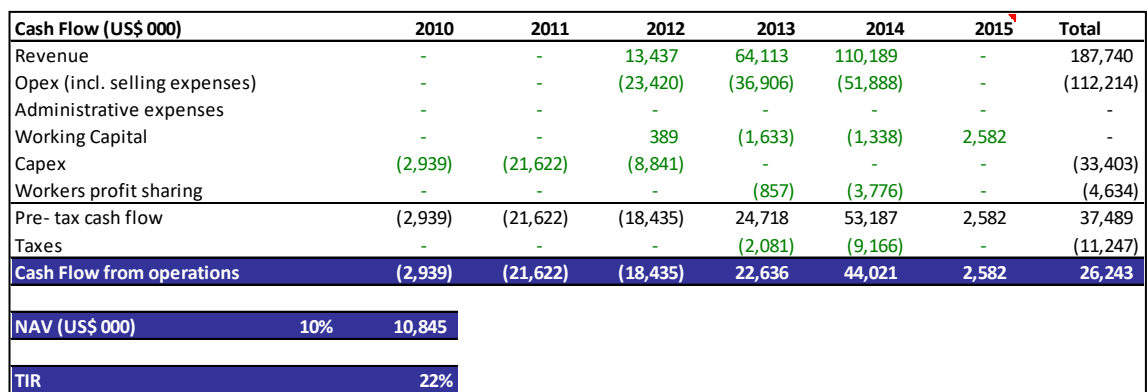

## **TABLA 7-26: RESULTADOS DE VPN Y TIR**

Fuente: Departamento de Ingeniería y Planeamiento.

#### **7.11 ANALISIS DE SENSIBILIDAD**

Para introducir el Riesgo ("posibilidad de que no ocurra lo que hemos supuesto") en el proyecto, hemos considerado como metodología el Análisis de Sensibilidad.

El Análisis de Sensibilidad busca medir cómo se afecta la rentabilidad de un proyecto, cuando una o varias variables que conforman los supuestos, bajo los cuales se elaboraron las proyecciones financieras, se modifican<sup>1</sup>.

Cuando sólo una de las variables se modifica, nos encontramos frente al análisis de sensibilidad por variables (o unidimensional), en cambio, si más de una cambia de valor, entonces estamos ejecutando un análisis de sensibilidad por escenarios  $(también conocido como multidimensional)<sup>1</sup>.$ 

El primer análisis de sensibilidad considera las variaciones independientes de cada una de las siguientes variables, es decir, solo una de ellas varía a la vez:

- Precio de los metales.
- Tasa de Descuento.
- Recuperación metalúrgica de Zinc (Planta Concentradora).
- Opex (Costo operativo).
- Capex (Inversiones).

En la siguiente tabla se muestran los resultados del análisis de sensibilidad por variables:

\_\_\_\_\_\_\_\_\_\_\_\_\_\_\_\_\_\_\_\_\_\_\_\_\_ <sup>1</sup>Econ. MBA. Paul Lira Briceño

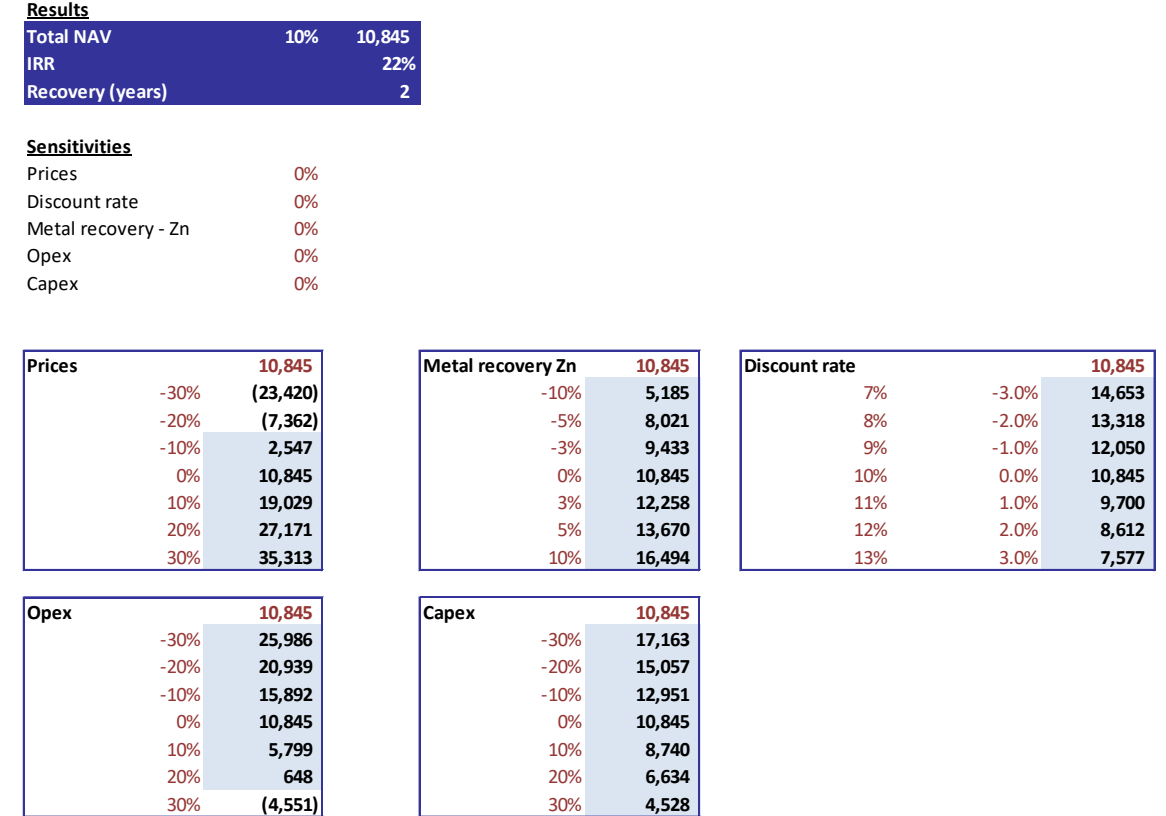

# **TABLA 7-27: ANÁLISIS DE SENSIBILIDAD POR VARIABLES**

Fuente: Departamento de Ingeniería y Planeamiento.

El segundo análisis de sensibilidad considera la variación de dos variables en forma simultánea, las parejas de variables que se han considerado son:

- Variación: Precio de los Metales y Tasa de Descuento.
- Variación: Precio de los Metales y Capex.

A continuación se muestra el resultado del análisis de sensibilidad por escenarios:

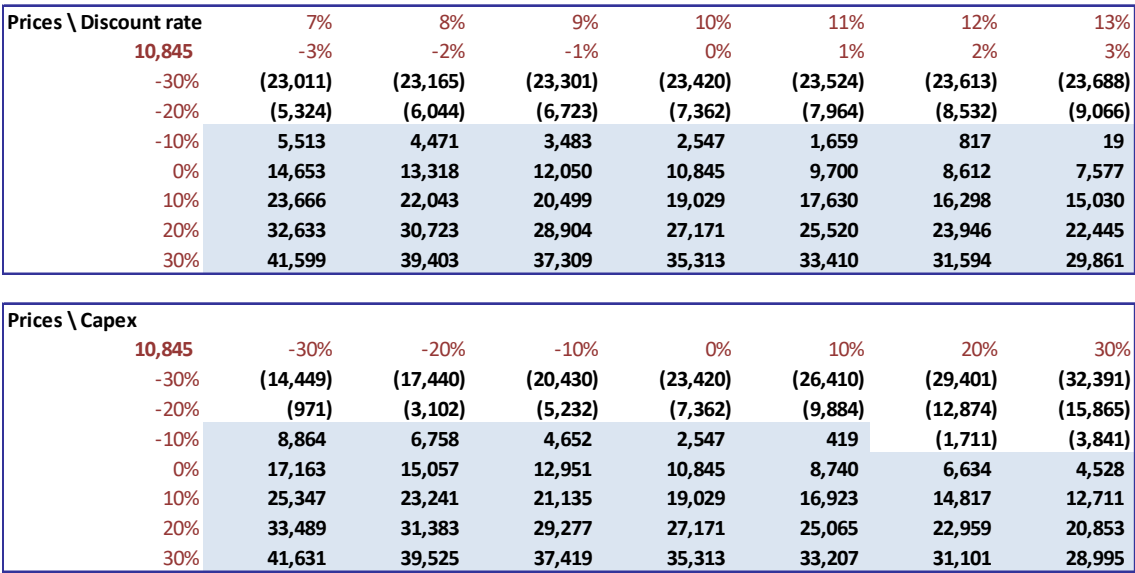

# **TABLA 7-28: ANÁLISIS DE SENSIBILIDAD POR ESCENARIOS**

Fuente: Departamento de Ingeniería y Planeamiento.

#### **CONCLUSIONES**

- 1. Para proyectar el Plan de Producción es necesario tener definidos: el modelo geológico de Recursos y en base a este, el modelo de Reservas de mineral. Esto constituye la base para el Plan de Producción. El modelo de Recursos se ha desarrollado en base a información geológica proveniente de muestreos de mina subterránea, taladros diamantinos y taladros de voladura del tajo abierto; se han realizado estadísticas y generado variogramas para cada una de las diferentes zonas mineralizadas, para luego realizar una interpolación de leyes en el modelo de bloques generado. El modelo de Reservas ha sido generado en base a una optimización económica del modelo de recursos, para ello se han considerado parámetros Geomecánicos, Económicos y de Operación.
- 2. En la construcción del modelo de Reservas se han considerado los ángulos de taludes globales recomendados para cada una de las zonas del tajo abierto. Estos ángulos permiten definir la profundización del tajo abierto, e influyen en el cálculo de las Reservas. Los ángulos de taludes globales aseguran la proyección de un minado a tajo abierto con seguridad, con taludes cuyos valores de factor de seguridad están sobre los límites mínimos permisibles. La

estabilidad de los taludes de las paredes del tajo abierto son monitoreadas por dos métodos: el sistema Geomos, y el sistema Georadar, descritos en el Capítulo 4.

- 3. Luego de la definición del modelo de Reservas, se desarrollo el diseño operativo del tajo abierto, para esto se han considerado, además de los parámetros de la operación, los ángulos de taludes globales recomendados por Geomecanica. El diseño operativo será usado para la evaluación de reservas minables, y en base a esto proyectar el plan de producción. El diseño de minado del tajo abierto también incluye los diseños de minado para cada una de las fases. Como complemento se ha desarrollado diseños para los botaderos de desmonte y para los stocks de mineral de baja ley.
- 4. Con las reservas evaluadas dentro del diseño de minado operativo, se ha desarrollado el plan de minado (extracción) y el plan de mineral enviado a la Planta Concentradora (blending) para procesamiento. El plan de minado es secuenciado por Fases, y Etapas, para cada etapa se define un plan de minado banco por banco, en cuanto a aporte de mineral económico, mineral marginal y desmonte. Se realizan planes de producción: anuales, mensuales y semanales. Además se planifica la secuencia de llenado de botaderos y stock de mineral marginal. Como parte del Plan de Minado se calcula la flota de equipos de operación: equipos de carguío, acarreo, y equipo de perforación.
- 5. La Evaluación Económica se ha realizado para conocer si el proyecto (plan de minado) genera valor para la empresa, para ello se ha desarrollado:
	- Proyección del Flujo de Caja, en nuestro caso el flujo de caja libre.

- Análisis de Sensibilidad (inclusión de riesgo).

Asimismo, se ha proyectado el Estado de Pérdidas y Ganancias y se han calculado los indicadores de rentabilidad: Valor Presente Neto (VPN), y Tasa Interna de Retorno (TIR).

6. El desarrollo de Plan de Minado y la Evaluación Económica son complementarios en todo proyecto de explotación minera. Se ha estructurado un diagrama de flujo de información que guie la elaboración del Plan de Minado y la Evaluación Económica, esto ha sido expuesto en el Capitulo 7, ítem 7.2; con el diagrama de flujo se pretende resumir las actividades necesarias a desarrollar para la evaluación de rentabilidad de un proyecto minero.

#### **BIBLIOGRAFIA**

- 1. Informe, Tajo Abierto "Raúl Rojas", Resources & Reserve Update (end 2007), Adam Wheeler, Febrero 2008, Cerro de Pasco
- 2. Informe, Geología General Cerro de Pasco, Departamento de Geología, UEA Cerro de Pasco, Volcán Cía. Minera S.A.A.
- 3. Estudio de Diseño Geomecánico de Taludes "Tajo Raúl Rojas" Geoconsultora, Ing. Carlos Soto Fernández, 2005
- 4. Informe, Monitoreo de Estabilidad de Taludes, Área Geomecanica, Marzo 2011, UEA Cerro de Pasco, Volcán Cía. Minera S.A.A.
- 5. Curso, Optimización de Acarreo y Transporte en Minería Superficial, Intercade, Noviembre 2007
- 6. Programa Integral: Costos, Finanzas y Creación de Valor para la Minería, Gerens (Escuela de Gestión y Economía) Octubre 2009 – Enero 2010
- 7. Finanzas, *Blog*, Diario Gestión "De Regreso a lo Básico", Econ. MBA. Paul Lira Briceño, 2010
- 8. Ebitda. ¿Es un Indicador Financiero Contable de Agregación de Valor?, Estudio realizado por Mag. Finanzas Carmen A. Bastidas Méndez, Universidad de Chile, 2007